# **THESE**

Pour l'obtention du Grade de DOCTEUR DE L'UNIVERSITE DE POITIERS (Faculté des Sciences Fondamentales et Appliquées) (Diplôme National - Arrêté du 25 mai 2016)

Ecole Doctorale : Sciences et Ingénierie en Matériaux, Mécanique,  $Énerg élique - SIMME$ 

Secteur de Recherche : Génie mécanique

Présentée par :

Silun ZHANG

\*\*\*\*\*\*\*\*\*\*\*\*\*\*\*\*\*\*\*\*\*\*\*\*

# **Analyse de l'effet Morton dans les turbines à vapeur**

#### \*\*\*\*\*\*\*\*\*\*\*\*\*\*\*\*\*\*\*\*\*\*\*\*

Directeur de Thèse : Miha ïARGHIR Co-encadrant de Thèse : Mohamed-Amine HASSINI

\*\*\*\*\*\*\*\*\*\*\*\*\*\*\*\*\*\*\*\*\*\*\*\*

Soutenue le 27 mars 2019

devant la Commission d'Examen

\*\*\*\*\*\*\*\*\*\*\*\*\*\*\*\*\*\*\*\*\*\*\*\*

## **JURY**

Georges JACQUET-RICHARDET Professeur, INSA de Lyon Rapporteur Fabrice THOUVEREZ Professeur, Ecole Centrale de Lyon Rapporteur Aline BELEY Ing énieur d éveloppement s énior, ANSYS France Examinatrice Michel FILLON Directeur de recherche, CNRS Examinateur MihaïARGHIR Professeur, Université de Poitiers Examinateur Mohamed-Amine HASSINI Ingénieur de recherche expert, EDF R&D Saclay Examinateur

# <span id="page-2-0"></span>**REMERCIEMENTS**

Ce travail a été réalisé dans le cadre d'un partenariat entre le Laboratoire PPRIME (Département de Génie Mécanique et Systèmes Complexes) de l'Université de Poitiers et l'équipe machine tournante du département ERMES (ElectRotechnique et MEcanique des Structures) d'EDF R&D Saclay.

Je voudrais d'abord remercier mon directeur de thèse : Pr. Mihaï ARGHIR. Les travaux présentés ici n'auraient jamais été abouti sans son encadrement sévère et ses conseils pertinents. Son attitude, sa passion et sa rigueur pour la recherche scientifique me donnent un exemple à suivre. Je suis reconnaissant de son aide et la confiance qu'il m'accordée.

Je tiens à exprimer ma gratitude envers mon encadrant chez EDF : Dr. **Mohamed-Amine HASSINI**, pour sa disponibilité, sa patience et son soutien durant cette thèse. En outre, je n'oublierai jamais de son aide, son encouragement en dehors du travail. Sans lui, je ne pouvais pas aller jusqu'au bout dans cette thèse.

Par ailleurs, je remercie chaleureusement Pr. **Georges JACQUET-RICHARDET** de l'INSA de Lyon et Pr. **Fabrice THOUVEREZ** de l'école centrale de Lyon pour avoir accepté d'être les rapporteurs de mon travail. Leurs compétences dans le domaine de la dynamique des rotors et leurs conseils avisés permettront de rendre ce manuscrit plus rigoureux, passionnant et constructif. Je remercie Dr. **Aline BELEY** et Dr. **Michel FILLON** pour l'intérêt qu'ils ont apporté pour mon travail et d'avoir accepté de faire partie du jury.

Merci à tous les membres du groupe Machines Tournantes avec qui j'ai passé la majeure partie de mon temps. Merci de m'avoir aussi bien intégrée à l'équipe et aux discussions. Une pensée particulière pour mon chef du groupe **Fabrice JUNKER** qui m'a beaucoup soutenu durant ces trois ans. Merci également aux collègues du laboratoire PPRIME.

En outre, les reconnaissances et les mérites vont aussi à : mon camarade **Thibaud PLANTEGENET**, avec qui j'ai beaucoup travaillé pendant ces trois ans ; mon tuteur du stage chez EDF SEPTEN : **Pierre-Yves COUZON**, qui m'a fait intéresser au métier machine tournante et m'a recommandé de faire cette thèse.

J'adresse également mes vifs remerciements aux gens que j'ai rencontrés pendant ces dernières années. Ils m'ont accompagné et m'encouragé pour surmonter les difficultés. Le groupe de "Gros" et le groupe de Vo Vietnam : Frédéric, Julie**,** Aurélien**,** Elodie**,** Victor**,** Célia**,** Marco**,** Mouhamadou**,**  Andreea, Francesco, Matteo, Sandie, etc.; Les collègues de co-bureau : Samia, Sean, Jordan, Nassim, Mouahd, Zoé, Assia.

Enfin, les remerciements profonds vont également à mes proches : ma mère Chengxiang XIONG, mon père Weimin ZHANG et ma fiancée, femme de ma vie, Yuwei WANG. Je suis reconnaissant de leurs sacrifices pendant mes études en France.

# <span id="page-4-0"></span>**TABLE DES MATIERES**

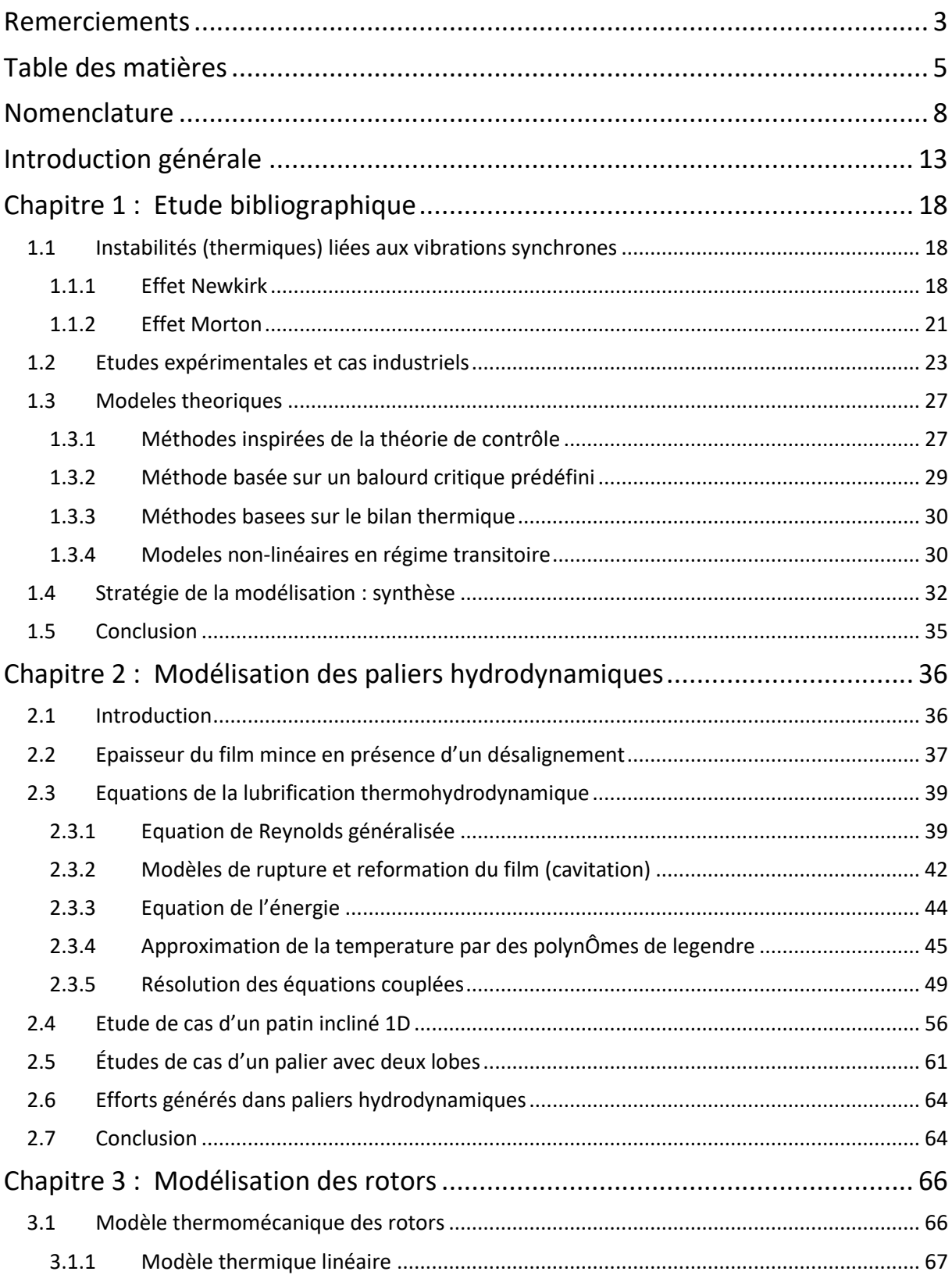

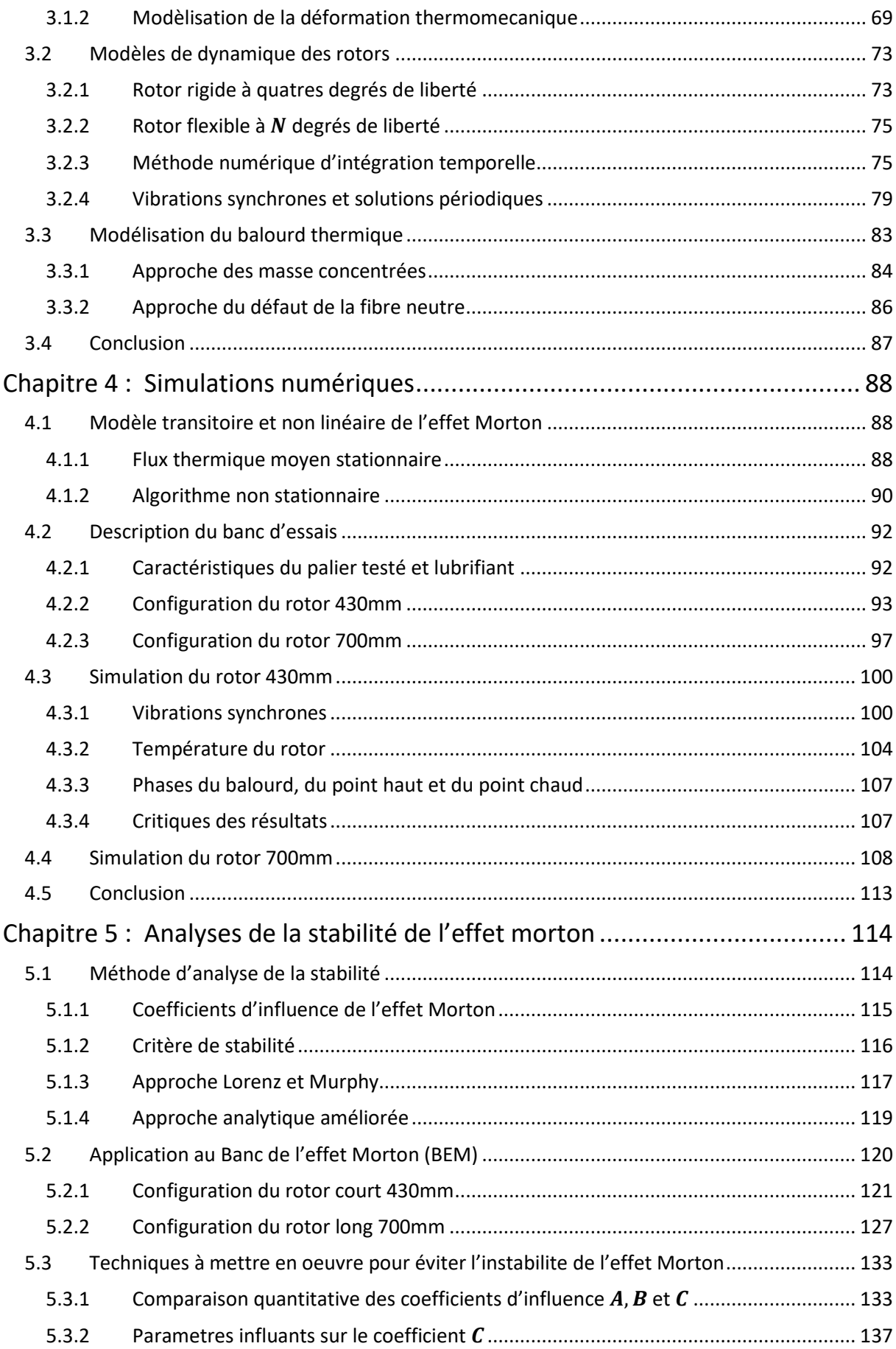

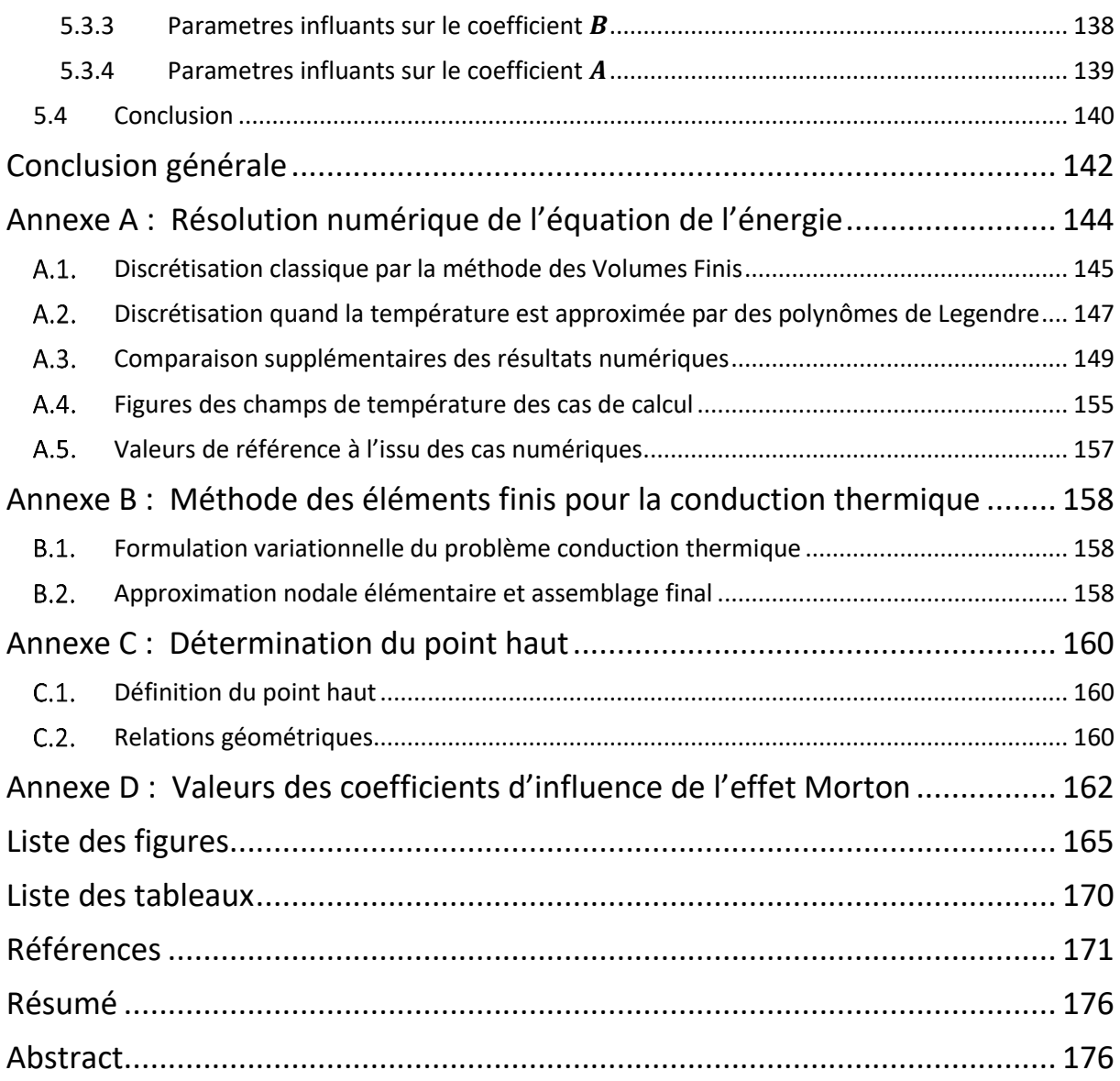

# <span id="page-7-0"></span>**NOMENCLATURE**

## **Chapitre 1**

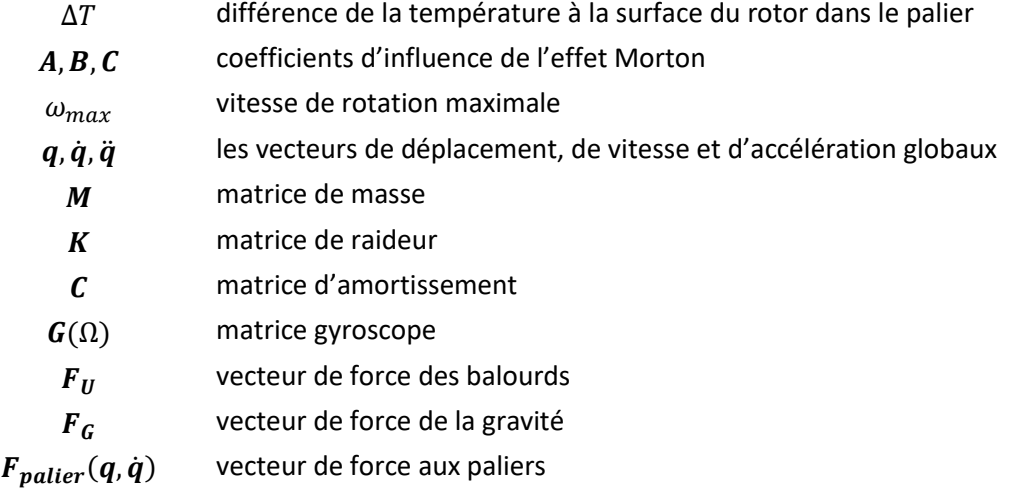

## **Chapitre 2**

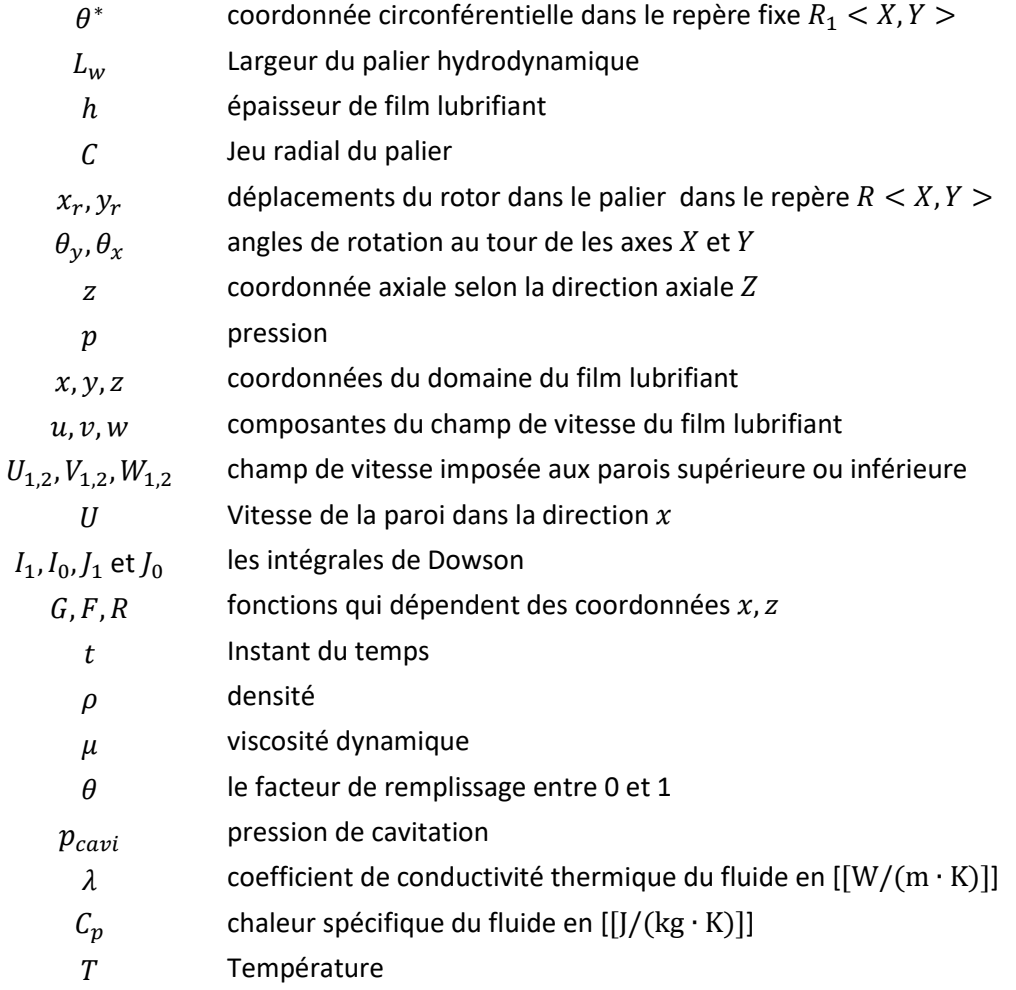

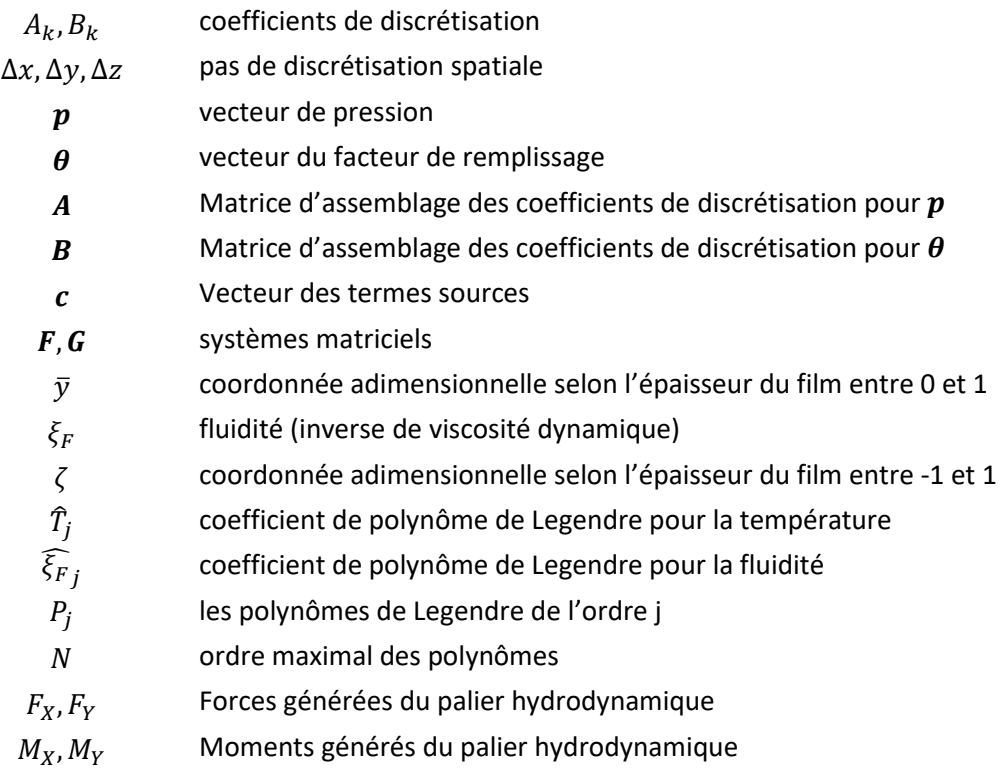

# **Chapitre 3**

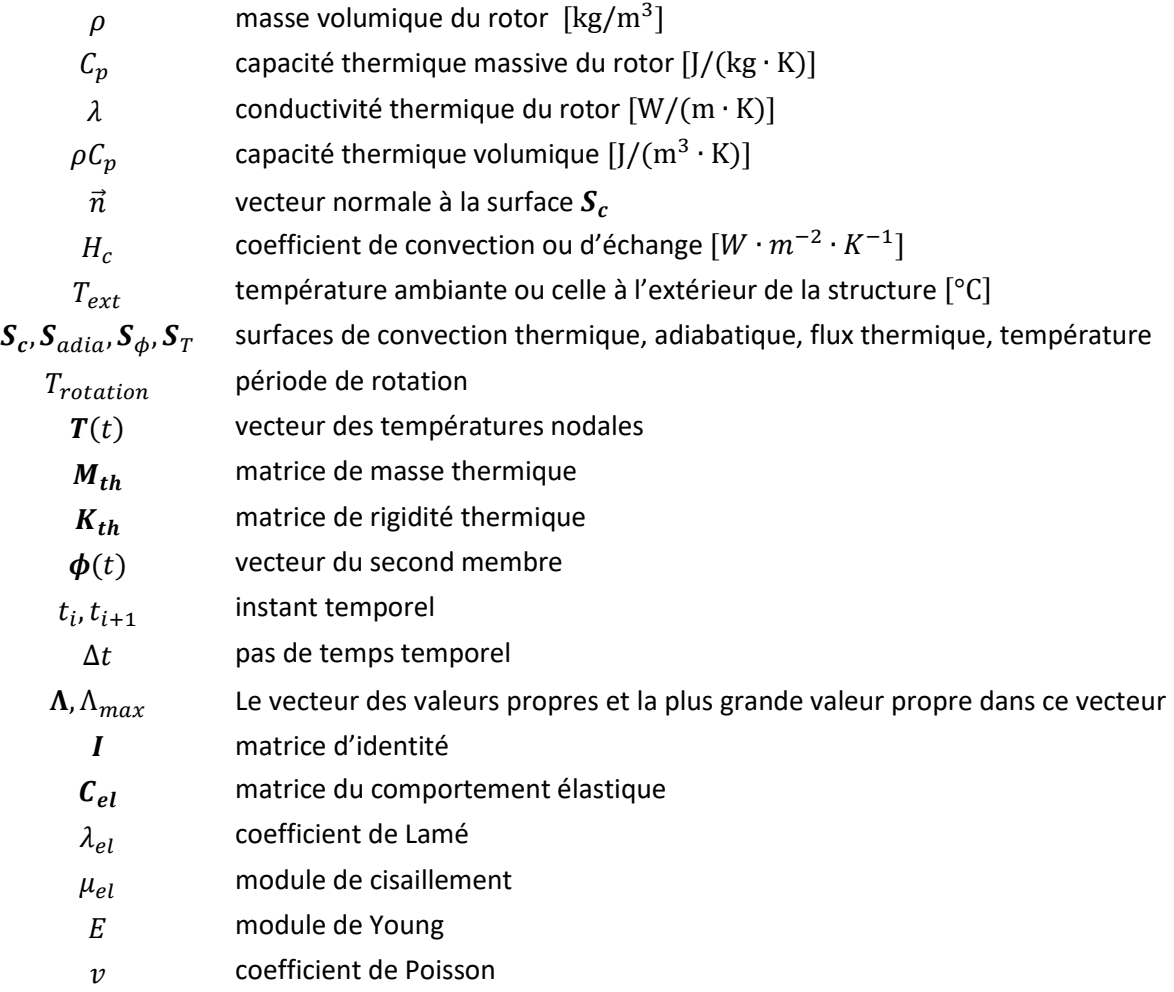

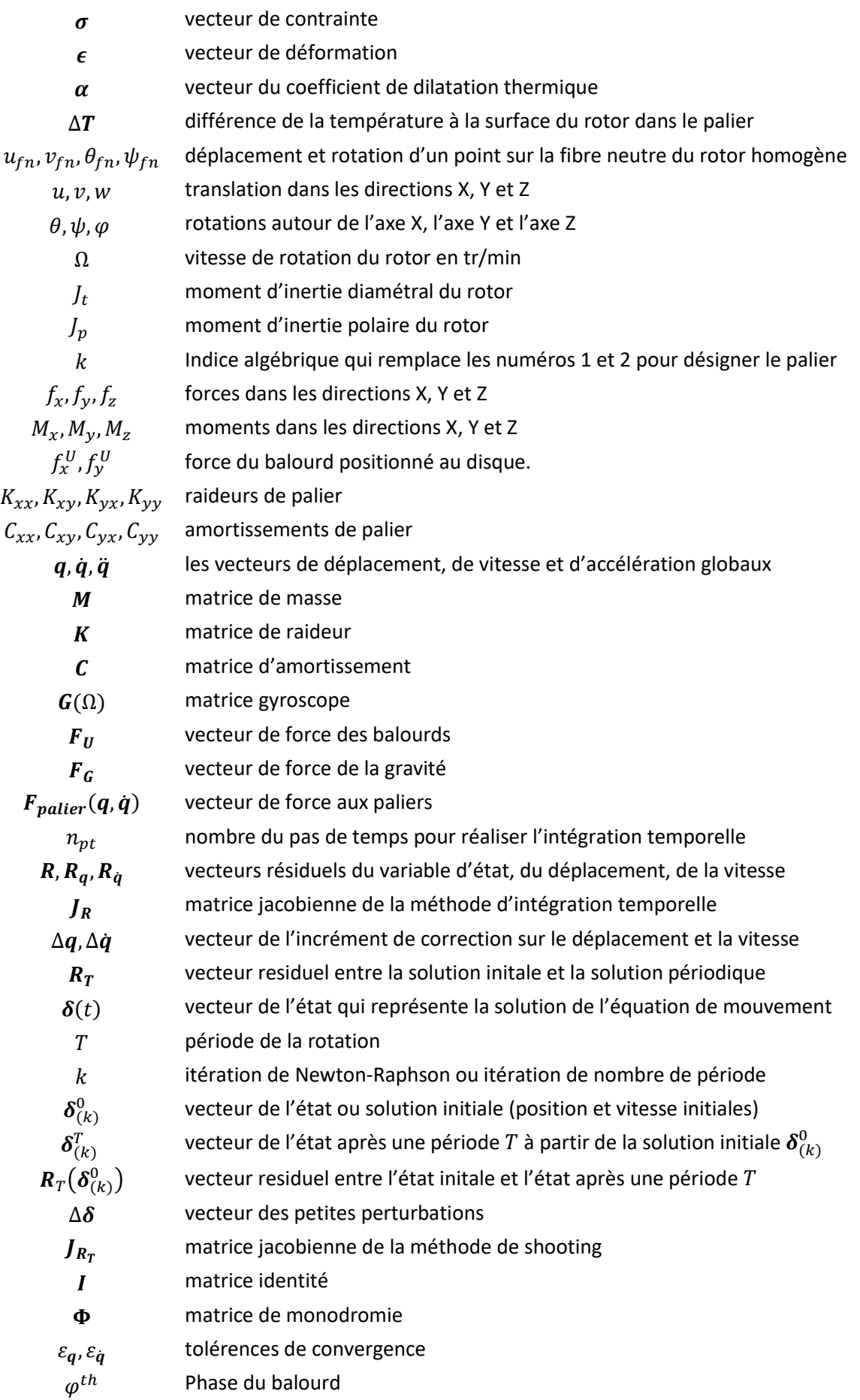

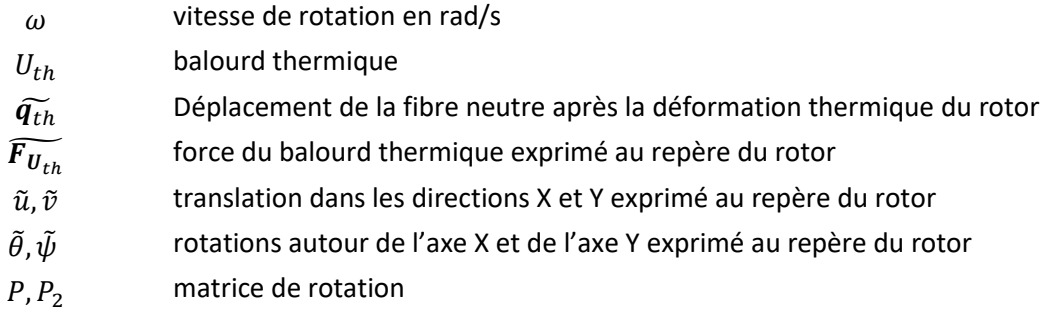

## **Chapitre 4**

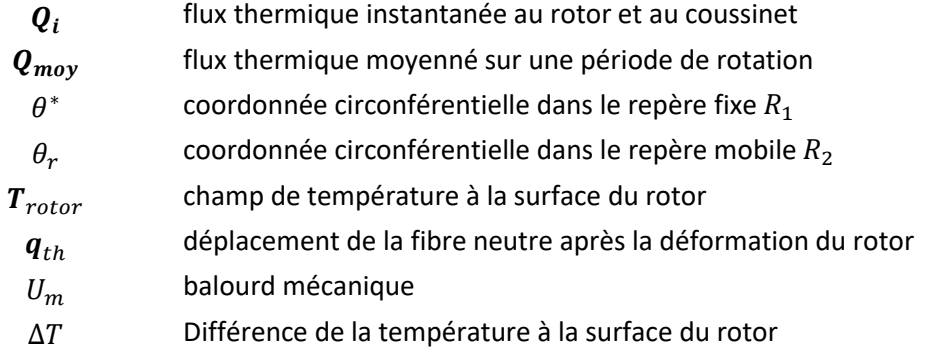

# **Chapitre 5**

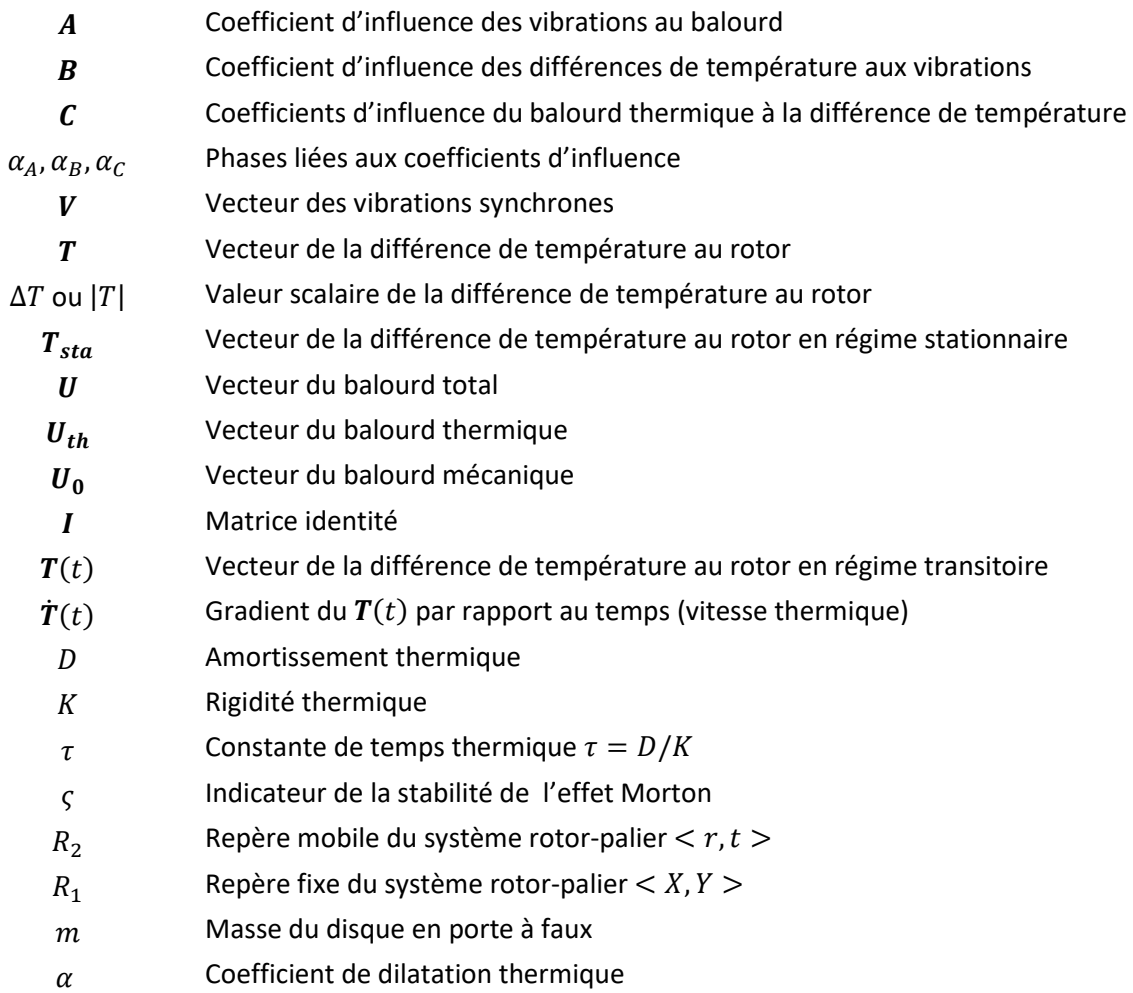

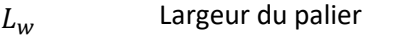

- Distance axiale entre le disque et le palier
- $R_r$ Rayon de l'arbre

# **Abréviations**

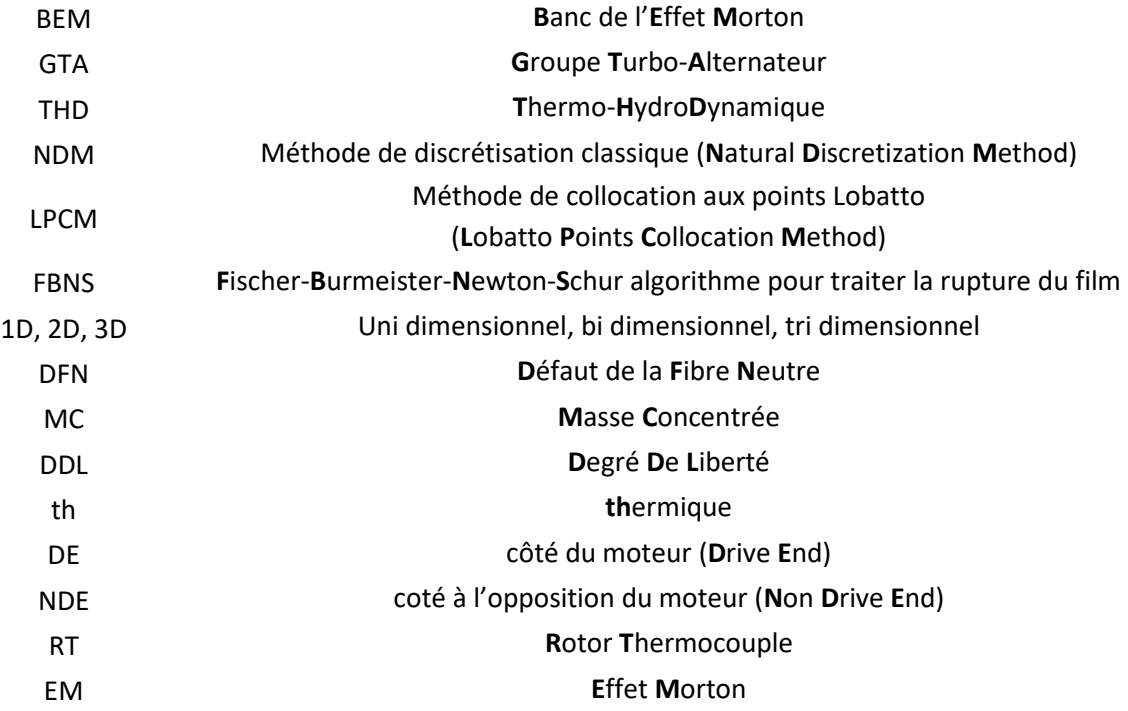

# <span id="page-12-0"></span>**INTRODUCTION GENERALE**

La turbine à vapeur est une machine tournante qui permet de transformer l'énergie thermique contenue dans la vapeur sous pression en un travail mécanique de rotation afin d'entraîner un alternateur qui génère de l'électricité. Dans les centrales électriques, les turbines à vapeur sont souvent composées de plusieurs rotors (appelés corps) accouplés de manière rigide et formant une ligne d'arbres (cf. **[Figure 1\)](#page-12-1).** Elles sont souvent constituées d'un corps haute pression (HP) et de plusieurs corps basse pression (BP) tournant à 1500 tr/min (soit 25 Hz) ou 3000 tr/min (soit 60 Hz). Ces derniers sont accouplés à un alternateur triphasé. Des paliers hydrodynamiques à géométrie fixe ou à patins oscillants sont généralement utilisés pour guider en rotation la ligne d'arbres. Dans le parc nucléaire français, deux architectures existent :

- une architecture dite à deux paliers par corps, où chaque corps est supporté par deux paliers hydrodynamiques. Ceci permet un bon découplage des modes propres de chacun des corps ;
- une deuxième architecture dite à un palier par corps dans laquelle un palier hydrodynamique est partagé entre deux corps. Cette architecture permet d'avoir des lignes d'arbres plus courtes mais rendent le comportement dynamique de la ligne d'arbres plus complexe.

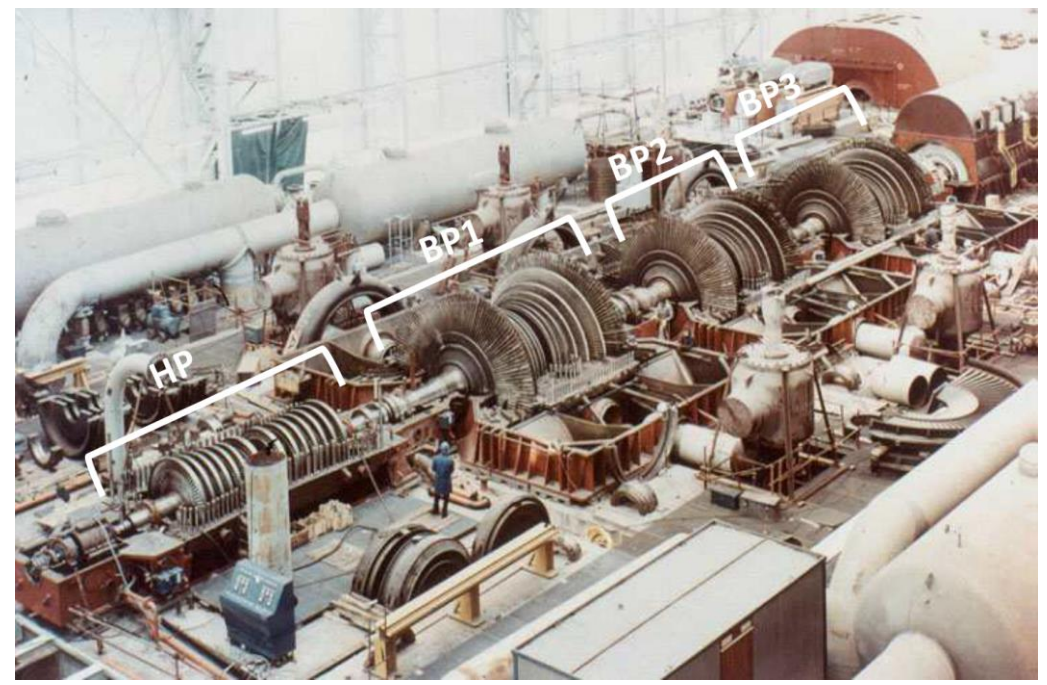

Dans les deux cas, chaque corps opère au-delà du mode de flexion.

<span id="page-12-1"></span>Figure 1 : Photographie d'une ligne d'arbres de GTA 1300 MW exploité par le groupe EDF

Comme les autres types de machines tournantes (ex. compresseur, pompe, turbine à gaz, etc.), la maitrise du niveau vibratoire reste la principale préoccupation des opérateurs des turbines à vapeur. Pour une turbine à vapeur, un niveau vibratoire élevé peut conduire à la fatigue prématurée des rotors et favoriser le développement et la propagation de défauts au niveau d'autres composants de la turbine tels que les ailettes, les accouplements, les joints d'étanchéité, ou encore les organes de guidage. Généralement, lesturbines à vapeurs sont équipées de capteurs de déplacements permettant d'arrêter la machine lorsque le niveau vibratoire dépasse un seuil prédéterminé.

Bien que le balourd mécanique reste la principale source de vibrations dans les turbines à vapeur, il existe d'autres sources d'excitation comme le délignage, les frottements, les excitations électromécaniques (souvent désignés par le terme balourd magnétique) ou encore la déformation du rotor sous l'effet d'un champ thermique inhomogène (souvent appelé défaut de fibre neutre ou balourd thermique). Dans la plupart des cas, ces défauts conduisent à des vibrations synchrones, c'està-dire dont la fréquence d'excitation est égale à la fréquence de rotation. Le centre du rotor décrit alors une trajectoire périodique autour d'une position d'équilibre (cf. **[Figure 2](#page-13-0)**).

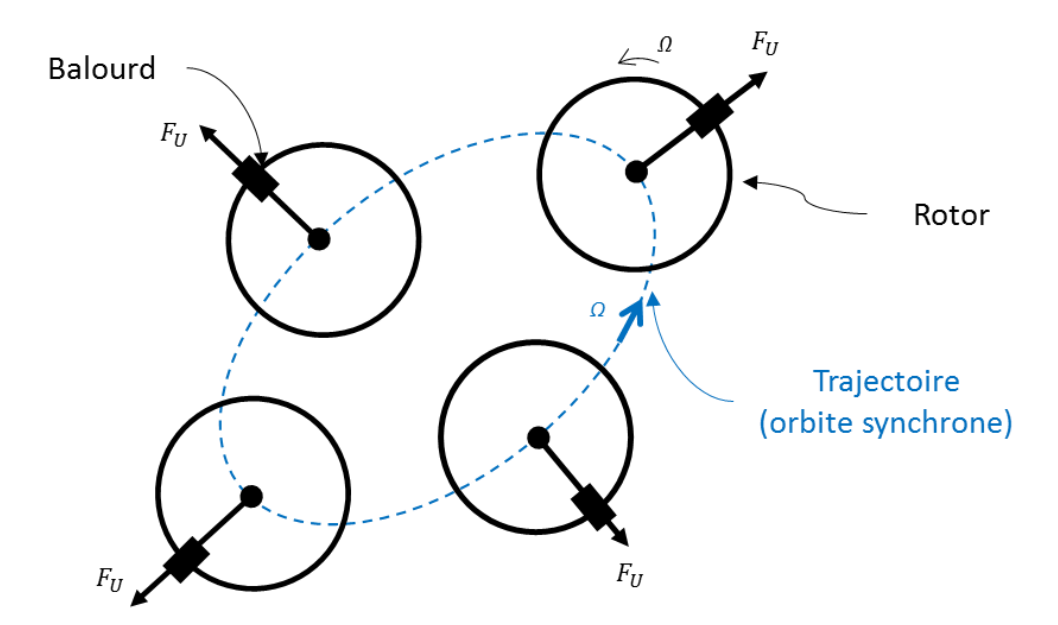

Figure 2 : Explication des vibrations synchrones

<span id="page-13-0"></span>La grande majorité des problèmes rencontrés en dynamiques des rotors impliquent les vibrationssynchrones, i.e. la réponse au balourd. Les approches techniques pour traiter ces problèmes sont simples et matures**[\[1\]](#page-170-1)** avec toutes les connaissances accumulées depuis plusieurs décennies dans le domaine. La solution consiste alors à ajouter (ou à retirer) des masses d'équilibrage. Cependant, quand les vibrations synchrones sont combinées avec les effets thermiques, la recherche des solutions n'est plus évidente et les méthodes classiques d'équilibrage sont souvent mises en échec notamment lorsque ces dernières sont déployées dans les conditions d'exploitation sur site. Par exemple, le cisaillement du film lubrifiant au niveau des paliers peut conduire à une déformation du rotor sous l'action d'un champ de température non uniforme générant ainsi une source d'excitation synchrone supplémentaire (communément appelé balourd thermique) qui vient s'ajouter au balourd mécanique initial. Le couplage entre le balourd mécanique et le balourd thermique peut conduire à une dérive lente du niveau vibratoire. Ce phénomène est connu sous le nom de l'effet Morton.

L'existence de cette instabilité vibratoire synchrone engendrée par l'effet Morton est connue depuis 1970s grâce aux travaux de Morton **[\[2\]](#page-170-2)** et de Hesseborn **[\[3\]](#page-170-3)**. Cependant, pendant très longtemps, cette instabilité est passée inaperçue du fait des difficultés inhérentes à son identification dans un environnement industriel et les résultats expérimentaux mettant en évidence ce phénomène restaient peu nombreux. A partir des années 1990s, de plus en plus d'études ont commencé à traiter de phénomène (**[Figure 3\)](#page-14-0)**. La source de l'instabilité a été clairement identifiée comme étant le couplage entre les vibrations synchrones du rotor et sa déformation thermomécanique due à un échauffement non uniforme au niveau des paliers. A présent, elle est reconnue comme un problème de la dynamique des rotors dont les modèles théoriques et expérimentaux nécessitent encore des développements. Plusieurs articles de synthèse publiés pendant ces dernières années (**[\[4\]](#page-170-4)**-**[\[7\]](#page-170-5)**) témoignent de cet intérêt.

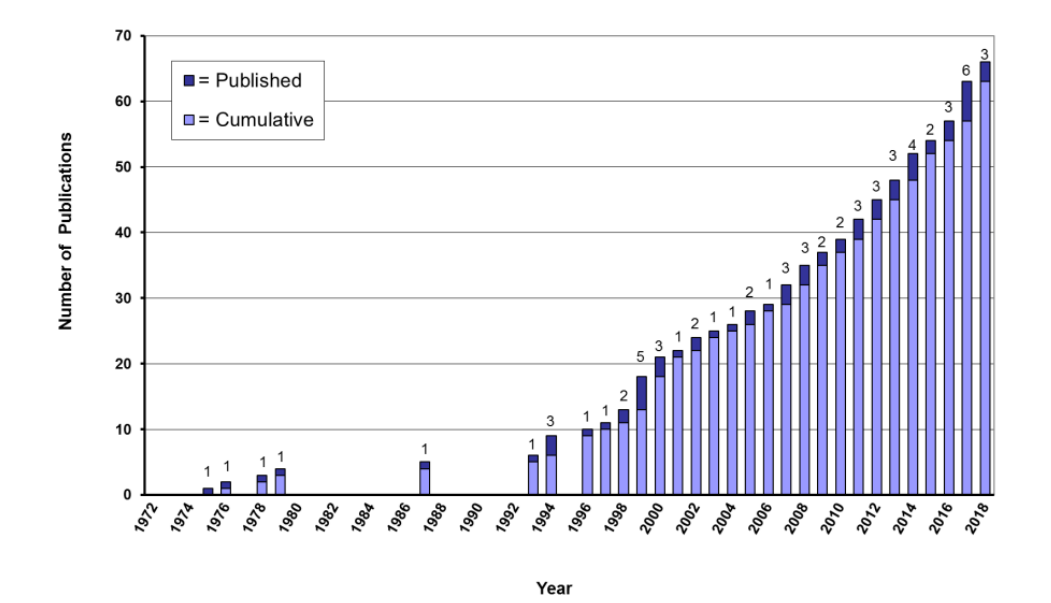

Figure 3 : Publications technique sur l'instabilité du type l'effet Morton (De Jongh. **[\[5\]](#page-170-6)**)

<span id="page-14-0"></span>Les objectives de cette thèse visent à mieux comprendre l'effet Morton, ses causes et, si possible, de proposer des remèdes. Ceci passe par des simulations numériques qui sont difficiles à réaliser, car, d'une part, l'effet Morton est par essence un problème multiphysique situé au carrefour de plusieurs disciplines : la dynamique du rotor, la lubrification hydrodynamique et la thermomécanique. Le couplage de ces phénomènes soulève des difficultés numérique et informatique non négligeables ; D'autre part, les phénomènes mis en jeu possèdent plusieurs échelles de temps et d'espace. Le temps caractéristique des vibrations de la ligne d'arbres est de l'ordre de quelques millisecondes alors que l'échelle de temps des transferts thermiques est de l'ordre de plusieurs minutes, voire plusieurs heures. Les dimensions caractéristiques sont aussi très différentes (des pièces mécaniques de quelques dizaines de mètres guidées par des films fluides de quelques dizaines de microns).

Du point de vue industriel, la maitrise de l'effet Morton permet de vérifier si un tel phénomène peut apparaître. Dans le cas échéant, les paramètres déclencheurs doivent être identifiés. Par conséquence, disposer de modèles numériques fiables permettrait, à terme, d'aider les opérateurs des turbines à vapeur à diagnostiquer plus précisément les crises vibratoires qui affectent certaines machines dont l'origine reste jusqu'à ce jour mal identifiée.

En préambule du mémoire, une étude bibliographique présente un panorama des études réalisées et publiées dans la littérature. Dans un premier temps, les instabilités liées aux vibrations synchrones d'origine thermomécanique sont décrites. Ensuite, les principaux travaux théoriques et expérimentaux dédié à l'effet Morton sont présentés. Une synthèse de la stratégie de modélisation numérique qui sert de fil conducteur durant toute la thèse est ensuite esquissée.

La modélisation des phénomènes physiques concourants à l'effet Morton est détaillée dans les chapitres 2 et 3. Le chapitre 2 est dédié au modèle du palier hydrodynamique tandis que le chapitre 3 est consacré aux modélisations thermique et dynamique du rotor. Ceux-ci constituent les outils numériques nécessaires à la simulation de l'effet Morton.

Les résultats numériques qui contribuent à la compréhension de l'effet Morton sont présentés dans les chapitres 4 et 5. Le chapitre 4 présente les prédictions numériques de l'effet de Morton pour deux rotors expérimentaux<sup>1</sup>. Le chapitre 5 expose une méthode pour analyser la stabilité du phénomène. Cette méthode permet de prédire l'instabilité de manière rapide et relativement précise. Elle est ainsi adaptée aux besoins industriels pour quantifier le risque de déclenchement de l'effet Morton. Les résultats obtenus avec cette méthode permettent d'expliquer le comportement dynamique des rotors observé expérimentalement.

Une conclusion générale est tirée à partir des résultats numériques obtenus. Ceci permet de faire un bilan des travaux réalisés et de tracer des perspectives pour améliorer les outils et les connaissances nécessaires à la prédiction de l'effet Morton.

1

<sup>1</sup> La conception du banc et les réalisations des essais font partie des travaux d'une autre thèse **[\[8\]](#page-170-7)**.

# <span id="page-17-0"></span>**CHAPITRE 1 : ETUDE BIBLIOGRAPHIQUE**

### <span id="page-17-1"></span>**1.1 INSTABILITES (THERMIQUES) LIEES AUX VIBRATIONS SYNCHRONES**

Dans la littérature, l'instabilité des vibrations synchrones due à l'effet thermique est connue sous deux appellations en fonction de la source de chaleur : l'effet Newkirk et l'effet Morton. Pour l'effet de Newkirk, la source de chaleur est un contact « faible » entre le rotor et le stator, tandis que pour l'effet de Morton, la chaleur est générée par le cisaillement du film lubrifiant au niveau des paliers hydrodynamiques.

#### <span id="page-17-2"></span>**1.1.1 EFFET NEWKIRK**

L'effet de Newkirk peut se produire s'il existe un contact entre le rotor animé par les vibrations synchrones et un élément du stator. Le contact est suffisamment « faible » pour ne pas modifier le caractère synchrone du régime vibratoire. Par conséquent, à chaque rotation, la même zone du rotor frotte contre le stator alors que celle qui est diamétralement opposée ne subit jamais de contact (**[Figure 1.1-1](#page-17-3)**). Par conséquent, un point chaud apparaît dans la zone de contact et une température non uniforme se développe sur la surface du rotor. Ce champ non-uniforme de température produit une déformation élastique du rotor. Cette déformation conduit à un balourd thermique (appelé aussi défaut de fibre neutre) qui peut amplifier l'amplitude des vibrations synchrones et les forces de frottement lors du contact. Un tel couplage peut ainsi conduire à un comportement instable.

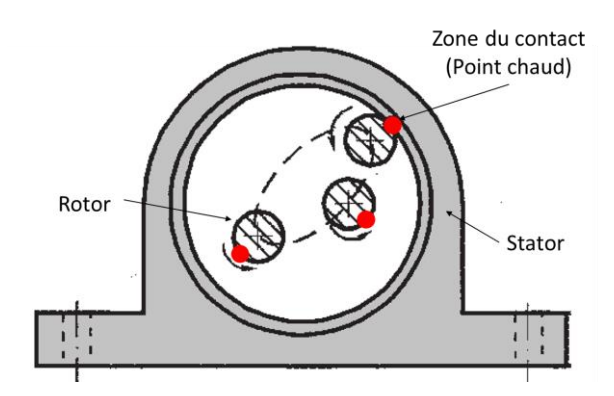

<span id="page-17-3"></span>Figure 1.1-1 : Contact rotor-stator lors des vibrations syncrhones

Cette instabilité vibratoire a été étudiée pour la première fois par Newkirk en 1926 **[\[9\]](#page-170-8)** qui a analysé l'augmentation progressive de l'amplitude des vibrations synchrones due au frottement entre le rotor et les joints labyrinthe d'un générateur muni d'un rouet. Lorsque la machine fonctionnait endessous de la première vitesse critique, l'amplitude des vibrations synchrones s'amplifiait progressivement à cause du balourd thermique généré par la flexion thermique en phase avec le balourd mécanique (**[Figure 1.1-2](#page-18-0)**.**a**). Par conséquent, le contact rotor-stator s'aggravait et menait à une divergence des vibrations synchrones. Par contre, lorsque le rotor opérait à une vitesse de rotation au-delà de la première vitesse critique, le rotor se comportait de manière stable. En effet, la flexion thermique était en opposition de phase par rapport au balourd mécanique (**[Figure 1.1-2](#page-18-0)**.**b**), ce qui diminuait les amplitudes des vibrations synchrones. Ces observations ont montré que la position angulaire du contact rotor-stator et donc la phase de la flexion thermique du rotor changeait avec la vitesse de rotation. Ces résultats ont confirmé l'origine thermique de l'instabilité qui a reçu le nom de l'effet Newkirk.

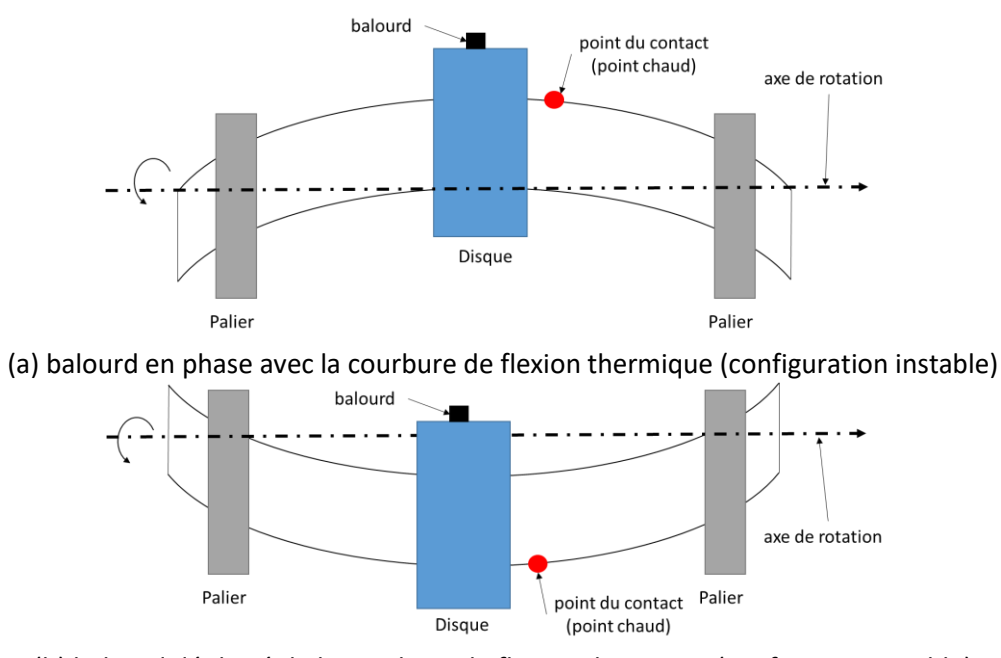

(b) balourd déphasé de la courbure de flexion thermique (configuration stable) Figure 1.1-2 : Illustration de l'effet Newkirk

<span id="page-18-0"></span>Une explication claire du caractère spiral de ces vibrations et cohérente avec la **[Figure 1.1-1](#page-17-3)** est donné par Muszynska **[\[10\].](#page-170-9)** La **[Figure 1.1-3a](#page-19-0)** montre le point haut (le point où le jeu est minimale et où a lieu le contact « faible » entre le rotor et le stator) et le balourd mécanique (le point lourd). Pour une vitesse de rotation en dessous du mode propre de flexion, le déphasage entre le point lourd et le point haut est  $\beta_0 < \pi/2$ . L'amplitude des vibrations synchrones est B. À cause du frottement « faible » entre le rotor et le stator, la température du rotor au point haut augmente (**[Figure 1.1-3b](#page-19-0)**). Le point haut est alors aussi le point chaud du rotor et le point diamétralement opposé est le point froid. La différence de température  $\Delta T$  entre le point chaud et le point froid conduit à la déformation élastique du rotor. Pour un rotor dont le premier mode propre élastique est représentée sur la **[Figure](#page-18-0)  [1.1-2](#page-18-0)**, la déformation thermique conduit à un balourd thermique  $F_{Uth}$  orienté dans la direction du point chaud (**[Figure 1.1-3c](#page-19-0)**). La somme vectorielle des balourds mécanique et thermique conduit à un balourd total dont l'amplitude est supérieure au balourd mécanique initial conduisant de fait à une augmentation de l'amplitude vibratoire. Or, comme la vitesse de rotation  $\Omega$  est constante, la phase entre le point haut et le balourd total doit rester toujours égale à  $\beta_0$ . Ceci n'est possible que si la phase du balourd total évolue dans le même sens que la vitesse de rotation  $\Omega$  comme illustré par la Figure **[1.1-3d](#page-19-0).** Par conséquent, un capteur de déplacement va enregistrer une augmentation continue de l'amplitude des vibrations synchrones et une modification continue du déphasage par rapport à une référence fixée sur le rotor. L'orbite du rotor décrit ainsi une spirale dont le sens dépend de la configuration de la machine. En effet, pour une déformée modale telle que celle représentée par la **[Figure 1.1-2a](#page-18-0)**, (cas où le disque se situe entre deux paliers), le sens de la spirale coïncide avec le sens de rotation. Pour une configuration avec un disque en porte à faux, la déformation thermique génère un balourd qui est diamétralement opposé au point chaud. Le sens de la spirale évolue alors dans le sens opposé à celui de la rotation.

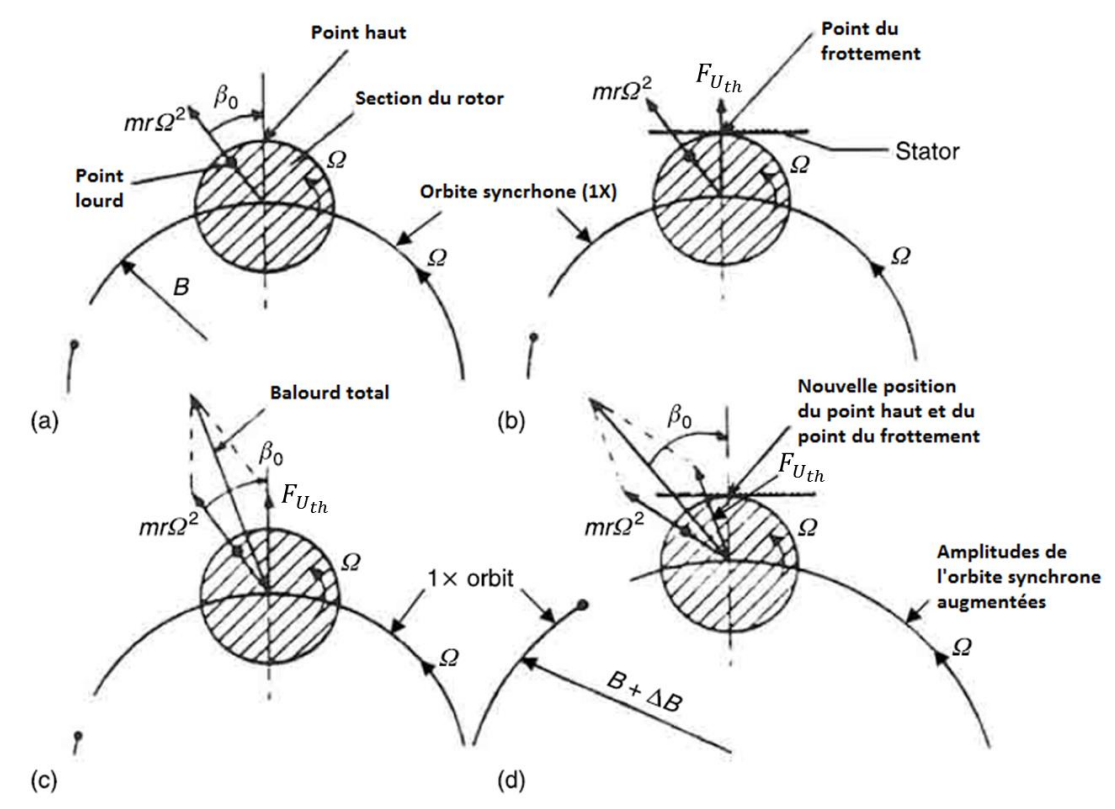

<span id="page-19-0"></span>Figure 1.1-3 : Explication des vibrations spirales générées par l'effet Newkirk **[\[10\]](#page-170-9)**

Dans les années 1970s Dimarogonas(**[\[11\]](#page-170-10)** et **[\[12\]](#page-170-11)**) a publié un modèle analytique pour analyser l'effet Newkirk. Il a calculé la flexion thermique statique avec un flux de chaleur arbitraire. Cette flexion thermique était ensuite injectée dans un modèle de dynamique du rotor. Le modèle ainsi développé était constitué de deux équations différentielles non linéaires et couplées qui devaient être résolues numériquement. A l'aide de ce modèle, Dimarogonas indiquait que l'effet Newkirk pouvait mener à trois types de comportement dynamique:

- (1) vibration spirale divergente où l'amplitude des vibrations augmente de manière continue et dont la phase évolue au cours du temps,
- (2) vibration cyclique où le niveau de vibration oscille autour d'une amplitude constante dans le temps,
- (3) vibration spirale stabilisée où l'amplitude des vibrations convergent vers une valeur constante.

En 1980 Kellenberger **[\[13\]](#page-170-12)** a constaté l'apparition de l'effet Newkirk sur les turbogénérateurs refroidis au gaz. Le contact entre le rotor et le stator du turbogénérateur avait lieu au niveau d'un joint torique. Contrairement à la démarche de Dimarogonas, Kellenberger a utilisé des équations linéaires en faisant des hypothèses simplificatrices. Dans ce modèle, Kellenberger suppose l'existence d'une relation linéaire entre la flexion thermique du rotor et la différence de la température à la surface du rotor  $\Delta T$ .

#### <span id="page-20-0"></span>**1.1.2 EFFET MORTON**

En 1987, Schmied **[\[14\]](#page-171-0)** a indiqué que les vibrations synchrones, spirales et divergentes caractérisant l'effet de Newkirk pouvaient également provenir de la distribution non uniforme de la température du rotor dans les paliers hydrodynamiques. Cette instabilité a reçu ultérieurement le nom de l'effet Morton. Les instabilités produites par les effets de Newkirk et de Morton sont très proches, voire quasi-identiques. Pour cette raison, les méthodes théoriques d'analyse de l'effet de Morton se sont largement inspirées des modèles de prédiction mis au point pour l'effet de Newkirk. Toutefois, le fait que la source de l'échauffement se trouve dans le film mince de lubrifiant dont l'épaisseur varie dans le temps, rend l'analyse de l'effet de Morton plus complexe.

La **[Figure 1.1-4](#page-21-0)** illustre une orbite circulaire représentant des vibrations synchrones d'un rotor. Il est supposé que la précession du rotor se fait dans le sens direct (sens de la rotation) à vitesse constante donnée. Une zone particulière de la surface du rotor se trouve toujours à l'extérieur de l'orbite. Celle-ci est désignée par le terme "point haut" où l'épaisseur du film est " $h_2$ " a une valeur minimale. Comme l'orbite n'est pas centrée, " $h_2$ " varie durant une période. Toutefois, comme la précession est synchrone, la valeur moyenne de " $h_2$ " sur une période est plus petite que celle

diamétralement opposée, " $h_1$ ". Etant donné que la chaleur générée par le cisaillement visqueux du film mince est proportionnelle au carré de la vitesse de rotation et inversement proportionnelle à l'épaisseur du film. La surface du rotor est donc exposée à un flux de chaleur non uniforme suivant la direction circonférentielle. Par conséquent, à l'instar de l'effet de Newkirk, une différence de température ΔT existe à la surface du rotor entre le point « chaud » et le point « froid ». Cette différence de température augmente avec l'amplitude des vibrations. Toutefois, et compte tenu du caractère convectif du transfert de chaleur depuis le film lubrifiant vers le rotor, le point chaud sera déphasé du point haut où l'épaisseur du film moyenne  $h_2$  est minimale. Si pour l'effet de Newkirk le point chaud coïncide avec le point où a lieu le contact, il n'en est pas de même en ce qui concerne l'effet de Morton. En effet, le point chaud sera localisé dans zone où le cisaillement du fluide est maximal. D'après **[\[4\]](#page-170-4)**-**[\[7\]](#page-170-5)**, toutes les études expérimentales confirment que le point chaud est en retard de phase par rapport au point haut d'un angle compris entre 0° et 60°.

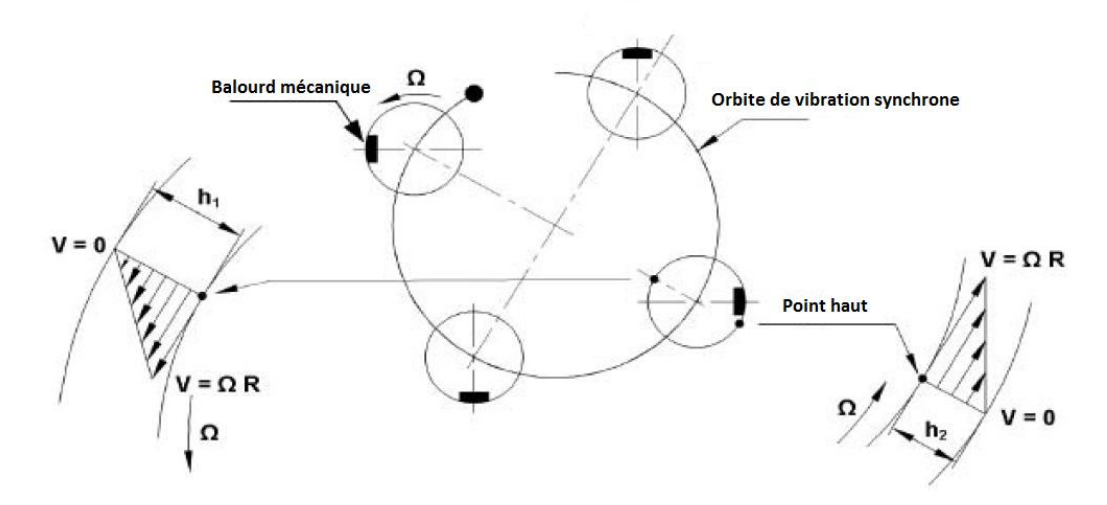

<span id="page-21-0"></span>Figure 1.1-4 : Explication qualitative de la différence de la température  $\Delta T$  au rotor (De Jongh [\[4\]](#page-170-4))

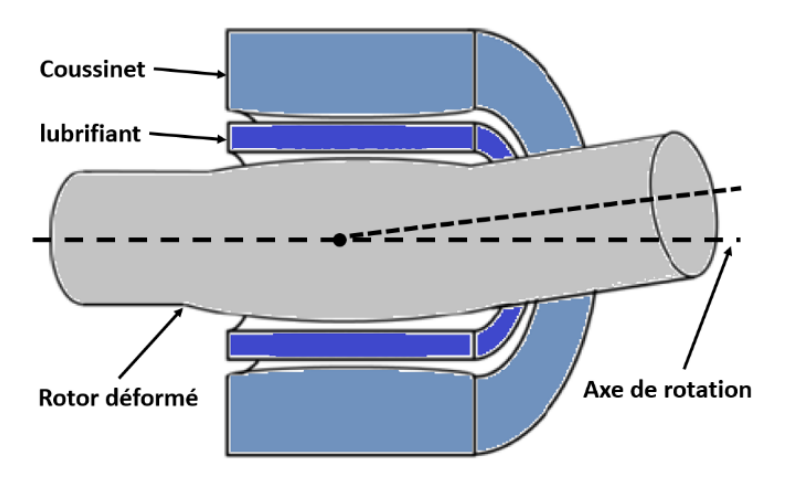

<span id="page-21-1"></span>Figure 1.1-5 : Rotor déformé thermiquement

L'existence d'un champ de température non-uniforme à la surface du rotor engendre une flexion et une dilatation thermique comme illustrée par la **[Figure 1.1-5](#page-21-1)**. La dilatation thermique du rotor diminue le jeu radial dans le palier, avec toutes les conséquences qui peuvent en découler comme, entre autres, la modification de la portance et des caractéristiques dynamiques du palier (raideur et amortissement). La flexion thermique du rotor crée un effet similaire à un balourd. Cette source d'excitation communément appelée le balourd thermique est corrélée avec la différence de la température  $\Delta T$  et avec la phase du point chaud à la surface du rotor. Elle vient ainsi s'ajouter aux autres sources d'excitation (notamment le balourd mécanique) modifiant de fait l'amplitude et la phase des vibrations du rotor. Dans certaines conditions de fonctionnement, les vibrations synchrones peuvent devenir instables. L'effet Morton peut être synthétisé par la boucle rétroactive représentée par la **[Figure 1.1-6](#page-22-1)**.

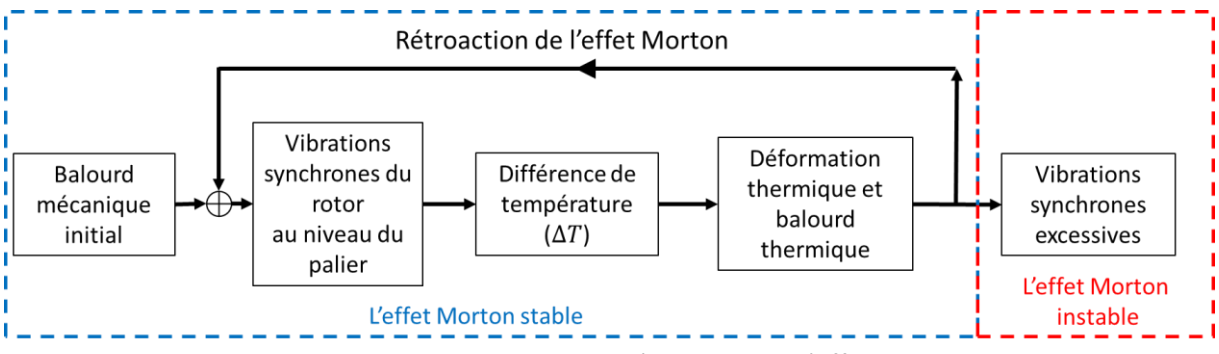

Figure 1.1-6 : Diagramme de la rétroaction de l'effet Morton

<span id="page-22-1"></span>Etant donné que toutes les machines tournantes sont naturellement le siège de vibrations synchrones plus ou moins prononcées, l'effet Morton pourrait apparaître sur toutes celles qui sont supportées par des paliers hydrodynamiques **[\[7\]](#page-170-5)**. Toutefois, la plupart des machines ne sont pas concernées et leurs niveaux vibratoires restent stables. Il en résulte que seules certaines conditions particulières peuvent déclencher cette instabilité. En revanche, son identification est difficile du fait qu'elle ne surgit qu'après un certain temps de fonctionnement.<sup>2</sup>

### <span id="page-22-0"></span>**1.2 ETUDES EXPERIMENTALES ET CAS INDUSTRIELS**

En 1975, Morton **[\[2\]](#page-170-2)** a construit un banc d'essai équipé d'un disque lubrifié par un film fluide et monté en porte-à-faux sur un rotor opérant à une vitesse de 1800 tr/min. Il a également installé 12 thermocouples répartis uniformément le long de la circonférence du disque afin de mesurer la température à sa surface. Il a ainsi constaté qu'une différence de température non-négligeable existait dans la direction circonférentielle lors du fonctionnement du rotor même à faible niveau vibratoire.

1

<sup>2</sup> Cette instabilité est connue comme « chasser un fantôme » !

En 1978**,** Hesseborn **[\[3\]](#page-170-3)** a poursuivi l'analyse de cette différence de la température et a découvert, expérimentalement, qu'elle pouvait augmenter le niveau vibratoire sous certaines conditions.

En 1994, De Jongh et Morton **[\[15\]](#page-171-1)** ont étudié le problème des vibrations spirales rencontrées dans le cas d'un compresseur centrifuge. Le rotor était monté sur deux paliers à patins oscillants et possédait un disque lourd en porte-à-faux. Des vibrations synchrones instables apparaissaient autour de 11500 tr/min alors que la machine était conçue pour atteindre 13142 tr/min. L'instabilité vibratoire persistait même après le démontage des joints labyrinthes (connus à ce moment comme étant une des causes de l'effet de Newkirk) ce qui montrait que la source n'était pas le contact entre le rotor et le stator. Enfin, la solution technique trouvée pour résoudre le problème de cette instabilité a été d'alléger la partie en porte-à-faux et l'accouplement du compresseur en remplaçant les parties en acier par d'autres en titane.

Afin de reproduire ce comportement vibratoire instable en laboratoire, De Jongh et Morton **[\[15\]](#page-171-1)** ont réalisé un banc d'essai représentatif du compresseur en question et ont identifié que la source du problème était un échauffement non uniforme du rotor au niveau du palier à patins oscillants. Ce diagnostic a été vérifié par la mesure des températures à la surface du rotor au droit du palier situé du côté opposé du moteur. Les températures à la surface du rotor ont été mesurées par 4 capteurs de température montés à l'intérieur du rotor en utilisant un collecteur tournant. Les résultats expérimentaux ont montré que le rotor était stable lorsque la différence de température était inférieure à 3°C. Cette différence de température augmentait avec la vitesse de rotation et engendrait des vibrations spirales divergentes limitant de fait la vitesse de fonctionnement. L'instabilité apparaissait de manière non répétitive. Grâce à ces essais, ils ont pu montrer que l'apparition de l'effet Morton instable était corrélée à l'augmentation de la différence de température à la surface du rotor.

En 2008, Schmied, Pozivil et al. **[\[16\]](#page-171-2)** ont publié une étude concernant un turbodétendeur couplé avec un compresseur. Le turbo-détenteur possédait des disques massifs en porte-à-faux et un rotor rigide qui fonctionnait à des vitesses élevées proches de 18600 tr/min. Lors d'un essai, les vibrations synchrones mesurées ont commencé à augmenter suite à un léger dépassement de la vitesse nominale (**[Figure 1.2-2](#page-24-0)**). Les diagrammes polaires de l'amplitude et de la phase mesurés proches de la vitesse nominale sont présentés par la **[Figure 1.2-1.](#page-24-1)** Ils montrent des variations significatives suivant une courbe spirale et divergente. La **[Figure 1.2-2](#page-24-0)** montre l'augmentation rapide de l'amplitude synchrone une fois la vitesse critique atteinte et, surtout, sa diminution progressive avec la diminution de la vitesse de rotation. Le niveau élevé des vibrations persiste malgré la réduction de la vitesse en-dessous de 18600 tr/min mettant en évidence un phénomène d'hystérésis. Ceci

24

indique que l'échauffement du rotor est la source des vibrations synchrones car l'échelle de temps des phénomènes thermiques est beaucoup plus grande que celle des vibrations synchrones.

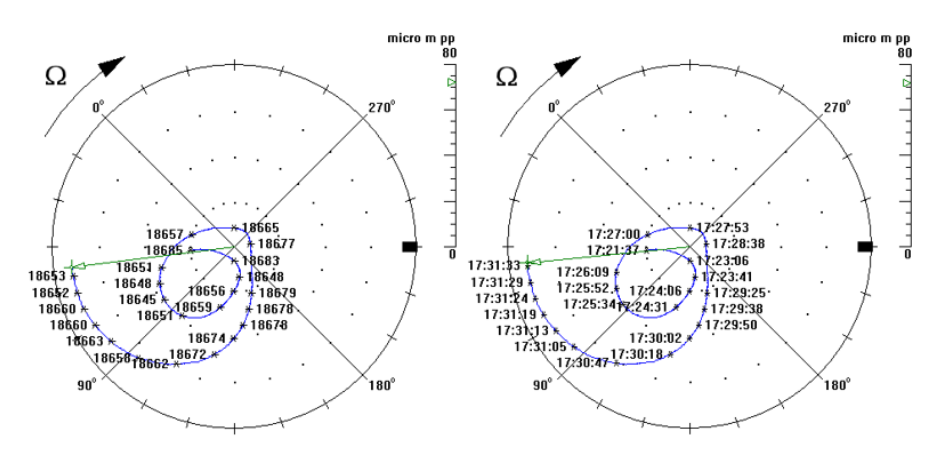

<span id="page-24-1"></span>Figure 1.2-1 : Vibration spirale constatée sur le côté compresseur (Schmied et al. **[\[16\]](#page-171-2)**)

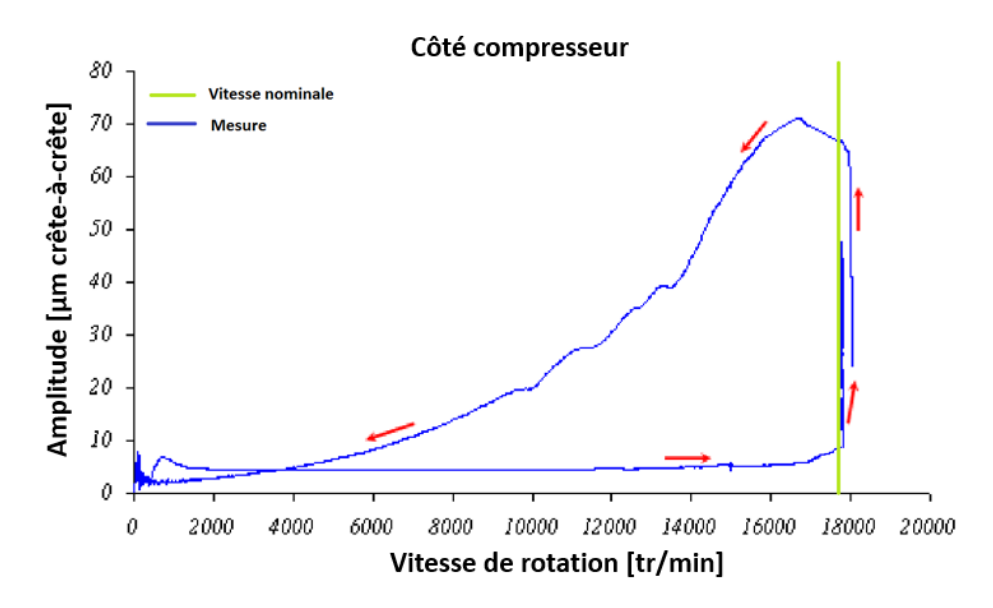

Figure 1.2-2 : Phénomène d'hystérésis sur le turbo-détenteur (Schmied et al. **[\[16\]](#page-171-2)**)

<span id="page-24-0"></span>En 2011, Lorenz et Murphy **[\[17\]](#page-171-3)** ont étudié le prototype d'une machine électrique qui équipée d'un disque massif en porte-à-faux. Durant un test à vitesse constante de 4150 tr/min, les vibrations du rotor étaient mesurées suivant deux plans en utilisant deux capteurs/plan montés à 90 degrés. Les amplitudes synchrones mesurées au cours du temps sont illustrées sur la **[Figure 1.2-3](#page-25-0)** et la **[Figure 1.2-4](#page-25-1)**. L'amplitude synchrone augmentait lentement pendant les deux premières heures de fonctionnement avant de devenir, soudainement, excessive déclenchant ainsi l'arrêt d'urgence de la machine. En plus, le phénomène des vibrations cycliques a également été constaté dans ce cas avant l'apparition de l'instabilité vibratoire. Les vibrations spirales divergentes mesurées dans le temps sont illustrées sur la **[Figure 1.2-4](#page-25-1)**.

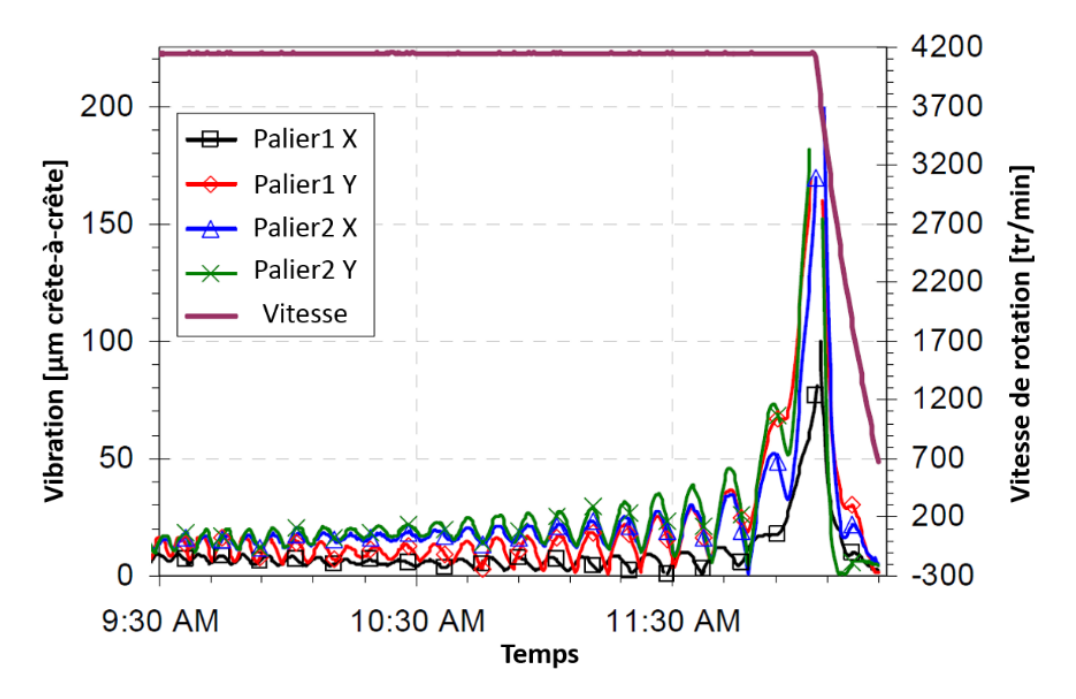

<span id="page-25-0"></span>Figure 1.2-3 : Vibrations synchrones mesurées au cours du temps (Lorenz et al. **[\[17\]](#page-171-3)**)

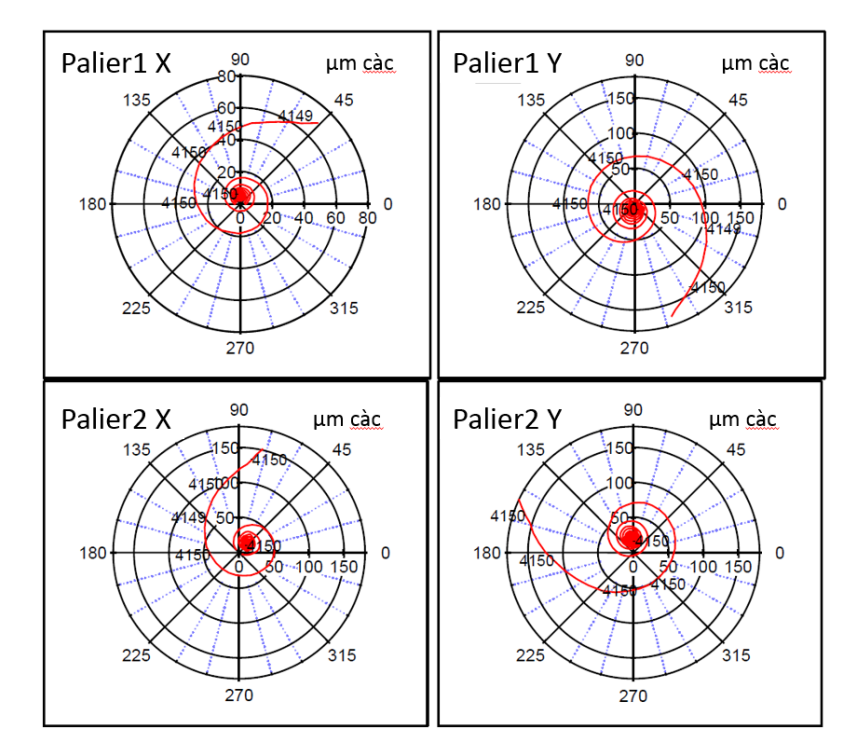

Figure 1.2-4 : Diagrammes polaires des vibrations synchrones (Lorenz et al. **[\[17\]](#page-171-3)**)

<span id="page-25-1"></span>Les résultats expérimentaux de Schmied, Pozivil et al. **[\[16\]](#page-171-2)** et de Lorenz et Murphy **[\[17\]](#page-171-3)** mettent bien en évidence les symptômes caractéristiques de l'effet Morton instable qui peuvent se développer à vitesse constante. Contrairement aux autres instabilités vibratoires classiques, celles engendrées par les effets thermiques n'apparaît qu'après un certain du temps de fonctionnement. L'évolution lente et progressive des vibrations a orienté les diagnostics du problème vers les effets thermiques. En outre des phénomènes des vibrations spirales, l'hystérésis (**[Figure 1.2-2](#page-24-0)**) et les vibrations cycliques (**[Figure](#page-25-0)**  **[1.2-3](#page-25-0)**) sont souvent décrites dans la littérature comme des signatures de cette instabilité vibratoire à l'origine thermique.

En 2015, Panara et al. **[\[18\]](#page-171-4)** ont construit un banc d'essai pour vérifier le modèle théorique simplifié proposé par Murphy et Lorenz **[\[19\]](#page-171-5)** qui sera présenté un peu plus loin. Un point important de ce modèle est le coefficient de proportionnalité entre le vecteur décrivant les vibrations et la différence de température  $\Delta T$  à la surface du rotor. Ce coefficient est difficile à obtenir à partir des calculs notamment en l'absence de modèles physiques assez fins pour représenter l'écoulement du film lubrifiant dans les paliers. Pour cette raison, Panara et al. l'ont obtenu à partir des données expérimentales. Le rotor était instrumenté à l'aide de huit thermocouples disposés uniformément le long de la circonférence du rotor au droit du palier et reliés à un collecteur tournant sans fil. Trois masses différentes en porte-à-faux (7.3%, 8.4%, 12.4% de la masse du rotor) ont été testées. Les auteurs ont observé que la vitesse d'amorçage de l'effet Morton diminuait de 13600 tr/min à 10200 tr/min puis à moins de 10000tr/min avec l'augmentation de la masse en porte-à-faux. Ils ont conclu que ce paramètre pouvait être directement lié à l'instabilité vibratoire. Panara et al. ont également montré que le rotor pouvait retrouver un comportement vibratoire stable lorsqu'il opérait avec une marge suffisante au-delà de la vitesse critique.

### <span id="page-26-0"></span>**1.3 MODELES THEORIQUES**

La modélisation théorique de l'effet de Morton est un problème multiphysique reliant la lubrification thermo-hydrodynamique, la dynamique des rotors et la thermomécanique des solides. La difficulté principale réside dans le couplage de ces modèles car deux échelles de temps très différentes sont présentes, liées au transfert de chaleur dans le rotor et aux vibrations synchrones de celui-ci. Par la suite, les modèles théoriques sont groupés en quatre catégories.

#### <span id="page-26-1"></span>**1.3.1 METHODES INSPIREES DE LA THEORIE DE CONTROLE**

En 1993, Keogh et Morton **[\[20\]](#page-171-6)** ont proposé une approche analytique avec feed-back pour décrire l'instabilité liée à l'effet Morton. Dans ce modèle, une orbite elliptique arbitraire est imposée pour décrire les vibrations du rotor dans le palier. Cette technique vise à mettre en place des relations mathématiques simples et d'évaluer l'influence des précessions directe et rétrograde sur les paramètres du modèle tels que l'épaisseur de film, la température et l'angle de flexion thermique. Les hypothèses du palier court et d'une viscosité constante sont utilisées afin de réduire le temps des calculs. Une fois la distribution de la température dans le film lubrifiant obtenue, la conduction thermique dans le rotor est ensuite déterminée. Le champ de température obtenu permet d'évaluer la flexion du rotor grâce au travail de Dimoragonas en 1970 **[\[11\]](#page-170-10)**. Enfin, inspiré de la théorie de

contrôle, la stabilité de l'effet Morton est analysée en calculant le ratio  $\bm{G}$  décrivant le rapport entre la déflection initiale du rotor  $\beta_0$  et celle après la déformation thermique  $\beta_T$ :

$$
G=\frac{\beta_T}{\beta_0} \hspace{1cm} Eq. 1.1
$$

Si Re( $G$ ) > 1, l'instabilité sera amplifiée alors que si Re( $G$ ) < 1, l'effet Morton sera stable.

Un an après, Keogh et Morton **[\[21\]](#page-171-7)** ont amélioré le modèle pour étudier l'instabilité vibratoire en régime transitoire. Dans le modèle amélioré, la flexion thermique dépend du temps. Cette dernière est calculée en couplant l'équation de transfert de la chaleur et les équations de mouvement du rotor dans le domaine fréquentiel. Les caractéristiques de la stabilité sont présentées à l'aide d'un diagramme de Nyquist. L'application du modèle à un rotor avec un disque monté en porte-à-faux montre que l'instabilité vibratoire peut avoir lieu autour des fréquences critiques, à grandes vitesses de rotation. Les rotors avec masses en porte-à faux sont plus susceptibles d'engendrer l'instabilité. Cette méthode est reconnue comme le premier modèle complet dédié à l'analyse de l'effet Morton.

En 1998, de Jongh **[\[22\]](#page-171-8)** a adopté une stratégie de modélisation similaire. Il a modélisé le balourd thermique comme le produit de la masse du disque en porte à faux et la déflection de l'axe du rotor au niveau du disque. Le balourd total est ainsi la somme vectorielle du balourd mécanique initial et le balourd thermique généré. Il a utilisé les trois fonctions de transferts :

- $\overline{A}$ , décrit la relation entre les vibrations synchrones et le balourd,
- *B*, décrit la relation entre la différence de température ΔT à la surface de rotor et les vibrations synchrones,
- C, exprime le balourd thermique généré par une différence de température  $\Delta T = 1^{\circ}C$  sur la surface de rotor.

Les vibrations synchrones dans les paliers hydrodynamiques sont déterminées par le calcul de réponse au balourd total. Comme illustré dans la "structure 2" de la **[Figure 1.3-1](#page-28-1)**, les fonctions de transfert  $\overline{A}$ ,  $\overline{B}$ ,  $\overline{C}$  caractérisent un rapport qui est équivalent au ratio G dans la "structure 1" proposé par Keogh et Morton. Dans le modèle de De Jongh [\[22\]](#page-171-8), les fonctions de transfert  $\overline{A}$  et  $\overline{C}$  sont calculées par simulation, tandis que  $\bar{B}$  est déterminée à partir des données d'essai. Cette méthode a été appliquée à un rotor muni de deux disques symétriques disposés en porte à faux **[\[15\].](#page-171-1)** La vitesse à laquelle l'instabilité est prédite est d'environ 10 500 tr / min, ce qui concordait avec l'observation.

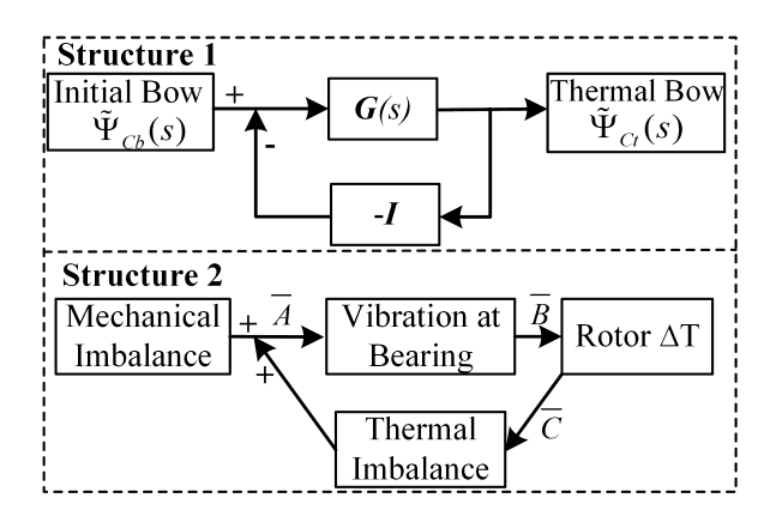

<span id="page-28-1"></span>Figure 1.3-1 : Deux interprétations du mécanisme de rétroaction de l'effet Morton (De Jongh **[\[22\]](#page-171-8)**)

En 2010, Lorentz et Murphy **[\[19\]](#page-171-5)** ont complété le modèle de De Jongh et ont traité les fonctions de transfert présentées en **[\[22\]](#page-171-8)** comme des coefficients d'influence qui expriment des relations linéaires entre les vecteurs de vibration  $V$ , de balourd  $U$ , et de la différence de température  $T$ . Le module des coefficients représente la sensibilité des phénomènes physiques qui contribuent au déclenchement de l'instabilité. La stabilité est déterminée à partir d'un critère similaire à De Jongh **[\[22\]](#page-171-8)**. Grâce aux coefficients d'influence, l'analyse de l'effet Morton devient possible avec les outils numériques usuels de dynamique de rotor et de lubrification. Cependant, ces coefficients sont calculés de manière linéaire et en régime stationnaire. Ainsi, les calculs sont peu précis. Cette méthode est reprise avec une description plus détaillée au [chapitre 5](#page-113-0) de cette thèse.

#### <span id="page-28-0"></span>**1.3.2 METHODE BASEE SUR UN BALOURD CRITIQUE PREDEFINI**

En 2004, Kirk et Balbahadur **[\[24\]](#page-171-9)** ont proposé une méthode pour déterminer le balourd critique au-delà duquel l'effet Morton devient instable. Un balourd mécanique initial  $U_{initial}$  proportionnel à 10% du poids du rotor  $W$  est imposé au centre de masse du disque en porte à faux.

$$
U_{initial} = \frac{0.1W}{\omega_{max}^2}
$$
 Eq. 1.2

Ce balourd mécanique initial est ensuite utilisé pour prédire l'orbite synchrone et la position du point haut dans le palier. Il est supposé que le point chaud coïncide avec le point haut. Une équation de l'énergie 1D et stationnaire permet de déterminer la température non uniforme du rotor. Le balourd thermique engendré par la flexion thermique du rotor est calculé en multipliant la masse du disque et la déflexion de l'axe du rotor déformé. La phase de ce balourd thermique correspond à celle de la flexion thermique. Le balourd total est la somme vectorielle des balourds mécanique et thermique. Si le balourd total dépasse une valeur critique prédéfini  $U_{crtique}$ , le système est instable.

En utilisant ce modèle, Kirk et Balbahadur **[\[25\]](#page-171-10)** ont analysé le rotor décrit dans l'article de Keogh et Morton **[\[20\]](#page-171-6)**, le compresseur présenté par de Jongh et Morton **[\[15\]](#page-171-1)** et le compresseur de pipeline étudié par de Jongh et Van Der Hoeven **[\[22\]](#page-171-8)**. Ces cas utilisent aussi bien des paliers circulaires que des paliers à patins oscillants. D'une manière générale, le modèle permet d'avoir une bonne cohérence avec les résultats expérimentaux. Les auteurs concluent que l'effet de Morton a plus de chance d'apparaître quand l'orbite de vibration est centrée, circulaire et de grande amplitude. La diminution de la phase entre le balourd thermique et le balourd mécanique pourrait également augmenter la possibilité d'apparition de l'instabilité.

#### <span id="page-29-0"></span>**1.3.3 METHODES BASEES SUR LE BILAN THERMIQUE**

Cette méthode a été introduite par Schmied **[\[14\]](#page-171-0)** en 1987 pour calculer l'instabilité des vibrations synchrones sans distinction entre les sources d'échauffement du rotor, i.e. le contact avec le stator ou le cisaillement visqueux du lubrifiant dans un palier. La méthode s'appuie sur le modèle proposé par Kellenberger **[\[13\]](#page-170-12)** pour analyser les vibrations spirales induites par l'effet Newkirk. Le modèle du point chaud est basé sur l'équation suivante :

$$
B\dot{x} = P\omega x - QBx \qquad Eq. 1.3
$$

La chaleur générée (représentée par le terme  $P\omega x$ ), est supposée proportionnelle à la vitesse de rotation  $\omega$  et à l'amplitude des vibrations x au point chaud, tandis que la chaleur dégagée (représentée par le terme  $\langle Bx \rangle$  est proportionnelle à la déformation thermique  $Bx$ . La valeur critique de la stabilité est donnée par le rapport  $P\omega/Q$ . Les coefficients de proportionnalité P et Q concernant la chaleur générée et la chaleur dégagée sont calculés en fonction du mécanisme de l'échauffement du système. La méthode de calcul est détaillée en annexe de **[\[14\]](#page-171-0)**. Si le rapport entre la chaleur générée et la chaleur dégagée est proche de la valeur critique de stabilité, le rotor pourrait être considéré comme sensible à l'effet Morton.

#### <span id="page-29-1"></span>**1.3.4 MODELES NON-LINEAIRES EN REGIME TRANSITOIRE**

Les méthodes présentées précédemment sont des analyses qui permettent d'étudier la stabilité de l'effet Morton. Elles prédisent le déclenchement ou non de l'instabilité mais pas l'évolution dans le temps de l'effet de Morton. Ces méthodes pourraient génériquement être désignées comme étant « linéaires » même si dans une étape ou une autre elles utilisent des algorithmes non-linéaires. Les simulations en régime transitoire de l'effet de Morton nécessitent des algorithmes non-linéaires, rapides et des couplages robustes.

En 2013, Lee et Palazzolo **[\[26\]](#page-172-0)** ont utilisé un modèle éléments finis pour résoudre l'équation de Reynolds non-stationnaire couplée avec l'équation de l'énergie du film lubrifiant ainsi que l'équation de transfert de la chaleur dans le rotor. L'équation de l'énergie non-stationnaire est limitée au cas 2D. Les simulations ont porté sur un rotor flexible guidé en rotation par un palier à patins oscillants. Comme pour les références **[\[19\]](#page-171-5)** et **[\[24\],](#page-171-9)** le balourd thermique a été modélisé à l'aide de la masse concentrée au niveau du disque en porte-à-faux. La simulation de l'effet Morton en régime transitoire nécessite un effort de calcul assez important à cause de la différence entre l'échelle de temps de la conduction thermique dans le rotor et celle des vibrations synchrones.

Afin de réduire le temps de calcul, un schéma alternant les deux temps caractéristiques et présentée sur la **[Figure 1.3-2](#page-30-0)** a été utilisé. Chaque cycle comporte deux étapes. Durant la première étape, les équations de Reynolds, de l'énergie, de la dynamique du rotor sont résolues avec un pas de temps adapté au régime vibratoire. L'étape se termine quand la trajectoire du rotor dans le palier est stabilisée. Le flux de chaleur au niveau de chaque point de la surface du rotor est moyenné sur une période. La deuxième étape est l'intégration temporelle de l'équation de transfert de chaleur dans le rotor avec le flux thermique déduit à partir de la première étape. Dans ce cas, le pas de temps utilisé est adapté au transfert de chaleur par conduction dans le rotor, c'est-à-dire quelques ordres de grandeur supérieure à celui utilisé pendant la première étape. Les températures à la surface du rotor et du palier sont mises à jour l'issue de la deuxième étape.

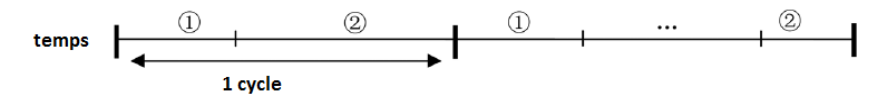

Figure 1.3-2 : Diagramme du schéma alternant les deux échelles de temps

<span id="page-30-0"></span>Les auteurs ont utilisé ce modèle pour étudier le cas présenté dans l'article de Gomiciaga et Keogh **[\[27\]](#page-172-1)**. Le déphasage entre le point chaud et le point haut correspond bien à celui observé dans la réalité. En général, ce modèle donne un très bon accord quantitatif avec les publications en ce qui concerne la distribution non-uniforme de la température. Cependant, la différence de la température est légèrement plus importante que celle issue de **[\[27\]](#page-172-1)**. Ceci est dû aux conditions aux limites adiabatiques utilisées à l'interface entre le film lubrifiant et le coussinet et à la distribution constante de la température dans la direction axiale.

En 2014, Suh et Palazzolo **[\[28\]](#page-172-2)** ont publié une version améliorée du modèle précédent. L'équation de l'énergie dans le film lubrifiant est tridimensionnelle tout comme les modèles thermomécaniques du rotor et des patins du palier lubrifié. L'hypothèse d'une paroi adiabatique au niveau du coussinet **[\[26\]](#page-172-0)** a été remplacée par un couplage entre l'équation de l'énergie dans le film mince et l'équation de la chaleur dans le coussinet. Le flux thermique et la température sont supposés continus à l'interface. Le couplage entre le modèle thermomécanique du rotor et l'équation de la chaleur dans le film mince se fait toujours via le flux thermique moyenné sur une orbite. Dans ce modèle, l'hypothèse d'un balourd concentré au niveau du disque en porte à faux a été relaxée en introduisant l'ensemble des balourds thermiques générés par la déformation de la fibre neutre au droit de chaque nœud du modèle.

En 2016, Tong et Palazzolo **[\[29\]](#page-172-3)** ont amélioré le modèle précédent **[\[28\]](#page-172-2)** en utilisant un modèle éléments finis hybride 1D/3D pour modéliser le transfert thermique dans le rotor. D'après Tong et Palazzolo, la modélisation du balourd thermique en utilisant des masses concentrées surestime la différence de la température à la surface rotor. Une autre amélioration de ce modèle a été apportée par Guo et al. **[\[30\]](#page-172-4)** qui ont modélisé le balourd thermique comme étant un défaut de fibre neutre. Ainsi, les moments introduits par les déformations thermiques de l'axe du rotor sont également pris en compte. Cette amélioration permet de traiter d'une manière rigoureuse tous les cas de déformation thermiques de l'axe du rotor.

### <span id="page-31-0"></span>**1.4 STRATEGIE DE LA MODELISATION : SYNTHESE**

De manière générale, toutes les méthodes destinées à l'analyse de l'effet de Morton et présentées précédemment sont basées sur trois modèles physiques couplés dans une boucle de rétroaction (**[Figure 1.4-1](#page-31-1)**) :

- A. le balourd total (mécanique et thermique) entraine une précession synchrone du rotor,
- B. le cisaillement du lubrifiant dans le palier induit une température et un flux de chaleur nonuniforme à la surface du rotor
- C. la déformation thermique du rotor engendre un balourd thermique qui s'ajoute au balourd mécanique du rotor.

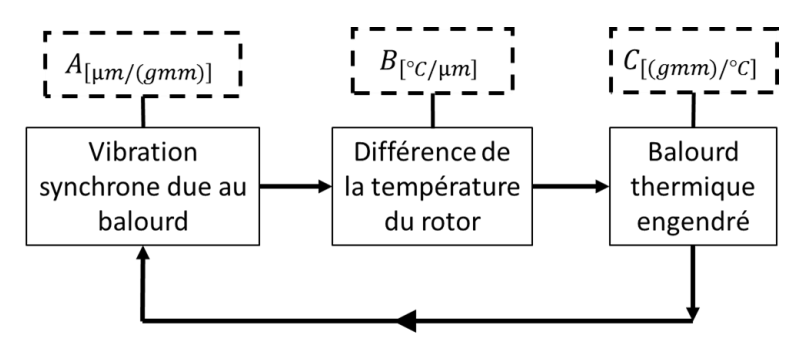

Boucle rétroactive de l'effet Morton

<span id="page-31-1"></span>Figure 1.4-1 : Stratégie de la modélisation numérique de l'effet Morton

Ces trois modèles physiques pourraient être représentés par les fonctions de transfert ou les coefficients d'influence A, B, C comme proposé respectivement par De Jongh [\[22\]](#page-171-11) ou par Lorenz et Murphy **[\[19\]](#page-171-5)** pour analyser la stabilité de l'effet Morton. D'autre part, ces trois modèles pourraient être couplés dans une stratégie de simulation numérique transitoire comme proposé par Suh et Palazzolo **[\[28\]](#page-172-2)**.

Une synthèse des méthodes numériques utilisées pour chacun de ces trois modèles  $(A, B, C)$ et leur couplage est présentée dans ce qui suit.

#### $\bullet$  Calcul de  $A$

Un calcul de réponse au balourd est nécessaire pour déterminer  $A$ . Ceci suppose la résolution des équations de mouvement de rotor (**[Eq. 1.4](#page-32-0)**) pour obtenir l'orbite de la vibration synchrone.

<span id="page-32-0"></span>
$$
M\ddot{q} + [C + G(\Omega)]\dot{q} + Kq = F_U + F_G + F_{paller}(q, \dot{q})
$$
 Eq. 1.4

La différence principale, pour calculer  $A$ , entre tous les modèles se trouve dans la modélisation des efforts du palier hydrodynamique  $F_{paller}$ . La plupart des études, telles que Gomiciaga [\[27\]](#page-172-1), Kirk **[\[24\]](#page-171-9)** et Murphy **[\[19\]](#page-171-5)**, utilisent l'approche linéaire basée sur les coefficients dynamiques du palier. Ceci permet d'obtenir rapidement une orbite synchrone. Cependant, quand les amplitudes des déplacements du rotor dans les paliers sont importantes, l'hypothèse de linéarisation des efforts fluides n'est plus valable et donc l'utilisation des coefficients dynamiques introduit des écarts non négligeables. L'approche non linéaire utilisée par Palazzolo et al. **[\[28\]](#page-172-2)** et Grigor'ev et al. **[\[31\]](#page-172-5)** est basée sur le couplage du modèle thermo-hydrodynamique du palier avec le modèle de dynamique du rotor. Cette approche impose la résolution de l'équation de Reynolds couplée avec l'équation de l'énergie pour obtenir les efforts au palier à chaque pas de temps lors de l'intégration de l'équation de mouvement. Par conséquent, le calcul est précis mais très couteux en temps de calcul.

 $\bullet$  Calcul de **B** 

La détermination de  $B$  consiste à calculer la différence de la température à la surface du rotor  $\Delta T$  pour une orbite synchrone donnée. Sa détermination précise est capitale pour la simulation de l'effet Morton. Il s'agit de résoudre un problème de transfert convectif et transitoire de chaleur à l'interface rotor-lubrifiant. D'une manière générale, il est nécessaire de faire intervenir deux échelles de temps différentes. La dissipation due au cisaillement visqueux du lubrifiant est gouvernée par l'échelle de temps relative à la dynamique du rotor (millisecondes) tandis que le transfert de chaleur dans le rotor a lieu suivant l'échelle de temps thermique (minutes, voir plus). Ainsi, le coût de la simulation de l'effet Morton en régime transitoire peut devenir onéreux. En fonction de l'objectif de l'étude, plusieurs méthodes de simplicité, efficacité et fiabilité différentes ont été proposées.

Keogh et Morton **[\[20\]](#page-171-6)** ont résolu l'équation de Reynolds en se basant sur l'hypothèse du palier court. Ils ont utilisé la méthode de perturbation pour calculer la température. Kirk et al. **[\[24\]](#page-171-9)** ont résolu l'équation de l'énergie simplifiée 1D en se basant sur une relation géométrique pour approximer la différence de la température à la surface du rotor. Murphy et Lorenz **[\[19\]](#page-171-5)** ont utilisé la température moyennée suivant l'épaisseur du film fluide. Gigor'ev et al. **[\[31\]](#page-172-5)** ont utilisé la méthode des volumes finis pour résoudre l'équation de l'énergie en 2D et la méthode des éléments finis pour résoudre l'équation de conduction thermique dans le rotor. Palazzolo et Suh **[\[28\]](#page-172-2)** ont mis au point un couplage alternant les deux échelles de temps du problème. Un pas de temps consiste en deux étapes. Dans une première étape l'équation de l'énergie dans le film lubrifiant est couplée à l'équation de la dynamique du rotor. Dans une deuxième étape l'équation de conduction de la chaleur dans le rotor est intégrée avec un pas de temps beaucoup plus grand en adéquation avec le temps caractéristique des transferts thermiques dans le rotor. La condition initiale de la deuxième étape utilise le flux thermique moyenné sur une période et calculé à la fin de la première étape. Les températures sur le rotor sont ainsi obtenues à la fin de la deuxième étape.

#### $\bullet$  Calcul de  $\mathcal C$

La présence d'un champ de température non-uniforme à la surface du rotor génère une déformation élastique. Selon les cas, cette déformation amplifie ou diminue les vibrations synchrones du rotor. Deux approches différentes sont utilisées pour modéliser l'excitation générée r : une approche simplifiée de type de masse concentrée (balourd thermique) et l'approche rigoureuse du défaut de la fibre neutre du rotor.

L'approche de masse concentrée modélise la contribution dynamique de la déformation thermique du rotor comme étant un balourd qui vient s'ajouter au balourd mécanique initial. En considérant que la masse du disque située en porte à faux est prépondérante par rapport à la masse du rotor, la déformation thermique du rotor génère un balourd thermique au niveau du centre de masse du disque. Le balourd thermique est alors le produit entre la déflection du rotor au niveau du disque et la masse de ce dernier. Cette méthode est initialement mentionnée par Kirk **[\[24\]](#page-171-9)** et utilisée ensuite par Murphy **[\[19\]](#page-171-5)**, de Jongh **[\[4\]](#page-170-4)** et Lee **[\[26\]](#page-172-0)**. Palazzolo et Suh **[\[28\]](#page-172-2)** ont amélioré cette approche en l'appliquant sur tous les nœuds du rotor.

L'approche basée sur le défaut de la fibre neutre est utilisée par Keogh et Morton (**[\[20\]](#page-171-6)[,\[21\]](#page-171-7)**), Schmied **[\[14\]](#page-171-0)**, Grigor'ev et al. **[\[31\]](#page-172-5)** et Palazzolo et al. **[\[29\]](#page-172-3) .** Contrairement à l'approche précédente qui ne considère que la force centrifuge générée par une masse concentrée, cette approche prend en

compte le moment engendré par la flexion thermique du rotor. Ces deux approches sont comparées dans l'article de Tong et Palazzolo **[\[29\]](#page-172-3)** qui ont conclu que l'approche basée sur le défaut de la fibre neutre est recommandée. Le fait que l'approche utilisant des masses concentrées néglige les moments engendrés par la déformation thermique du rotor conduit à aux surestimations de l'amplitude vibratoire au droit du palier et de la différence de température à la surface du rotor.

### <span id="page-34-0"></span>**1.5 CONCLUSION**

Ce chapitre a introduit le phénomène de l'instabilité des vibrations synchrones due à l'effet thermique. Deux effets thermiques peuvent être à l'origine de cette instabilité : l'effet Newkirk ou l'effet Morton. Ces effets ont été expliqués de manière qualitative.

Les principales études expérimentales et numériques consacrées à la compréhension et à l'analyse de la stabilité de l'effet Morton ont été présentées. La synthèse de ces études permet de mettre en évidence une stratégie générale pour modéliser l'effet Morton basée en s'appuyant sur trois modèles physiques.

Ces modèles seront détaillés dans les chapitres 2 et 3 dédiés respectivement aux problèmes de lubrification hydrodynamique et aux comportements dynamique et thermomécanique de rotor. Une fois les outils numériques mis aux points, les simulations et les analyses de la stabilité de l'effet Morton seront ensuite présentés dans les chapitres 4 et 5.

# <span id="page-35-0"></span>**CHAPITRE 2 : MODELISATION DES PALIERS HYDRODYNAMIQUES**

### <span id="page-35-1"></span>**2.1 INTRODUCTION**

Le palier hydrodynamique est un organe de supportage utilisé dans les machines tournantes (turbines à vapeur, turbomachines, etc…). Il possède trois composantes majeures : l'arbre (rotor), le coussinet (stator) et le lubrifiant. La **[Figure 2.1-1](#page-35-2)** représente schématiquement un palier en fonctionnement avec l'établissement d'un champ de pression dans la partie inférieure. La pression est due au cisaillement du film d'huile qui remplit le jeu radial entre le rotor et le stator. Le « film mince » a une très faible épaisseur (à l'échelle de micro mètre). Lors de la mise en rotation et avec l'augmentation de la vitesse, l'arbre se soulève sous l'effet de la portance générée par le film d'huile. Une fois la vitesse nominale atteinte, le rotor se place à une position d'équilibre où la force hydrodynamique générée permet de compenser son poids et les efforts extérieurs. En même temps que la génération de pression, l'énergie dissipée par le cisaillement du lubrifiant visqueux conduit à l'augmentation des températures du lubrifiant, du rotor et du coussinet. Ces deux derniers, sous l'effet de la chaleur se déforment. Les caractéristiques géométriques du rotor et du coussinet sont ainsi modifiées.

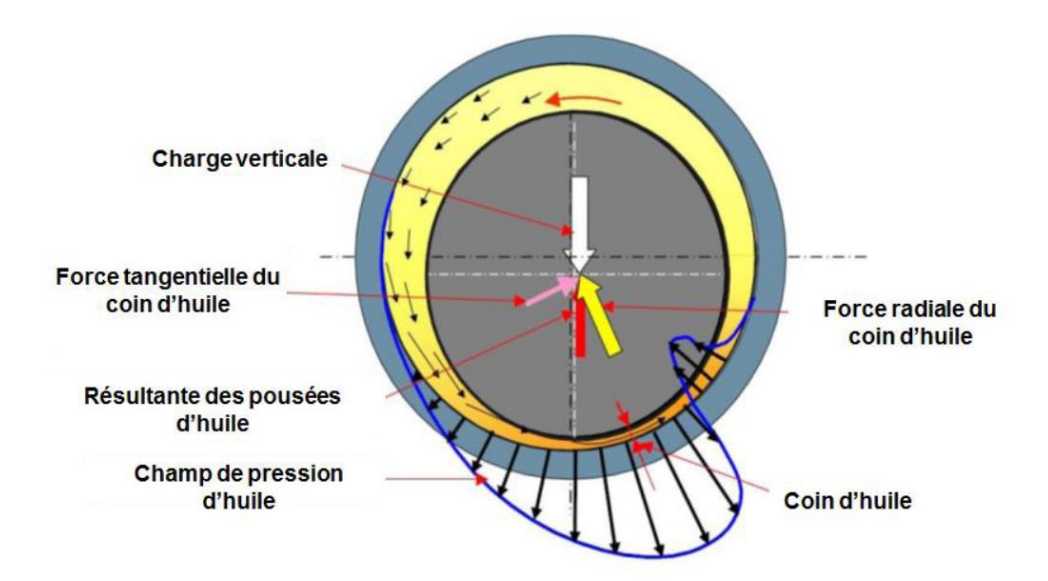

<span id="page-35-2"></span>Figure 2.1-1 : Forces hydrodynamiques et distribution de pression dans un palier (image issue de **[\[32\]](#page-172-6)**)
Pour les paliers hydrodynamiques qui fonctionnent à basse vitesse de rotation et avec une charge faible, le champ de pression créé dans le film mince peut être décrit à l'aide de l'équation de Reynolds en conditions isothermes **[\[33\]](#page-172-0)**, car l'effet thermique provoqué est négligeable. Inversement, pour des vitesses de rotation et des charges plus élevées, l'approche isotherme n'est plus suffisante et la variation de la viscosité avec la température doit être prise en compte. Ainsi, l'équation de Reynolds doit être couplée avec l'équation de l'énergie qui décrit le champ de température dans le film mince. La résolution numérique de cette dernière nécessite une discrétisation suffisamment fine pour capter les gradients de température suivant l'épaisseur du film. La résolution des équations couplées demande un temps de calcul considérable, particulièrement dans le cas d'une analyse transitoire. Bien que la solution numérique de ces équations couplées soit un problème résolu depuis plusieurs décennies, des méthodes numériques efficaces visant à réduire l'effort de calcul sont encore à développer.

Une approche spectrale connue sous le nom de "méthode de collocation utilisant les points de Lobatto (LPCM) " **[\[34\]](#page-172-1)** est utilisée pour réduire l'effort de calcul nécessaire à la résolution numérique de l'équation de l'énergie. Cette méthode permet de réduire considérablement le nombre de points nécessaires pour décrire le champ de température suivant l'épaisseur du film. La méthode est également couplée avec un algorithme de cavitation **[\[35](#page-172-2)**] qui permet de traiter la zone de rupture de film lors du fonctionnement de palier hydrodynamique.

Dans la suite, différents éléments nécessaires à la mise au point du solveur pour le palier hydrodynamique sont présentés. L'épaisseur du film intégrant le désalignement du rotor dans le palier est décrite dans un premier temps. Puis la résolution classique par volumes finis des équations de la lubrification thermo-hydrodynamique est présentée. Ensuite, la méthode de collocation aux points de Lobatto est détaillée. Puis une comparaison de cette méthode avec la méthode de résolution classique est décrite en s'appuyant sur une étude de cas d'un palier incliné 1D. Enfin, des études de cas d'un palier à géométrie fixe à deux lobes sont exposées pour valider le solveur du palier hydrodynamique en régime stationnaire.

# **2.2 EPAISSEUR DU FILM MINCE EN PRESENCE D'UN DESALIGNEMENT**

L'épaisseur du film mince est déterminée par la géométrie du palier et la position du rotor. Une première approximation prend en compte l'épaisseur du film dans le plan médian de palier (**[Figure](#page-37-0)  [2.2-1](#page-37-0)**).

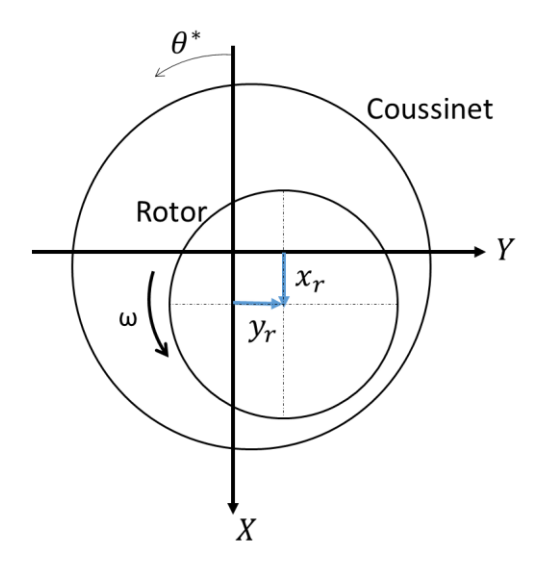

Figure 2.2-1 : Mouvement du rotor au plan médian du palier

<span id="page-37-0"></span>Pour le palier circulaire avec un jeu radial  $C$  et une largeur  $L_w$ , sans désalignement, l'épaisseur du film  $h$  est décrite en fonction de la position du centre de rotor  $\mathit{O}_{r}(x_{r},y_{r})$  dans le palier et le jeu (**[Eq.2-1](#page-37-1)**) **[\[36\]](#page-172-3)**.

<span id="page-37-1"></span>
$$
h(\theta^*) = C + x_r \cos \theta^* + y_r \sin \theta^* \qquad \qquad Eq. 2-1
$$

Cependant, à cause des déformations thermiques ou mécaniques et en présence d'un désalignement du rotor, l'épaisseur du film lubrifiant h varie en dehors du plan médian du palier. Le désalignement du rotor dans le palier est décrit par des rotations de tangage  $\theta_y$  et de giration  $\theta_x$  ([Figure 2.2-2](#page-37-2)). Ces mouvements de rotation autour des axes  $X$  et  $Y$  modifient l'épaisseur du film et les forces et moments dans le palier.

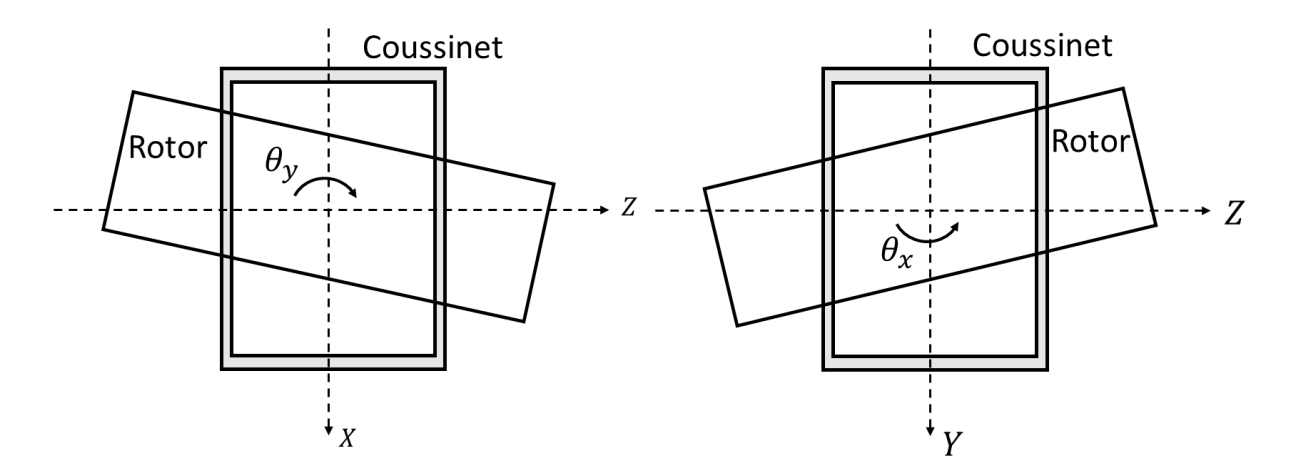

<span id="page-37-2"></span>Figure 2.2-2 : le mouvement 3D du rotor (tangage  $\theta_y$  et giration  $\theta_x$ )

En introduisant les rotations  $\theta_v$  et  $\theta_x$  et la coordonnée  $z$  ( $z \in [-0.5L_w, 0.5L_w]$ ), l'épaisseur du film est :

$$
h(\theta^*, z) = C + (x_r + z\theta_y) \cos \theta^* + (y_r - z\theta_x) \sin \theta^* \qquad \qquad Eq. 2-2
$$

en régime non-stationnaire, la variation de l'épaisseur du film avec le temps s'écrit :

<span id="page-38-0"></span>
$$
\frac{dh(\theta^*,z)}{dt} = (x_r + z\theta_y) \cos \theta^* + (y_r - z\theta_x) \sin \theta^* \qquad \qquad Eq. 2-3
$$

Les paramètres  $x_r, y_r, \theta_x, \theta_y$  et  $\dot{x_r}, \dot{y_r}, \dot{\theta_x}, \dot{\theta_y}$  font partie des variables d'état du modèle dynamique du ֚֚֡<br>֚ rotor. Ils peuvent être obtenus au niveau du nœud où le palier est modélisé.

### **2.3 EQUATIONS DE LA LUBRIFICATION THERMOHYDRODYNAMIQUE**

Le problème de la lubrification thermo-hydrodynamique consiste à résoudre simultanément l'équation de Reynolds et l'équation de l'énergie. Dans le cas du palier hydrodynamique, le phénomène de rupture et de reformation du film lubrifiant (phénomène de cavitation en lubrification) est rencontré. Ainsi, un modèle de cavitation est nécessaire. La résolution permet d'obtenir le champ de pression et ainsi de déduire la force et le moment générés dans le palier. Le champ de température dans le film mince et le flux thermique à l'interface fluide-structure sont aussi obtenus à l'issu de la résolution de ces équations.

### **2.3.1 EQUATION DE REYNOLDS GENERALISEE**

L'équation de Reynolds généralisée est écrite dans l'espace 3D qui représente le domaine développé du palier (**[Figure 2.3-1](#page-39-0)**). Ce domaine est délimité par deux parois très rapprochées entre lesquelles est intercalé un film lubrifiant. Les axes sont choisis de manière à avoir la direction y selon l'épaisseur du film. Un point  $M_1$  de la paroi inférieure est animé d'une vitesse de composantes  $U_1, V_1$ et  $W_1$  et possède une coordonnée  $h_1$  selon y. Le point  $M_2$  sur la paroi supérieure possède une vitesse de composantes  $U_2, V_2$  et  $W_2$  situé à une coordonnée  $h_2$  dans la direction  $y$ .

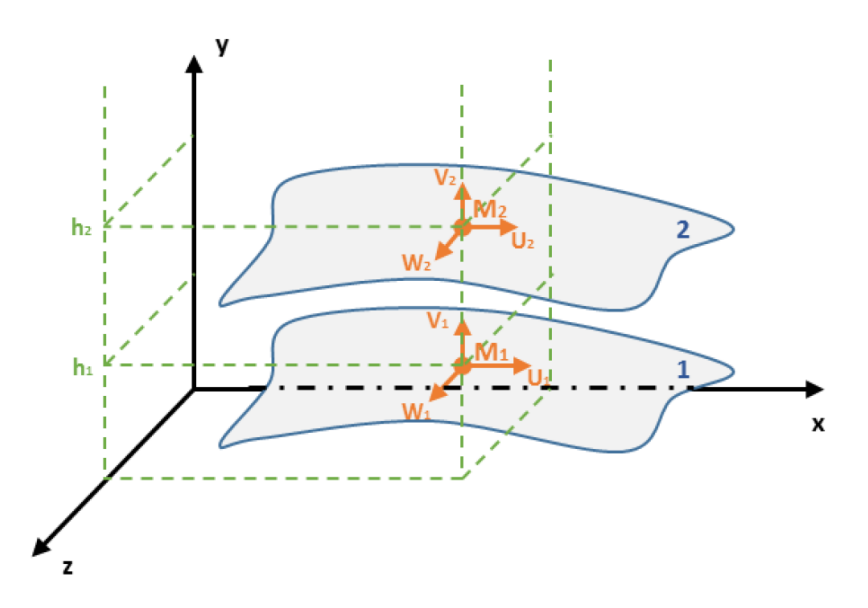

Figure 2.3-1 : domaine d'étude entre deux parois (image issue de **[\[32\]](#page-172-4)**)

<span id="page-39-0"></span>L'équation de Reynolds généralisée est une forme simplifiée des équations de Navier-Stokes. Elle en est déduite en considérant les hypothèses **[\[37\]](#page-172-5)** ci-dessous :

- L'épaisseur de film est très faible devant la longueur et la largeur du domaine.
- La courbure générale du film est négligée (cas des paliers radiaux),
- Le milieu fluide est un milieu continu,
- Le fluide est newtonien ; il n'existe pas de glissement entre le fluide et les parois,
- L'écoulement est laminaire,
- Les forces extérieures massiques dans le fluide sont négligeables,
- Les forces d'inertie sont négligeables devant les forces de viscosité et de pression,

Avec ces hypothèses, les équations de moments de Navier-Stokes se réduisent aux trois équations:

<span id="page-39-2"></span><span id="page-39-1"></span>
$$
\begin{cases}\n\frac{\partial p}{\partial x} = \frac{\partial}{\partial y} \left( \mu \frac{\partial u}{\partial y} \right) \\
\frac{\partial p}{\partial y} = 0 \\
\frac{\partial p}{\partial z} = \frac{\partial}{\partial y} \left( \mu \frac{\partial w}{\partial y} \right)\n\end{cases}
$$
\n*Eq.2-4*

La pression est donc constante suivant l'épaisseur du film. Il est alors possible d'exprimer les composantes de la vitesse  $u$  et  $w$  à partir de cette forme simplifiée des équations de Navier Stokes (**[Eq.2-4](#page-39-1)**). En les intégrant deux fois selon l'épaisseur du film  $y$ , les vitesses  $u$  et  $w$  s'écrivent :

$$
u(x, y, z) = \left( I_1 - \frac{J_1}{J_0} I_0 \right) \frac{\partial p}{\partial x} + (U_2 - U_1) \frac{I_0}{J_0} + U_1
$$
  

$$
w(x, y, z) = \left( I_1 - \frac{J_1}{J_0} I_0 \right) \frac{\partial p}{\partial z} + (W_2 - W_1) \frac{I_0}{J_0} + W_1
$$
 Eq. 2-5

où  $I_1, I_0, J_1$  et  $J_0$  sont des intégrales dite de Dowson :

<span id="page-40-1"></span>
$$
I_1(x, y, z, t) = \int_{h_1}^{y} \frac{y}{\mu(x, y, z, t)} dy
$$
  
\n
$$
I_0(x, y, z, t) = \int_{h_1}^{y} \frac{1}{\mu(x, y, z, t)} dy
$$
  
\n
$$
I_1(x, z, t) = \int_{h_1}^{h_2} \frac{y}{\mu(x, y, z, t)} dy
$$
  
\n
$$
I_0(x, z, t) = \int_{h_1}^{h_2} \frac{1}{\mu(x, y, z, t)} dy
$$

Une fois les expressions de vitesses déduites, elles sont introduites dans l'équation de continuité.

<span id="page-40-0"></span>
$$
\frac{\partial(\rho)}{\partial t} + \frac{\partial(\rho u)}{\partial x} + \frac{\partial(\rho v)}{\partial y} + \frac{\partial(\rho w)}{\partial z} = 0
$$
 Eq. 2-7

L'équation de continuité (**[Eq.2-7](#page-40-0)**) est intégrée selon l'épaisseur de film pour obtenir l'équation de Reynolds généralisée **[\[36\]](#page-172-3)**.

$$
\frac{\partial}{\partial x} \left[ G \frac{\partial p}{\partial x} \right] + \frac{\partial}{\partial z} \left[ G \frac{\partial p}{\partial z} \right] = \frac{\partial}{\partial x} \left[ U_1 (R - F) + U_2 F \right] + \rho_1 U_1 \frac{\partial h_1}{\partial x} - U_2 \rho_2 \frac{\partial h_2}{\partial x} \n+ \frac{\partial}{\partial z} \left[ W_1 (R - F) + W_2 F \right] + \rho_1 W_1 \frac{\partial h_1}{\partial z} - W_2 \rho_2 \frac{\partial h_2}{\partial z} \qquad \mathbf{Eq.2-8} \n+ \frac{\partial R}{\partial t} - \rho_2 \frac{\partial h_2}{\partial t} + \rho_1 \frac{\partial h_1}{\partial t} + \rho_2 V_2 - \rho_1 V_1
$$

où  $R$ ,  $F$  et  $G$  sont fonctions de  $x$ ,  $z$  et  $t$  telles que:

$$
R(x, z, t) = \int_{h_1}^{h_2} \rho(x, y, z, t) dy
$$
  
\n
$$
G(x, z, t) = -\left(\int_{h_1}^{h_2} \rho I_1 dy - \frac{I_1}{J_0} \int_{h_1}^{h_2} \rho I_0 dy\right)
$$
  
\n
$$
F(x, z, t) = \frac{1}{J_0} \int_{h_1}^{h_2} \rho I_0 dy
$$
  
\n
$$
Eq.2-9
$$

La surface inférieure est choisie comme référence pour l'épaisseur de film ( $h_1 = 0$ ). Elle est alors développée en une surface plane. La composante  $V_1$  de la vitesse d'un point de cette surface sera nulle  $V_1 = 0$ . Comme les parois sont constituées des solides indéformables, il n'y a pas de variation de vitesse le long des parois. Ceci permet de considérer la paroi 2 ( $h_2 = h$ ) comme référence pour les vitesses dans les directions  $x$  et  $z$ . Les composantes  $U_2$  et  $W_2$  de la vitesse d'un point de cette surface seront nulles  $U_2 = 0$  et  $W_2 = 0$ . Les composantes  $U_1$ et  $W_1$  suivant  $x$  et  $z$  de la vitesse d'un point de la paroi 1 peuvent être notées simplement  $U_1 = U$  et  $W_1 = W$ . Compte tenu de ces nouvelles références, l'écriture de l'équation se simplifie et prend la forme :

$$
\frac{\partial}{\partial x}\Big[G\frac{\partial p}{\partial x}\Big] + \frac{\partial}{\partial z}\Big[G\frac{\partial p}{\partial z}\Big] = U\frac{\partial}{\partial x}[R - F] + W\frac{\partial}{\partial z}[R - F] + \frac{\partial R}{\partial t}
$$
\nEq.2-10

Pour un palier hydrodynamique où la vitesse axial du rotor est  $W = 0$  et considérant que la densité  $\rho$  est constante suivant l'épaisseur du film on obtient finalement l'équation de Reynolds utilisée dans cette thèse:

$$
\frac{\partial}{\partial x}\left(G_1\frac{\partial p}{\partial x}\right) + \frac{\partial}{\partial z}\left(G_1\frac{\partial p}{\partial z}\right) = U\frac{\partial G_2}{\partial x} + \frac{\partial R}{\partial t}
$$
 Eq. 2-11

avec

<span id="page-41-2"></span><span id="page-41-1"></span>
$$
R = \rho h
$$
  
\n
$$
G_1 = -\rho \left( \int_0^h I_1 dy - \frac{I_1}{J_0} \int_0^h I_0 dy \right)
$$
  
\n
$$
G_2 = R - F = \rho \left( h - \frac{\int_0^h I_0 dy}{J_0} \right)
$$
  
\n
$$
Eq.2-12
$$

# **2.3.2 MODELES DE RUPTURE ET REFORMATION DU FILM (CAVITATION)**

Lors du fonctionnement sous charge d'un palier hydrodynamique, l'épaisseur de film mince est composée d'une zone convergente et d'une autre divergente (**[Figure 2.3-2](#page-41-0)**). La zone convergente correspond au coin d'huile où l'épaisseur de film diminue suivant la direction circonférentielle. La rotation de l'arbre génère une surpression dans cette partie du palier. A la sortie du coin de d'huile, l'épaisseur du film augmente entrainant une dépression. Lorsque la pression de l'huile est inférieure à la pression de vapeur saturante, une rupture du film est observée. En lubrification hydrodynamique, le phénomène de rupture et de reformation du film dans paliers est souvent appelé cavitation.

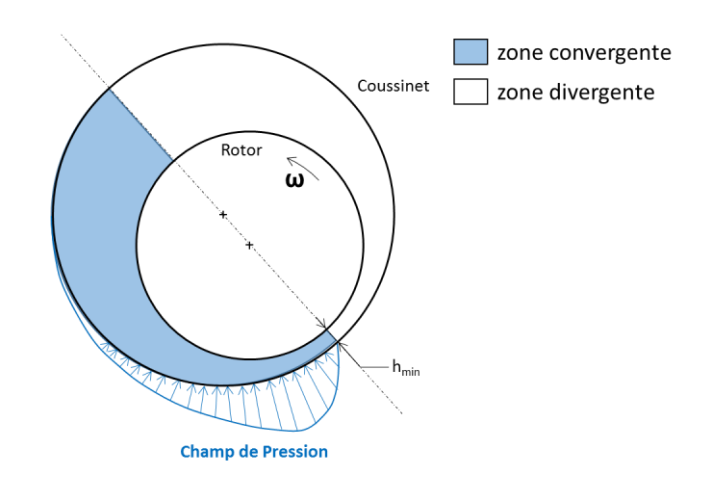

<span id="page-41-0"></span>Figure 2.3-2 : Schéma de la zone convergente et divergente dans un palier hydrodynamique

Deux modèles de cavitation ont été implémentés et testés pour traiter ce phénomène dans cette thèse. La première approche est basée sur le modèle de cavitation de Jakobsson, Floberg et Olsson (JFO), mis en œuvre par Elrod et Adams **[\[38\]](#page-172-6)**. Il suppose que dans la zone cavitante, il existe une superposition de filets d'huile et de filets d'air. Ils proposent de considérer que, dans cette zone, le mélange de lubrifiant et de gaz est homogène, tout en gardant la zone de rupture inchangée. Ils définissent le facteur de remplissage  $\theta \in [0,1]$  qui représente le taux d'occupation du gaz dans cette zone. La formulation du modèle JFO est :

$$
\frac{\partial}{\partial x}\Big(G_1\frac{\partial p}{\partial x}\Big) + \frac{\partial}{\partial z}\Big(G_1\frac{\partial p}{\partial z}\Big) = U\frac{\partial}{\partial x}[(1-\theta)G_2] + \frac{\partial[(1-\theta)\rho h]}{\partial t}
$$
 Eq. 2-13

En 2015, Woloszynski et al. **[\[35\]](#page-172-2)** ont utilisé un algorithme efficace, appelé Fischer-Burmeister-Newton-Schur **(FBNS)**, pour résoudre le modèle JFO sous la contrainte complémentaire **[Eq.2-14](#page-42-0)** en deux étapes. Ils traitent la pression et le facteur de remplissage comme deux inconnus qui devraient être résolues en même temps.

$$
(p - p_{cavi})\theta = 0
$$
  
avec  $(p - p_{cavi}) \ge 0$  et  $\theta \ge 0$  avec  $p_{cavi}$ , la pression de cavitation.

La solution non triviale de cette contrainte implique une condition de complémentarité :

<span id="page-42-2"></span><span id="page-42-1"></span><span id="page-42-0"></span>
$$
\begin{cases} p - p_{cavi} > 0, & \theta = 0 \\ p = p_{cavi}, & 1 < \theta < 0 \end{cases}
$$
 Eq. 2-15

Dans la première étape, la contrainte est remplacée par une équation équivalente donnée par Fischer-Burmeister :

$$
p - p_{cavi} + \theta - \sqrt{(p - p_{cavi})^2 + \theta^2} = 0
$$
 Eq. 2-16

L'équation de Reynolds qui contient maintenant deux inconnues est résolue simultanément avec l'équation de Fischer-Burmeister. Ceci permet d'obtenir la pression et le facteur de remplissage qui définit la zone de cavitation. Cet algorithme a été intégré dans le solveur utilisé pour cette thèse et son implémentation est détaillée dans la **sectio[n 2.3.5.1](#page-48-0)**.

La deuxième méthode est basée sur un **m**odèle de **c**ompressibilité **a**rtificielle **(MCA)** qui modifie la densité du lubrifiant dans la zone de cavitation. Au lieu d'utiliser la contrainte mathématique **[Eq.2-14](#page-42-0)**, cette approche suppose un mélange homogène fluide-gaz dans la zone de cavitation. La densité dans la région de cavitation est une combinaison de la densité de gaz  $\rho_{aaz}$  et de la densité de liquide  $\rho_{liq}$ :

<span id="page-43-0"></span>
$$
\rho = (1 - \theta)\rho_{liq} + \theta\rho_{gaz} \qquad Eq. 2-17
$$

La fraction  $\theta$  dans **[Eq.2-17](#page-43-0)** a le même rôle que  $\theta$  dans le modèle JFO. Si la fraction est nulle (  $\theta = 0$  ), il n'y a pas de cavitation et le film fluide est complet. Si  $0 < \theta \le 1$ , il y a rupture du film et le film fluide est un mélange homogène de lubrifiant et de gaz. Afin d'éviter les transitions brusques entre les zones de rupture et les zones de film complet,  $\theta$  est approché par une loi régularisée, continue et dérivable:

$$
\theta(p) = 1 - \frac{1}{1 + exp[-\beta(p - p_{\text{cav}})]}
$$
 Eq.2-18

avec  $\beta$  un paramètre de régularisation.

### **2.3.3 EQUATION DE L'ENERGIE**

L'équation de l'énergie permet de déterminer le champ de température dans le film lubrifiant. En mécanique des films minces visqueux, l'équation de l'énergie peut se simplifier, étant donné que l'épaisseur du film est très faible devant les autres dimensions caractéristiques du palier. Tenant compte de cette hypothèse et en supposant le coefficient de conductivité thermique  $\lambda$  constant [\[37\]](#page-172-5), on obtient l'équation de l'énergie tridimensionnelle d'un fluide incompressible sous forme conservative :

$$
\rho C_p \left[ \frac{\partial T}{\partial t} + \frac{\partial (uT)}{\partial x} + \frac{\partial (vT)}{\partial y} + \frac{\partial (wT)}{\partial z} \right] = \lambda \frac{\partial^2 T}{\partial y^2} + \mu \left[ \left( \frac{\partial u}{\partial y} \right)^2 + \left( \frac{\partial w}{\partial y} \right)^2 \right] \qquad \qquad \text{Eq.2-19}
$$

Le premier membre de cette équation correspond au flux de chaleur évacué par convection, le deuxième représente le flux de chaleur évacué par conduction et le troisième est la dissipation visqueuse.

Les relations donnant les composantes  $u$  et  $w$  de la vitesse ont été établies précédemment **[Eq.2-5](#page-39-2)**. Pour un palier hydrodynamique, on obtient :

<span id="page-43-1"></span>
$$
u(x, y, z) = \left(I_1 - \frac{J_1}{J_0}I_0\right)\frac{\partial p}{\partial x} + U\left(1 - \frac{I_0}{J_0}\right)
$$
  

$$
w(x, y, z) = \left(I_1 - \frac{J_1}{J_0}I_0\right)\frac{\partial p}{\partial z}
$$
 Eq. 2-20

La composante v suivant l'épaisseur de film est obtenu à partir de l'équation de continuité **[Eq.2-7](#page-40-0)**, qui permet d'écrire :

$$
v(x, y, z, t) = -\int_0^y \left[ \frac{\partial(\rho u)}{\partial x} + \frac{\partial(\rho w)}{\partial z} + \frac{\partial \rho}{\partial t} \right] d\xi
$$
 Eq. 2-21

Dans la zone cavitante, l'**[Eq.2-19](#page-43-1)** reste valable à condition de remplacer les constantes physiques  $\rho$ ,  $C_n$ ,  $\lambda$  et  $\mu$  du lubrifiant par celles du mélange fluide-gaz supposé homogène dans la partie cavitante du film **[\[37\]](#page-172-5)**.

$$
\rho C_p = (1 - \theta) \rho_{liq} C_{liq} + \theta \rho_{gaz} C_{gaz}
$$
  
\n
$$
\mu = (1 - \theta) \mu_{liq} + \theta \mu_{gaz}
$$
  
\n
$$
\lambda = (1 - \theta) \lambda_{liq} + \theta \lambda_{gaz}
$$
  
\nEq.2-22

### **2.3.4 APPROXIMATION DE LA TEMPERATURE PAR DES POLYNÔ MES DE LEGENDRE**

L'approximation de la température par des polynômes de Legendre a été initialement proposée par Elrod et Brewe **[\[39\]](#page-172-7)** en 1986 dans le contexte de la résolution de l'équation de Reynolds couplée à l'équation de l'énergie 2D. Dans cette approche, les variations de la température et la fluidité (inverse de la viscosité  $\xi_F = 1/\mu$ ) suivant l'épaisseur de film et les termes des intégrales (**[Eq.2-6](#page-40-1)**) sont approximés par des polynômes de Legendre de troisième ordre. Les variations de la pression et la température dans les deux autres directions sont discrétisées en utilisant les méthodes classiques (différences, volumes ou éléments finis). La méthode a montré une bonne concordance avec les approches classiques. Dans un autre travail **[\[40\]](#page-172-8)**, Elrod a amélioré la précision de la méthode en approximant la température et la fluidité avec des polynômes de Legendre d'ordre arbitraire.

En 2005, Moraru **[\[41\]](#page-173-0)** étend l'approche présentée par Elrod aux fluides compressibles et prend en compte la variation de la densité avec la température. La densité est également approximée par des polynômes de Legendre suivant l'épaisseur du film fluide. L'équation de Reynolds est seulement 1D et l'équation de l'énergie est 2D car les variations axiales sont négligées. Les équations aux dérivées partielles sont résolues par des méthodes de différences finies avec un schéma Upwind pour assurer la stabilité numérique.

En 2009, Feng et Kaneko **[\[34\]](#page-172-1)** ont utilisé la même approche que Moraru pour calculer les distributions de température et de pression dans un palier à feuilles. Contrairement à Moraru, Feng et Kaneko ont résolu l'équation de l'énergie sur un domaine de calcul tridimensionnel en utilisant la méthode des différences finies.

En 2015, Mahner et al. **[\[42\]](#page-173-1)** ont utilisé l'approche polynômiale pour analyser les performances de butées et de patins fonctionnant avec un fluide compressible. Ils ont utilisé les polynômes de Legendre pour calculer les termes des intégrales (**[Eq.2-6](#page-40-1)**) et pour évaluer la densité et la fluidité et ont comparé plusieurs méthodes de résolution.

Les six premiers polynômes de Legendre sont :

$$
P_0(\zeta) = 1 \qquad P_3(\zeta) = \frac{1}{2}(5\zeta^3 - 3\zeta)
$$
  
\n
$$
P_1(\zeta) = \zeta \qquad P_4(\zeta) = \frac{1}{8}(35\zeta^4 - 30\zeta^2 + 3) \qquad \text{Eq.2-23}
$$
  
\n
$$
P_2(\zeta) = \frac{1}{2}(3\zeta^2 - 1) \qquad P_5(\zeta) = \frac{1}{8}(63\zeta^5 - 70\zeta^3 + 15)
$$

où  $P_j$  est le polynôme de Legendre de l'ordre j,  $N$  est son ordre le plus élevé. Ces polynômes sont définis sur l'intervalle [−1,1] et obtenus grâce à une relation de récurrence **[\[41\]](#page-173-0)**:

$$
P_{j+1}(\zeta) = \frac{2j+1}{j+1} \zeta P_j(\zeta) - \frac{j}{j+1} P_{j-1}(\zeta)
$$
 Eq. 2-24

Ces polynômes vérifient des conditions d'orthogonalités :

$$
\int_{-1}^{1} P_i P_j d\zeta = 0 \text{ quand } (i \neq j) \qquad Eq. 2-25
$$

Puisque les polynômes de Legendre sont définis sur l'intervalle [−1,1], un changement de variable est nécessaire pour leur utilisation dans l'équation de Reynolds et de l'énergie:

<span id="page-45-1"></span><span id="page-45-0"></span>
$$
y = \frac{(\zeta + 1)h}{2}
$$
 Eq.2-26

La température  $T$  et la fluidité  $\zeta_F$  approximées par des polynômes de Legendre sont :

$$
T(x, \zeta_i, z) = \sum_{j=0}^{N} \hat{T}_j(x, z) P_j(\zeta_i)
$$
  

$$
\xi_F(x, \zeta_i, z) = \frac{1}{\mu(x, \zeta_i, z)} = \sum_{j=0}^{N} \widehat{\xi_F}_j(x, z) P_j(\zeta_i)
$$
Eq.2-27

où  $\widehat{\xi_{F}}_j(x,z)$  ,  $\widehat{T}_j(x,z)$  sont les coefficients de Legendre pour la fluidité et la température.

# **2.3.4.1 Reformulation de l'équation de Reynolds**

L'équation de Reynolds **[Eq.2-11](#page-41-1)** peut être exprimée à l'aide de la décomposition polynomiale de la viscosité  $\mu$  qui intervient dans les intégrales de Dowson dans **[Eq.2-12](#page-41-2)**. Après le changement de variable donné par l'**[Eq.2-26](#page-45-0)**, les intégrales de Dowson s'écrivent :

<span id="page-46-0"></span>
$$
J_0 = \int_0^h \frac{1}{\mu} dy = \frac{h}{2} \int_{-1}^1 \frac{1}{\mu} d\zeta
$$
  

$$
J_1 = \int_0^h \frac{y}{\mu} dy = \frac{h^2}{4} \left( \int_{-1}^1 \frac{\zeta}{\mu} d\zeta + \int_{-1}^1 \frac{1}{\mu} d\zeta \right)
$$
  

$$
\int_0^h I_0 dy = \int_0^h \int_0^y \frac{1}{\mu} dy dy = \frac{h^2}{4} \int_{-1}^1 \int_{-1}^{\zeta} \frac{1}{\mu} d\zeta d\zeta
$$
  

$$
\int_0^h I_1 dy = \int_0^h \int_0^y \frac{y}{\mu} dy dy = \frac{h^3}{8} \left( \int_{-1}^1 \int_{-1}^{\zeta} \frac{\zeta}{\mu} d\zeta d\zeta + \int_{-1}^1 \int_{-1}^{\zeta} \frac{1}{\mu} d\zeta d\zeta \right)
$$

Après le remplacement de la viscosité  $\mu$  dans **[Eq.2-28](#page-46-0)** par la fluidité définie par l'**Eq.2-27**, les intégrales peuvent être évaluées grâce à l'orthogonalité des polynômes de Legendre et aux formules de récurrence **[Eq.2-29](#page-46-1)** dont la démonstration est détaillée dans **[\[41\]](#page-173-0)**:

<span id="page-46-1"></span>
$$
\int_{-1}^{\zeta} P_j(\zeta) d\zeta = \frac{P_{j+1} - P_{j-1}}{2j+1}
$$
  

$$
\int_{-1}^{\zeta} \zeta P_j(\zeta) d\zeta = \frac{(j+1)P_{j+2}}{(2j+1)(2j+3)} + \frac{P_j}{(2j+1)(2j+3)} + \frac{jP_{j-2}}{(4j^2-1)}
$$
 Eq. 2-29

Ceux-ci permettent de simplifier le calcul des intégrales en utilisant les deux premiers polynômes  $P_0(\zeta) = 1$  et  $P_1(\zeta) = \zeta$ . Ainsi les intégrales dans un intervalle borné [-1,1] sont:

<span id="page-46-2"></span>
$$
\int_{-1}^{1} \frac{1}{\mu} d\zeta = \int_{-1}^{1} P_0 \frac{1}{\mu} d\zeta = \int_{-1}^{1} P_0 \sum_{j=0}^{N} \widehat{\xi}_{F_j}(x, z) P_j(\zeta) d\zeta = 2 \widehat{\xi}_{F_0}
$$
  

$$
\int_{-1}^{1} \frac{\zeta}{\mu} d\zeta = \int_{-1}^{1} P_1 \frac{1}{\mu} d\zeta = \int_{-1}^{1} P_1 \sum_{j=0}^{N} \widehat{\xi}_{F_j}(x, z) P_j(\zeta) d\zeta = \frac{2}{3} \widehat{\xi}_{F_1}
$$
  

$$
\int_{-1}^{1} \int_{-1}^{\zeta} \frac{1}{\mu} d\zeta = 2 \widehat{\xi}_{F_0} - \frac{2}{3} \widehat{\xi}_{F_1}
$$
  

$$
\int_{-1}^{1} \int_{-1}^{\zeta} \frac{\zeta}{\mu} d\zeta = -\frac{2}{3} \widehat{\xi}_{F_0} + \frac{2}{3} \widehat{\xi}_{F_1} - \frac{4}{15} \widehat{\xi}_{F_2}
$$

D'après la première intégrale dans [Eq.2-30](#page-46-2), les termes qui ne contient pas P<sub>0</sub> seront nuls après l'intégration puisque les polynômes sont orthogonaux et la constante 1 est remplacée par  $P_0$ . En même temps, la formule de récurrence **[Eq.2-29](#page-46-1)** ne contient plus de  $P_0$  si  $j > 2$ . Par conséquent, les termes avec un ordre supérieur à 2 dans  $\xi_F = \sum_{j=0}^N \widehat{\xi_F}_j P_j$  s'annulent suite à l'intégration.

En remplaçant les expressions **[Eq.2-30](#page-46-2)** dans **[Eq.2-28](#page-46-0)**, les termes des intégrales dans l'équation de Reynolds sont:

$$
G_1 = -\rho \left( \int_0^h I_1 dy - \frac{I_1}{J_0} \int_0^h I_0 dy \right) = \frac{\rho h^3}{12} \left( \widehat{\xi_F}_0 + \frac{2}{5} \widehat{\xi_F}_2 - \frac{4 \widehat{\xi_F}^2}{3 \widehat{\xi_F}_0} \right)
$$
  
\n
$$
G_2 = \rho \left( h - \frac{\int_0^h I_0 dy}{J_0} \right) = \frac{\rho h}{2} \left( 1 - \frac{\widehat{\xi_F}}{3 \widehat{\xi_F}_0} \right)
$$
  
\n
$$
Eq.2-3I
$$

et l'équation de Reynolds généralisée sans prise en compte de la cavitation devient ainsi :

$$
\frac{\partial}{\partial x} \left[ \frac{\rho h^3}{12} \left( \widehat{\xi}_{F_0} + \frac{2}{5} \widehat{\xi}_{F_2} - \frac{4 \widehat{\xi}_{F}^{2}}{3 \widehat{\xi}_{F_0}} \right) \frac{\partial p}{\partial x} \right] + \frac{\partial}{\partial z} \left[ \frac{\rho h^3}{12} \left( \widehat{\xi}_{F_0} + \frac{2}{5} \widehat{\xi}_{F_2} - \frac{4 \widehat{\xi}_{F}^{2}}{3 \widehat{\xi}_{F_0}} \right) \frac{\partial p}{\partial z} \right]
$$
  
=  $\frac{U}{2} \frac{\partial (\rho h)}{\partial x} - \frac{U}{6} \frac{\partial}{\partial x} \left( \rho h \frac{\widehat{\xi}_{F_1}}{\widehat{\xi}_{F_0}} \right) + \frac{\partial (\rho h)}{\partial t}$  Eq. 2-32

Les composantes de vitesse sont également exprimées avec les coefficients de Legendre pour la fluidité :

$$
u(x,\zeta,z) = A_u \int_{-1}^{\zeta} \xi_F d\zeta + B_u \int_{-1}^{\zeta} \zeta \xi_F d\zeta + U
$$
  

$$
w(x,\zeta,z) = A_w \int_{-1}^{\zeta} \xi_F d\zeta + B_w \int_{-1}^{\zeta} \zeta \xi_F d\zeta
$$
 Eq. 2-33

avec

$$
A_u = -\frac{U + \frac{2}{3}B_u\widehat{\xi}_{F_1}}{2\widehat{\xi}_{F_0}} \qquad B_u = \frac{h^2}{4}\frac{\partial p}{\partial x}
$$
  

$$
A_w = -\frac{B_w\widehat{\xi}_{F_1}}{3\widehat{\xi}_{F_0}} \qquad B_w = \frac{h^2}{4}\frac{\partial p}{\partial z}
$$
  
Eq.2-34

La composante v selon l'épaisseur du film peut être déduite de l'équation de continuité [Eq.2-7](#page-40-0) :

$$
\rho v = \frac{1}{2} \frac{\partial h}{\partial x} \rho u(\zeta + 1) - \frac{1}{2} \frac{\partial}{\partial x} \left[ h \int_{-1}^{\zeta} \rho u d\zeta \right] + \frac{1}{2} \frac{\partial h}{\partial z} \rho w(\zeta + 1)
$$
  
\n
$$
- \frac{1}{2} \frac{\partial}{\partial z} \left[ h \int_{-1}^{\zeta} \rho w d\zeta \right]
$$
  
\nEq.2-35

# **2.3.4.2 Formulation de l'équation de l'énergie**

Après le changement de variable donné par l'**[Eq.2-26](#page-45-0)**, l'équation de l'énergie sous forme conservative (**[Eq.2-19](#page-43-1)**) s'écrit de la manière suivante :

<span id="page-47-0"></span>
$$
\rho C_p \left[ \frac{\partial (uT)}{\partial x} - \frac{(\zeta + 1)}{h} \frac{\partial h}{\partial x} \frac{\partial (uT)}{\partial \zeta} + \frac{2}{h} \frac{\partial (vT)}{\partial \zeta} + \frac{\partial (wT)}{\partial z} - \frac{(\zeta + 1)}{h} \frac{\partial h}{\partial z} \frac{\partial (wT)}{\partial \zeta} \right]
$$
  
=  $\lambda \frac{4}{h^2} \frac{\partial^2 T}{\partial \zeta^2} + \mu \frac{4}{h^2} \left[ \left( \frac{\partial u}{\partial \zeta} \right)^2 + \left( \frac{\partial w}{\partial \zeta} \right)^2 \right]$  Eq. 2-36

La température dans **[Eq.2-36](#page-47-0)** sera approximée par des polynômes de Legendre. Le calcul de champ de température est alors plus rapide et précis par rapport à la méthode classique où les variations de température suivant l'épaisseur du film sont décrites par des différences ou éléments finis, surtout si les gradients de température aux parois sont nécessaires. Les coefficients des polynômes de Legendre  $\widehat{T}_j$  seront calculés avec une méthode de collocation.

# **2.3.5 RESOLUTION DES EQUATIONS COUPLEES**

**.** 

D'après la littérature **[\[43\]](#page-173-2)**, la méthode de volumes finis est souvent préférable pour discrétiser le domaine de fluide. En fait, en assurant la conservation de quantités physiques (débit, flux etc…), elle est plus adaptée pour assurer la convergence durant la résolution. En outre, tous les termes approximés par la méthode ont une signification physique. Cette simplicité de compréhension facilite l'implémentation numérique. Ainsi, la méthode des volumes finis est utilisée pour discrétiser les équations de Reynolds et de l'énergie dans les deux directions du film mince.

#### <span id="page-48-0"></span>**2.3.5.1 Discrétisation de l'équation de Reynolds avec cavitation**

La **[Figure 2.3-3](#page-48-1)** décrit le domaine développé du palier dans le plan x-z et discrétisé par des cellules rectangulaires. Les cellules du maillage sont les volumes finis. Chaque cellule a quatre faces planes, représentées par des lettres minuscules correspondant à leur direction (e, w, n, s) par rapport au nœud central P.

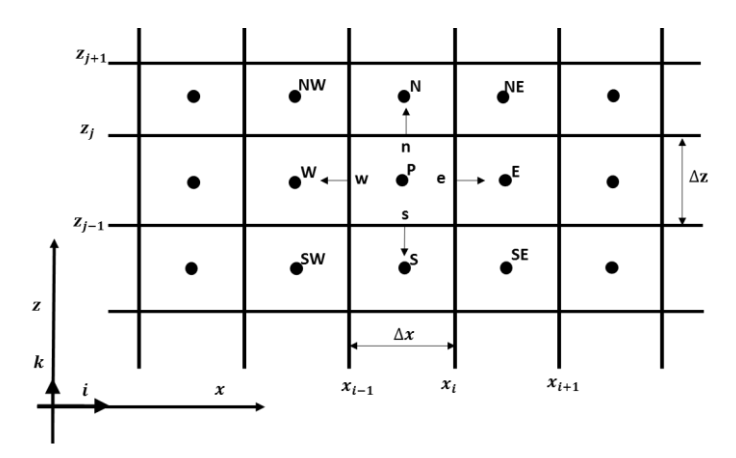

Figure 2.3-3 : le maillge 2D utilisé pour l'équation de Reynolds

<span id="page-48-1"></span>L'équation de Reynolds généralisée où la cavitation est prise en compte **[Eq.2-13](#page-42-1)** est intégrée sur une cellule du maillage :<sup>3</sup>

<sup>&</sup>lt;sup>3</sup> La discrétisation de l'équation de Reynolds est identique pour la formulation classique et pour l'approximation des températures avec des polynômes de Legendre. La seule différence entre les deux formulations est la façon de calculer les termes intégraux.

$$
\int_{x_w}^{x_e} \int_{z_s}^{z_n} \left[ \frac{\partial}{\partial x} \left( G_1 \frac{\partial p}{\partial x} \right) + \frac{\partial}{\partial z} \left( G_1 \frac{\partial p}{\partial z} \right) \right] dx dz
$$
\n
$$
= U \int_{x_w}^{x_e} \int_{z_s}^{z_n} \left[ \frac{\partial}{\partial x} \left[ (1 - \theta) G_2 \right] \right] dx dz + \int_{x_w}^{x_e} \int_{z_s}^{z_n} \left[ \frac{\partial \left[ (1 - \theta) \rho h \right]}{\partial t} \right] dx dz
$$
\nEq. 2-37

Si le terme pour traiter le régime non-stationnaire est négligé dans un premier temps, la forme discrétisée de l'équation Reynolds s'écrit :

<span id="page-49-1"></span>
$$
A_e p_E + A_w p_W + A_n p_N + A_s p_S + A_p p_P = B(\theta) + c \qquad \qquad Eq. 2-38
$$

avec

$$
A_e = \frac{\Delta z}{\Delta x} G_{1e} \; ; \quad A_w = \frac{\Delta z}{\Delta x} G_{1w} \; ; \quad A_n = \frac{\Delta x}{\Delta z} G_{1n} \; ; \quad A_s = \frac{\Delta x}{\Delta z} G_{1s}
$$

$$
A_P = -(A_e + A_w + A_n + A_s)
$$

$$
S(\theta) = -U \Delta z [G_{2e} \theta_e - G_{2w} \theta_w]
$$

$$
c = U \Delta z [G_{2e} - G_{2w}]
$$

On peut remarquer que le terme  $B(\theta)$  contient le facteur de remplissage qui est traité par l'algorithme de cavitation FBNS comme une inconnue dans l'équation. Ce facteur de remplissage est exprimé aux faces de la cellule. Le schéma « upwind » est utilisé pour exprimer les facteurs de remplissage aux faces  $(\theta_e$  et  $\theta_w$ ) avec les valeurs aux nœuds du centre de la cellule  $(\theta_E, \theta_P, \theta_W)$ :

$$
\theta_e = \left[ -\theta_P \frac{1 - sgn(Q_e)}{2} + \theta_E \frac{1 - sgn(Q_e)}{2} + \theta_P \right]
$$
  
\n
$$
\theta_w = \left[ \theta_P \frac{1 - sgn(Q_w)}{2} - \theta_W \frac{1 - sgn(Q_w)}{2} + \theta_W \right]
$$
  
\nEq.2-40

où  $Q_e$  et  $Q_w$  sont les débits du lubrifiant qui traversent les faces est et ouest.

Une fois que l'expression **[Eq.2-40](#page-49-0)** est injectée dans le terme  $B(\theta)$ , celui-ci peut être écrit avec les coefficients de discrétisation.

<span id="page-49-2"></span><span id="page-49-0"></span>
$$
B(\theta) = B_e \theta_E + B_w \theta_W + B_P \theta_P
$$
 *Eq.2-41*

avec

$$
B_e = -U\Delta z G_{2e} \frac{1 - sgn(Q_e)}{2}
$$
  
\n
$$
B_w = U\Delta z G_{2w} \left[ 1 - \frac{1 - sgn(Q_w)}{2} \right]
$$
  
\n
$$
B_P = \left[ U\Delta z G_{2e} \frac{1 - sgn(Q_e)}{2} + U\Delta z G_{2w} \frac{1 - sgn(Q_w)}{2} - U\Delta z G_{2e} \right]
$$
  
\n
$$
Eq.2-42
$$

Quand le régime non-stationnaire est considéré, la discrétisation temporelle fait intervenir les informations aux instants  $t_i$  et  $t_{i-1}$ , ainsi que le pas de temps  $\Delta t$ . Le facteur de remplissage  $\theta$  est connu à l'instant −1. La dérivée de l'épaisseur du film par rapport au temps est calculée selon **[Eq.2-](#page-38-0) [3](#page-38-0)**. Ainsi, le terme traitant le régime transitoire s'écrit :

$$
\int_{x_w}^{x_e} \int_{z_s}^{z_n} \left[ \frac{\partial [(1-\theta)\rho h]}{\partial t} \right] dx dz = \rho \Delta x \Delta z \left( \frac{\partial h}{\partial t} \Big|_P - \frac{\partial \theta h}{\partial t} \Big|_P \right)
$$
  
=  $\rho \Delta x \Delta z \left( \frac{\partial h}{\partial t} \Big|_P + \frac{h_P^i \theta_P^{i-1}}{\Delta t} \right) - \rho \Delta x \Delta z \left( \frac{\partial h}{\partial t} \Big|_P + \frac{h_P^i}{\Delta t} \right) \theta_P^i$  Eq. 2-43

Les termes  $\ c^{transi}$  et  $B_P^{transi}$  de **[Eq.2-43](#page-50-0)** s'ajoutent avec  $c$  de **[Eq.2-39](#page-49-1)** et  $B_P$  de **[Eq.2-42,](#page-49-2)** ce qui permet d'obtenir la formulation discrétisée finale de l'équation de Reynolds en régime non stationnaire. Enfin, le système matriciel de l'équation de Reynolds à résoudre :

<span id="page-50-0"></span>
$$
G(p,\theta) = Ap + B\theta + c = 0
$$
 Eq. 2-44

où les matrices  $A$  et  $B$  contiennent les coefficients de discrétisation  $A$  et  $B$  qui sont respectivement les termes de l'écoulement de Poiseuille et de Couette, tandis que  $c$  est un vecteur constant qui contient le terme de l'écoulement de Couette et les conditions aux limites. Un système  $F(p, \theta) = 0$  est construit en couplant l'équation de Reynolds avec l'équation des contraintes (**[Eq.2-16](#page-42-2)**).

Ce système est résolu par la méthode Newton-Raphson. La méthode permet de trouver la solution de façon itérative sous forme  $\bm{p}^{(k+1)}=\bm{p}^{(k)}+\delta\bm{p}^{(k)}$  et  $\bm{\theta}^{(k+1)}=\bm{\theta}^{(k)}+\delta\bm{\theta}^{(k)}$  , où  $\delta\bm{p}^{(k)}$  et  $\delta \bm{\theta}^{(k)}$  sont l'incrément de correction à  $k$ iè $m$ e itération obtenu par la résolution du système linéaire cidessous :

$$
J\begin{bmatrix} \delta p^k \\ \delta \theta^k \end{bmatrix} = \begin{bmatrix} J_{F,p} & J_{F,\theta} \\ J_{G,p} & J_{G,\theta} \end{bmatrix} \begin{bmatrix} \delta p^k \\ \delta \theta^k \end{bmatrix} = -\begin{bmatrix} F \\ G \end{bmatrix}
$$
 Eq. 2-45

où

$$
J_{F,p} = \frac{\partial F}{\partial p}
$$
;  $J_{F,\theta} = \frac{\partial F}{\partial \theta}$ ;  $J_{G,p} = \frac{\partial G}{\partial p}$ ;  $J_{G,\theta} = \frac{\partial G}{\partial \theta}$   $Eq.2-46$ 

### **2.3.5.2 Discrétisation de l'équation de l'énergie**

L'équation de l'énergie peut être résolue numériquement soit par la méthode des volumes finis en trois dimensions, soit en utilisant l'approximation des températures par des polynômes de Legendre et une méthode de collocation aux points Lobatto. Une comparaison systématique des deux types de résolution a été publiée dans **[\[33\]](#page-172-0) ,** elle est exposée à l'**[Annexe A.](#page-143-0)**

### **Discrétisation classique par la méthode des volumes finis 3D**

L'équation de l'énergie **[Eq.2-19](#page-43-1)** est discrétisée d'une manière similaire à l'équation de Reynolds. Toutefois, le volume de contrôle possède trois dimensions (**[Figure 2.3-4\)](#page-51-0)**.

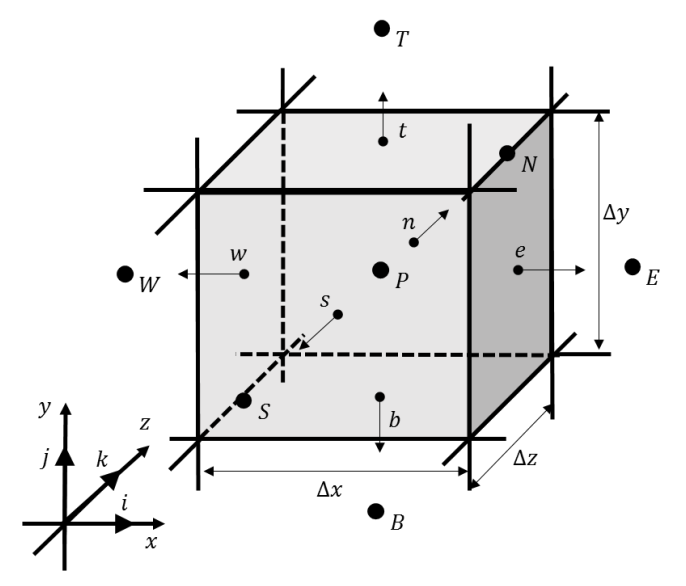

Figure 2.3-4 : Le volume de contrôle 3D utilisé pour l'équation de l'énergie

<span id="page-51-0"></span>Afin de construire un maillage hexaédrique, un changement de variable est nécessaire pour prendre en compte la variation de l'épaisseur de film dans la direction  $y$  :

$$
y = \bar{y}h(x) \qquad \qquad Eq. 2-47
$$

Suite à ce changement de variable, l'équation d'énergie tridimensionnelle devient :

$$
\left[\frac{\partial(uT)}{\partial x} - \frac{\overline{y}}{h} \frac{\partial h}{\partial x} \frac{\partial(uT)}{\partial \overline{y}} + \frac{1}{h} \frac{\partial(vT)}{\partial \overline{y}} + \frac{\partial(wT)}{\partial z} - \frac{\overline{y}}{h} \frac{\partial h}{\partial z} \frac{\partial(wT)}{\partial \overline{y}}\right]
$$
  
=  $\frac{\lambda}{\rho C_p} \frac{1}{h^2} \frac{\partial^2 T}{\partial \overline{y}^2} + \frac{\mu}{\rho C_p} \frac{1}{h^2} \left[ \left(\frac{\partial u}{\partial \overline{y}}\right)^2 + \frac{\partial w}{\partial \overline{y}} \right]$  Eq. 2-48

Cette équation est intégrée sur les volumes de contrôle 3D.

$$
\int_{x_w}^{x_e} \int_{\bar{y}_b}^{\bar{y}_t} \int_{z_s}^{z_n} \left[ \frac{\partial (uT)}{\partial x} - \frac{\bar{y}}{h} \frac{\partial h}{\partial x} \frac{\partial (uT)}{\partial \bar{y}} + \frac{1}{h} \frac{\partial (vT)}{\partial \bar{y}} + \frac{\partial (wT)}{\partial z} - \frac{\bar{y}}{h} \frac{\partial h}{\partial z} \frac{\partial (wT)}{\partial \bar{y}} \right] dx d\bar{y} dz =
$$
  

$$
\frac{\lambda}{\rho C_p} \int_{x_w}^{x_e} \int_{\bar{y}_b}^{\bar{y}_t} \int_{z_n}^{z_s} \frac{1}{h^2} \frac{\partial^2 T}{\partial \bar{y}^2} dx d\bar{y} dz + \frac{\mu}{\rho C_p} \frac{1}{h_p^2} \left[ \left( \frac{\partial u}{\partial \bar{y}} \right)^2 \right]_{P} + \left( \frac{\partial w}{\partial \bar{y}} \right)^2 \Big|_{p} \Delta x \Delta \bar{y} \Delta z
$$
Eq.2-49

où les termes de transport par convection dans la direction x par exemple sont exprimés :

$$
\int_{x_w}^{x_e} \int_{\bar{y}_b}^{\bar{y}_t} \int_{z_n}^{z_s} \frac{\partial (uT)}{\partial x} dx d\bar{y} dz = [(uT)_e - (uT)_w] \Delta z \Delta \bar{y}
$$
 Eq. 2-50

Un schéma « upwind » est utilisé pour les termes de transport convectif afin d'assurer la stabilité numérique [\[43\]](#page-173-2). Par exemple, sur la face « est » du volume de contrôle, la température T<sub>e</sub> est exprimée en fonction de la direction d'écoulement du fluide.

$$
(uT)_e = u_e \left[ -T_P \frac{1 - sgn(u_e)}{2} + T_E \frac{1 - sgn(u_e)}{2} + T_P \right]
$$
 Eq. 2-51

L'équation de l'énergie ainsi discrétisée s'écrit :

$$
(a_e + a_w + a_n + a_s + a_t + a_b)T_P
$$
  
\n
$$
-a_eT_E - a_wT_W - a_nT_N - a_sT_S - a_tT_T - a_bT_B - a_p(T_T - T_B)
$$
  
\n
$$
= \frac{\lambda}{\rho_0C_p h_P^2}(T_T - 2T_P + T_B)\frac{\Delta x\Delta z}{\Delta \bar{y}} + \frac{\mu_P}{\rho_0C_p h_P^2} \left[ \left(\frac{\partial u}{\partial \bar{y}}\right)^2 \right]_P + \left(\frac{\partial w}{\partial \bar{y}}\right)^2 \left[ \Delta x \Delta \bar{y} \Delta z \right]
$$
\nEq. 2-52

Avec

$$
a_e = \frac{u_e[sgn(u_e) - 1]}{2} \Delta \bar{y} \Delta z ; \quad a_w = \frac{u_w[sgn(u_w) - 1]}{2} \Delta \bar{y} \Delta z
$$
  
\n
$$
a_n = \frac{w_n[sgn(w_n) - 1]}{2} \Delta x \Delta \bar{y} ; \quad a_s = \frac{w_s[sgn(w_s) - 1]}{2} \Delta x \Delta \bar{y}
$$
  
\n
$$
a_t = \frac{v_t[sgn(v_t) - 1] \Delta x \Delta z}{2} ; \quad a_b = \frac{v_b[sgn(v_b) - 1] \Delta x \Delta z}{2} h_P
$$
  
\n
$$
a_P = \frac{u_p \bar{y}_p}{2} \frac{\partial h}{\partial x} \Big|_P \frac{\Delta x \Delta z}{h_P} + \frac{w_p \bar{y}_p}{2} \frac{\partial h}{\partial z} \Big|_P \frac{\Delta x \Delta z}{h_P}
$$
  
\nEq.2-53

### **Discrétisation quand la température est approximée par des polynômes de Legendre**

L'équation de l'énergie reformulée en approximant la variation de la température par des polynômes de Legendre **[Eq.2-36](#page-47-0)** est discrétisée de manière hybride. Cette discrétisation utilise la méthode de collocation aux points de Lobatto dans la direction de l'épaisseur du film  $\zeta$  pour déterminer les coefficients des polynômes de Legendre, ainsi que la méthode de volumes finis dans les deux autres directions  $x$  et  $z$ . Par conséquent, le volume de contrôle est délimité par les quatre faces (e,w,n et s) et une ligne P au centre du volume, suivant l'épaisseur film. Pour faciliter la représentation, la discrétisation hybride d'une section perpendiculaire à l'axe est illustrée à la **[Figure](#page-53-0)  [2.3-5](#page-53-0)**.

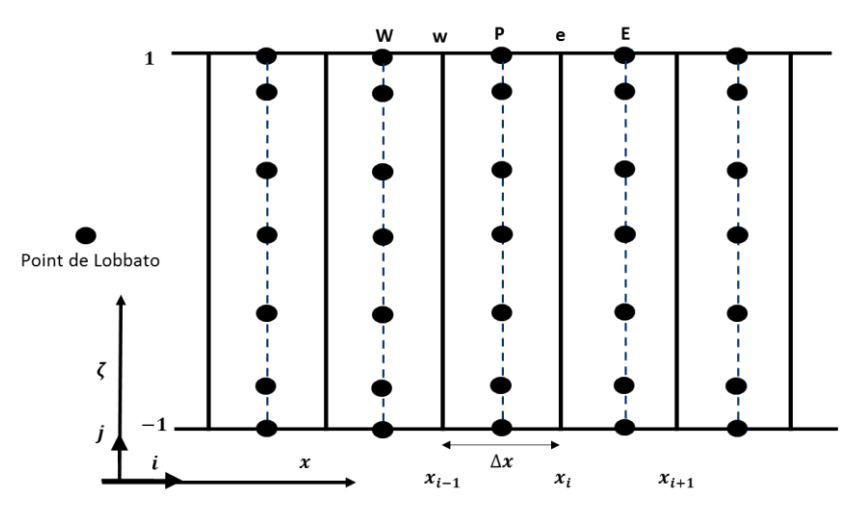

Figure 2.3-5 : Discrétsation hybride d'une section 2D

<span id="page-53-0"></span>Suite à cette discrétisation hybride, l'équation de l'énergie **[Eq.2-36](#page-47-0)** est intégrée suivant x et z.

$$
\int_{x_w}^{x_e} \int_{z_s}^{z_n} \left[ \frac{\partial (uT)}{\partial x} - \frac{(\zeta + 1)}{h} \frac{\partial h}{\partial x} \frac{\partial (uT)}{\partial \zeta} + \frac{2}{h} \frac{\partial (vT)}{\partial \zeta} + \frac{\partial (wT)}{\partial z} - \frac{(\zeta + 1)}{h} \frac{\partial h}{\partial z} \frac{\partial (wT)}{\partial \zeta} \right] dx dz
$$
  
= 
$$
\frac{4\lambda}{\rho C_p} \int_{x_w}^{x_e} \int_{z_s}^{z_n} \frac{1}{h^2} \frac{\partial^2 T}{\partial \zeta^2} dx dz + \frac{4\mu_P}{\rho C_p h_P^2} \left[ \left( \frac{\partial u}{\partial \zeta} \right)^2 \right]_P + \left( \frac{\partial w}{\partial \zeta} \right)^2 \Big] \Delta x \Delta z
$$
Eq.2-54

Le terme de transport convectif dans la direction  $x$ , par exemple, est exprimé :

$$
\int_{x_w}^{x_e} \int_{z_s}^{z_n} \left[ \frac{\partial (u)^}{\partial x} \right] dx dz = [(u)^e - (u)^w] \Delta z
$$
 Eq. 2-55

Comme la discrétisation avec la méthode classique, le schéma « upwind » est utilisé pour ces termes afin d'assurer la stabilité numérique. Les termes convectifs discrétisés s'écrivent :

$$
(a_e + a_w + a_n + a_s)T_P + a_P \frac{\partial T}{\partial \zeta}\Big|_P - a_e T_E - a_w T_W - a_n T_N - a_s T_S
$$
 Eq. 2-56

Avec

$$
a_e = \frac{u_e[sgn(u_e) - 1]}{2} \Delta z \; ; \quad a_w = \frac{u_w[sgn(u_w) - 1]}{2} \Delta z
$$
  
\n
$$
a_n = \frac{w_n[sgn(w_n) - 1]}{2} \Delta x \; ; \quad a_s = \frac{w_s[sgn(w_s) - 1]}{2} \Delta x \qquad Eq. 2-57
$$
  
\n
$$
a_p = 2v_p \frac{\Delta x \Delta z}{h_p} - u_p(\zeta + 1) \frac{\partial h}{\partial x}\Big|_p \frac{\Delta x \Delta z}{h_p} + w_p(\zeta + 1) \frac{\partial h}{\partial z}\Big|_p \frac{\Delta x \Delta z}{h_p}
$$

Le terme de conduction thermique est plus simple à traiter. Son intégration donne :

$$
\frac{4\lambda}{\rho C_p} \int_{x_w}^{x_e} \int_{z_s}^{z_n} \frac{1}{h^2} \frac{\partial^2 T}{\partial \zeta^2} dx dz = \frac{4\lambda}{\rho C_p} \frac{\Delta x \Delta z}{h^2} \frac{\partial^2 T}{\partial \zeta^2}\bigg|_P
$$
 Eq. 2-58

Après la discrétisation par la méthode des volumes finis, il faut injecter l'approximation polynomiale de la température suivant l'épaisseur du film. Ainsi, la température est remplacée par  $T(x,\zeta_i,z) =$  $\sum_{j=0}^N \widehat{T}_j(x,z) P_j(\zeta_i)$ , ce qui mène à la forme discrétisée de l'équation de l'énergie :

<span id="page-54-0"></span>
$$
\sum_{j=0}^{N} P_j(\zeta_i) \left[ (a_e + a_w + a_n + a_s) \hat{T}_j \big|_P - a_e \hat{T}_j \big|_E - a_w \hat{T}_j \big|_W - a_n \hat{T}_j \big|_N - a_s \hat{T}_j \big|_S \right]
$$
  
+ 
$$
\sum_{j=0}^{N} \frac{\partial P_j(\zeta_i)}{\partial \zeta} a_p \hat{T}_j \big|_P = \sum_{j=0}^{N} \frac{\partial^2 P_j(\zeta_i)}{\partial \zeta^2} \frac{4\lambda}{\rho C_p} \frac{\Delta x \Delta z}{h_P^2} \hat{T}_j \big|_P + S
$$
 Eq. 2-59

avec

**.** 

$$
S = \frac{4\mu_P \Delta x \Delta z}{\rho C_p h_P^2} \left[ \left( \frac{\partial u}{\partial \zeta} \right)^2 \right]_P + \left( \frac{\partial w}{\partial \zeta} \right)^2 \Big]_P
$$

Les inconnues de cette équation sont les coefficients des polynômes de Legendre,  $\widehat{T}_{j}\big|_{P,E,W,N,S}$ avec  $j \in [0, N]$ . Ces coefficients sont déduits par la méthode de collocation. On impose donc que l'équation **[Eq.2-59](#page-54-0)** soit aux  $N + 1$  points distincts suivant l'épaisseur du film. La précision de l'approximation dépend du choix du nombre de ces points. La meilleure approximation est obtenue en choisissant la méthode de collocation aux points de Lobatto<sup>4</sup>. Ces derniers sont obtenus par les racines de la dérivée du polynôme de Legendre d'ordre maximum (c'est-à-dire les racines de  $dP<sub>N</sub>/d\zeta$ ). La résolution de l'équation de l'énergie (**Eq.2-59**) est appliquée à chaque point intérieur de Lobatto  $\zeta_j$  ,  $j\in[1,\ldots,N-1].$  Ceci conduit à N-1 équations avec les N+1 inconnues  $\widehat T_j.$  Les conditions aux limites appliquées aux deux parois,  $\zeta = -1$  et  $\zeta = 1$ , conduisent à deux autres équations. Au total, on obtient un système des N+1 équations pour les N+1 inconnus  $\widehat{T}_{j}$  .

### <span id="page-54-1"></span>**2.3.5.3 Algorithme de résolution des équations couplées.**

La résolution de l'équation de Reynolds couplée avec l'équation de l'énergie suit l'algorithme présenté sur la **[Figure 2.3-6](#page-55-0)**. Cet algorithme a 4 étapes successives :

Etape 1 : L'équation de Reynolds est résolue en se basant sur les états actuels du fluide. La résolution est effectuée avec la méthode de Newton-Raphson et une convergence est atteinte lors que l'erreur de résolution est inférieure à la tolérance prédéfinie.

Etape 2 : Une fois la pression et l'état de cavitation obtenus, le mélange homogène du fluide avec le gaz dans la zone de cavitation est pris en compte. La température à l'état actuel permet de déterminer aussi la viscosité du fluide.

<sup>4</sup> Elrod **[\[40\]](#page-172-8)** et Mahner et al. **[\[42\]](#page-173-1)** ont calculé ces coefficients en utilisant soit la méthode de Galerkin, soit par collocation aux points de Lobatto. Ils ont trouvé que la méthode de collocation aux points de Lobatto est plus précise.

Etape 3 : Les composantes du champ de vitesse sont calculées à partir des résultats des champs de pression et de viscosité.

Etape 4 : L'équation de l'énergie 3D est résolue à partir du champ de vitesse. Tant que les champs de pression et température ne sont pas stabilisés, ces 4 étapes se répètent avec une mise à jour du fluide à l'issue de chaque itération. A la fin de la résolution, les champs de température et pression sont obtenus, ainsi que le flux thermique aux parois. Ces flux servent de conditions aux limites au modèle thermique des solides.

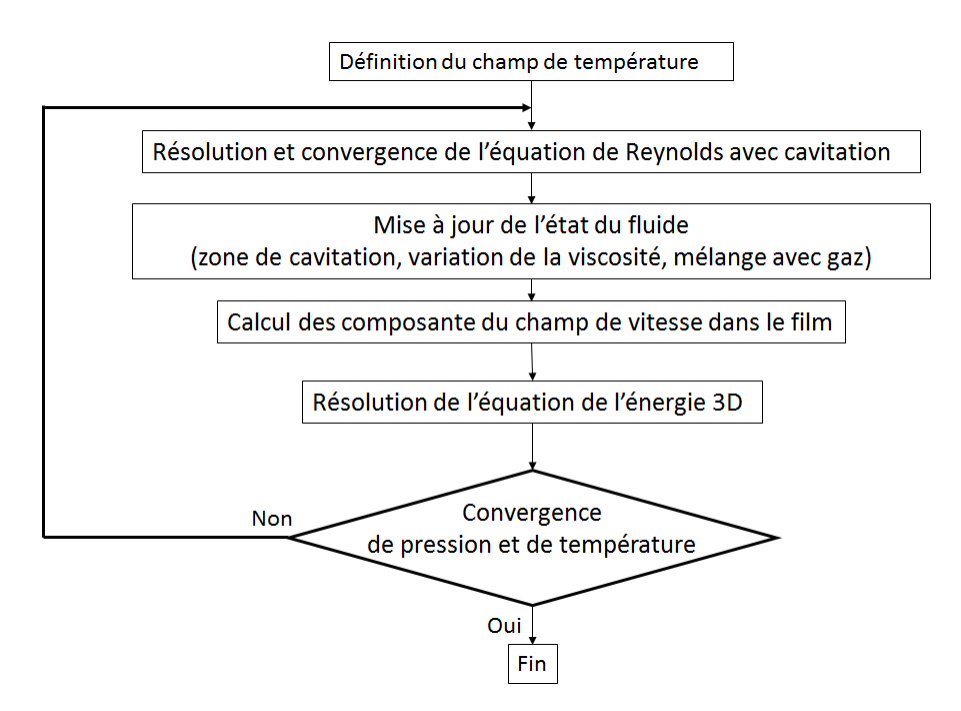

Figure 2.3-6 : algorithme du calcul THD

# <span id="page-55-0"></span>**2.4 ETUDE DE CAS D'UN PATIN INCLINE 1D**

Dans cette section, une étude basée sur le patin incliné 1D décrit dans **[\[39\]](#page-172-7)** et **[\[40\]](#page-172-8)** est présentée. Cette étude permet de valider l'algorithme de calcul THD présenté précédemment, ainsi que de comparer la méthode de discrétisation classique (Natural Discretization Method ou "NDM") de l'équation de l'énergie avec sa résolution par la méthode de collocation aux points Lobatto (Lobatto Point Collocation Method ou "LPCM"). Cette comparaison illustre la robustesse de LPCM par rapport à NDM et, par conséquent, justifie l'utilisation de LPCM pour le calcul THD.

Le patin incliné 1D utilisé est illustré sur la **[Figure 2.4-1](#page-56-0)**. Il a une longueur  $L = 0.18288$  m et présente une épaisseur de film qui varie linéairement de  $h_1 = 182.88 \ \mu m$  à  $h_2 = 91.44 \ \mu m$ . La paroi supérieure est fixe tandis que la paroi inférieure possède une vitesse constante  $U = 31.946$  m/s. La

densité, la capacité thermique massive et la conductivité thermique du lubrifiant sont respectivement  $\rho = 800 \ kg/m^3$ ,  $C_p = 2000 \ J/(kgK)$  et  $\lambda = 0.14 \ W/(mK)$ . La pression ambiante  $Pa = 1 bar$  est imposée à l'entrée et à la sortie et les températures à l'entrée et aux parois sont égales à la température ambiante  $T_{ambiant} = 20^{\circ}C$ . La viscosité dépend de la température suivant une loi exponentielle :

$$
\mu(T) = 0.13885 \, e^{-0.045(T - T_{ambiant})} \qquad \qquad Eq. 2-60
$$

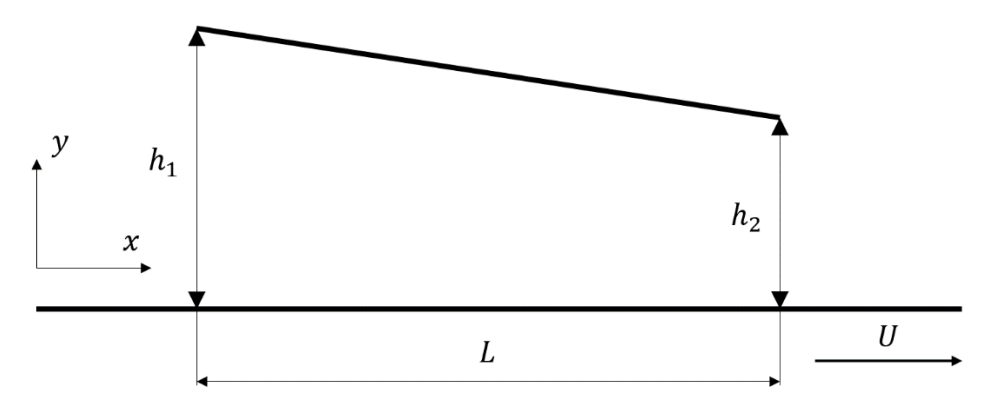

Figure 2.4-1 : Le patin incliné 1D

<span id="page-56-0"></span>Comme décrit dans la référence **[\[39\]](#page-172-7)**, le domaine de calcul est discrétisé par 30 volumes de contrôle  $N_x = 30$  dans la direction x pour la NDM et la LPCM. Concernant la direction selon l'épaisseur du film, 120 volumes de contrôle sont utilisés par la NDM tandis que 10 points Lobatto sont utilisés par la LPCM. L'équation de Reynolds couplée avec l'équation de l'énergie est résolue en utilisant l'algorithme décrit à la section **[2.3.5.3](#page-54-1)**.

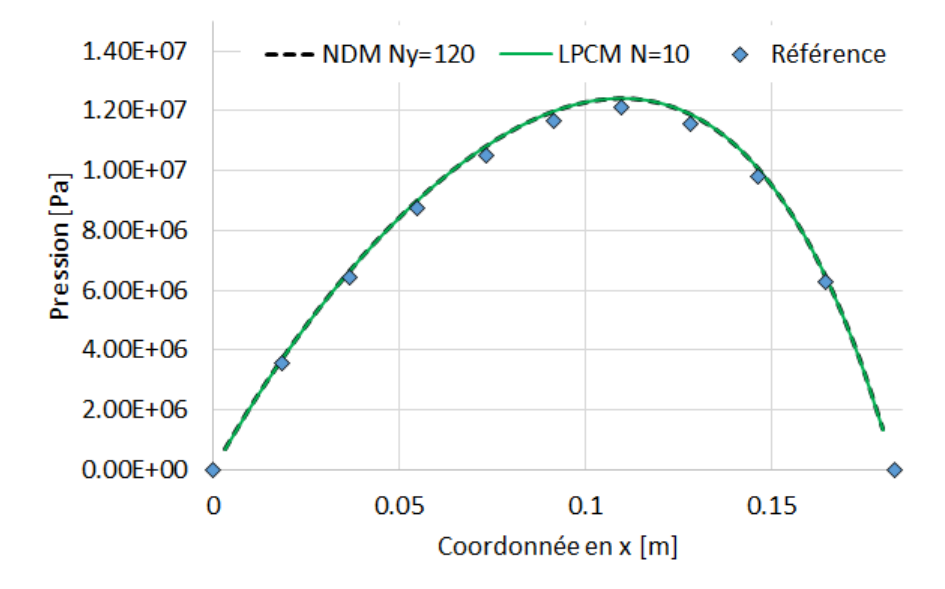

<span id="page-56-1"></span>Figure 2.4-2 : Résultats du champ de pression du patin incliné 1D

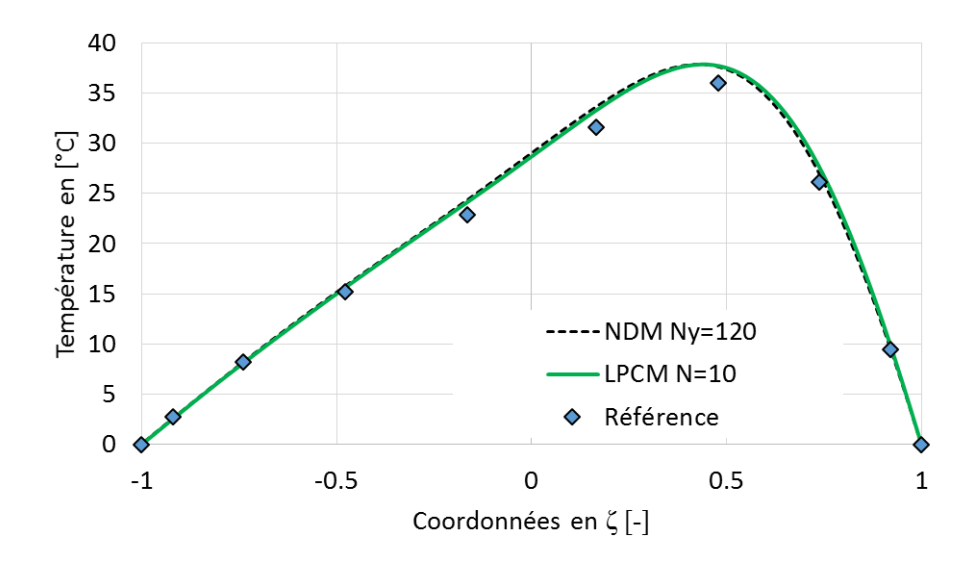

Figure 2.4-3 : Résultats du champ de température à la sortie du patin incliné 1D

<span id="page-57-0"></span>La **[Figure 2.4-2](#page-56-1)** illustre la comparaison du champ de pression 1D obtenu avec la LPCM, la NDM et celle donnée dans **[\[39\]](#page-172-7)**. La **[Figure 2.4-3](#page-57-0)** présente la variation du champ de température à la sortie du patin selon l'épaisseur du film. Les résultats numériques obtenus sont en accord avec la référence, ce qui permet de valider l'algorithme du calcul THD.

Ce patin incliné 1D est également utilisé pour comparer l'efficacité du LPCM avec celle du NDM. Plusieurs calculs sont effectués avec la NDM afin de vérifier la convergence du maillage et d'obtenir des résultats de référence. Ces calculs sont réalisés avec sept discrétisations différentes dans la direction y (Ny = 10, 20, 40, 60, 80, 100 et 120 volumes de contrôle d'équidistance), tandis qu'un nombre constant de 30 volumes de contrôle est utilisé dans la direction x. Il est supposé que le résultat numérique converge vers la valeur exacte avec l'augmentation des cellules du maillage. L'écart relatif  $\varepsilon_K$  des gradients de température aux parois entre deux maillages successifs est défini comme suit :

$$
\varepsilon_K = \frac{\sqrt{\frac{1}{n} \sum_{i=1}^n \left(\frac{\partial T_K(y)}{\partial y} - \frac{\partial T_{K+1}(y)}{\partial y}\right)^2}}{\sqrt{\frac{1}{n} \sum_{i=1}^n \left(\frac{\partial T_{K+1}(y)}{\partial y}\right)^2}}
$$
 Eq.2-61

 $où K$  indique le niveau de raffinement du maillage dans la direction y.

La **[Figure 2.4-4](#page-58-0)** montre qu'un nombre minimum de 40 volumes dans la direction y est nécessaire pour parvenir à la convergence du maillage avec la méthode NDM. Le temps de calcul est représenté sur la **[Figure 2.4-5](#page-58-1)**. Etant donné que la solution obtenue par le NDM avec 120 volumes est la plus précise, elle est considérée comme une référence pour les comparaisons avec les solutions obtenues par la LPCM.

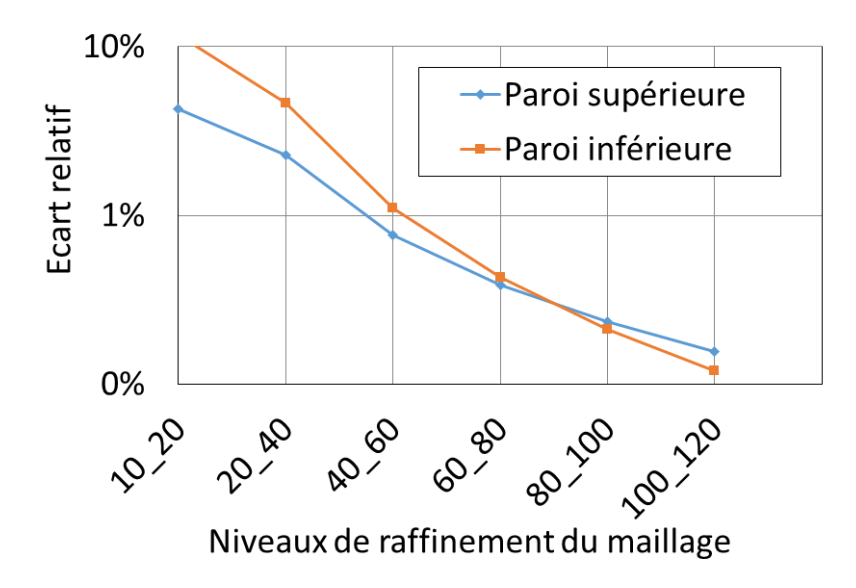

Figure 2.4-4 : Ecart relatif  $\varepsilon_K$  de la NDM pour les maillages successifs

<span id="page-58-0"></span>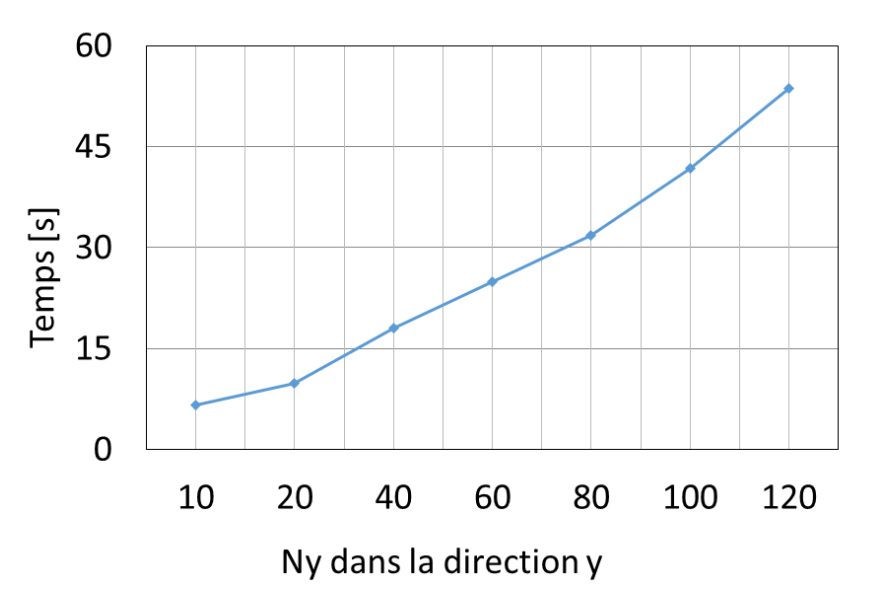

Figure 2.4-5 : Temps de calcul de la NDM pour différents nombres de cellules

<span id="page-58-1"></span>Les résultats obtenus par la LPCM avec différents nombres de points de Lobatto sont comparés avec les valeurs de référence dans **[Figure 2.4-6](#page-59-0)**. A partir de 13 points de Lobatto, l'écart relatif diminue rapidement et reste inférieure à 1 %. La **[Figure 2.4-7](#page-59-1)** montre que le temps de calcul de la LPCM ne dépasse pas 2 s, alors que la méthode de référence NDM nécessite environ 54 s.

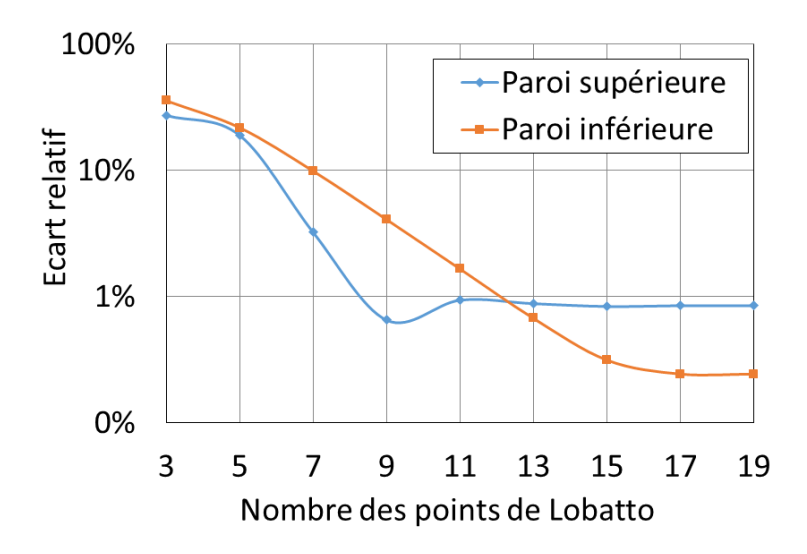

<span id="page-59-0"></span>Figure 2.4-6 : Ecart relatif  $\varepsilon_N$  entre la LPCM et la NDM de référence (Ny = 120)

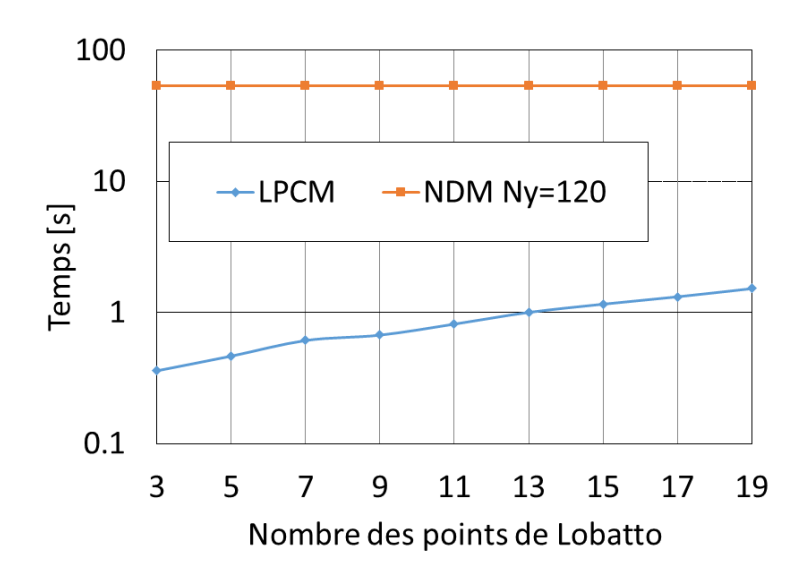

Figure 2.4-7 : Temps de calcul de la LPCM par rapport à la NDM de référence Ny = 120

<span id="page-59-1"></span>L'approximation du champ de température par des polynômes de Legendre permet la réduction drastique du nombre d'inconnues par rapport aux méthodes classiques (différences, volumes ou éléments finis) pour une précision égale. La réduction de temps de calcul apportée par un nombre réduit d'inconnues suivant l'épaisseur du film est significative. En outre, une comparaison systématique entre la NDM et la LPCM est présentée en **[Annexe A](#page-143-0)**. La comparaison supplémentaire présentée en annexe se concentre sur la résolution de l'équation de l'énergie sans la couplée avec l'équation de Reynolds. Les résultats confirment de nouveau l'intérêt de l'utilisation de la LPCM dans le calcul THD.

# **2.5 ÉTUDES DE CAS D'UN PALIER AVEC DEUX LOBES**

Le palier à géométrie fixe avec deux lobes utilisé par C. Giraudeau dans l'étude de l'influence des rayures de coussinet **[\[45\]](#page-173-3)** a été choisi pour tester et valider la modélisation du palier. La géométrie du palier et les caractéristiques du lubrifiant sont présentées dans la **[Figure 2.5-1](#page-60-0)** et le **[Tableau 2.5-1](#page-60-1)**.

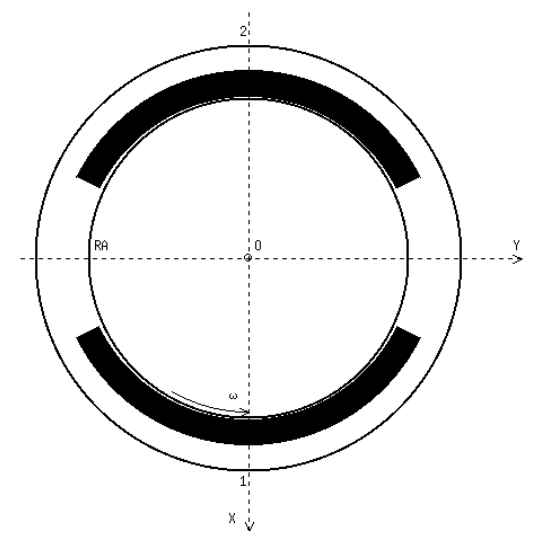

Figure 2.5-1 la géométrie du palier

<span id="page-60-1"></span><span id="page-60-0"></span>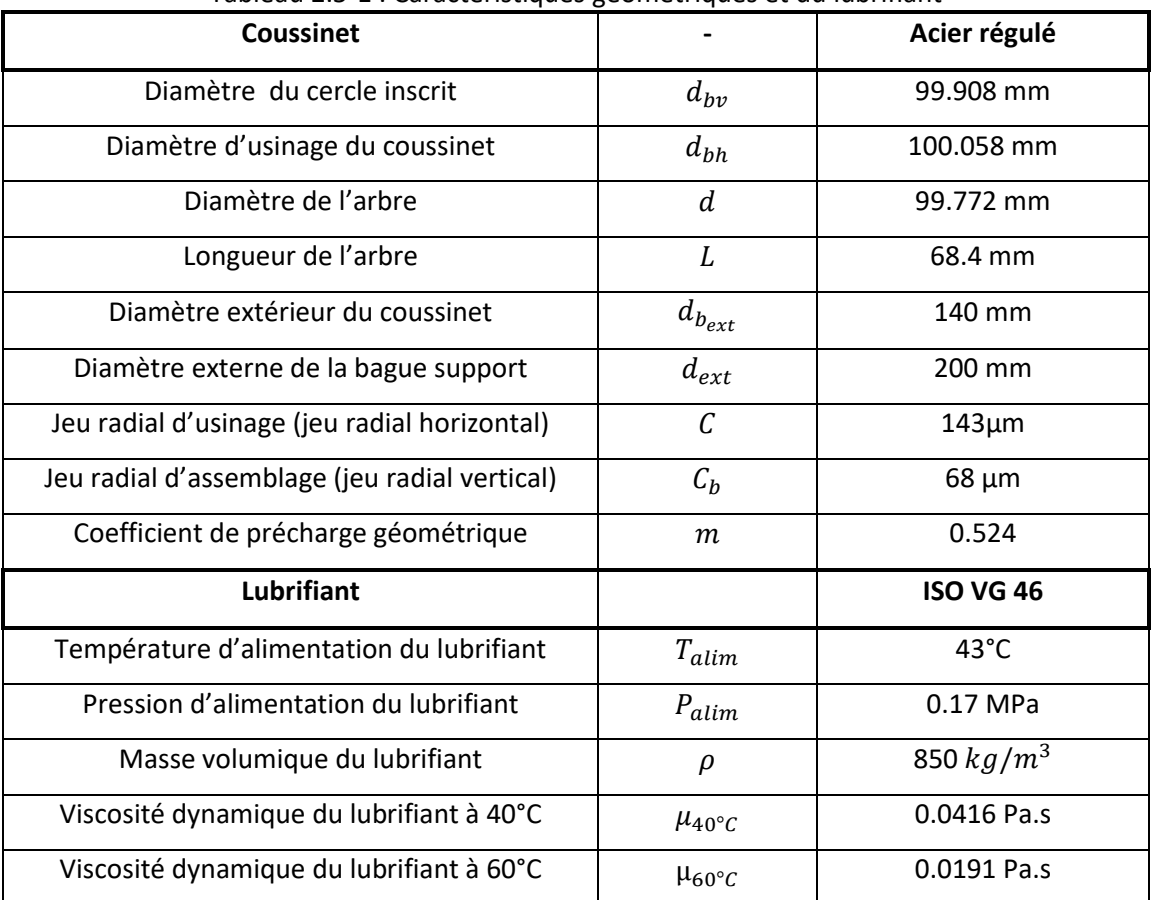

# Tableau 2.5-1 : Caractéristiques géométriques et du lubrifiant

Les calculs sont effectués à température imposée sur le rotor dont la valeur est une moyenne des températures mesurées sur le coussinet. L'autre condition aux limites thermique imposée au coussinet est la paroi adiabatique. Une loi de viscosité exponentielle :  $\mu(T) = \ \mu_0 e^{-\beta(T-T_0)}\,$  est utilisée pour prendre en compte la viscosité dépendante de la température.

Trois calculs avec des charges et des vitesses différentes sont effectués. Les conditions aux limites sont présentées dans le **[Tableau 2.5-2](#page-61-0)**. La distribution de pression et celle de température au plan médian sont calculées afin de pouvoir comparer avec les données expérimentales.

| cas                               | <b>Pressure</b>                                          | Température                                                  |
|-----------------------------------|----------------------------------------------------------|--------------------------------------------------------------|
| Charge 10kN<br>Vitesse 500tr/min  | Pcavi = $0.7$ bar<br>$Pa = 1.0 bar$<br>Palim = $1.7$ bar | Talim = $43 °C$<br>Ta = $30 °C$<br>Trotor = $44^{\circ}$ C   |
| Charge 8kN<br>Vitesse 2000tr/min  |                                                          | Talim = $43 °C$<br>Ta = $30 °C$<br>Trotor = $54^{\circ}$ C   |
| Charge 6kN<br>Vitesse 3500 tr/min |                                                          | Talim = $43 °C$<br>Ta = $30 °C$<br>Trotor = $59.5^{\circ}$ C |

<span id="page-61-0"></span>Tableau 2.5-2 : Trois configurations de calcul avec leurs conditions aux limites

Ces calculs à charge imposée ont été effectués pour chercher la position d'équilibre statique dans le palier. Les deux secteurs du palier ne supportent pas la même charge. En effet, compte tenu de la force verticale imposée par le poids du rotor, le lobe inférieur est plus chargé. Le domaine de calcul pour chaque lobe est discrétisé avec 32×16 cellules dans les directions circonférentielle et axiale, tandis que 11 points de Lobatto sont utilisés pour décrire la variation de température à travers le film lubrifiant.

Les **[Figure 2.5-2](#page-62-0)** à **[Figure](#page-63-0) 2.5-4** illustrent les variations de pression et de température dans le plan médian du palier et ses comparaisons avec les résultats expérimentaux. Les pressions calculées concordent bien avec les mesures et la température prédite montre un accord raisonnable avec les mesures. La qualité de la prédiction pourrait être améliorée si la déformation thermique du coussinet était prise en compte et si les conditions aux limites thermiques de l'équation de l'énergie étaient raffinées.

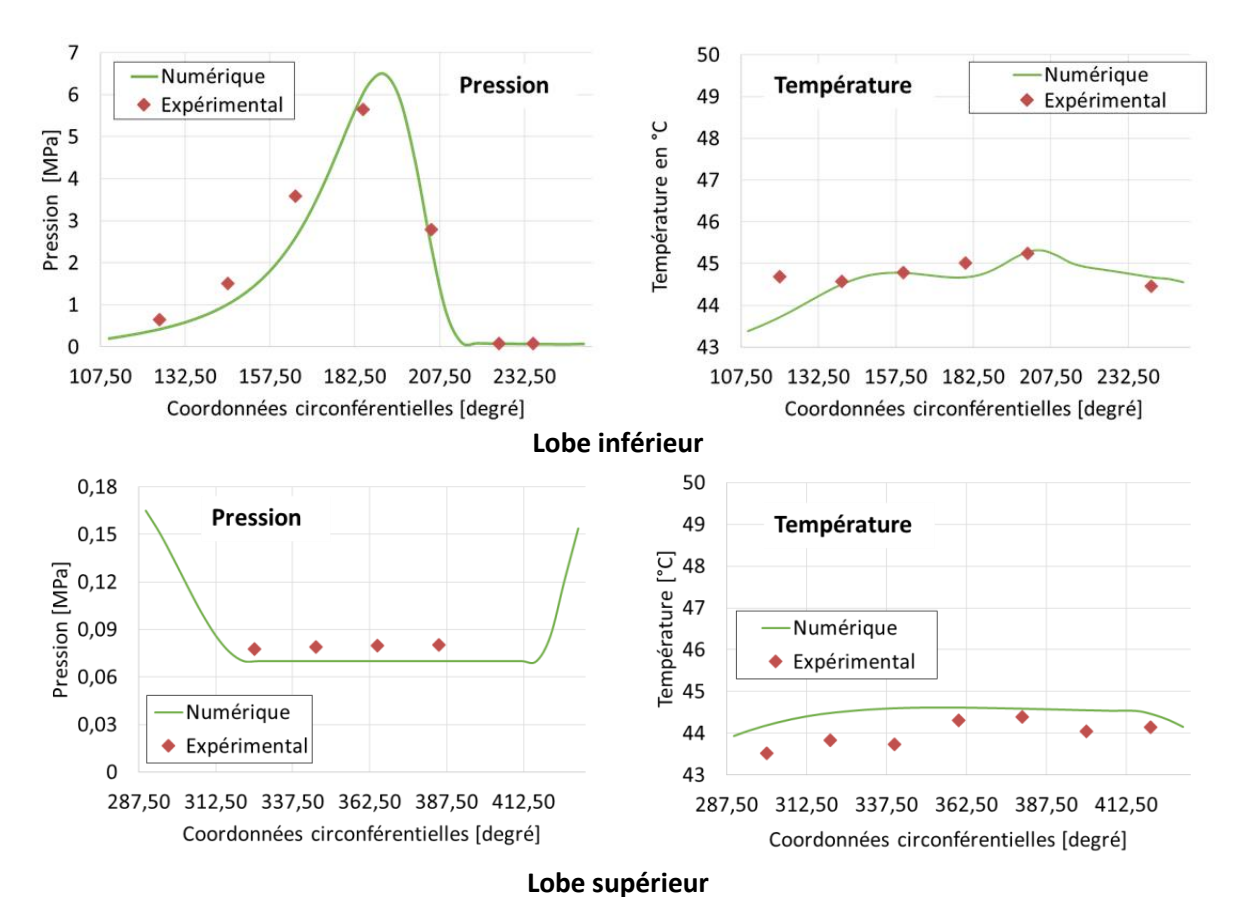

<span id="page-62-0"></span>Figure 2.5-2 : Champs de pression et de température des deux lobes à 500tr/min avec la charge 10kN

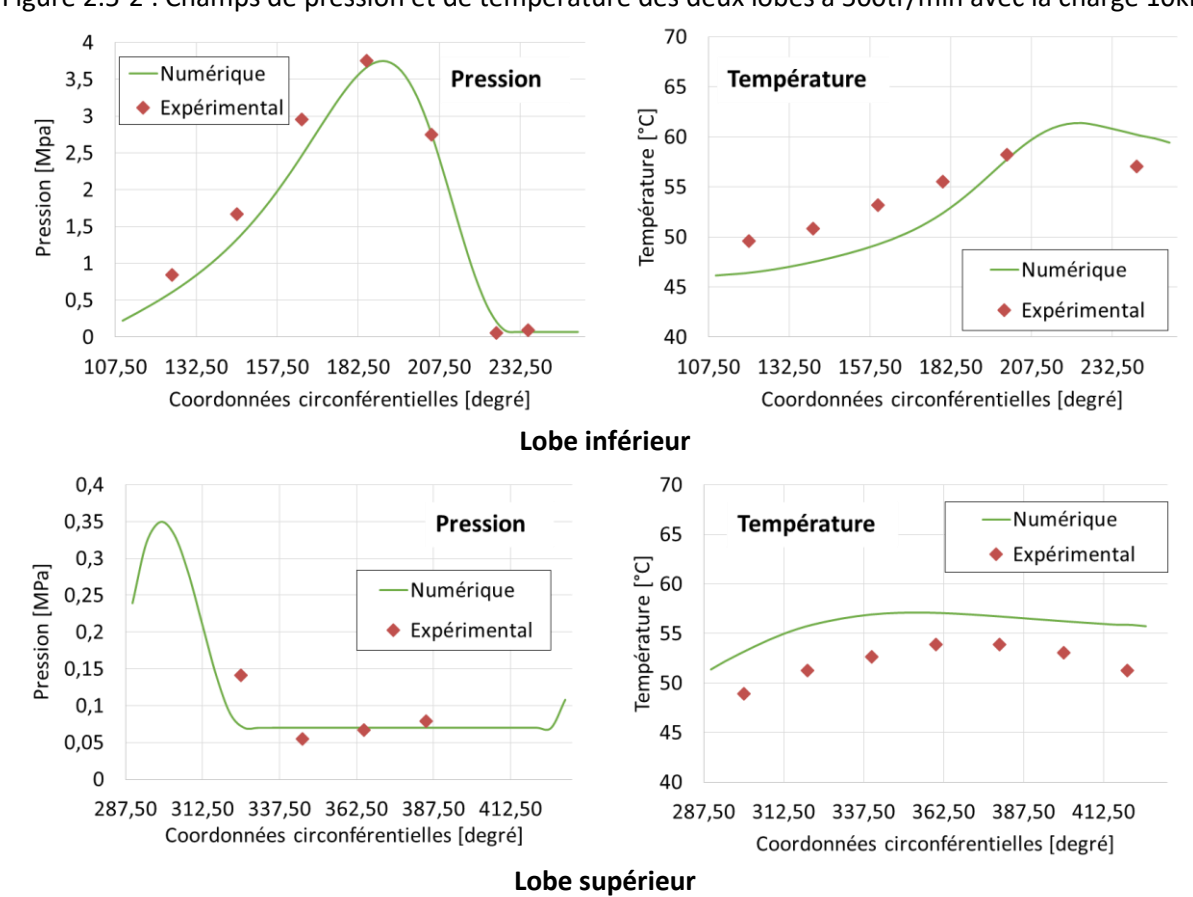

Figure 2.5-3 : Champs de pression et de température des deux lobes à 2000tr/min avec la charge 8kN

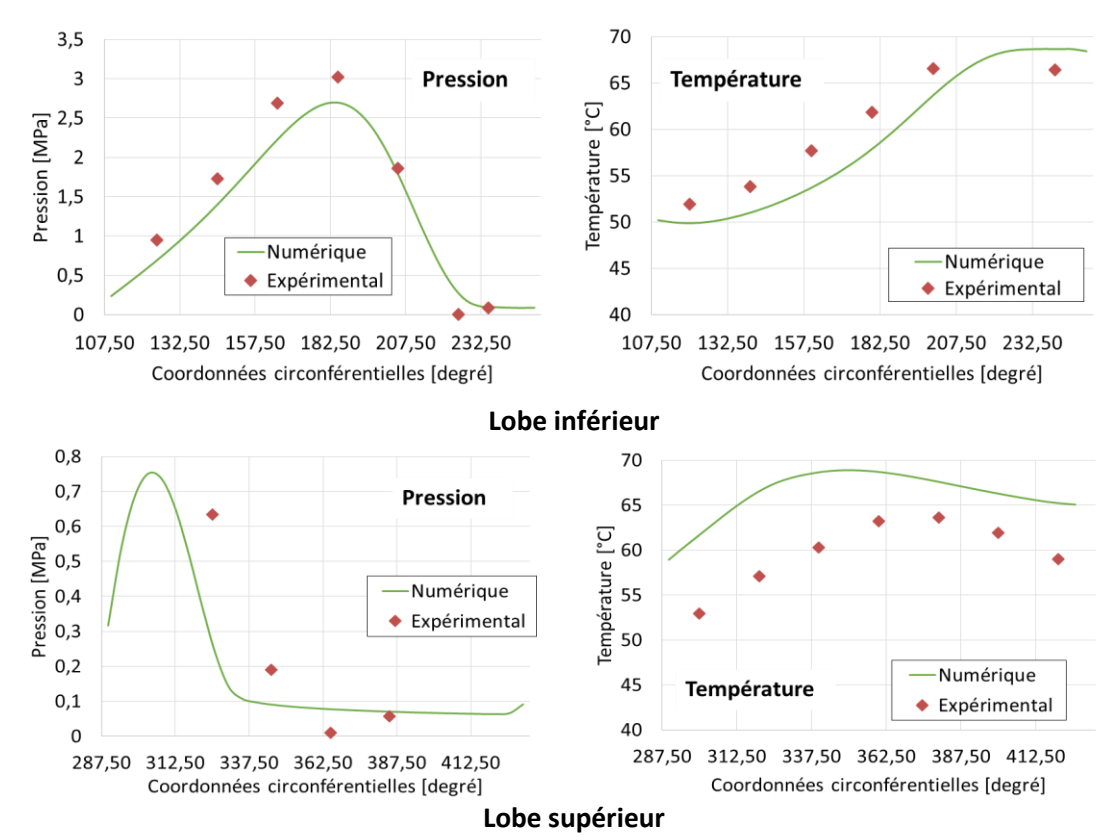

<span id="page-63-0"></span>Figure 2.5-4 : Champs de pression et de température des deux lobes à 3500tr/min avec la charge 6kN

# **2.6 EFFORTS GENERES DANS PALIERS HYDRODYNAMIQUES**

La force et le moment dans le palier exprimés dans le repère fixe  $R < X, Y >$  (**[Figure 2.2-1](#page-37-0)**), sont :

$$
F_X = -\iint_S p(x, z) \cos \theta^*(x) dx dz \quad ; \quad F_Y = -\iint_S p(x, z) \sin \theta^*(x) dx dz
$$
  

$$
M_X = \iint_S z p(x, z) \sin \theta^*(x) dx dz \quad ; \quad M_Y = -\iint_S z p(x, z) \cos \theta^*(x) dx dz
$$
  

$$
Eq. 2-62
$$

Ce torseur est utilisé dans un calcul statique à excentricité imposée, ou dans un calcul statique à charge imposée ou, comme pour l'analyse de l'effet de Morton, dans un modèle dynamique rotorpaliers.

# **2.7 CONCLUSION**

Ce chapitre a présenté le solveur utilisé pour résoudre des problèmes thermohydrodynamiques dans les paliers hydrodynamiques. Dans un premier temps, la démarche classique pour évaluer le champ de pression et de température a été décrite. La stratégie de résolution de l'équation de Reynolds généralisée et de l'équation de l'énergie a été présentée. Afin de prendre en compte la rupture et la reformation de film mince, l'algorithme FBNS a été intégré dans le solveur.

Ensuite, afin de réduire le temps de calcul, la variation de la température suivant l'épaisseur du film a été approximée par des polynômes de Legendre et l'équation de l'énergie a été résolue avec la méthode de collocation aux points de Lobatto. Enfin, les résultats obtenus par ce solveur ont été validés par des comparaisons avec des données expérimentales issues de la littérature pour un palier à géométrie fixe à deux lobes.

La modélisation du palier hydrodynamique permet d'évaluer la force et la chaleur générées au sein du palier. Ces deux informations sont ensuite utilisées par les modèles de rotor pour modéliser son comportement dynamique et sa déformation thermique. Comme mentionné dans le chapitre 1, l'effet Morton peut engendrer une instabilité vibratoire due à l'échauffement du rotor. Le solveur développé est robuste et permet ainsi de simuler l'effet Morton de manière précise et efficace. La modélisation du comportement du rotor, à savoir le modèle dynamique et le modèle thermomécanique, sont présentés dans le chapitre suivant.

# **CHAPITRE 3 : MODELISATION DES ROTORS**

La résolution des équations de Reynolds et de l'énergie présentée au **[chapitre 2](#page-35-0)** a conduit aux calculs de la force hydrodynamique et des flux thermiques dans le palier. Ces deux informations sont utilisées par les modèles thermomécanique et dynamique du rotor pour la simulation numérique et l'analyse de la stabilité de l'effet Morton.

Dans un premier temps, le modèle thermomécanique du rotor basé sur la méthode des éléments finis est présenté. Ce modèle permet de prédire la déformation thermique du rotor sous chargement thermique. Ensuite, la modélisation de la dynamique des rotors est décrite. Deux modèles de dynamique des rotors sont introduits : un rotor rigide à quatre degrés de liberté et un rotor flexible à n degrés de liberté. La méthode de Newmark - combinée avec la méthode de Newton-Raphson - est utilisée pour l'intégration temporelle. Enfin, deux modélisations du balourd thermique sont présentées.

# **3.1 MODELE THERMOMECANIQUE DES ROTORS**

Suite à l'échauffement non homogène du fluide lubrifiant dans le palier, le rotor se déforme. Pour un flux de chaleur asymétrique, la déformation thermique est composée d'une dilatation dans la direction radiale et d'une flexion thermique (**[Figure 3.1-1](#page-65-0)**).

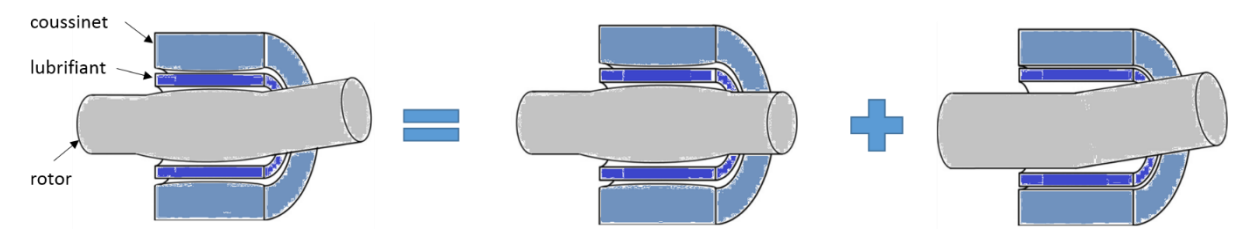

Figure 3.1-1 : déformation thermique de rotor **[\[28\]](#page-172-9)**

<span id="page-65-0"></span>D'une part, la dilatation thermique radiale modifie l'épaisseur du film dans le palier et donc la force hydrodynamique exercée sur le rotor. D'autre part, la flexion thermique déforme la fibre neutre du rotor, ce qui engendre une source supplémentaire d'excitation synchrone, excitation qui est couramment qualifiée de "balourd thermique".

Dans cette thèse, l'attention porte uniquement sur l'étude de l'impact du balourd thermique sur le comportement dynamique du rotor. La modélisation de ce balourd suit deux approches : un

modèle approximatif de masses concentrées et un modèle plus rigoureux assimilant la déformation thermique à un défaut de fibre neutre.

# **3.1.1 MODELE THERMIQUE LINEAIRE**

Le transfert de chaleur dans le rotor a lieu par conduction. Pour un rotor homogène, l'équation de conduction de la chaleur s'écrit **[\[46\]](#page-173-4)** :

<span id="page-66-0"></span>
$$
\begin{cases}\n\rho C_p \frac{\partial T}{\partial t} + div(\phi) = 0 \\
\phi = -\lambda \cdot \nabla T\n\end{cases}
$$
 Eq. 3-1

Le rotor en acier est supposé isotrope avec  $\rho = 7850\,Kg/m^3$ ,  $\mathcal{C}_p = 444\,J/(kg\cdot K)$ ,  $\lambda =$ 50  $W/(m \cdot K)$ .

### **3.1.1.1 Conditions aux limites thermiques**

Les conditions aux limites thermiques traduisent les échanges de chaleur entre le rotor et son environnement extérieur (lubrifiant dans le palier, air, etc.). Le rotor représenté sur la **[Figure 3.1-2](#page-67-0)** est guidé en rotation par un roulement et par un palier hydrodynamique. Les conditions aux limites prises en compte sont :

• la convection

La convection thermique traduit les échanges de chaleur avec l'air ambiant. Ces échanges sont forcés car le rotor tourne à une vitesse élevée. Le flux de chaleur à travers une surface  $S_c$  est proportionnel à la différence de température entre la surface du rotor et le milieu extérieur :

$$
\vec{\phi} \cdot \vec{n} - H_c(T_{ext} - T) = 0 \quad \text{sur } \mathcal{S}_c
$$

Le coefficient de convection  $H_c$  dépend du milieu extérieur et du caractère forcé ou non de l'échange thermique. Le tableau issu de **[\[46\]](#page-173-5)** donne quelques ordres de grandeur de ce coefficient.

| <b>Fluide</b> | <b>Convection libre</b> | <b>Convection</b><br>forcée |
|---------------|-------------------------|-----------------------------|
| Air           | $5 - 25$                | 10-50                       |
| Eau           | 100-900                 | 100-1500                    |
| Huile         |                         | 50-2000                     |

Tableau 3.1-1 : Ordres de grandeur du coefficient de convection thermique *H<sup>c</sup>* [W/m<sup>2</sup>K]

le flux imposé

Cette condition est appliquée à l'interface entre le lubrifiant et la surface du rotor au droit du palier hydrodynamique. Cette surface est notée  $S_{\phi}$ . En utilisant le modèle complet du palier, le flux thermique à cette interface est obtenu suite à la résolution de l'équation de l'énergie dans le film mince. Un flux thermique moyenné sur une période de rotation  $T_{rotation}$  détaillée au [chapitre 4](#page-87-0) est utilisé pour réduire le temps de calcul. Par ailleurs, on considère que le volume à l'intérieur du rotor creux est isolé thermiquement. Un flux thermique nul (paroi adiabatique) est donc imposé à la surface intérieure du rotor,  $S_{adia}$ .

Température imposée

Cette condition est utilisée pour représenter l'échauffement du rotor au droit du roulement. La surface sur laquelle cette condition est appliquée est nommée  $S_T$ .

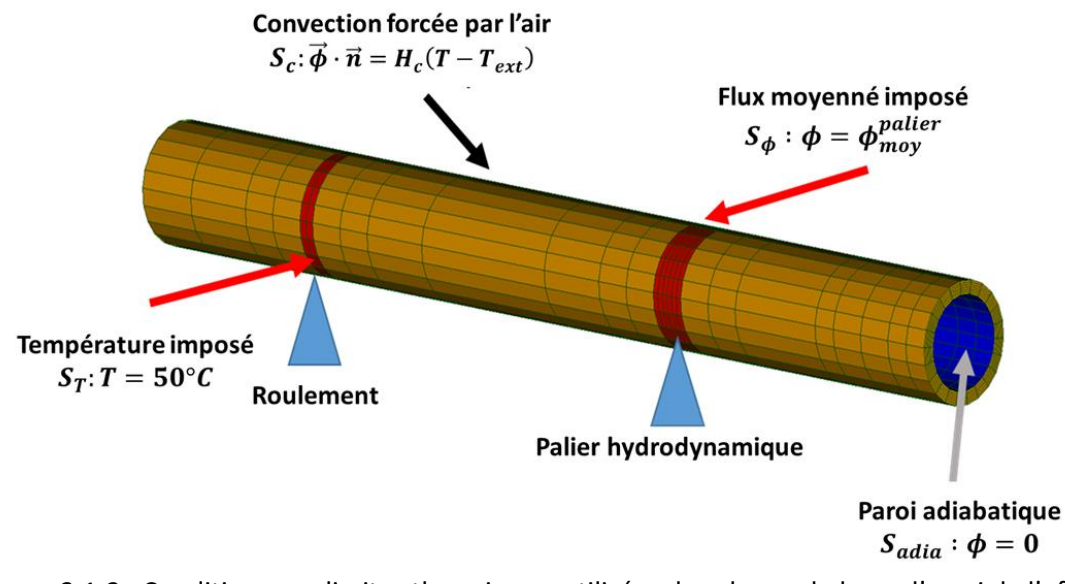

<span id="page-67-0"></span>Figure 3.1-2 : Conditions aux limites thermiques utilisées dans le cas du banc d'essai de l'effet Morton

# **3.1.1.2 Intégration numérique**

La résolution numérique de l'équation (**[Eq.3-1](#page-66-0)**) est réalisée à l'aide d'une discrétisation spatiale par la méthode des éléments finis. Dans cette thèse, le code de calcul code\_aster développé par EDF R&D **[\[47\]](#page-173-6)** est utilisé.

La discrétisation spatiale du rotor est détaillée dans l'**[Annexe B](#page-157-0)**. Le système des équations différentielles du premier ordre obtenu est :

<span id="page-67-1"></span>
$$
M_{th} \frac{\partial T}{\partial t} + K_{th} T(t) = \phi(t)
$$
 Eq.3-3

La résolution numérique est réalisée à l'aide de la méthode **[\[48\]](#page-173-7)** :

$$
M_{th} \frac{(T^{i+1} - T^i)}{\Delta t} = \theta (\phi^{i+1} - K_{th} T^{i+1}) + (1 - \theta) (\phi^i - K_{th} T^i)
$$
  
Eq.3-4

avec  $\theta \in [0,1]$ 

.

**.** 

Quand  $\theta = 0$ , le schéma est explicite et l'équation **[Eq.3-3](#page-67-1)** à l'instant  $t_{i+1}$  s'écrit :

$$
T^{i+1} = \underbrace{(I - \Delta t K_{th} M_{th}^{-1})}_{A} T^{i} + \phi(t_i) M_{th}^{-1}
$$
 Eq. 3-5

1. Le pas de temps ∆t est alors limité par le rayon spectral de la matrice A

$$
\rho(A) = \max(|\Lambda|) < 1 \qquad \qquad Eq.3-6
$$

Ceci est une condition très restrictive sur le pas de temps surtout si la discrétisation spatiale est fine.

Quand  $\theta \neq 0$ , le schéma devient semi-implicite. D'après [\[48\]](#page-173-7), si  $\theta \geq 0.5$ , le schéma est inconditionnellement stable, alors que dans le cas où  $\theta < 0.5$ , la méthode est stable si le pas de temps ∆ vérifie la condition suivante :

$$
\Delta t \le \frac{2}{\Lambda_{max}(1 - 2\theta)} \qquad \qquad Eq. 3-7
$$

où  $\Lambda_{max}$  est la plus grande valeur propre de la matrice  $\pmb{K_{th}} \pmb{M_{th}^{-1}}$ .

# **3.1.2 MODELISATION DE LA DEFORMATION THERMOMECANIQUE**

Une fois le champ de température et les flux thermiques obtenus, la déformation thermique du rotor peut être déterminée. La résolution du problème utilise également la méthode des éléments finis. Le même maillage utilisé pour résoudre l'équation de la chaleur est utilisé pour calculer la déformation thermomécanique, toujours en utilisant la méthode des éléments finis de code\_aster **[\[49\]](#page-173-8)**

### **3.1.2.1 Equations thermomécaniques de l'élasticité**

Les équations thermomécaniques linéaires de l'élasticité sont : 6

<sup>5</sup> Le rayon spectral de la matrice *A* est la valeur maximale de ses valeurs propres *Λ*.

<sup>&</sup>lt;sup>6</sup> Le couplage thermomécanique est ici un couplage faible car seulement l'impact des effets thermiques sur les contraintes et déformations mécaniques sont considérés. Les effets mécaniques qui pourraient conduire à des élévations de température dues aux déformations ne sont pas considérés.

$$
\epsilon = C_{el}^{-1}\sigma + \alpha \Delta T I \qquad \qquad Eq. 3-8
$$

Cette équation peut également s'exprimer de la façon suivante :

$$
\sigma = C_{el} \epsilon - \alpha \Delta T C_{el} I
$$
 Eq. 3-9

avec

$$
C_{el} = \begin{bmatrix} \lambda_{el} + 2\mu_{el} & \lambda_{el} & \lambda_{el} & 0 & 0 & 0 \\ \lambda_{el} & \lambda_{el} + 2\mu_{el} & \lambda_{el} & 0 & 0 & 0 \\ \lambda_{el} & \lambda_{el} & \lambda_{el} + 2\mu_{el} & 0 & 0 & 0 \\ 0 & 0 & 0 & 2\mu_{el} & 0 & 0 \\ 0 & 0 & 0 & 0 & 2\mu_{el} & 0 \\ 0 & 0 & 0 & 0 & 0 & 2\mu_{el} \end{bmatrix}
$$

$$
\lambda_{el} = \frac{Ev}{(1+v)(1-2v)}; \mu_{el} = \frac{E}{2(1+v)}
$$

$$
\sigma = \begin{pmatrix} \sigma_{xx} \\ \sigma_{yy} \\ \sigma_{zz} \\ \sigma_{xz} \\ \sigma_{yz} \end{pmatrix} ; \quad \epsilon = \begin{pmatrix} \epsilon_{xx} \\ \epsilon_{yz} \\ 2\epsilon_{xy} \\ 2\epsilon_{xz} \\ 2\epsilon_{yz} \\ 2\epsilon_{yz} \end{pmatrix} ; \quad I = \begin{pmatrix} 1 \\ 1 \\ 0 \\ 0 \\ 0 \\ 0 \end{pmatrix}
$$

<span id="page-69-0"></span>Des valeurs du coefficient de dilatation thermique  $\alpha$  pour quelques matériaux usuels sont données dans **[Tableau 3.1-2](#page-69-0)**. Ces valeurs sont issues de **[\[46\]](#page-173-5)**.

| Matériau  | α           |
|-----------|-------------|
| Fer       | $1.22E - 5$ |
| Cuivre    | 1.70E-5     |
| Aluminium | $2.33E-5$   |
| Zinc      | 2.90E-5     |

Tableau 3.1-2 : Ordres de grandeur du coefficient de dilatation thermique

Ces équations montrent que pour une structure où tous les degrés de liberté de déplacement sont libres, il peut y avoir dilatation sans contrainte  $\sigma = 0$  et les composantes de cisaillement ne sont pas affectées.

$$
\epsilon_{th} = \alpha \Delta T I \qquad \qquad Eq. 3-10
$$

En revanche, si les déplacements sont bloqués, des variations de température conduisent à des contraintes de compression.

### **3.1.2.2 Condition aux limites mécaniques**

Contrairement à une structure libre, le rotor est supporté par des paliers qui introduisent des efforts de liaison. Ces derniers vont modifier la réponse du rotor lors du calcul de la déformation thermique. Pour prendre en compte cette condition mécanique, les efforts générés dans les paliers sont distribués aux nœuds du rotor. L'implémentation de cette condition est assurée par une liaison nommée "RBE3" (pour Rigid Body Element) dans code\_aster **[\[50\]](#page-173-9)**. La liaison RBE3 définit une relation linéaire qui a pour effet de distribuer les efforts appliqués au nœud maître sur les nœuds esclaves. Le nœud maître correspond au nœud du palier dans le modèle dynamique du rotor alors que les nœuds esclaves sont les nœuds à la surface du rotor qui délimitent le maillage du modèle thermomécanique. La relation linéaire définit la répartition des efforts de liaison entre le nœud maître et les nœuds esclaves. Cette répartition est en fonction du déplacement entre le nœud maître et le nœud esclave et elle respecte la relation mathématique suivante :

$$
T^{ma\hat{a}tre} = \sum_{i=1}^{n} S_i T_i^{esclave}
$$
 Eq.3-11

Avec  $T^{ma\hat{a}tre}_{}$  le torseur d'effort au niveau du nœud maître et  $T^{esclave}_{i}$  le torseur d'effort au niveau des nœuds esclaves. La matrice  $S_i$  permet de relier le torseur d'effort du ième nœud esclave au nœud maître. Ces torseurs et la matrice  $S_i$  sont explicités par l'équation suivante :

$$
T_i^{esclave\ our\ main} = \begin{bmatrix} f_{ix} \\ f_{iy} \\ f_{iy} \\ M_{ix} \\ M_{iy} \\ M_{iz} \end{bmatrix} \text{et } S_i = \begin{bmatrix} 1 & 0 & 0 & 0 & 0 & 0 \\ 0 & 1 & 0 & 0 & 0 & 0 \\ 0 & 0 & 1 & 0 & 0 & 0 \\ 0 & -w_i & v_i & 1 & 0 & 0 \\ w_i & 0 & -u_i & 0 & 1 & 0 \\ -v_i & u_i & 0 & 0 & 0 & 1 \end{bmatrix} \qquad \qquad \mathbf{Eq. 3-12}
$$

où  $u_i$ ,  $v_i$  et  $w_i$  sont les déplacements relatifs dans les directions  $x, y$  et  $z$  entre le i-ème nœud esclave et le nœud maitre.

Ainsi, lors de l'application des efforts du palier au nœud maître, ces derniers sont transmis aux nœuds esclaves à la surface du rotor à travers cette liaison RBE3.

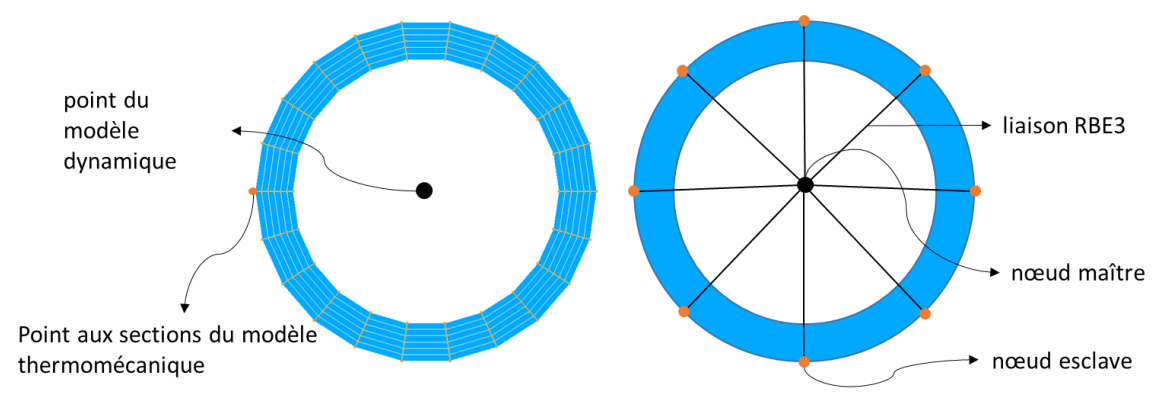

Figure 3.1-3 : Illustration de la liaison RBE3 au niveau du supportage

Enfin, les degrés de liberté associés aux déplacements axiaux et associés aux rotations autour de l'axe du rotor au niveau du roulement sont bloqués. Cette condition aux limites mécanique est illustrée par la **[Figure 3.1-4](#page-71-0)**.

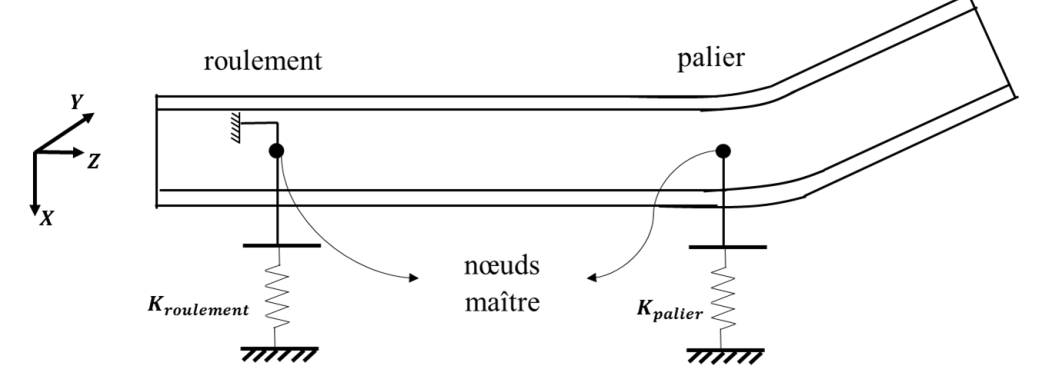

Figure 3.1-4 : Condition aux limites mécaniques du modèle thermomécanique

### <span id="page-71-0"></span>**3.1.2.3 Déplacement de la fibre neutre du rotor**

Des éléments finis de type poutre étant utilisés pour la modélisation du rotor, la fibre neutre est constitué de l'évolution des centres géométrique dessections droites. En l'absence de déformation thermique, la fibre neutre est confondue avec l'axe de rotation. Dans le cas d'un chargement thermique asymétrique, la fibre neutre la fibre neutre n'est plus confondue avec l'axe de rotation comme illustré sur la **[Figure 3.1-5](#page-71-1)**. Son déplacement latéral est décrit par quatre degrés de liberté  $(u_{fn}, v_{fn}, \theta_{fn}, \psi_{fn})$  relatifs aux nœuds situés sur la fibre neutre.

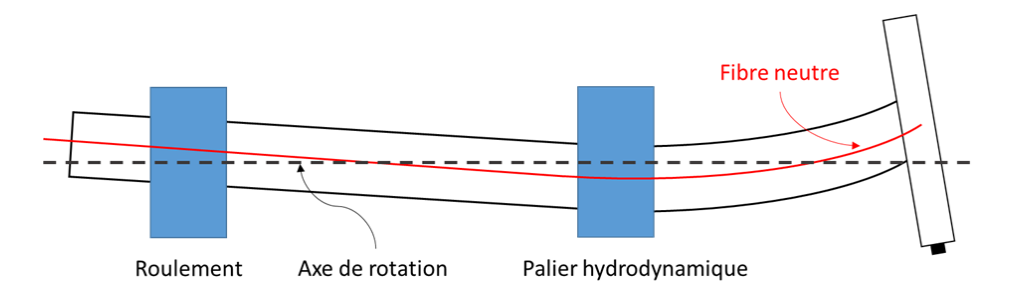

Figure 3.1-5 : Déformation thermique du rotor dans le cas de l'effet Morton

<span id="page-71-1"></span>Dans le modèle thermomécanique 3D, une section droite du rotor a plusieurs nœuds  $N_i(u_i, v_i, \theta_i, \psi_i)$  ,  $i \in [1, ..., n]$ , qui partagent la même coordonnée axiale. Le déplacement du centre de masse d'une section est défini par la moyenne des déplacements des nœuds  $N_i$  :

$$
u_{fn} = \frac{1}{n} \sum_{1}^{n} u_i \quad ; \quad v_{fn} = \frac{1}{n} \sum_{1}^{n} v_i \quad ; \quad \theta_{fn} = \frac{1}{n} \sum_{1}^{n} \theta_i \quad ; \quad \psi_{fn} = \frac{1}{n} \sum_{1}^{n} \psi_i \qquad \qquad \textbf{Eq.3-13}
$$

Ce calcul est fait pour toutes les sections droites du rotor. Le déplacement latéral de la fibre neutre est ensuite utilisé dans la modélisation du balourd thermique, suivant deux approches qui seront présentés dans la section **[3.3](#page-82-0)**.
## **3.2 MODELES DE DYNAMIQUE DES ROTORS**

Deux modèles de dynamique de rotor seront utilisés pour prédire la réponse vibratoire: le premier concerne le rotor rigide à 4 degrés de liberté et le second le rotor flexible à n degrés de liberté.

## **3.2.1 ROTOR RIGIDE A QUATRES DEGRES DE LIBERTE**

Le rotor peut être considéré comme un solide indéformable si la première fréquence du mode de flexion est très grande par rapport aux fréquences d'excitation **[\[51\]](#page-173-0)**. En l'occurrence, le comportement dynamique du rotor peut être décrit à l'aide de quatre degrés de liberté : deux translations et deux rotations. La **[Figure 3.2-1](#page-72-0)** illustre un rotor supposé rigide avec un disque en porteà-faux guidé par deux paliers. Dans ce cas, les équations du mouvement exprimées au centre de masse  $G_r$  s'écrivent :

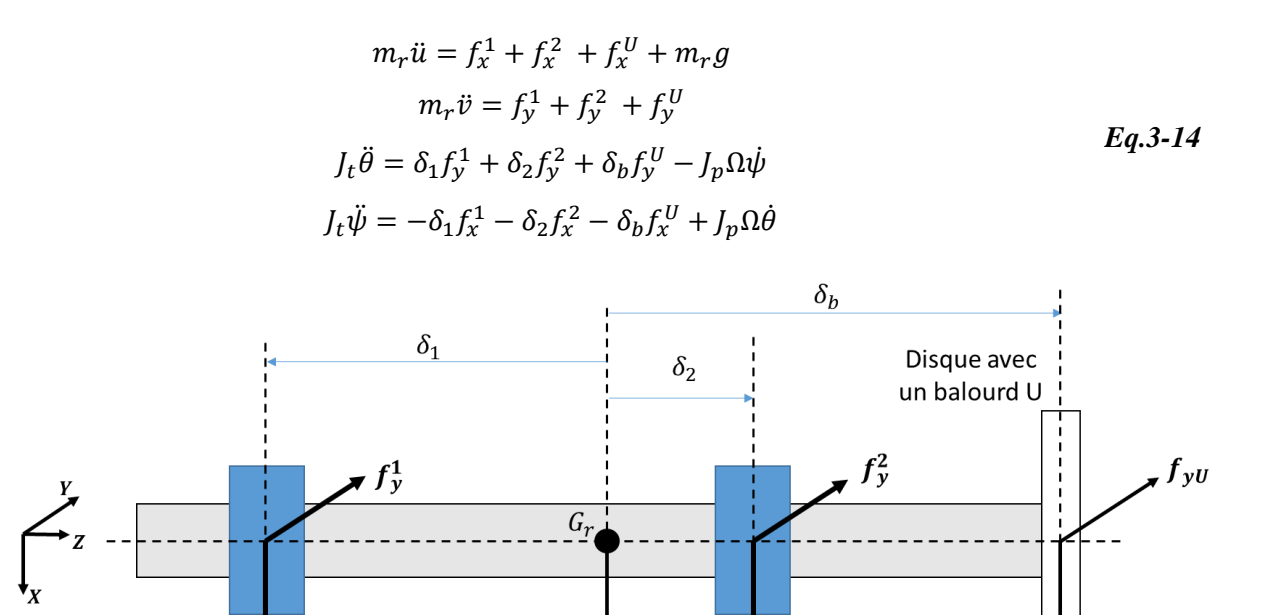

Figure 3.2-1 : schéma du rotor rigide avec un disque guidé par deux paliers

 $m_r g$ 

<span id="page-72-0"></span>où  $\delta_1$ ,  $\delta_2$ ,  $\delta_b$  sont des distances algébriques :

 $f_{\frac{1}{2}}$ 

Palier 1

$$
\delta_k = z_k - z_{G_r} \tag{Eq.3-15}
$$

Palier 2

avec  $k = 1, 2, b$ 

Il est important de préciser que les composants de la force du balourd au niveau du disque ( $f_x^U$  et  $f_y^U$ ) peuvent inclurela force du balourd thermique généré. Lors de la simulation de l'effet Morton en

<span id="page-72-2"></span><span id="page-72-1"></span> $f_{xU}$ 

utilisant le rotor à 4 degrés de liberté, ce balourd thermique est modélisé par l'approche de la masse concentrée au niveau du disque, approche qui est détaillée dans la **sectio[n 3.3.1](#page-83-0)**.

Les déplacements<sup>7</sup> au niveau des paliers  $u_1, v_1$  et  $u_2, v_2$  sont liés aux déplacements du centre de masse du rotor  $G_r$  par:

<span id="page-73-1"></span><span id="page-73-0"></span>
$$
u_k = u + \delta_k \psi
$$
  
\n
$$
v_k = v - \delta_k \theta
$$
  
\n*Eq.3-16*

Lorsque les amplitudes des vibrations dans les paliers sont faibles, les efforts fluides peuvent être linéarisés autour de sa position d'équilibre ( $x_{st}^k, y_{st}^k$ ). Les efforts fluides linéarisés agissants sur le rotor peuvent être exprimés à l'aide des coefficients dynamiques (l'exposant  $k \in \{1,2\}$  désigne le palier concerné) :

$$
f_x^k - f_{xst}^k = -(K_{xx}u_k + K_{xy}v_k + C_{xx}u_k + C_{xy}v_k)
$$
  
\n
$$
f_y^k - f_{yst}^k = -(K_{yx}u_k + K_{yy}v_k + C_{yx}u_k + C_{yy}v_k)
$$
  
\n
$$
Eq.3-17
$$

Si ces forces sont exprimées en fonction des paramètres cinématiques au centre de masse du rotor  $G_r$ , l'équation **[Eq.3-17](#page-73-0)** devient :

$$
f_x^k - f_{xst}^k = -K_{xx}^k u - C_{xx}^k \dot{u} - K_{xy}^k v - C_{xy}^k \dot{v} - K_{xx}^k \delta_k \psi - C_{xx}^k \delta_k \dot{\psi} + K_{xy}^k \delta_k \theta + C_{xy}^k \delta_k \dot{\theta}
$$
  
\n
$$
f_y^k - f_{yst}^k = -K_{yx}^k u - C_{yx}^k \dot{u} - K_{yy}^k v - C_{yy}^k \dot{v} - K_{yx}^k \delta_k \psi - C_{yx}^k \delta_k \dot{\psi} + K_{yy}^k \delta_k \theta + C_{yy}^k \delta_k \dot{\theta}
$$
 Eq.3-18

Ainsi, en remplaçant les forces des paliers écrites dans l'équation **[Eq.3-14](#page-72-1)** par leurs nouvelles expressions formulées dans l'équation **[Eq.3-18](#page-73-1)**, les équations de mouvement peuvent se mettre sous la forme matricielle suivante :

$$
M\ddot{q} + \left[\sum_{k=1}^{2} C_k + G(\Omega)\right] \dot{q} + \sum_{k=1}^{2} K_k q = F_U + F_G
$$
 Eq. 3-19

où  $\boldsymbol{q} = [u, v, \psi, \theta]^T$ ,

$$
M = \begin{bmatrix} m_r & 0 & 0 & 0 \\ 0 & m_r & 0 & 0 \\ 0 & 0 & J_t & 0 \\ 0 & 0 & 0 & J_t \end{bmatrix}; G(\Omega) = \begin{bmatrix} 0 & 0 & 0 & 0 \\ 0 & 0 & 0 & 0 \\ 0 & 0 & 0 & J_p\Omega \\ 0 & 0 & -J_p\Omega & 0 \end{bmatrix}; F_U = \begin{bmatrix} f_x^U \\ f_y^U \\ \delta_b f_y^U \\ -\delta_b f_x^U \end{bmatrix}; F_G = \begin{bmatrix} m_r g \\ 0 \\ 0 \\ 0 \end{bmatrix}
$$

$$
K_k = \begin{bmatrix} K_{xx}^k & K_{xy}^k & -K_{xy}^k \delta_k & K_{xx}^k \delta_k \\ K_{yx}^k & K_{yy}^k & K_{yx}^k \delta_k & -K_{yy}^k \delta_k \\ -K_{yx}^k \delta_k & K_{yy}^k \delta_k & K_{yy}^k \delta_k^2 & -K_{yx}^k \delta_k^2 \\ K_{xx}^k \delta_k & -K_{xy}^k \delta_k & -K_{xy}^k \delta_k^2 & K_{xx}^k \delta_k^2 \end{bmatrix}
$$

1

<sup>7</sup> Les vitesses au niveau des paliers s'écrivent d'une manière similaire en décrivant l'équation **[Eq.3-15](#page-72-2)** par rapport au temps.

$$
\bm{C}_{k} = \begin{bmatrix} C_{xx}^{k} & C_{xy}^{k} & -C_{xy}^{k} \delta_{k} & C_{xx}^{k} \delta_{k} \\ C_{yx}^{k} & C_{yy}^{k} & C_{yx}^{k} \delta_{k} & -C_{yy}^{k} \delta_{k} \\ -C_{yx}^{k} \delta_{k} & C_{yy}^{k} \delta_{k} & C_{yy}^{k} \delta_{k}^{2} & -C_{yx}^{k} \delta_{k}^{2} \\ C_{xx}^{k} \delta_{k} & -C_{xy}^{k} \delta_{k} & -C_{xy}^{k} \delta_{k}^{2} & C_{xx}^{k} \delta_{k}^{2} \end{bmatrix}
$$

Cette équation peut être utilisée pour déterminer les déplacements et les vitesses dans les paliers si les amplitudes des vibrations restent faibles par rapport au jeu radial. Cependant, dans le cas de l'effet Morton instable, les vibrations au niveau du palier sont importantes Ces grands déplacements (dans le sens de l'épaisseur du film) rendent l'hypothèse de linéarisation des forces fluides non valable. Par conséquent, les forces fluides calculées par les coefficients dynamiques sont peu précises. L'utilisation des forces non linéaires du palier permet d'améliorer la précision de l'analyse de l'effet Morton.

#### **3.2.2 ROTOR FLEXIBLE A DEGRES DE LIBERTE**

Contrairement au rotor rigide, le rotor est considéré comme flexible lorsque sa vitesse est supérieure à au moins une de ses vitesses critiques. Dans ce cas, il est alors nécessaire de considérer un modèle discret constitué de n degrés de libertés. Cette discrétisation spatiale est réalisée à l'aide de la méthode des éléments-finis, largement décrite dans les ouvrages (voir par exemple **[\[52\]](#page-173-1)** et **[\[53\]](#page-173-2)**). L'élément fini de type poutre 1D basé sur la théorie de Timoshenko est utilisé pour modéliser l'arbre du rotor. Chaque nœud de cet élément possède quatre degrés de liberté (deux déplacements latéraux  $u, v$  et deux rotations  $\theta, \psi$ ). Les effets de cisaillements et les effets gyroscopiques sont pris en compte. La discrétisation conduit à l'équation de mouvement suivante exprimée sous forme matricielle :

<span id="page-74-0"></span>
$$
M\ddot{q} + [C + G(\Omega)]\dot{q} + Kq = F_U + F_G + F_{palier}(q, \dot{q})
$$

Les matrices  $M,C,G(\Omega)$  et K sont respectivement la matrice globale de masse, d'amortissement, de gyroscopie et de raideur. Elles ont la dimension  $4(n_d + 1) \times 4(n_d + 1)$  et leur construction est largement décrite dans la littérature. Les vecteurs  $F_{U}$ ,  $F_{G}$ ,  $F_{paller}$  représentent les forces extérieures appliquées au rotor. Les vecteurs d'état  $q, \dot{q}$  et  $\ddot{q}$  représentent les paramètres cinématiques liés aux nœuds du rotor. Par exemple, le vecteur du déplacement  $q$  contient les coordonnées physiques de chaque nœud sous forme :  $q = {u_1, v_1, \theta_1, \psi_1, ..., u_{n} \cdot u_1, v_{n} \cdot u_1, \theta_{n} \cdot u_1, \psi_{n} \cdot u_1}$ 

# **3.2.3 METHODE NUMERIQUE D'INTEGRATION TEMPORELLE**

Comme mentionné précédemment au chapitre 2, le modèle linéaire du palier n'est pas valide en présence de grands déplacements au droit du palier. La résolution des équations de mouvement est ainsi couplée avec le modèle non linéaire du palier. Afin de traiter la non-linéarité du palier et améliorer l'efficacité de la résolution, une méthode d'intégration temporelle mixte **[\[54\]](#page-173-3)** est utilisée. Cette méthode combine le schéma d'intégration temporelle de Newmark avec la méthode de Newton-Raphson. L'explication détaillée de la méthode sera exposée dans la suite.

Dans un premier temps, l'équation de mouvement **[Eq.3-20](#page-74-0)** est discrétisée par  $n_{pt}$  pas de temps. Afin de faciliter la compréhension, à l'instant  $t_{i+1}$  ( $0 \le i \le n_{pt}$ ), cette équation peut s'écrire de la façon suivante :

$$
M\ddot{q}^{i+1} = F_U + F_G + F_{palier}(q^{i+1}, \dot{q}^{i+1}) - \left[ [C + G(\Omega)]\dot{q}^{i+1} + Kq^{i+1} \right] \qquad Eq. 3-2I
$$

Cette équation est non linéaire car l'évaluation de l'accélération  $\ddot{q}$  à  $t_{i+1}$  exige de connaître la force non linéaire du palier liée au déplacement et à la vitesse du rotor à l'instant  $t_{i+1}$ . Les vecteurs du déplacement et de la vitesse des nœuds du rotor entre les instants  $t_i$  et  $t_{i+1} = t_i + \Delta t$  sont approximés en utilisant le schéma implicite de Newmark :

<span id="page-75-1"></span><span id="page-75-0"></span>
$$
q^{i+1} = q^{i} + \Delta t \dot{q}^{i} + \frac{(\Delta t)^{2}}{2} \left[ (1 - 2\beta) \ddot{q}^{i} + 2\beta \ddot{q}^{i+1} \right]
$$
  

$$
\dot{q}^{i+1} = \dot{q}^{i} + \Delta t \left[ (1 - \gamma) \ddot{q}^{i} + \gamma \ddot{q}^{i+1} \right]
$$
  
*Eq.3-22*

où les paramètres  $\gamma = 0.5$  et  $\beta = 0.25$  sont utilisés. Ces paramètres correspondent à un schéma avec une accélération moyenne, qui assure une stabilité numérique inconditionnelle.

Comme le calcul de l'accélération  $\ddot{q}^{i+1}$  est non linéaire, une stratégie itérative basée sur la méthode de Newton-Raphson est mise en place. Cette stratégie itérative consiste à rechercher les vecteurs du déplacement  $\bm{q}^{i+1}$  et de la vitesse  $\dot{\bm{q}}^{i+1}$  comme étant la limite d'une suite des vecteurs  $\{ \left. \bm q_{(1)}^{i+1},\dot{\bm q}_{(1)}^{i+1} \right\}^T$ , ... ,  $\{ \left. \bm q_{(k)}^{i+1},\dot{\bm q}_{(k)}^{i+1} \right\}^T$ dont les éléments sont corrigés de manière itérative. L'indice  $k$ correspond au nombre d'itération de la méthode de Newton-Raphson. Afin de faciliter l'implémentation, les équations [Eq.3-22](#page-75-0) sont exprimées sous la forme d'un vecteur R qui contient le vecteur résiduel du déplacement  $\bm{R}_{\bm{q}}$  et de la vitesse  $\bm{R}_{\bm{q}}$ .

$$
R(q^{i+1}, \dot{q}^{i+1}) = \begin{Bmatrix} R_q \\ R_{\dot{q}} \end{Bmatrix} = \begin{Bmatrix} q^{i+1} - \left[ q^i + \Delta t \dot{q}^i + \frac{(\Delta t)^2}{2} \left[ (1 - 2\beta) \ddot{q}^i + 2\beta \ddot{q}^{i+1} \right] \right] \\ \dot{q}^{i+1} - \left[ \dot{q}^i + \Delta t \left[ (1 - \gamma) \ddot{q}^i + \gamma \ddot{q}^{i+1} \right] \right] \end{Bmatrix} = 0 \quad Eq. 3-23
$$

Le résidu  *peut être exprimé en utilisant le développement limité en série de Taylor à l'ordre* 1 au voisinage du vecteur de déplacement  $\bm{q}_{(k)}^{i+1}$  ou de la vitesse  $\bm{\dot{q}}_{(k)}^{i+1}$ . La linéarisation du vecteur résiduel  $R$  permet d'obtenir :

$$
R_q(\Delta q_{(k)}^{i+1}, \Delta \dot{q}_{(k)}^{i+1}) \cong R_q + \frac{\partial R_q}{\partial q^{i+1}} \Delta q_{(k)}^{i+1} + \frac{\partial R_q}{\partial \dot{q}^{i+1}} \Delta \dot{q}_{(k)}^{i+1} = 0
$$
  
\n
$$
R_q(\Delta q_{(k)}^{i+1}, \Delta \dot{q}_{(k)}^{i+1}) \cong R_q + \frac{\partial R_q}{\partial q^{i+1}} \Delta q_{(k)}^{i+1} + \frac{\partial R_q}{\partial q^{i+1}} \Delta \dot{q}_{(k)}^{i+1} = 0
$$
  
\n
$$
Eq. 3-24
$$

L'incrément de correction est alors la solution du système suivant :

$$
J_R\begin{Bmatrix} \Delta q_{(k)}^{i+1} \\ \Delta \dot{q}_{(k)}^{i+1} \end{Bmatrix} = \begin{bmatrix} \frac{\partial R_q}{\partial q^{i+1}} & \frac{\partial R_q}{\partial \dot{q}^{i+1}} \\ \frac{\partial R_q}{\partial q^{i+1}} & \frac{\partial R_q}{\partial \dot{q}^{i+1}} \end{bmatrix} \begin{Bmatrix} \Delta q_{(k)}^{i+1} \\ \Delta \dot{q}_{(k)}^{i+1} \end{Bmatrix} = -\begin{Bmatrix} R_q \\ R_q \end{Bmatrix}
$$
 Eq. 3-25

où  $J_R$  est la matrice jacobienne.

Après la résolution, la correction des vecteurs du déplacement et de la vitesse peut être réalisée :

$$
\begin{Bmatrix} \mathbf{q}_{(k+1)}^{i+1} \\ \dot{\mathbf{q}}_{(k+1)}^{i+1} \end{Bmatrix} = \begin{Bmatrix} \mathbf{q}_{(k)}^{i+1} \\ \dot{\mathbf{q}}_{(k)}^{i+1} \end{Bmatrix} + \begin{Bmatrix} \Delta \mathbf{q}_{(k)}^{i+1} \\ \Delta \dot{\mathbf{q}}_{(k)}^{i+1} \end{Bmatrix}
$$
 Eq. 3-26

Cette correction est répétée de manière itérative jusqu'à la diminution de la norme du vecteur résiduel  *au-dessous d'une certaine tolérance prédéfinie.* 

La matrice jacobienne est fonction du vecteur de déplacement et de vitesse. Compte tenu des dépendances et des calculs du dérivé de chaque terme, elle peut s'écrire :

$$
J_R = \begin{bmatrix} I - (\Delta t)^2 \beta \frac{\partial \ddot{q}^{i+1}}{\partial q^{i+1}} & -(\Delta t)^2 \beta \frac{\partial \ddot{q}^{i+1}}{\partial \dot{q}^{i+1}} \\ -\Delta t \gamma \frac{\partial \ddot{q}^{i+1}}{\partial q^{i+1}} & I - \Delta t \gamma \frac{\partial \ddot{q}^{i+1}}{\partial \dot{q}^{i+1}} \end{bmatrix} \qquad Eq. 3-27
$$

Le dérivé de l'accélération  $\ddot{\bm{q}}^{i+1}$  (**[Eq.3-21](#page-75-1)**) par rapport au déplacement  $\bm{q}^{i+1}$  et à la vitesse  $\dot{\bm{q}}^{i+1}$ revient à calculer la raideur et l'amortissement de l'ensemble rotor-palier. Mathématiquement, cette dérivée peut être développée de la manière suivante :

$$
\frac{\partial \ddot{q}^{i+1}}{\partial q^{i+1}} = \left(\frac{\partial F_{palier}}{\partial q^{i+1}} - K\right) / M \qquad ; \qquad \frac{\partial \ddot{q}^{i+1}}{\partial \dot{q}^{i+1}} = \left(\frac{\partial F_{palier}}{\partial \dot{q}^{i+1}} - [C + G(\Omega)]\right) / M \qquad \qquad Eq. 3-28
$$

où :

$$
\frac{\partial F_{palier}}{\partial q^{i+1}} = K_{palier} \quad ; \quad \frac{\partial F_{palier}}{\partial \dot{q}^{i+1}} = C_{palier}
$$

Ces équations permettent de montrer que la raideur et l'amortissement du palier sont nécessaires pour évaluer la dérivée de l'accélération. Ces informations sont calculées de manière numérique par différences finies.

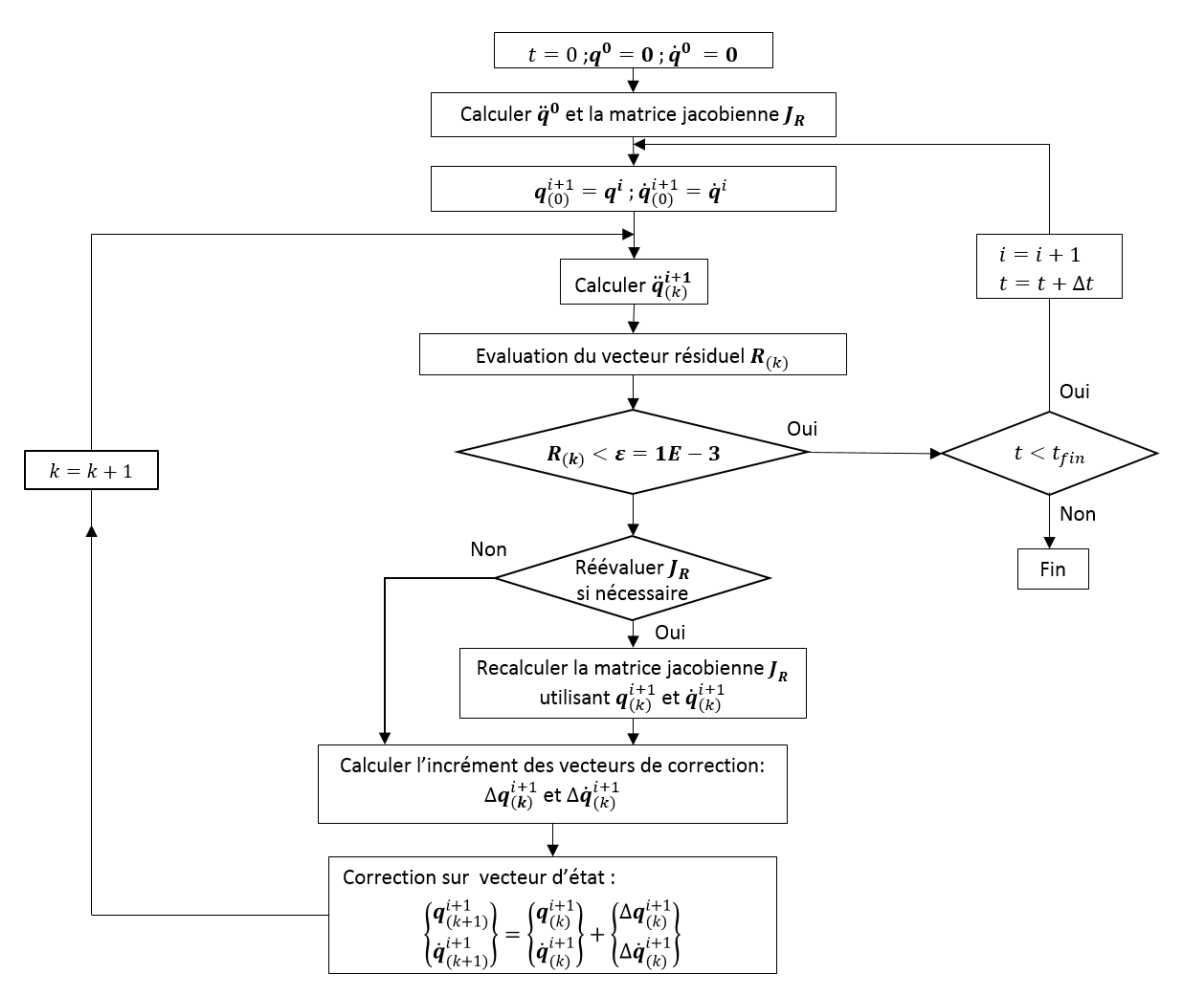

Figure 3.2-2 : Algorithme utilisé pour l'analyse transitoire non linéaire

<span id="page-77-0"></span>Il est important de souligner qu'il n'est pas nécessaire d'évaluer  $J_R$  pour chaque itération, voire chaque instant du temps. La matrice jacobienne pourrait être valable pour les instants successifs après son évaluation à  $t_{i+1}$  puisque la raideur et l'amortissement du palier restent valables au voisinage de la position  $q^{i+1}$ . Deux critères de réévaluation de la matrice jacobienne sont proposés dans l'algorithme utilisé qui permettent d'éviter le calcul redondant et non nécessaire de  $J_R$ , sachant que l'évaluation de cette matrice est coûteuse en termes de temps de calcul. Le premier critère indique que la réévaluation de la matrice  $J_R$  est nécessaire lorsque la norme euclidienne du vecteur résidu  $R_{(k)}$  augmente entre deux itérations de la méthode Newton-Raphson. L'autre critère exige simplement que la réévaluation soit réalisée lorsque le nombre d'itération de la méthode Newton-Raphson dépasse 5. L'algorithme complet de cette méthode d'intégration temporelle est présenté dans la **[Figure 3.2-2](#page-77-0)**.

#### <span id="page-78-2"></span>**3.2.4 VIBRATIONS SYNCHRONES ET SOLUTIONS PERIODIQUES**

Comme c'est le régime stable et périodique qui est ciblé dans l'analyse de l'effet Morton, deux méthodes permettant de calculer la réponse périodique sont présentées dans la suite. Ces deux méthodes s'appliquent aux deux modèles de rotor présentés précédemment (modèles rigide et flexible).

#### **3.2.4.1 Méthode de tir (« shooting »)**

Le principe de cette méthode consiste à corriger les conditions initiales de façon à ce qu'elle conduisent, après intérgation dans le temps sur une période, une solution périodique. Pour cela, une stratégie itérative utilisant encore une fois la méthode de Newton-Raphson est appliquée. A l'itération  $k$  de la méthode Newton-Raphson, un vecteur résiduel  $R_T$  est exprimé dans l'équation **[Eq.3-29](#page-78-0)** afin de définir la condition de périodicité.

<span id="page-78-0"></span>
$$
R_T(\delta_{(k)}^0) = \delta_{(k)}^T - \delta_{(k)}^0 = 0
$$
  

$$
\delta(t) = \begin{bmatrix} q(t) \\ \dot{q}(t) \end{bmatrix}
$$
  
Eq.3-29

où :

La condition de périodicité impose que l'écart entre la solution initiale  $\bm{\delta}^0_{(k)}$  et la solution à l'instant  $T$   $\boldsymbol{\delta}_{(k)}^T$  soit nul. Afin de connaitre l'incrément de correction, une série du vecteur de perturbation  $\Delta\bm{\delta}^0_{(k)}$  est introduite au vecteur  $\bm{\delta}^0_{(k)}$ . Puis, une linéarisation appropriée de l'équation **[Eq.3-29](#page-78-0)** perturbée est réalisée en construisant un développement en série de Taylor du 1er ordre de cette équation. Cette linéarisation conduit à l'équation suivante :

$$
R_T(\boldsymbol{\delta}_{(k)}^0 + \Delta \boldsymbol{\delta}_{(k)}^0) \cong R_T(\boldsymbol{\delta}_{(k)}^0) + \frac{\partial R_T(\boldsymbol{\delta}_{(k)}^0)}{\partial \boldsymbol{\delta}_{(k)}^0} \Delta \boldsymbol{\delta}_{(k)}^0 = 0
$$
 Eq. 3-30

Le calcul de la matrice tangente (ou matrice jacobienne)  $\frac{\partial R_T}{\partial \delta} = \int_{R_T}$  nécessite autant de perturbations que la dimension du vecteur  $\delta$ , c'est-à-dire deux fois le nombre de degrés de liberté utilisés pour modéliser le rotor. A titre d'exemple, l'évalution de  $J_{R_T}\;$  dans le cas du modèle rigide nécessite huit intégrations temporelles sur une période de rotation. Une fois la matrice tangeante calculée, la correction des conditions initiales est obtenue en résolvant le système linéaire suivant :

<span id="page-78-1"></span>
$$
J_{R_T} \Delta \delta^0_{(k)} = -R_T (\delta^0_{(k)})
$$
 Eq.3-31

Plus précisément, la matrice jacobienne  $J_{R_T}$  peut être évaluée en calculant la dérivée du vecteur résiduel par rapport à l'état initial  $\boldsymbol{\delta}^0_{(k)}.$ 

$$
J_{R_T} = \frac{\partial R_T(\delta_{(k)}^0)}{\partial \delta_{(k)}^0} = \frac{\partial \delta_{(k)}^T}{\partial \delta_{(k)}^0} - I
$$
 Eq. 3-32

où la matrice de monodromie  $\Phi$  est définie d'après [\[55\]](#page-173-4) par:

<span id="page-79-0"></span>
$$
\mathbf{\Phi} = \frac{\partial \boldsymbol{\delta}_{(k)}^T (\boldsymbol{\delta}_{(k)}^0)}{\partial \boldsymbol{\delta}_{(k)}^0}
$$
 Eq.3-33

Le calcul de la matrice de monodromie peut être effectué à partir de la définition de la dérivée de la solution  $\partial{\bm{\delta}}^{T}_{(k)}$  par rapport à la solution initiale  $\partial{\bm{\delta}}^{0}_{(k)}$  (**[Eq.3-34](#page-79-0)**).

$$
\frac{\partial \delta_{(k)}^T (\delta_{(k)}^0)}{\partial \delta_{(k)}^0} = \lim_{\Delta \delta \to 0} \frac{\delta_{(k)}^T (\delta_{(k)}^0 + \Delta \delta) - \delta_{(k)}^T (\delta_{(k)}^0)}{\Delta \delta} \qquad \qquad Eq. 3-34
$$

Enfin, le calcul de la matrice jacobienne peut également s'écrire de manière équivalente par le vecteur résiduel  $\bm{R}_{\bm{T}}\!\left(\bm{\delta}_{(k)}^{0}\right)$  :

$$
J_{R_T} = \lim_{\Delta\delta \to 0} \frac{R_T(\delta_{(k)}^0 + \Delta\delta) - R_T(\delta_{(k)}^0)}{\Delta\delta}
$$
 Eq. 3-35

Le calcul de la matrice jacobienne et de monodromie nécessite de choisir une perturbation  $\Delta \delta$ suffisamment petite pour que l'évaluation  $\pmb{J}_{\pmb{R_T}}$  soit correcte. Une fois la matrice jacobienne  $\pmb{J}_{\pmb{R_T}}$ obtenue, l'incrément de correction peut être déduit grâce à l'équation **[Eq.3-31](#page-78-1)** et la solution initiale  $\boldsymbol{\delta}^0_{(k)}$  peut ainsi être corrigée par :

$$
\delta^0_{(k+1)} = \delta^0_{(k)} + \Delta \delta^0_{(k)} \qquad \qquad Eq. 3-36
$$

L'algorithme de la méthode de shooting est résumé dans le diagramme (*[Figure 3.2-3](#page-80-0)*). La solution initiale  $\pmb{\delta}^0_{(1)}$  est imposée égale à un vecteur d'état  $\pmb{\delta}(t)$  défini par l'utilisateur. Lorsque le vecteur résiduel  $\bm{R}_{\bm{T}}(\bm{\delta}^0_{(k)})$  est calculé par l'équation **[Eq.3-29](#page-78-0)**, l'incrément du vecteur de correction  $\Delta\bm{\delta}_{(k)}^0$  est produit par **[Eq.3-31.](#page-78-1)** Ensuite, la solution initiale  $\bm{\delta}_{(k)}^0$  est corrigée et mise à jour.

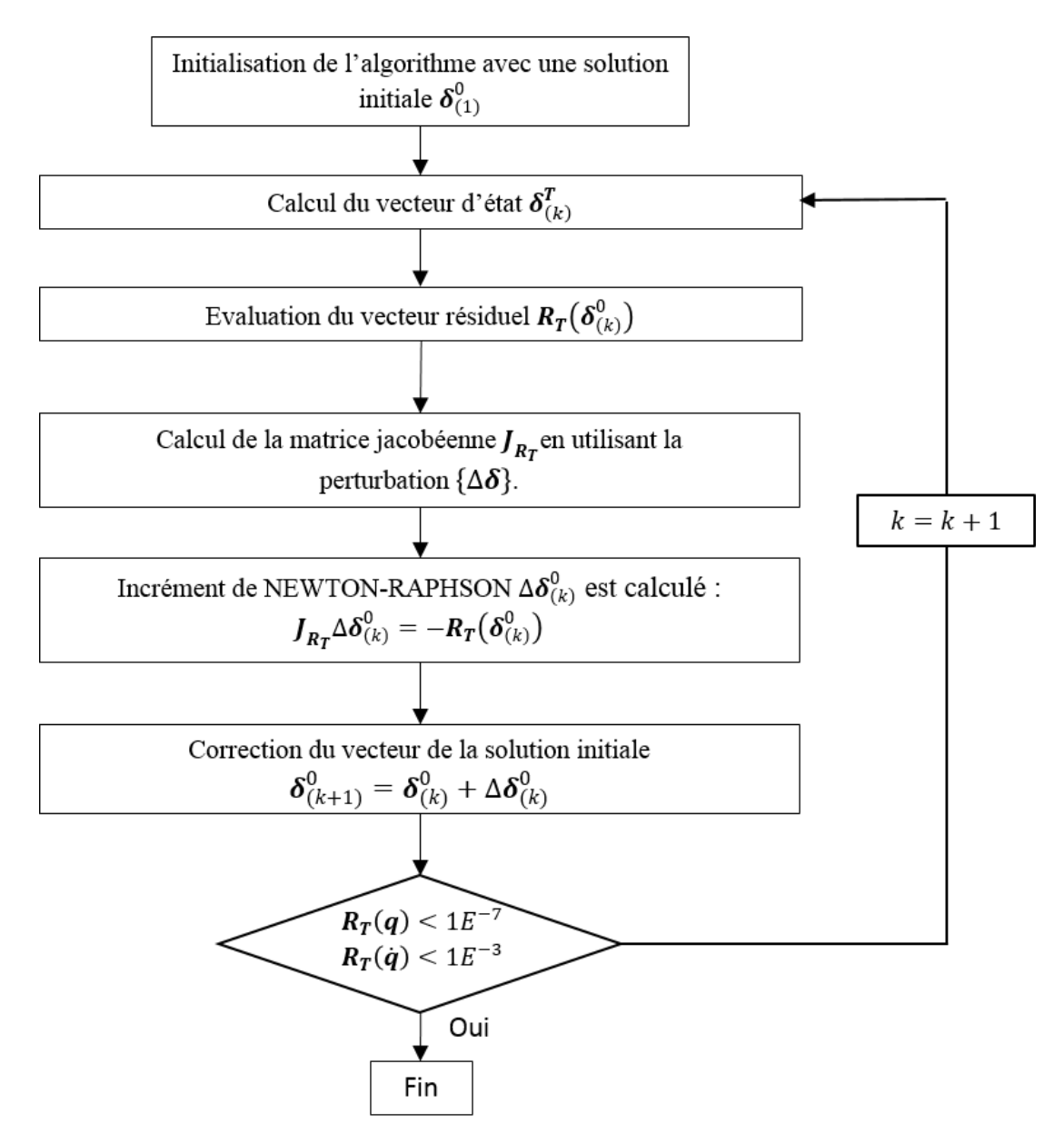

Figure 3.2-3 : Diagramme de l'algorithme de « shooting »

<span id="page-80-0"></span>Le fait que  $\pmb{R}_{\pmb{T}}(\pmb{\delta}_{(k)}^0)$  représente la différence des positions et vitesses entre la solution initiale et la solution périodique, deux tolérances de convergence du calcul  $\varepsilon_{\bm{q}}=1E^{-7}$  et  $\varepsilon_{\dot{q}}=1E^{-3}$  sont appliquées séparément aux  $\bm{R}_{\bm{T}}(\bm{q})$  et  $\bm{R}_{\bm{T}}(\dot{\bm{q}})$ . Quand la norme euclidienne des vecteurs résiduels  $R_T(q)$  et  $R_T(\dot{q})$  est inférieure aux deux tolérances  $\varepsilon_q$  et  $\varepsilon_{\dot{q}}$ , la solution périodique  $\delta^T_{(k)}$ , i.e. l'orbite périodique, est supposée être obtenue. Sinon, une nouvelle correction itérative de la méthode Newton-Raphson commence. Après la correction par  $\Delta \bm{\delta}^0_{(k)}$ , le vecteur  $\bm{\delta}^T_{(k+1)}$  est recalculé à partir de  $\delta^0_{(k+1)}$  grâce au schéma d'intégration temporelle. Enfin, comme le montre la **[Figure 3.2-4,](#page-81-0) la méthode de « shooting » permet d'obtenir** la solution périodique en quelques itérations seulement.

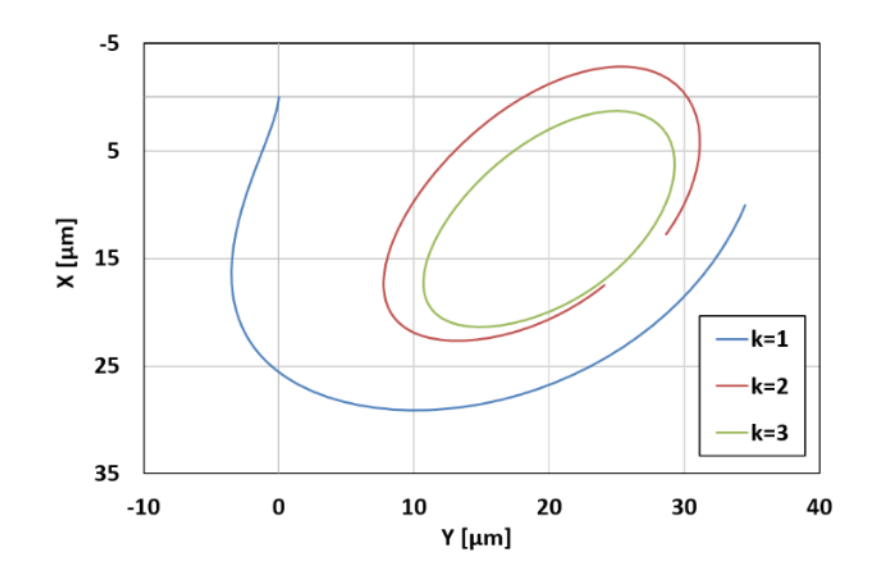

Figure 3.2-4 : Exemple d'application de la méthode Shooting convergée en 3 itérations

<span id="page-81-0"></span>La méthode de shooting converge non seulement vers des solutions stables mais aussi vers celles instables. Cependant, seules les solutions stables peuvent être expérimentalement obtenues. La solution instable vérifie les équations du mouvement mais n'est pas physiquement observable. C'est pourquoi, après avoir obtenu la solution périodique, sa stabilité peut être vérifiée en appliquant la théorie de Floquet **[\[55\]](#page-173-4)**, c'est-à-dire en calculant les valeurs propres (multiplicateurs caractéristiques de Floquet) de la matrice de monodromie  $\Phi$ . Quand la plus grande valeur propre est inférieure 1, la solution périodique est stable.

#### **3.2.4.2 Méthode classique (la méthode de l'orbite)**

La méthode classique consiste à effectuer un calcul transitoire suffisamment long afin de trouver la réponse périodique. Le vecteur d'état  $\delta(t)$  qui représente la solution des équations de mouvement est enregistré au début de chaque périodie  $t = kT$  (k est le nombre de périodes de rotation). Puis, il est comparé avec celui stocké à la période précédente  $t = (k - 1)T$ . Le vecteur résiduel définissant la condition de périodicité s'écrit:

$$
\boldsymbol{R}_T(\boldsymbol{\delta}_{kT}^0) = \boldsymbol{\delta}_{kT}^0 - \boldsymbol{\delta}_{(k-1)T}^0 = \mathbf{0} \qquad \qquad Eq.3\text{-}37
$$

Deux tolérances de convergence du calcul  $\varepsilon_q = 1E^{-7}$  et  $\varepsilon_q = 1E^{-3}$  sont appliquées séparément aux vecteurs résiduels de déplacement  $\bm{R}_{\bm{T}}(\bm{q}^0)$  et de la vitesse  $\bm{R}_{\bm{T}}(\dot{\bm{q}}^0)$ . L'orbite périodique, i.e. la solution périodique  $\boldsymbol{\delta}_{(\boldsymbol{k})}^T$ , est obtenue quand la norme euclidienne des vecteurs résiduels  $\bm{R}_{\bm{T}}(\bm{q}^0)$  et  $\bm{R}_{\bm{T}}(\dot{\bm{q}}^0)$  est inférieure aux deux tolérances  $\varepsilon_{\bm{q}}$  et  $\varepsilon_{\dot{q}}$ . L'algorithme de la méthode classique est présenté dans la **[Figure 3.2-5](#page-82-0)**.

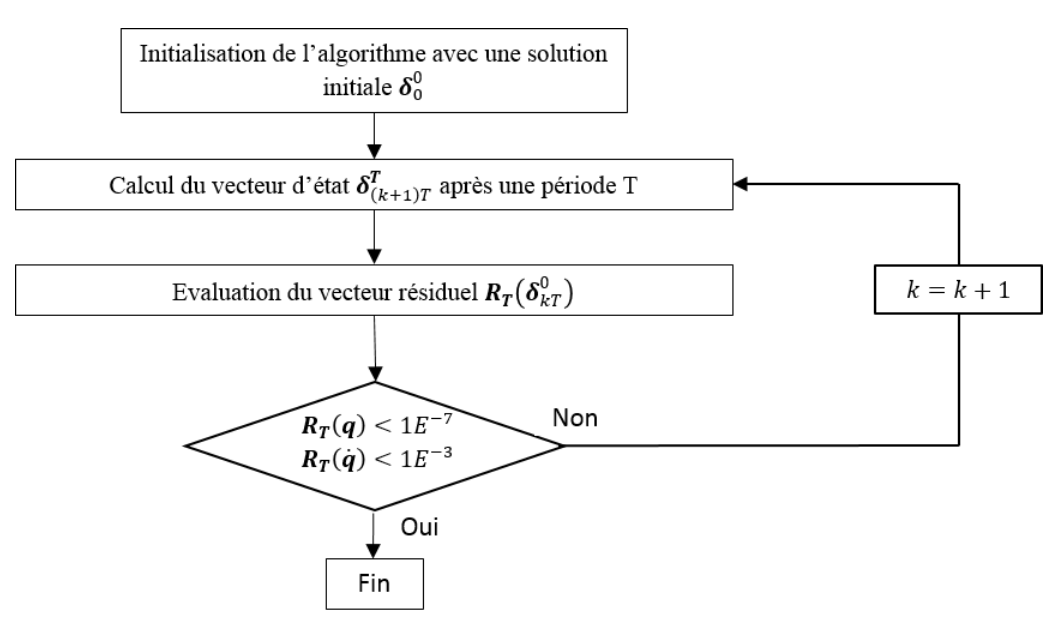

Figure 3.2-5 : Diagramme de l'algorithme classique pour trouver la solution périodique

<span id="page-82-0"></span>Comparée avec la méthode shooting, la méthode classique est plus avantageuse quand l'orbite synchrone s'établie assez vite, c'est le cas lorsque l'amortissement du système est important.

# **3.3 MODELISATION DU BALOURD THERMIQUE**

La déformation thermique du rotor introduit une source d'excitation synchrone qui influence le comportement dynamique. Le terme « balourd thermique » est désignation abusive compte tenu des fortes similitudes qui existent entre le balourd mécanique et l'excitation engendrée par la déformation de la fibre neutre. Dans la littérature **[\[6\]](#page-170-0)**, **[\[29\]](#page-172-0)**, ce balourd thermique est souvent modélisé par deux approches : en masses concentrées et le défaut de la fibre neutre.

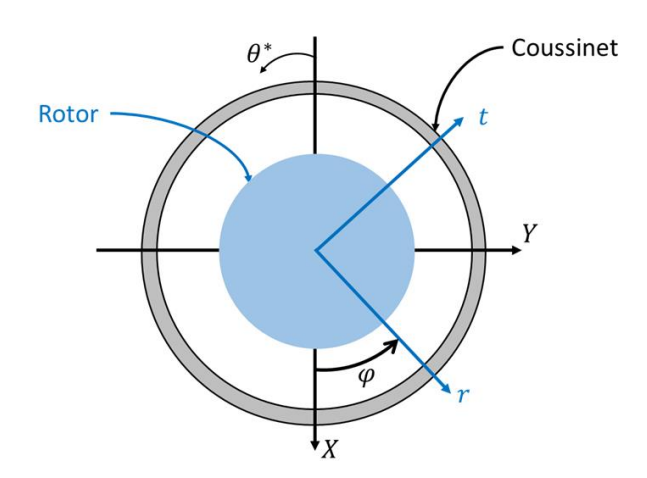

Figure 3.3-1 : Les deux repères  $R_1$  et  $R_2$  utilisés dans le système rotor-palier

<span id="page-82-1"></span>Deux repères illustrés sur la **[Figure 3.3-1](#page-82-1)** sont nécessaires pour exprimer l'impact du balourd thermique sur la dynamique du rotor. Les déplacements latéraux  $(u, v)$  et les rotations  $(\theta, \psi)$  du centre de chaque section droite du rotor sont calculés dans un repère fixe  $R_1 < X, Y >$ . Toutefois, les informations thermomécaniques liées au rotor (la déformation thermique du rotor, la phase des balourds thermique et mécanique, ainsi que la phase du point chaud) sont dans un repère mobile lié au rotor. Le balourd thermique est donc calculé dans un repère mobile  $R_2 < r, t >$ . La notation tilde "  $\sim$  " est utilisée pour indiquer l'utilisation du repère mobile lié au rotor  $R_2$ .

#### <span id="page-83-0"></span>**3.3.1 APPROCHE DES MASSE CONCENTREES**

Cette approche modélise le balourd thermique à partir de la définition du balourd, i.e. une masse décentrée à une distance de son axe de rotation. Lorsque la masse du disque est prépondérante à la masse du rotor, le balourd thermique peut être appliqué uniquement au droit du disque. C'est ce qui a été fait dans le cas du rotor rigide. Sinon, dans le cas général, une distribution de balourd thermique est appliquée le long de la fibre neutre du rotor. C'est le choix qui a été fait dans le cas du rotor flexible qui comporte plusieurs disques.

Dans la version simple (**Figure 3.3-2**), en considérant que la masse  $m_d$ , du disque en porte à faux est prépondérante par rapport à la masse du rotor le balourd thermique généré s'écrit:

<span id="page-83-2"></span>
$$
\begin{aligned}\n\widetilde{U_{th}} &= m_d | \widetilde{q_{th}} | \\
\widetilde{\varphi_{th}} &= \text{atan2}(\widetilde{u_{th}}), \widetilde{v_{th}}\n\end{aligned}
$$
\n
$$
Eq. 3-38
$$

Par conséquent, l'excitation générée par la déformation thermique du rotor est représentée par un balourd appliqué au niveau du disque en porte à faux. Cette force exprimée dans le repère fixe  $R_1$ (**[Eq.3-39](#page-83-2)**) s'écrit de la manière suivante :

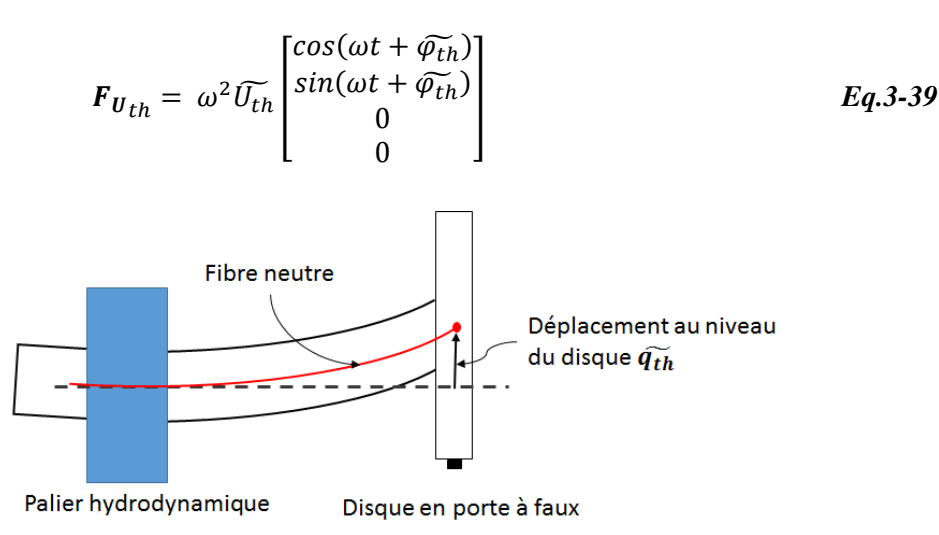

Figure 3.3-2 : La flexion thermique au niveau du disque en porte à faux

<span id="page-83-1"></span>Dans le cas du rotor flexible, la contribution de chaque section déformée dans la génération du balourd thermique a été prise en compte (cf. **[Figure 3.3-3](#page-84-0)**). Ainsi, en supposant que le rotor est discrétisé en utilisant  $n$  éléments de poutre de masse  $m_k$  l'amplitude et la phase du balourd thermique généré s'écrit

$$
\widetilde{\psi_{th_k}} = m_k | \widetilde{q_{th_k}} |
$$
  
\n
$$
\widetilde{\psi_{th_k}} = \text{atan2}(\widetilde{u_{th_k}}, \widetilde{v_{th_k}})
$$
  
\n
$$
Eq.3-40
$$

Où  $\widetilde{{\bm{q}}_{\bm{th}}}_k$  est la déformation au droit de l'élément  $k$  de masse  $m_k.$ 

Il faut souligner que la masse  $m_k$  contient également la masse du disque  $m_d$  quand  $k = n$ .

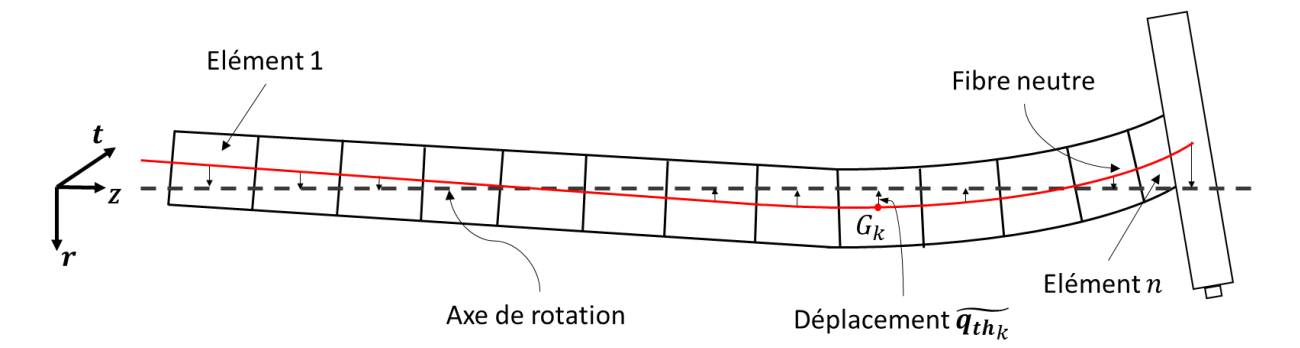

Figure 3.3-3 : défaut de la fibre neutre

<span id="page-84-0"></span>La force générée par le balourd au niveau de l'élément  $k$  peut être ainsi exprimée dans le repère du rotor  $R_2 < r, t >$ :

$$
\widetilde{F_{U_{th_k}}} = \omega^2 \widetilde{U_{th_k}} \begin{bmatrix} \cos(\widetilde{\varphi_{th_k}}) \\ \sin(\widetilde{\varphi_{th_k}}) \\ 0 \\ 0 \end{bmatrix}
$$
 Eq.3-41

Avant d'appliquer l'ensemble des forces du balourd thermique au système des équations de mouvement, il est nécessaire de réaliser un changement depuis le repère mobile lié au rotor  $R_2$  vers le repère fixe  $R_1$ . En prenant en compte l'angle  $\varphi = \omega t$ , l'expression du vecteur de la force nodale du balourd thermique au repère  $R_1$  s'écrit ainsi :

$$
\boldsymbol{F}_{\boldsymbol{U}_{th_k}} = \omega^2 \widetilde{U_{th_k}} \begin{bmatrix} \cos(\omega t + \widetilde{\varphi_{th_k}}) \\ \sin(\omega t + \widetilde{\varphi_{th_k}}) \\ 0 \\ 0 \end{bmatrix} \text{ou } \boldsymbol{F}_{\boldsymbol{U}_{th_k}} = \omega^2 \widetilde{U_{th_k}} e^{(j\omega t + \widetilde{\varphi_{th_k}})} \qquad \qquad \boldsymbol{Eq. 3\text{-}42}
$$

Toutes les forces du balourd thermique générées aux éléments du rotor sont assemblées et ajoutées au système des équations de mouvement comme forces extérieures. Si la force du balourd thermique est la seule force extérieure appliquée au système du rotor, l'équation de mouvement s'écrit:

$$
M\ddot{q} + [C + G(\Omega)]\dot{q} + Kq = F_{U_{th}} \qquad Eq. 3-43
$$

#### **3.3.2 APPROCHE DU DEFAUT DE LA FIBRE NEUTRE**

Cette approche modélise l'influence de la déformation thermique comme une force interne liée à la matrice de raideur du rotor  $K$ . L'approche est applicable uniquement au modèle du rotor flexible à  $n$  degré de liberté. Suite à la déformation thermique du rotor, dans le repère de référence  $R_1 < X, Y >$ , le déplacement de sa fibre neutre et la déflection élastique du rotor sont respectivement  $q_{th}$  et  $q_{élas}$ . La déflection nodale complète est alors  $q = q_{élas} + q_{th}$ . Les expressions des énergies du système rotor sous chargement thermique écrivent :

$$
E_{\text{elas}} = \frac{1}{2} (q - q_{th})^T K (q - q_{th})
$$
  

$$
E_{\text{ciné}} = \frac{1}{2} \dot{q}^T M \dot{q}
$$
  

$$
E_{\text{diss}} = \frac{1}{2} \dot{q}^T [C + G(\Omega)] \dot{q}
$$
  
E\_{\text{diss}} = \frac{1}{2} \dot{q}^T [C + G(\Omega)] \dot{q}

Après l'application de l'équation de Lagrange, l'équation du mouvement est obtenue :

$$
M\ddot{q} + [C + G(\Omega)]\dot{q} + Kq = F_{dfn} = Kq_{th}
$$

Puisque la déformation thermique issue du modèle thermomécanique est calculée dans le repère du rotor  $R_2$ , il est nécessaire de l'exprimer dans le repère fixe  $R_1$  pour évaluer la force du balourd thermique  $F_{dfn} = Kq_{th}$ . Pour chaque nœud de la fibre neutre du rotor flexible, la déformation thermique est décrite par les 4 coordonnées généralisées (deux translations et deux rotations) s'écrivent dans le repère tournant  $R_2$  :

$$
\widetilde{q_{th_k}} = \left[ \widetilde{u}, \widetilde{v}, \widetilde{\theta}, \widetilde{\psi} \right]^T
$$
Eq.3-46

Le changement du repère vers  $R_1$  fait appel à la matrice de passage  $P$  qui définit la relation suivante :

$$
\begin{Bmatrix} u \\ v \\ \theta \\ \psi \end{Bmatrix} = P_2 \begin{Bmatrix} \tilde{u} \\ \tilde{v} \\ \tilde{\theta} \\ \tilde{\psi} \end{Bmatrix}
$$
  

$$
[P \quad 0] \quad et \quad P = \begin{bmatrix} \cos(\omega t) & -\sin(\omega t) \\ \end{bmatrix}
$$

où :

$$
P_2 = \begin{bmatrix} P & 0 \\ 0 & P \end{bmatrix} et P = \begin{bmatrix} \cos(\omega t) & -\sin(\omega t) \\ \sin(\omega t) & \cos(\omega t) \end{bmatrix}
$$

Ainsi la force nodale du balourd thermique en fonction de la déflection  $\widetilde{q_{th_k}}$  s'écrit :

$$
F_{dfn} = K \begin{bmatrix} \tilde{u} \cos(\omega t) - \tilde{v} \sin(\omega t) \\ \tilde{v} \cos(\omega t) + \tilde{u} \sin(\omega t) \\ \tilde{\theta} \cos(\omega t) - \tilde{\psi} \sin(\omega t) \\ \tilde{\psi} \cos(\omega t) + \tilde{\theta} \sin(\omega t) \end{bmatrix} = K \begin{bmatrix} \tilde{u} \\ \tilde{v} \\ \tilde{\theta} \end{bmatrix} \cos(\omega t) + K \begin{bmatrix} -\tilde{v} \\ \tilde{u} \\ -\tilde{\psi} \\ \tilde{\theta} \end{bmatrix} \sin(\omega t) \qquad Eq. 3-48
$$

## **3.4 CONCLUSION**

Ce chapitre présente en détail les modèles numériques du rotor utilisés pour l'analyse de l'effet Morton. Le modèle de dynamique du rotor est couplé avec le modèle non linéaire du palier. Le flux thermique issu du modèle de palier est utilisé comme une condition aux limites du modèle thermique du rotor. La résolution numérique de l'équation de la chaleur permet de déterminer le champ de température en régime transitoire et de calculer la déformation du rotor. La déflection de la fibre neutre du rotor suite à la déformation thermique est prise en compte à l'aide de deux approches pour représenter l'excitation ainsi générée. Dans le chapitre suivant, ces modèles numériques sont utilisés pour simuler l'effet Morton en régime transitoire. Les résultats sont validés par des comparaisons avec des données expérimentales.

# **CHAPITRE 4 : SIMULATIONS NUMERIQUES**

Les deux chapitres précédents ont été consacrés à la présentation des modèles physiques et numériques nécessaires pour représenter l'effet Morton. Ce chapitre présente des résultats de simulations de l'effet Morton en régime transitoire. Les modèles numériques sont couplés en suivant la stratégie décrite au chapitre 1. Les simulations sont comparées aux résultats expérimentaux obtenus avec un banc d'essais développé à l'Institut PPRIME. Les comparaisons permettent de valider le modèle complet, non linéaire de l'effet Morton. Les outils numériques validés dans ce chapitre sont ensuite utilisés au chapitre 5 pour les analyses de stabilité de l'effet Morton.

# **4.1 MODELE TRANSITOIRE ET NON LINEAIRE DE L'EFFET MORTON**

#### **4.1.1 FLUX THERMIQUE MOYEN STATIONNAIRE**

La simulation de l'effet Morton en régime transitoire est caractérisée par deux échelles de temps. Les vibrations synchrones ont une échelle de temps de l'ordre de la milliseconde tandis que le transfert de chaleur et la déformation thermique du rotor ont une échelle quelques ordres de grandeur supérieurs. Suivant une approche classique, ce couplage nécessite un pas de temps très petit, déterminé par la fréquence des vibrations synchrones. Par conséquent, la simulation de l'effet Morton nécessiterait un effort de calcul très important, voire irréaliste. Pour réduire le temps de calcul, on introduit la notion de flux thermique moyen. On suppose que les orbites synchrones ne changent pas ou très peu durant quelques périodes de rotation. Il devient alors possible d'utiliser un flux thermique  $\mathbf{Q}_{mov}$  moyenné sur une période de rotation  $T_{rotation}$  pour déterminer l'évolution de la température du rotor dans le temps. Ce flux thermique moyen varie suivant la circonférence du rotor. Toutefois, ce flux thermique n'est correct que pour une courte durée de temps, car l'orbite synchrone évolue suite au balourd thermique. Une fois que l'orbite synchrone a suffisamment évolué, le flux thermique moyen doit être recalculé.

L'orbite synchrone est décrite par un nombre discret de points  $Or_i$  ( $i \in [1, Nt]$ ). Un flux thermique instantané  $Q_i$  est obtenu à chaque point de l'orbite synchrone (**[Figure 4.1-1](#page-88-0)**). Toutefois, il

faut tenir compte que le flux thermique prédit par l'équation de Reynolds couplé avec l'équation de l'énergie dans le film mince est donné dans le repère fixe  $R_1 < X, Y >$  lié au palier alors que la déformation thermique du rotor est calculée dans un repère mobile  $R_2 < r$ ,  $t >$  lié au rotor. Ainsi, un changement de repère est nécessaire lors du calcul du flux thermique moyen  $\bm{Q_{moy}(\theta_r)}\big|_{R_2}$  à partir du flux instantané  $\boldsymbol{Q_i}(\theta^*)|_{R_1}$ .

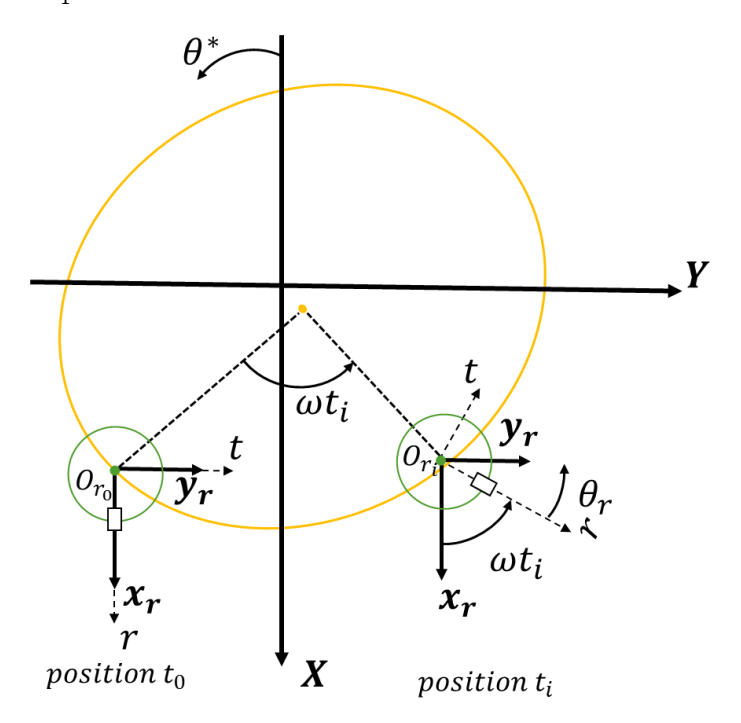

Figure 4.1-1 : système de références  $R_1$ et  $R_2$  avec le rotor aux positions  $t_0$  et  $t_i$ 

<span id="page-88-0"></span>Pour une orbite synchrone établie, la première position  $(t_0: t = 0)$  est définie lorsque l'axe r du repère mobile passe par l'axe X du repère fixe (autrement dit l'axe  $x_r$  parallèle à l'axe X). A l'instant  $t_i$ , le rotor est à la position  $0r_i$  où l'angle de rotation est  $\omega t_i$ . Considérant la rotation propre du rotor, la relation entre le flux thermique  $Q(\theta^*)|_{R_1}$  obtenu dans le repère fixe  $R_1$  (lié au palier) et le flux thermique  $(Q(\theta_r)|_{R_2}$  dans le repère tournant  $R_2$  (lié au rotor) est :

<span id="page-88-1"></span>
$$
Q(\theta_r)|_{R_2} = Q(\theta^* + \pi + \omega t)|_{R_1}
$$
  
 
$$
Q(\theta^*)|_{R_1} = Q(\theta_r - \pi - \omega t)|_{R_2}
$$
 Eq. 4-1

Le flux thermique moyen  $Q_{moy}$  est alors:

$$
Q_{moy}(\theta_r) = \frac{1}{T_{rotation}} \sum_{i=1}^{N_t} Q_i(\theta_r)|_{R_2} dt_{dynamicque}
$$
 Eq. 4-2

où le pas de temps dynamique est  $dt_{dynamic} = T_{rotation}/N_t$ 

Le flux thermique moyen  $\bm{Q_{mov}}(\theta_r)$  est une condition aux limites du modèle thermique du rotor. La résolution de l'équation de chaleur en régime transitoire donne le champ de température à la surface du rotor  $T_{rotor}(\theta_r)$ . La relation entre les températures  $T_{rotor}(\theta_r)|_{R_2}$  et  $T_{rotor}(\theta^*)|_{R_1}$ exprimées dans les deux repères est similaire à **[Eq.4-1](#page-88-1)**.

## **4.1.2 ALGORITHME NON STATIONNAIRE**

La simulation transitoire de l'effet Morton est effectuée en utilisant le schéma illustré sur la **[Figure 4.1-2](#page-89-0)**. Le modèle thermomécanique du rotor et le modèle dynamique du système rotor-palier sont couplés à chaque pas de temps  $dt_{EM}$ . Le flux thermique moyen  $\bm{Q}_{moy}(\theta_r)$  est supposé constant durant le pas de temps  $dt_{EM}$ . Le couplage est réalisé par échange des informations thermomécaniques. Ces dernières contiennent :

- le champ de température à la surface du rotor  $\bm{T}_{rotor}(\theta_r)$  à l'issu du modèle thermomécanique
- le déplacement de la fibre neutre du rotor  $q_{th}$  suite à la déformation thermique du rotor
- le flux thermique moyenné dans le temps  $\bm{Q}_{moy}(\theta_r)$  calculé grâce aux modèles dynamique et du palier couplés.

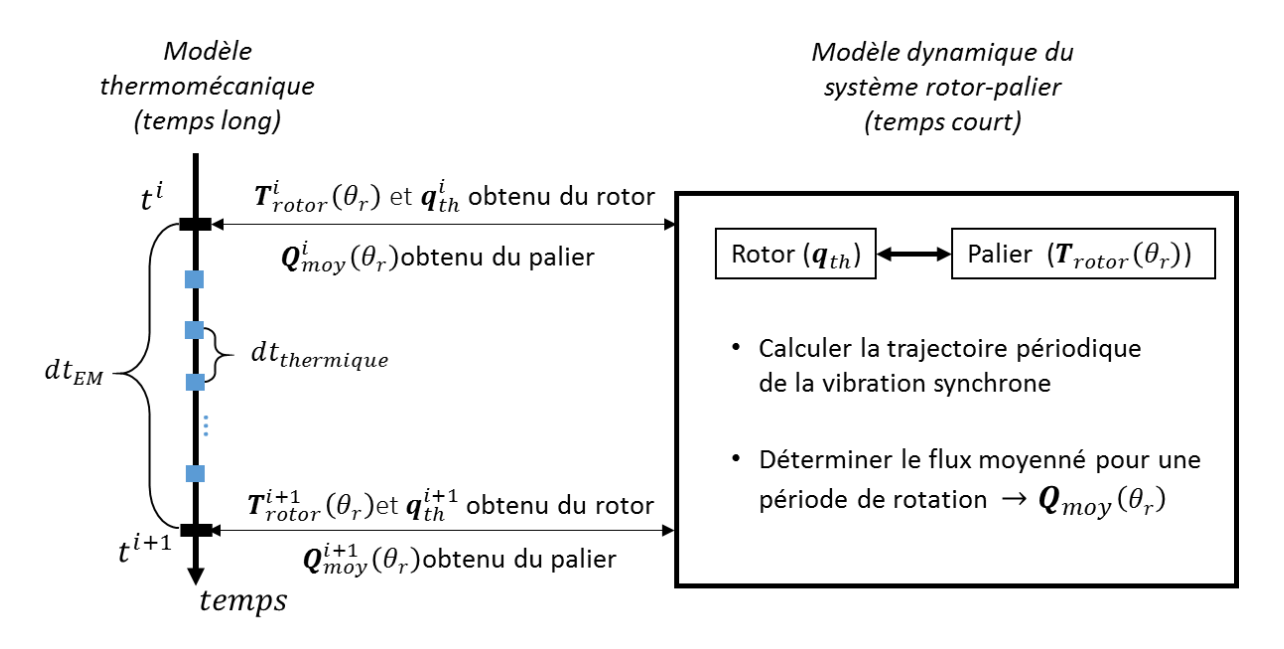

Figure 4.1-2 : schéma de la simulation en régime transitoire de l'effet Morton

<span id="page-89-0"></span>À l'instant  $t^i$  , la température  $\pmb{T}^i_{rotor}(\theta_r)$  et la déformation thermique  $\pmb{q}^i_{th}$  sont injectées dans le modèle dynamique du système rotor-palier. La déformation thermique  $\boldsymbol{q}_{th}^{i}$  crée une source d'excitation synchrone. La température  $T^{i}_{rotor}(\theta_r)$  est imposée à l'interface fluide-rotor comme une condition aux limites pour résoudre l'équation de l'énergie du film.

La méthode de shooting ou la méthode de l'orbite présentée dans la **section [3.2.4](#page-78-2)** est utilisée pour trouver la trajectoire périodique des vibrations synchrones. Le schéma d'intégration temporelle de Newmark combiné avec la méthode de Newton-Raphson est implémenté pour résoudre l'équation de mouvement en régime transitoire. A chaque pas de temps dynamique  $dt_{dynamicue}$ , les efforts du palier sont calculés par la résolution de l'équation de Reynolds couplée avec l'équation de l'énergie. Le flux thermique instantané  $\bm{Q}(\theta^*)|_{R_1}$  à l'interface fluide-rotor est également calculé pendant la résolution des équations de lubrification. Ce flux thermique instantané est enregistré pour préparer le calcul du flux thermique moyenné sur une période.

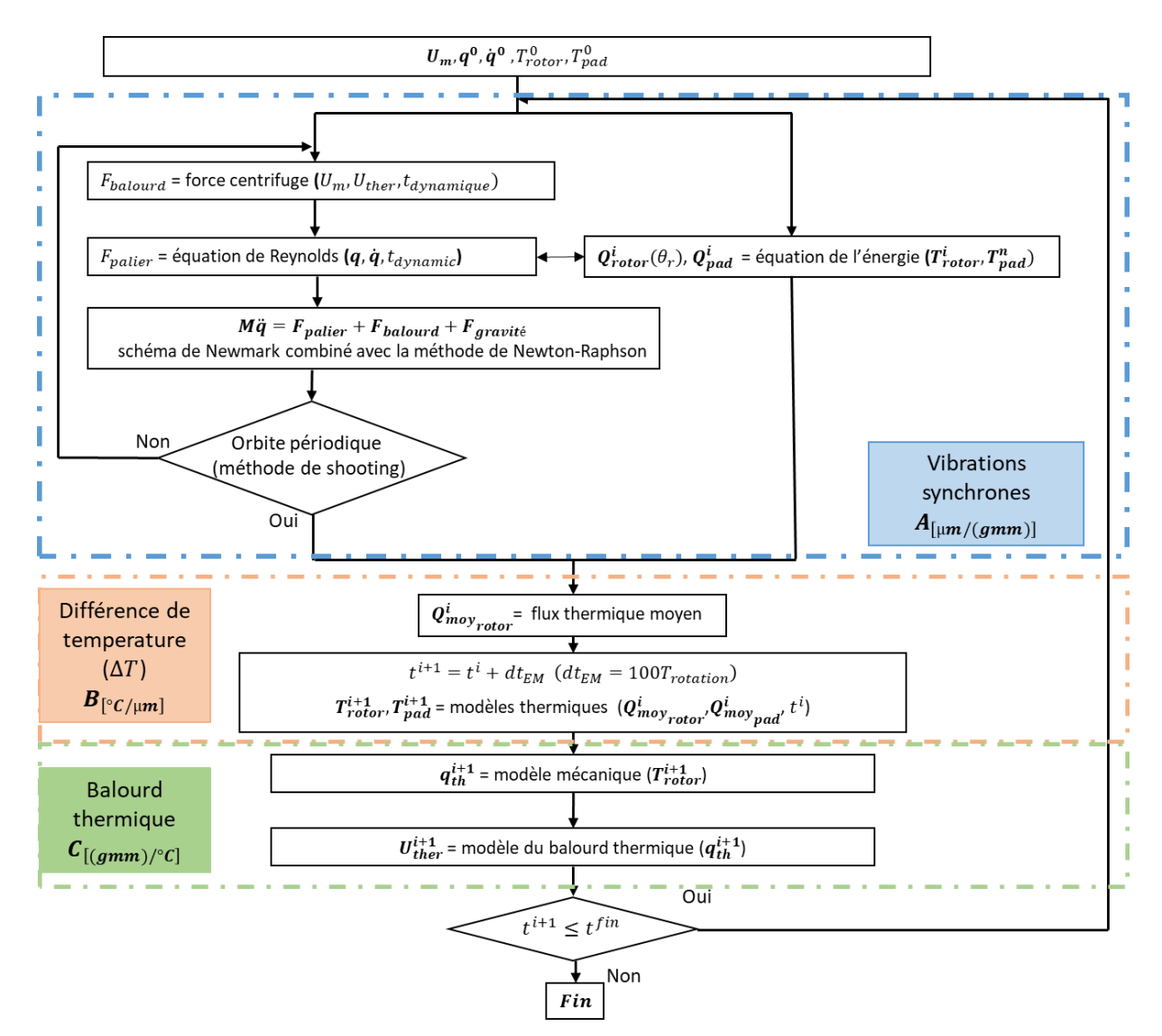

Figure 4.1-3 : Algorithme numérique transitoire de l'effet Morton

<span id="page-90-0"></span>Une fois que la trajectoire périodique des vibrations synchrones obtenue, le flux thermique moyen  $\bm{Q}_{\bm{m}\bm{o}\bm{y}}(\theta_r)$  est évalué sur une période  $T_{rotation}$  . Celui-ci est renvoyé au modèle thermomécanique où il est appliqué comme une condition aux limites. L'équation de la chaleur est intégrée suivant une méthode implicite. Cela permet d'estimer le champ de température du rotor

 $T^{i+1}_{rotor}(\theta_r)$  à l'instant du temps  $t^{i+1}$ . La déformation thermique  $\bm{q}^{i+1}_{th}$  est ensuite calculée. La procédure est répétée à  $t^{i+1}$  avec ces nouvelles informations thermomécaniques. L'algorithme transitoire de l'effet Morton est représenté sur la **[Figure 4.1-3](#page-90-0)**.

Cet algorithme numérique introduit une approximation importante. Le flux thermique moyenné  $\bm{Q}_{\bm{m}\bm{o}\bm{y}}^{\bm{i}}$  utilisé est celui déterminé au début du pas de temps  $dt_{EM}$  alors que la méthode numérique d'intégration de l'équation de transfert de chaleur dans le rotor est implicite. La température  $T^{i+1}_{rotor}$  est obtenue uniquement à partir des informations à l'instant  $t^i$ . Un schéma explicite aurait été rigoureusement correct mais le pas de temps donné par la condition de stabilité présenté à la section **[3.1.1.2](#page-67-0)** aurait été beaucoup trop faible. De même, un schéma implicite rigoureusement correct nécessite l'évaluation du flux thermique à  $t^{i+1}$  donc des calculs répétés de l'orbite et du modèle thermomécanique du palier. Pour cette raison, un calcul approximatif est adopté.

# **4.2 DESCRIPTION DU BANC D'ESSAIS**

La simulation complète de l'effet Morton est effectuée sur un banc développé à l'Institut Pprime **[\[8\]](#page-170-1)**. Ce banc possède deux configurations : une configuration avec un rotor court de 430mm et une configuration avec un rotor long de 700mm (rotors « court » et « long »). Pour les deux configurations, les rotors sont creux afin de permettre l'accumulation d'une différence de la  $temp$ érature  $ΔT$  importante à la surface du rotor. Les diamètres intérieur et extérieur des rotors sont respectivement 35mm et 45mm. Les rotors sont guidés en rotation par un roulement à billes et par un palier lubrifié. L'entrainement se fait par un moteur électrique via un accouplement élastique. Le roulement à billes est installé sur côté du moteur (« drive end », **DE**) alors que le palier hydrodynamique se trouve à l'opposé (« Non Drive End », **NDE**).

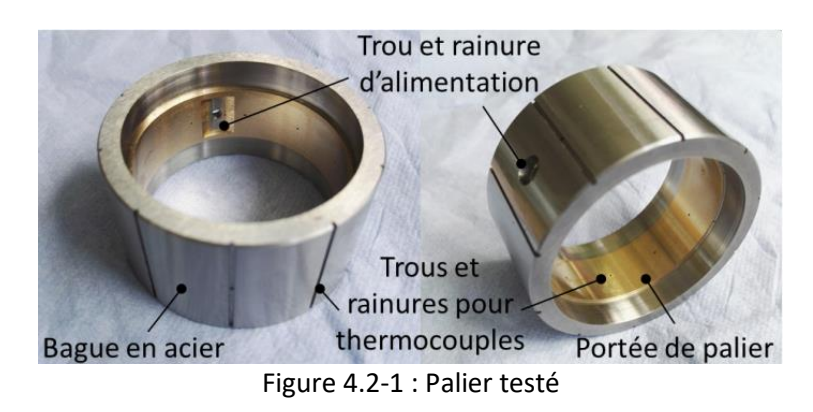

#### **4.2.1 CARACTERISTIQUES DU PALIER TESTE ET LUBRIFIANT**

<span id="page-91-0"></span>Le palier testé est un palier lisse circulaire (**[Figure 4.2-1](#page-91-0)**) avec rainure axiale. Il est réalisé en bronze fritté avec ajout de particules de Téflon (PTFE) améliorant ainsi les caractéristiques de frottement et d'usure. Sa longueur est de 15 mm et son jeu radial est de 50 µm. La portée en bronze est frettée dans une bague en acier.

Le lubrifiant utilisé pour les essais est une huile ISO VG 32. La variation de la viscosité et de la densité avec la température sont présentés dans le **[Tableau 4.2-1](#page-92-0)**. Lors des essais la température d'alimentation du lubrifiant était comprise entre 20°C et 25°C et la pression d'alimentation oscillait autour de 1.1 bar.

<span id="page-92-0"></span>

| rabicau 4.2-1 . r ruprietes du idoritionit |                     |          |                   |  |  |  |
|--------------------------------------------|---------------------|----------|-------------------|--|--|--|
| <b>ISO VG 32</b>                           |                     |          |                   |  |  |  |
| Température<br>[°C]                        | Viscosité dynamique | Densité  | Viscosité         |  |  |  |
|                                            | [Pa.s]              | [kg/m3]  | cinématique [cSt] |  |  |  |
|                                            | (mesure)            | (mesure) | (calculée)        |  |  |  |
| 20                                         | 0.0708              | 875.21   | 80.92             |  |  |  |
| 30                                         | 0.0406              | 868.87   | 46.69             |  |  |  |
| 40                                         | 0.0251              | 862.59   | 29.13             |  |  |  |
| 45                                         | 0.0202              | 859.34   | 23.55             |  |  |  |
| 50                                         | 0.0166              | 856.18   | 19.34             |  |  |  |
| 55                                         | 0.0137              | 853.12   | 16.11             |  |  |  |
| 60                                         | 0.0115              | 849.68   | 13.57             |  |  |  |
| 65                                         | 0.0098              | 846.78   | 11.56             |  |  |  |
| 70                                         | 0.0084              | 843.55   | 9.96              |  |  |  |
| 75                                         | 0.0073              | 840.38   | 8.66              |  |  |  |
| 80                                         | 0.0064              | 837.20   | 7.58              |  |  |  |

Tableau 4.2-1 : Propriétés du lubrifiant

# **4.2.2 CONFIGURATION DU ROTOR 430MM**

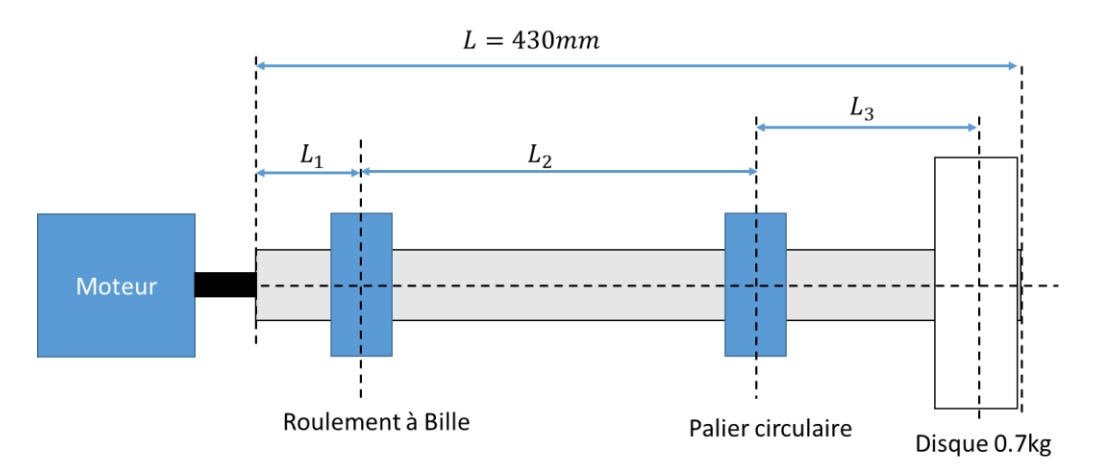

Figure 4.2-2 : La configuration du rotor « court » 430mm

<span id="page-92-1"></span>Le rotor de 430mm possède un disque de 0.7kg monté en porte à faux à l'extrémité NDE (**[Figure](#page-92-1) 4.2-2**). Les caractéristiques géométriques et de matériau sont synthétisés dans le **[Tableau](#page-93-0)  [4.2-2](#page-93-0)**.

<span id="page-93-0"></span>

| <b>Rotor court</b>                      | en acier |                                  |                 |
|-----------------------------------------|----------|----------------------------------|-----------------|
| Diamètre extérieure                     | 45 mm    | Diamètre intérieure              | 35 mm           |
| Longueur totale (L)                     | 430 mm   | Densité                          | 7800 $[kg/m^3]$ |
| Distance accouplement/roulement $(L_1)$ | 90 mm    | Diamètre extérieure du<br>disque | 73 mm           |
| Distance roulement/palier $(L_2)$       | 198.5 mm | Largeur du disque                | 35 mm           |
| Distance palier/disque $(L_3)$          | 120 mm   |                                  |                 |

Tableau 4.2-2 : paramètres physiques du rotor 430mm

L'analyse modale est réalisée avec le modèle du rotor à  $n$  degrés de liberté et en utilisant les coefficients dynamiques non isothermes du palier lubrifié, ainsi qu'une raideur directe isotrope  $K =$ 3 ⋅ 10<sup>8</sup> *N*/*m* et un amortissement nul pour le roulement. Les coefficients dynamiques du palier présentés dans les **[Figure 4.2-3](#page-93-1)** et **[Figure 4.2-4](#page-94-0)** sont obtenus à différentes vitesses de rotation et pour une charge statique constante de 24.5 N. La variation des excentricités statiques dans le palier pour cette charge statique est donnée dans la **[Figure 4.2-5](#page-94-1)**. La résolution de l'équation de l'énergie du film lubrifiant est prise en compte dans le calcul de ces coefficients. Les conditions aux limites thermiques sont : une température de 55°C imposée au rotor et une paroi adiabatique.

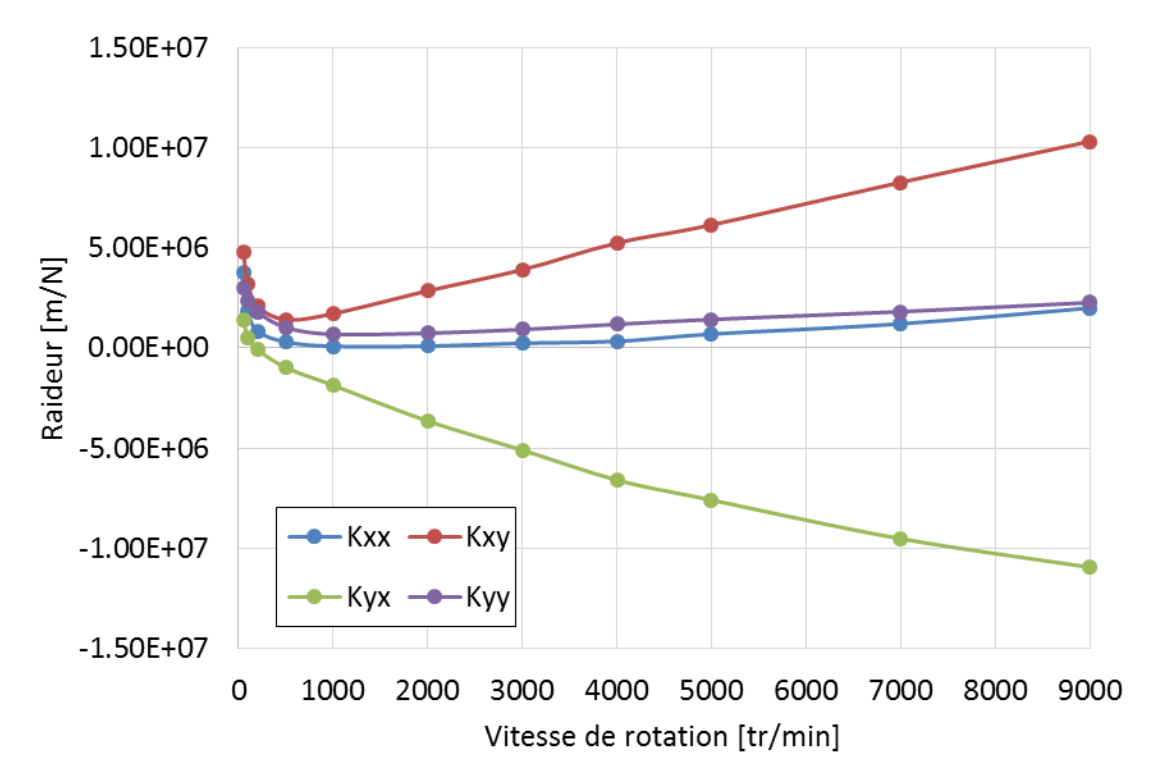

<span id="page-93-1"></span>Figure 4.2-3 : Coefficients de raideur du palier pour une charge statique de 24.5N

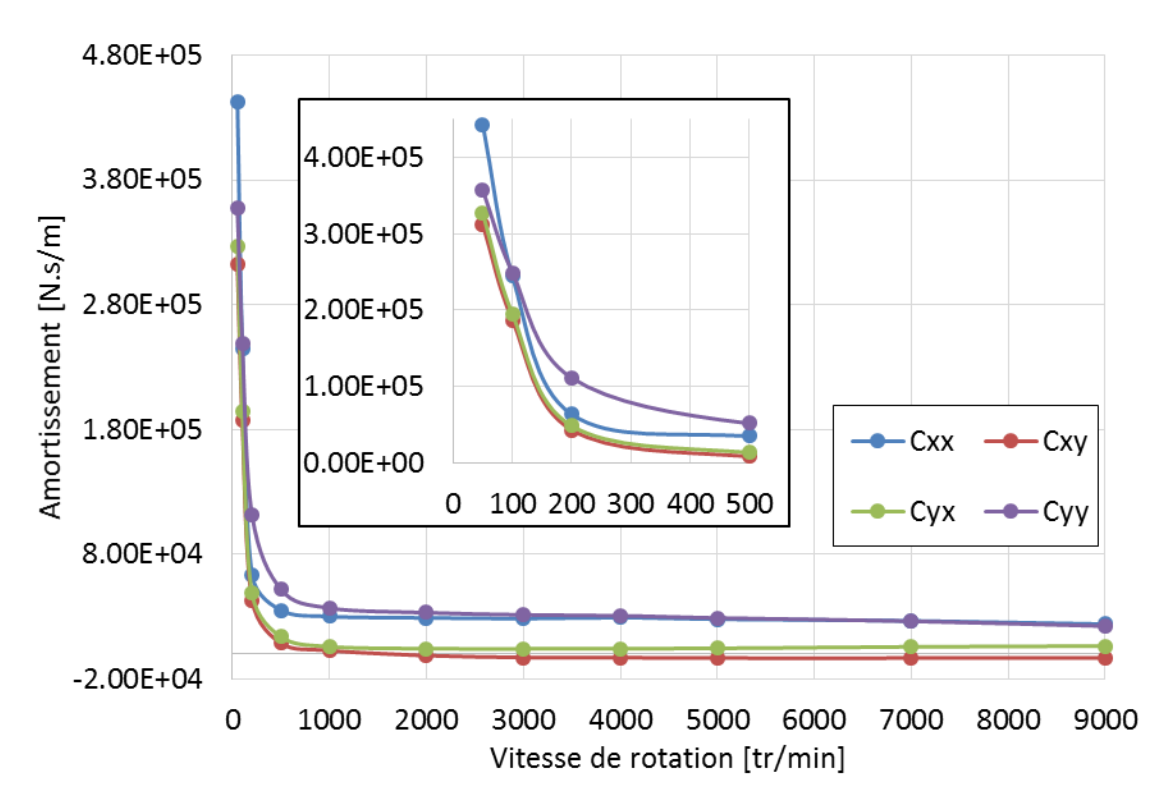

<span id="page-94-0"></span>Figure 4.2-4 : Coefficient d'amortissement du palier pour une charge statique de 24.5N

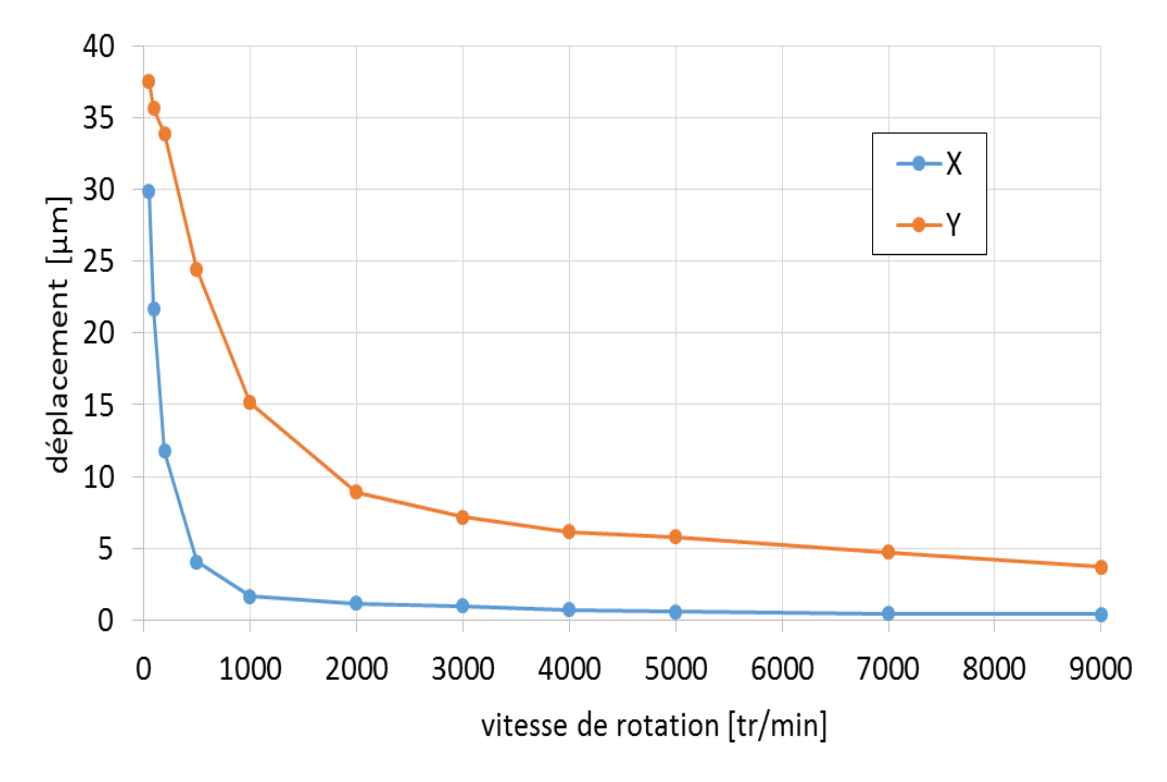

<span id="page-94-1"></span>Figure 4.2-5 : Excentricités du rotor dans le palier pour une charge statique de 24.5N

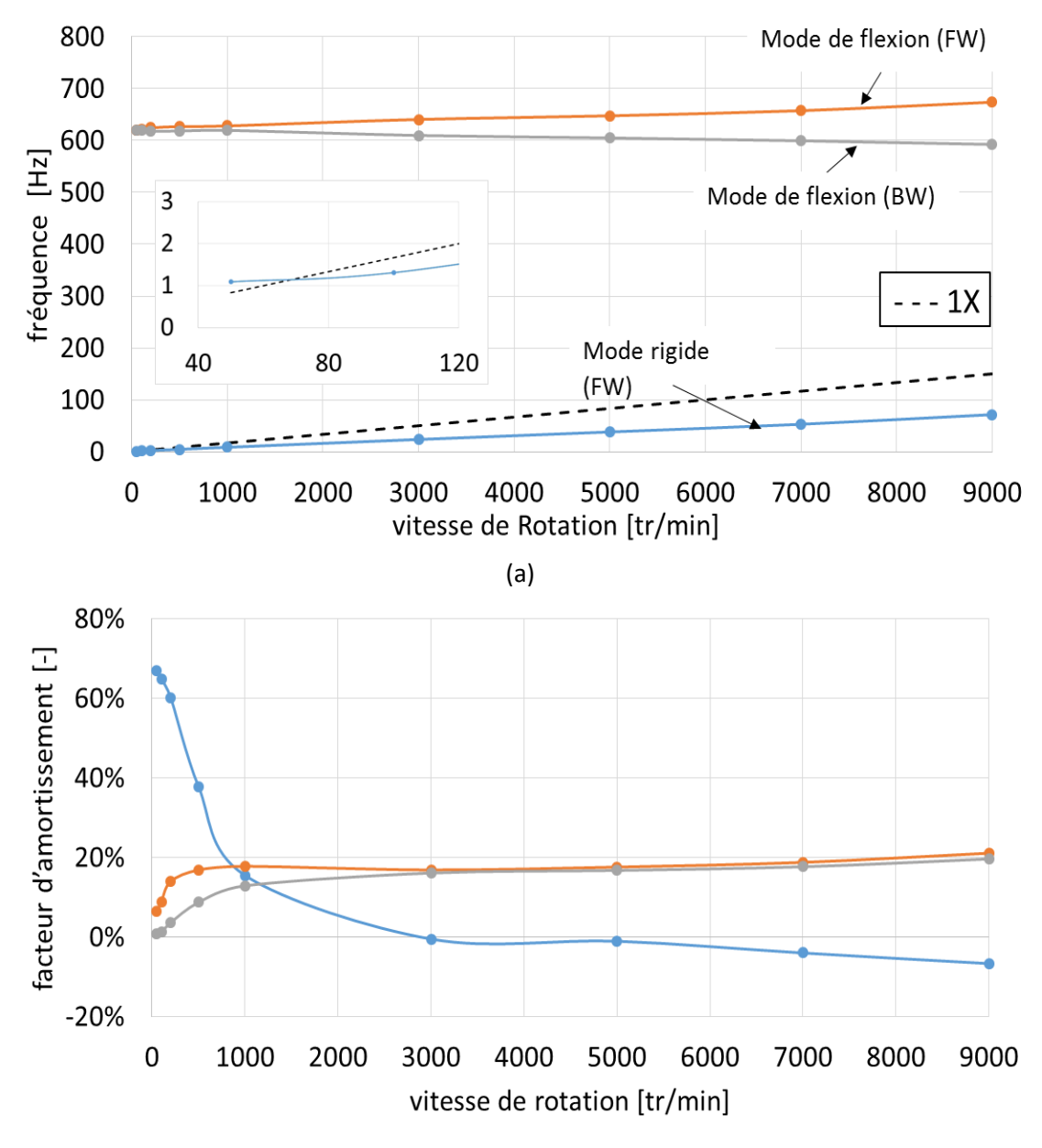

<sup>(</sup>b)

<span id="page-95-0"></span>Figure 4.2-6 : (a) Diagramme de Campbell et (b) diagramme de stabilité du rotor de 430 mm

Les résultats de cette analyse modale sont illustrés sur la **[Figure 4.2-6](#page-95-0)**. Cette figure montre que le rotor 430mm opère bien en deçà du premier mode flexible. La fréquence de ce dernier est d'environ 600 Hz. Ceci justifie l'utilisation d'un modèle de rotor rigide à 4 degrés de liberté pour analyser son comportement dynamique. Le diagramme de stabilité montre que l'amortissement du premier mode rigide (mode palier) devient négatif autour de 3000 tr/min, synonyme d'une instabilité de type « whirl » due au palier hydrodynamique. La fréquence à laquelle apparait cette instabilité est proche de la moitié de la fréquence de rotation. Ce comportement instable a bien été observé pendant les essais avec l'apparition de vibrations sous-synchrones. Toutefois, ces vibrations sous-synchrones disparaissent lorsque l'amplitude des vibrations augmente au niveau du palier ce qui signifie que le

rotor retrouve un comportement stable dans le domaine non-linéaire. Ce phénomène montre bien la limite de la modélisation linéaire lorsque le palier hydrodynamique est le siège de grands déplacements.

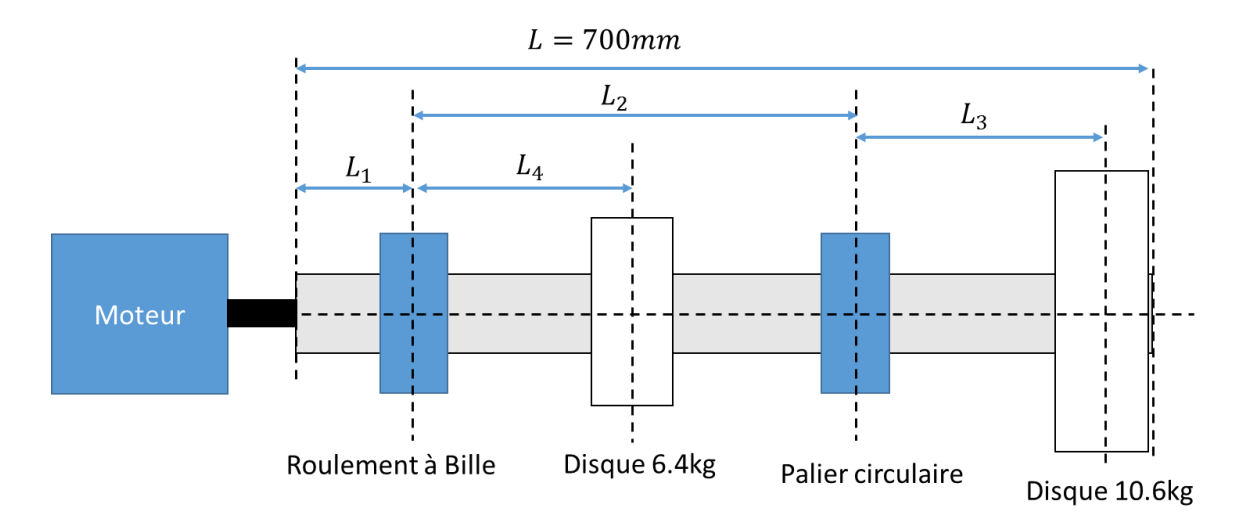

## **4.2.3 CONFIGURATION DU ROTOR 700MM**

Figure 4.2-7 : La configuration du rotor « long » de 700mm

<span id="page-96-0"></span>Cette configuration a été développée pour rapprocher la fréquence du premier mode de flexion de la vitesse maximale de fonctionnement (10000 tr/min). En fait, l'analyse de la stabilité de l'effet Morton effectuée avec la méthode qui sera présentée au chapitre 5, a montré la faible sensibilité du balourd thermique par rapport à la différence de température  $\Delta T$  sur le rotor de 430mm (le module C). Le rallongement du rotor à 700mm avec un disque de 10.4kg en porte à faux et un disque de 6.4 kg entre les paliers permet de baisser la fréquence du mode de flexion tout en gardant le même diamètre du rotor et donc les mêmes installations du banc. Le rapprochement de la vitesse de fonctionnement du premier mode de flexion devient possible. La configuration longue du rotor est illustrée dans la **[Figure 4.2-7](#page-96-0)** et les caractéristiques géométriques sont synthétisées au **[Tableau 4.2-3](#page-96-1)**.

<span id="page-96-1"></span>

| <b>Rotor long</b>                          | en acier |                                         |                                       |
|--------------------------------------------|----------|-----------------------------------------|---------------------------------------|
| Diamètre extérieure                        | 45 mm    | Densité                                 | 7800<br>$\left[\frac{kg}{m^3}\right]$ |
| Diamètre intérieure                        | 35 mm    | Diamètre extérieure du disque 6.4kg     | 149 mm                                |
| Longueur totale (L)                        | 700 mm   | Largeur du disque                       | 52 mm                                 |
| Distance accouplement/roulement<br>$(L_1)$ | 30 mm    | Diamètre extérieure du disque<br>10.4kg | 152 mm                                |
| Distance roulement/palier $(L_2)$          | 520 mm   | Largeur du disque                       | 80 mm                                 |
| Distance palier/disque 10.4kg $(L_3)$      | 110 mm   |                                         |                                       |
| Distance roulement/disque 6.4kg<br>$(L_4)$ | 260 mm   |                                         |                                       |

Tableau 4.2-3 : paramètres physiques du rotor 700mm

L'analyse modale du rotor de 700mm est réalisée en utilisant la même démarche que pour le rotor de 430mm. La raideur du roulement est  $K = 3 \cdot 10^8$  N/m et son amortissement est nul. Les coefficients dynamiques non isothermes présentés sur les **[Figure 4.2-8](#page-97-0)** et **[Figure 4.2-9](#page-97-1)** sont obtenus pour une charge statique de 175 N. L'excentricité du rotor dans le palier pour cette charge statique est présentée sur la **[Figure 4.2-10](#page-98-0)**. La température de 55 °C est imposée à la surface du rotor et le flux thermique nul est utilisé au coussinet pour résoudre l'équation de l'énergie du film. Les résultats de l'analyse modale du rotor de 700 mm sont présentés **[Figure 4.2-11](#page-98-1)**. La vitesse critique du premier mode de flexion se trouve autour de 8000tr/min.

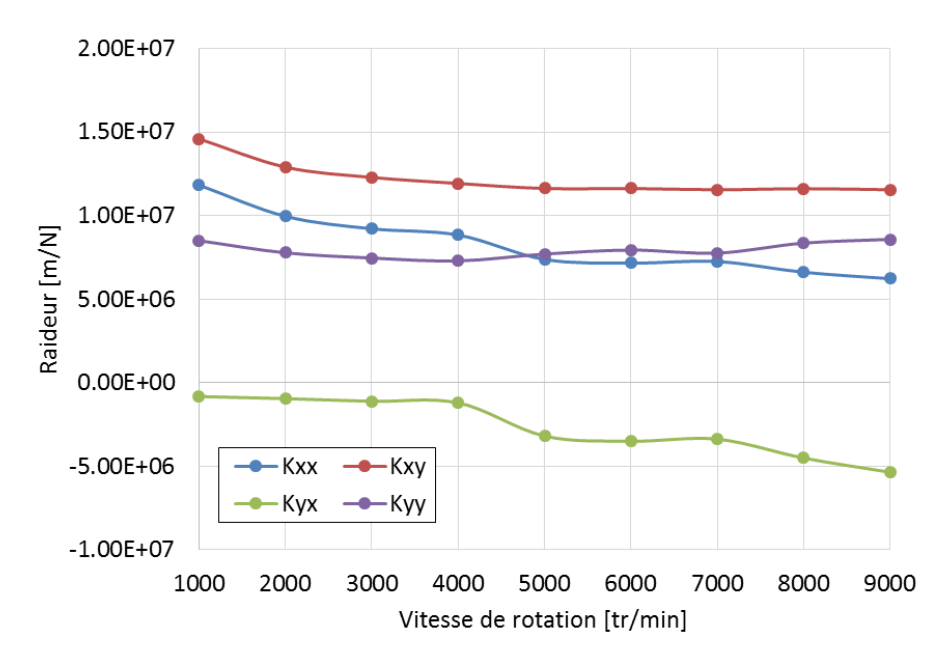

<span id="page-97-0"></span>Figure 4.2-8 : Coefficients de raideur du palier utilisé pour une charge statique de 175N

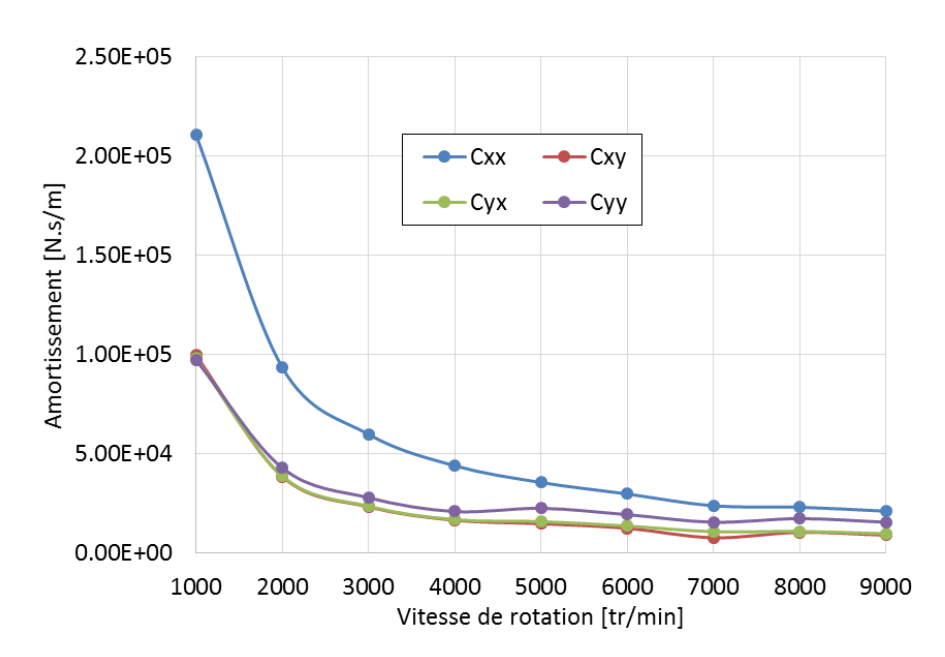

<span id="page-97-1"></span>Figure 4.2-9 : Coefficient d'amortissement du palier pour une charge statique de 175N

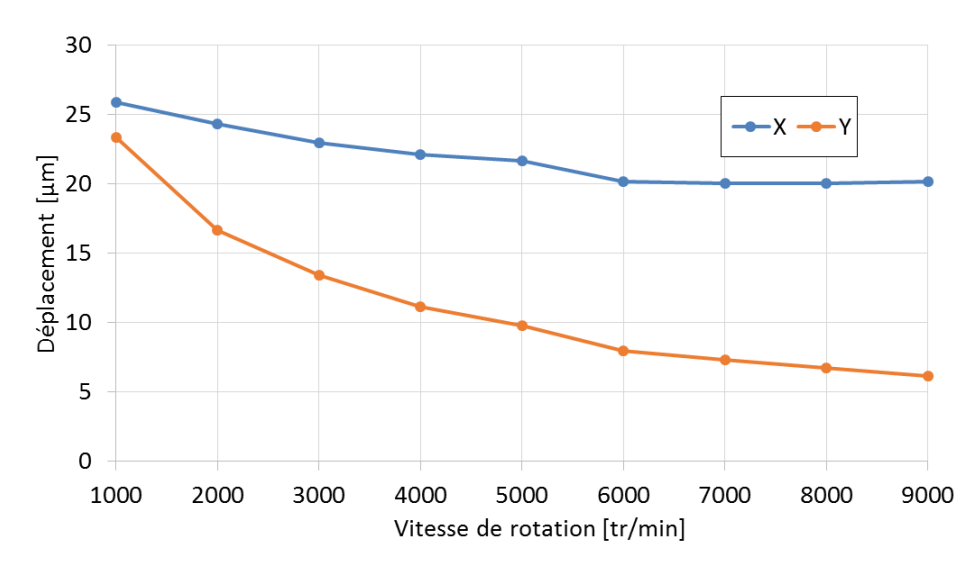

Figure 4.2-10 : Excentricités du rotor dans le palier pour une charge statique de 175 N

<span id="page-98-0"></span>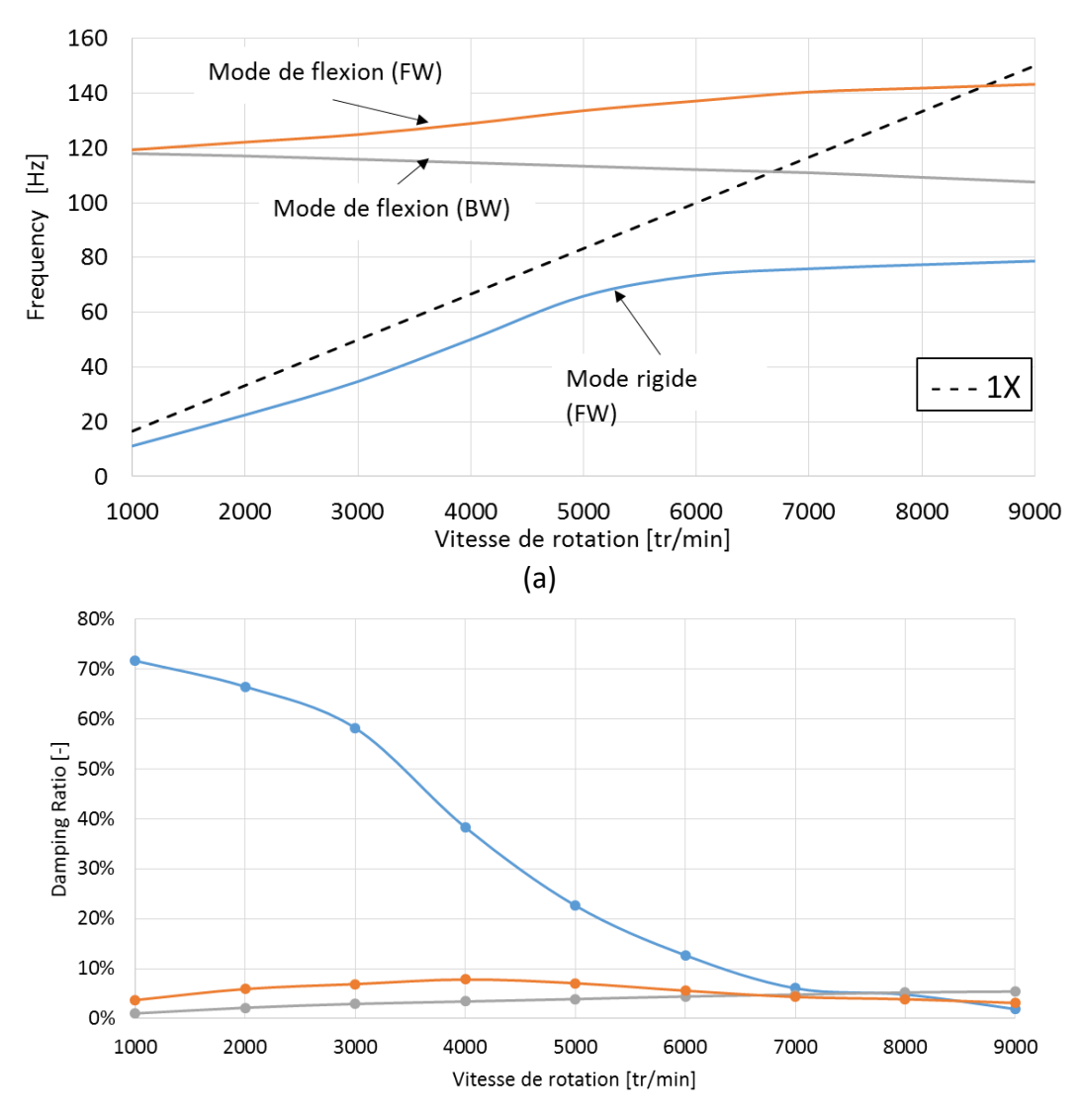

(b)

<span id="page-98-1"></span>Figure 4.2-11 : (a) Diagramme de Campbell et (b) diagramme de stabilité du rotor de 700 mm

# **4.3 SIMULATION DU ROTOR 430MM**

Les simulations du rotor court ont été effectuées pour une vitesse de rotation de 7000 tr/min. Un balourd de 102.6 g∙mm est imposé sur le disque de 0.7 kg, positionné à 180 degré par rapport à la référence de phase du rotor. Les températures initiales du rotor et coussinet sont fixées à 20°C. Un maillage de 24x6 cellules rectangulaires et équidistantes est utilisé à l'interface lubrifiant-rotor. Le palier est modélisé comme un anneau (**[Figure 4.3-1\)](#page-99-0)**. Ceci n'est qu'une approximation du coussinet en bronze monté dans un logement en acier. Les champs de température obtenus avec le modèle de coussinet et de rotor (**[Figure 4.3-1\)](#page-99-0)** ont servi de condition aux limites pour l'équation de l'énergie dans le film lubrifiant.

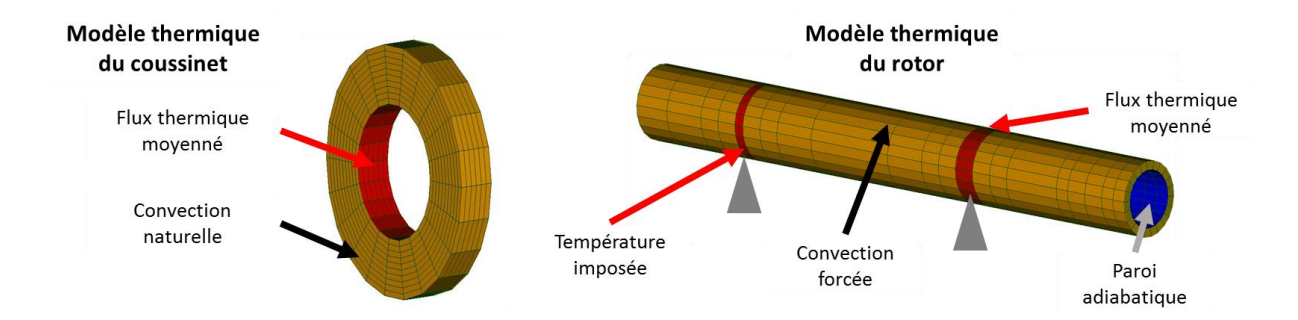

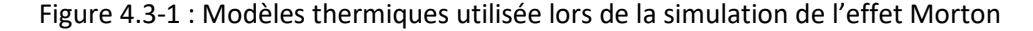

<span id="page-99-0"></span>La simulation transitoire de l'effet Morton est effectuée avec un pas de temps dynamique  $dt_{dynamicue} = T_{rotation}/64$  pour la résolution des équations de dynamique du rotor et un pas de temps thermique  $dt_{thermique} = 50 T_{rotation}$  pour l'intégration temporelle de l'équation de transfert de chaleur. Un échange des informations thermomécanique entre les modèles est réalisé avec un pas de temps  $d_{ME} = 100 T_{rotation}$ . Les vibrations synchrones sont calculées en utilisant aussi bien le modèle dynamique du rotor rigide (à 4 degrés de liberté) que le modèle de rotor flexible (à  $n$  degrés de liberté). Le balourd thermique est pris en compte par l'approche de masse concentrée (MC) ou par le défaut de fibre neutre (DFN)**.** Par la suite, les amplitudes et les phases des vibrations synchrones dans le palier, ainsi que le champ de température sur le rotor sont enregistrés et comparés aux résultats expérimentaux.

## **4.3.1 VIBRATIONS SYNCHRONES**

La variation transitoire des amplitudes et des phases synchrones est illustré **[Figure 4.3-2](#page-100-0)** et [Figure 4.3-3](#page-101-0).<sup>8</sup> Les amplitudes obtenues par les calculs augmentent rapidement lors de premiers 200s de la simulation. Les résultats d'essais montrent une augmentation moins rapide. Toutes les

1

 $^8$  X et Y sont les directions du repère du palier  $R_1$  (fixe).

amplitudes ont tendance à se stabiliser après environ 600s pour les valeurs calculées et 1200s pour les valeurs mesurées. Après 1200s, la différence entre les valeurs calculées et les valeurs mesurées est inférieure à 3µm.

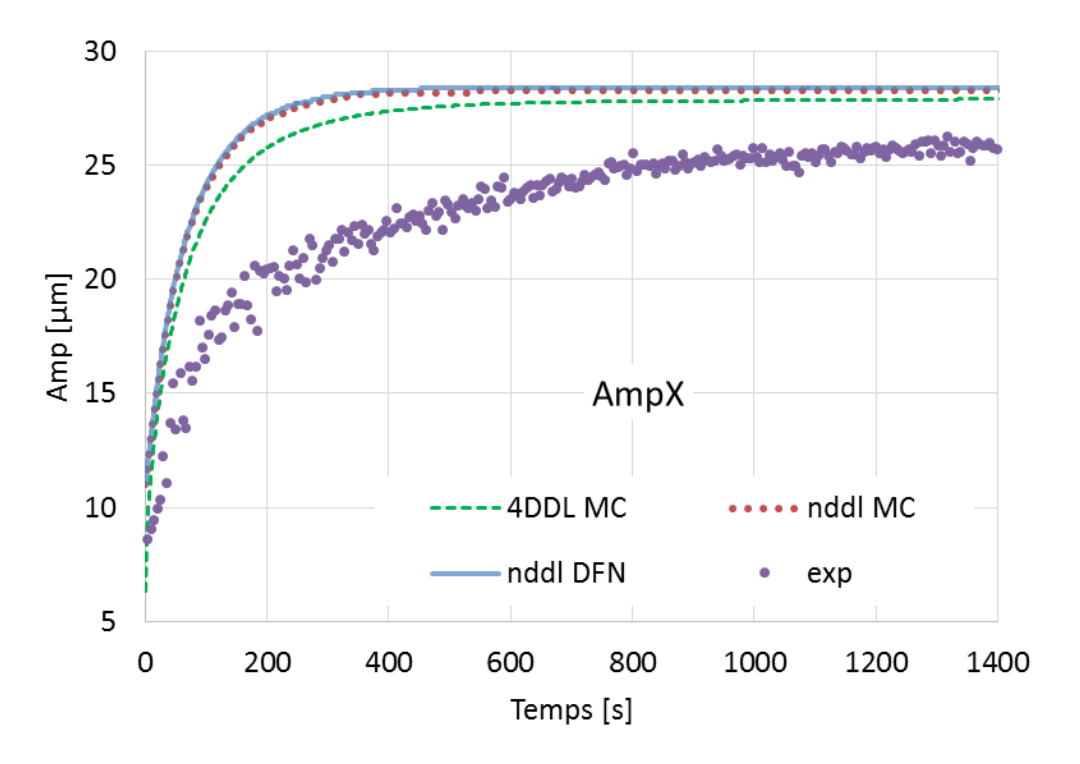

(a) Amplitude des vibrations synchrones dans la direction X

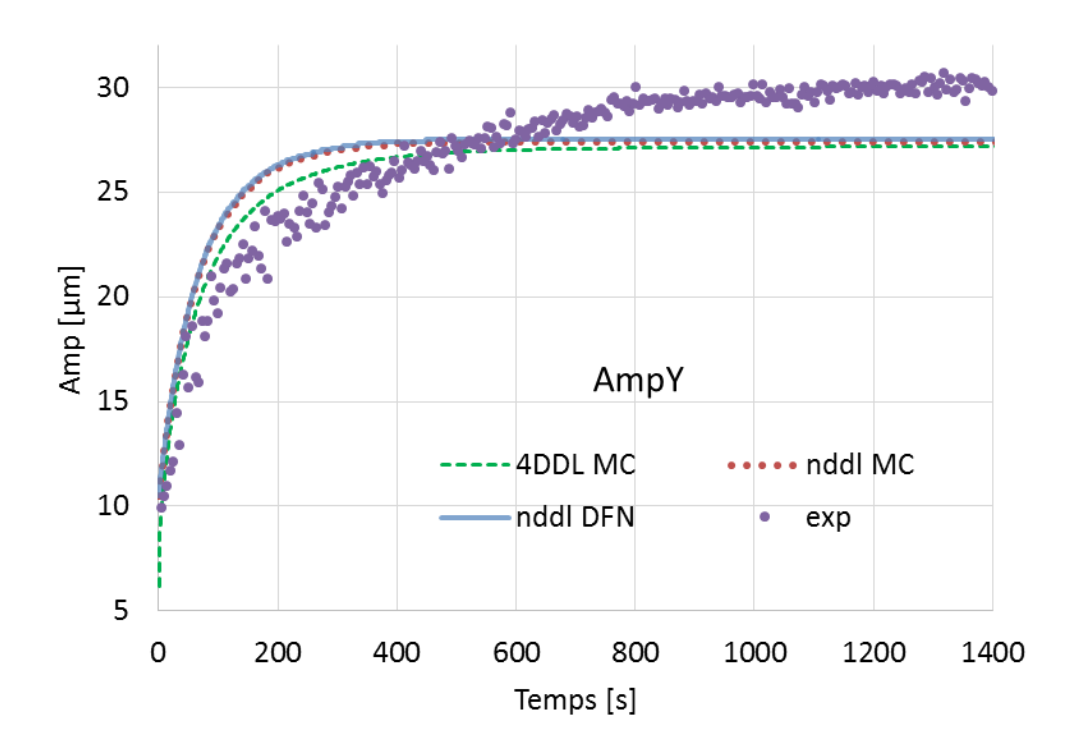

(b) Amplitude des vibrations synchrones dans la direction Y

<span id="page-100-0"></span>Figure 4.3-2 : Comparaisons entre les amplitudes des vibrations synchrones calculées et mesurées

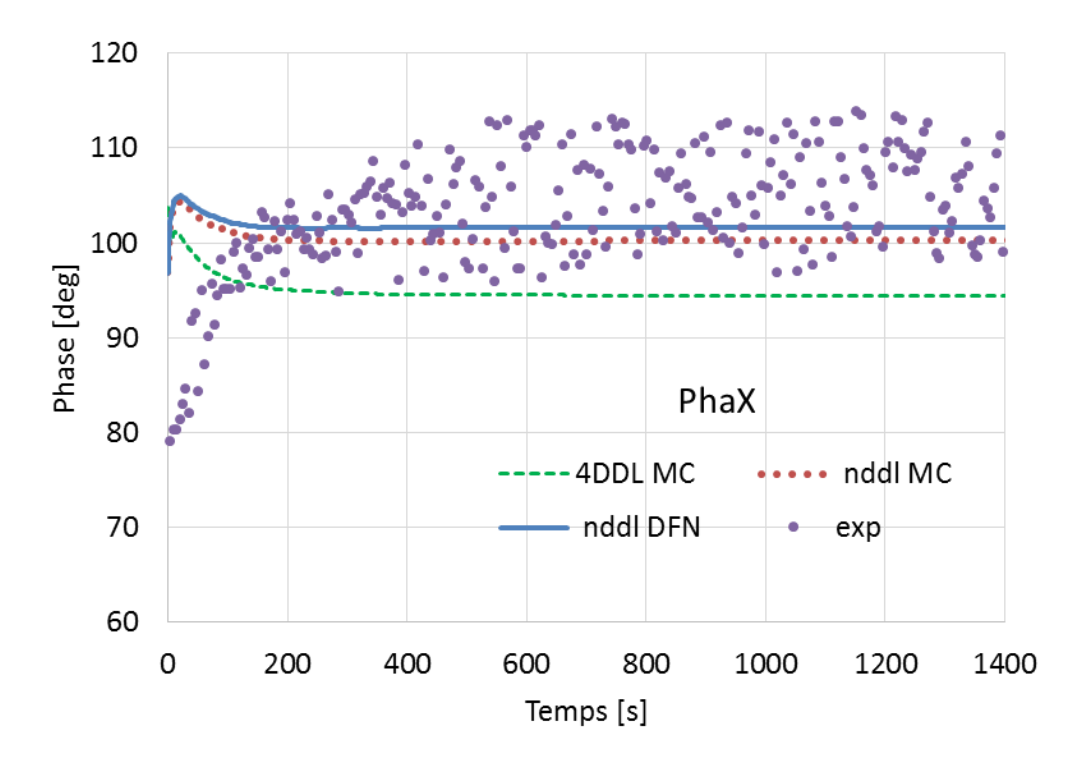

(a) Phase des vibrations synchrones dans la direction X

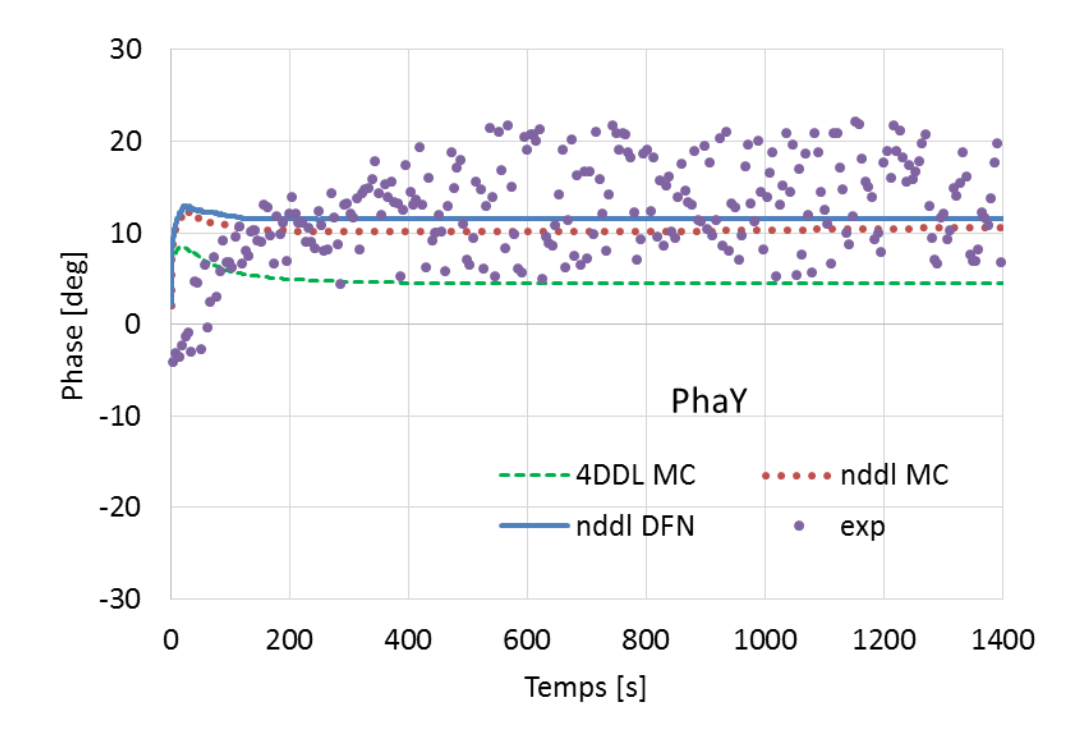

(b) Phase des vibrations synchrones dans la direction Y

<span id="page-101-0"></span>Figure 4.3-3 : Comparaisons entre les phases des vibrations synchrones calculées et mesurées

Les deux phases varient très rapidement au début de la simulation et se stabilisent ensuite. Les valeurs calculées sont cohérentes avec les mesures. Cependant, une diminution progressive des phases a été observée sur les résultats numériques alors que les phases mesurées augmentent. Cette diminution des phases calculée est expliquée par des conditions initiales différentes entre calcul et essais. En fait, les résultats expérimentaux sont présentés sans tenir compte du démarrage. En plus, Le rotor et lubrifiant sont à chaud, alors qu'au début de la simulation numérique, le rotor et le lubrifiant sont à 20 °C. Au cours du temps, les phases calculées sont confrontées à deux effets contradictoires :

- Les phases diminuent à cause de l'échauffement du rotor et du lubrifiant. Une série des calculs de réponse à un balourd constant a été effectué pour illustrer cet effet. Ces calculs sont réalisés en utilisant les données de la simulation, à un régime isotherme (donc avec des viscosités constantes) mais pour des températures différentes. Les amplitudes et les phases des vibrations synchrones sont illustrées sur la **[Figure 4.3-4](#page-102-0)**. Les phases diminuent avec l'augmentation de température. Une diminution d'environ 20 degrés est constatée pour une augmentation de la température de 40°C à 70°C.
- Les phases augmentent à cause du balourd thermique. Des calculs de l'effet Morton avec un rotor préchauffé ont été effectués. Pour ces calculs, la déformation du rotor n'a été prise en compte qu'à partir de la stabilisation du flux thermique  $\bm{Q}_{mov}$  et de la température  $\bm{T}_{rotor}$ lubrifiant. Cette température moyenne stabilisée du rotor  $T_{rotor}$  est autour de 65°C (**Figure [4.3-5](#page-103-0)**). Les amplitudes et les phases des vibrations synchrones sont illustrées sur la **[Figure](#page-103-1)  [4.3-6.](#page-103-1)** Pour cette situation, les phases ont une légère augmentation inférieure 3 degrés.

En résumé, le balourd thermique a un effet de seulement 3 degrés sur les phases tandis que l'impact de l'augmentation de la température du lubrifiant sur les phases dépasse 20 degrés. Ceci explique la diminution des phases calculées et représentées sur la **[Figure 4.3-3.](#page-101-0)**

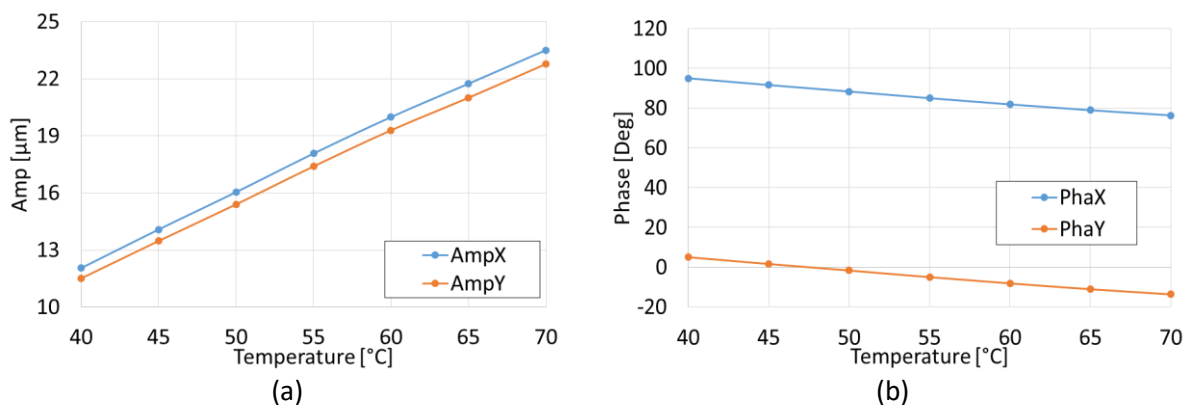

<span id="page-102-0"></span>Figure 4.3-4 : Evolution des amplitudes (a) et des phases (b) avec la température pour un balourd constant

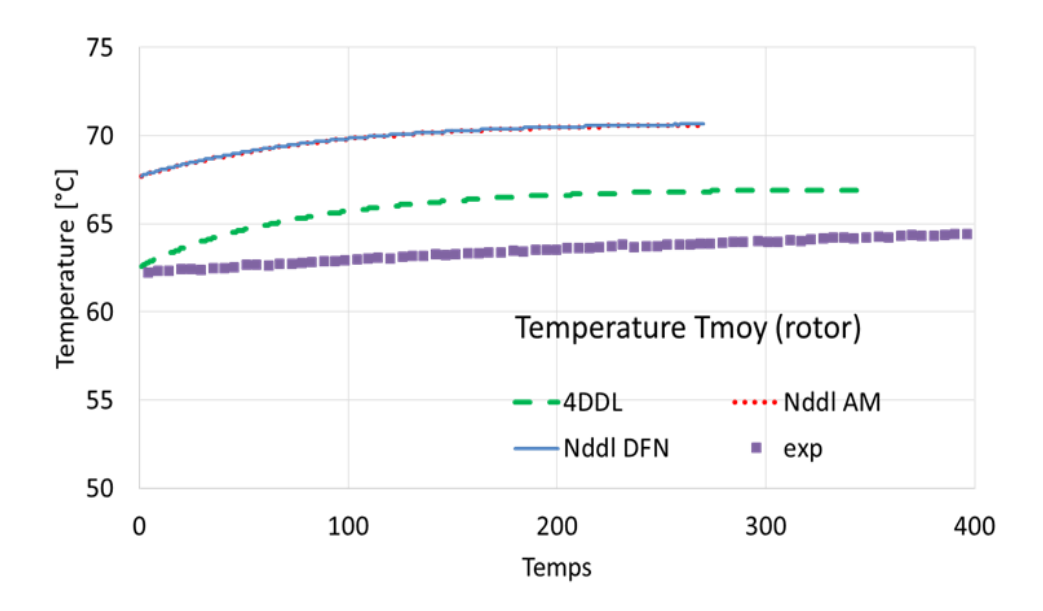

<span id="page-103-0"></span>Figure 4.3-5 : Evolution temporelle la température moyenne à la surface du rotor calculée pour un rotor préchauffé.

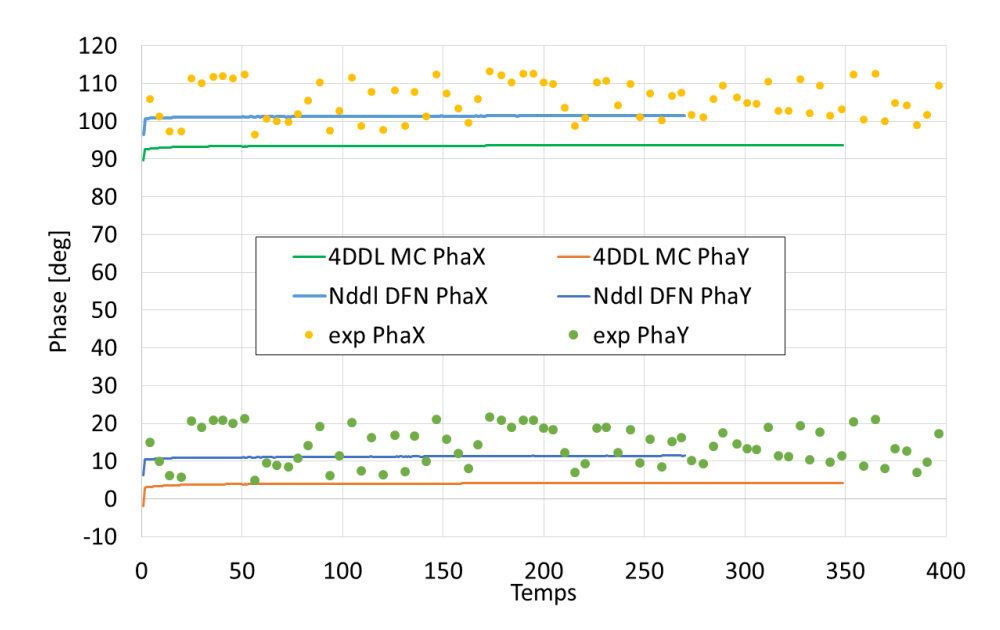

<span id="page-103-1"></span>Figure 4.3-6 : Variation dans le temps des phases des vibrations synchrones calculées pour un rotor préchauffé.

# **4.3.2 TEMPERATURE DU ROTOR**

Les températures sont mesurées par cinq thermocouples équirépartis sur la circonférence du rotor (**[Figure 4.3-7](#page-104-0)**), au niveau du plan médian du palier et avec un collecteur tournant.

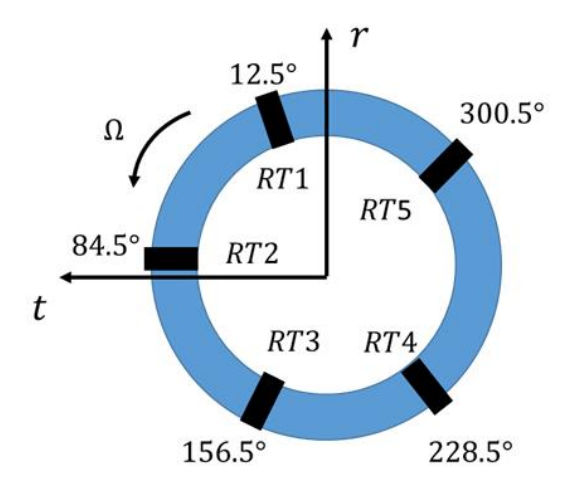

Figure 4.3-7 : Positionnement des thermocouples dans le repère du rotor  $R_2 < r, t > 1$ 

<span id="page-104-0"></span>Les températures calculées sont comparées aux les valeurs mesurées sur la **[Figure 4.3-8](#page-104-1)** et la **[Figure 4.3-9.](#page-105-0)** Les résultats numériques illustrés sont obtenus par le couplage du modèle thermique avec le modèle dynamique à 4DDL. La distribution des températures obtenue avec le modèle dynamique de rotor flexible est similaire à la distribution mesurée.

La variation des températures calculées est cohérente avec les mesures. Les différences sont plus importantes au début de la simulation parce que la variation de vitesse durant le démarrage du rotor, destinée à dépasser les vibrations sous-synchrones qui apparaissent autour de 3000 tr/min n'a pas été pris en compte dans la simulation. Les températures mesurées sont enregistrées seulement quand le rotor atteint la vitesse nominale et ne présentait que des vibrations synchrones. Après stabilisation, les différences entre les températures mesurées et calculées dans la direction circonférentielle sont comprises entre 1 et 5°C.

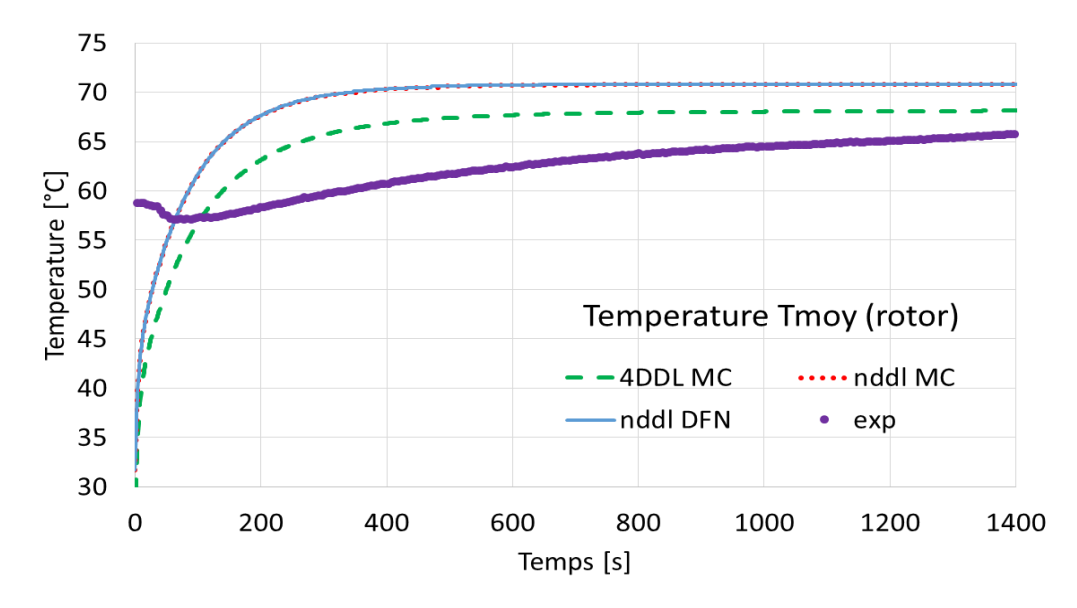

<span id="page-104-1"></span>Figure 4.3-8 : Comparaison des températures moyennes à la surface du rotor calculées et mesurées

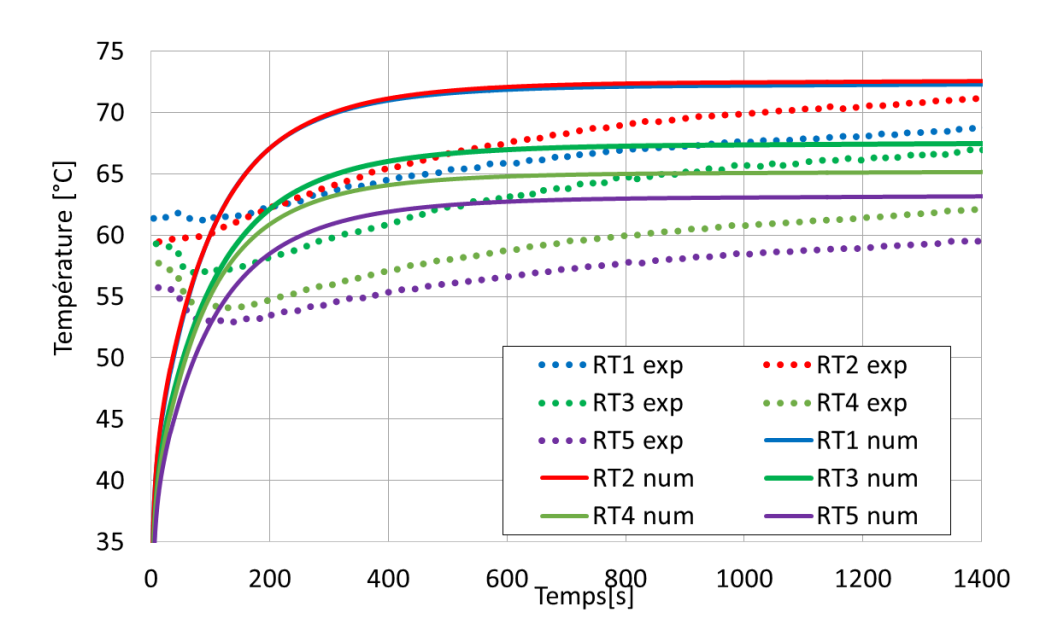

<span id="page-105-0"></span>Figure 4.3-9 : Comparaison des variations des températures calculées et mesurées

La **[Figure 4.3-10](#page-105-1)** illustre la différence de la température (la différence entre le point chaud et le point froid, $ΔT$ ) à la surface du rotor calculée et mesurée. Un bon accord entre les  $ΔT$  mesurées et calculées peut être constaté. Comme remarquée sur l'évolution des amplitudes présentées sur la **[Figure 4.3-2](#page-100-0)**, l'augmentation de  $\Delta T$  est plus rapide au début de la simulation et se stabilise ensuite. Après stabilisation, toutes les valeurs de  $\Delta T$  ont dépassé 10°C.

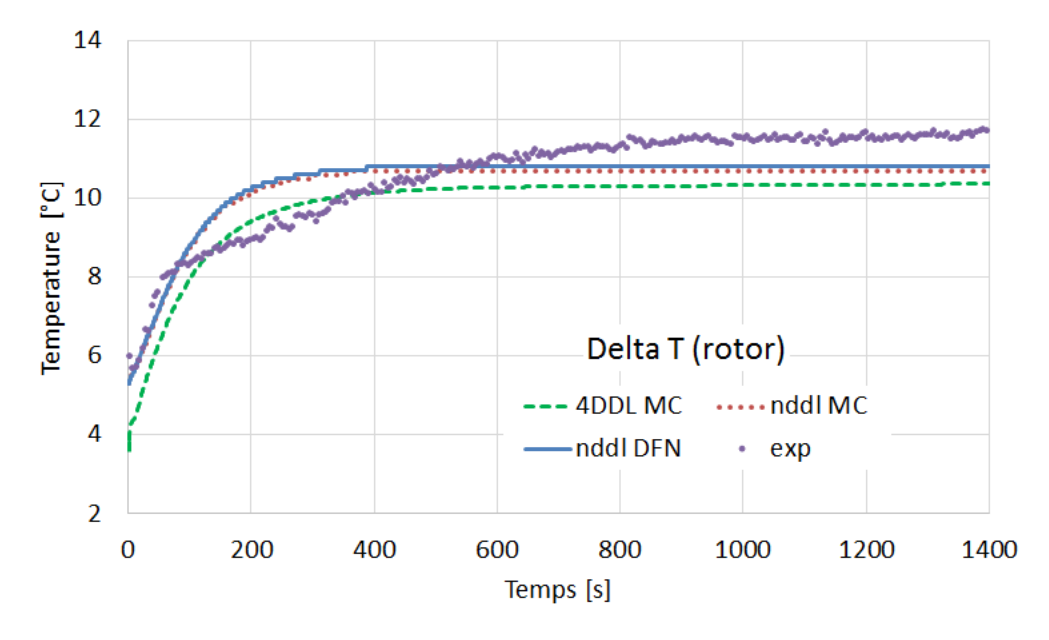

<span id="page-105-1"></span>Figure 4.3-10 : Comparaisons entre la différence de la température à la surface du rotor  $\Delta T$  calculée et mesurée

#### **4.3.3 PHASES DU BALOURD, DU POINT HAUT ET DU POINT CHAUD**

Les phases du balourd, du point haut et du point chaud sont exprimées dans le repère mobile du rotor. Ce sont des informations importantes pour la compréhension de l'effet Morton.

La phase du balourd mécanique (le point « lourd » à la surface du rotor) est généralement connue. Les phases du point chaud et du point haut sont calculées à l'issue des simulations.

Le point haut (i.e. le point à la surface du rotor où l'épaisseur du film est le minimale) peut être déterminé à partir de l'orbite synchrone. Sa détermination est présentée en **[Annexe C](#page-159-0)**.

La phase du point chaud (i.e. le point à la surface du rotor où la température est maximale) est déterminée à partir du champ de température calculé par le modèle thermique du rotor.

Le déphasage entre le point chaud et le point haut est illustré sur la **[Figure 4.3-11](#page-106-0)**. Les résultats montrent que le point chaud est retardé par rapport au point haut avec un déphasage autour de 30 degrés. Ce résultat confirme la valeur empirique comprise entre 0 et 60 degrés utilisée par Lorentz et Murphy **[\[19\]](#page-171-0)** et est également mentionné par Palazzolo **[\[6\]](#page-170-0)**.

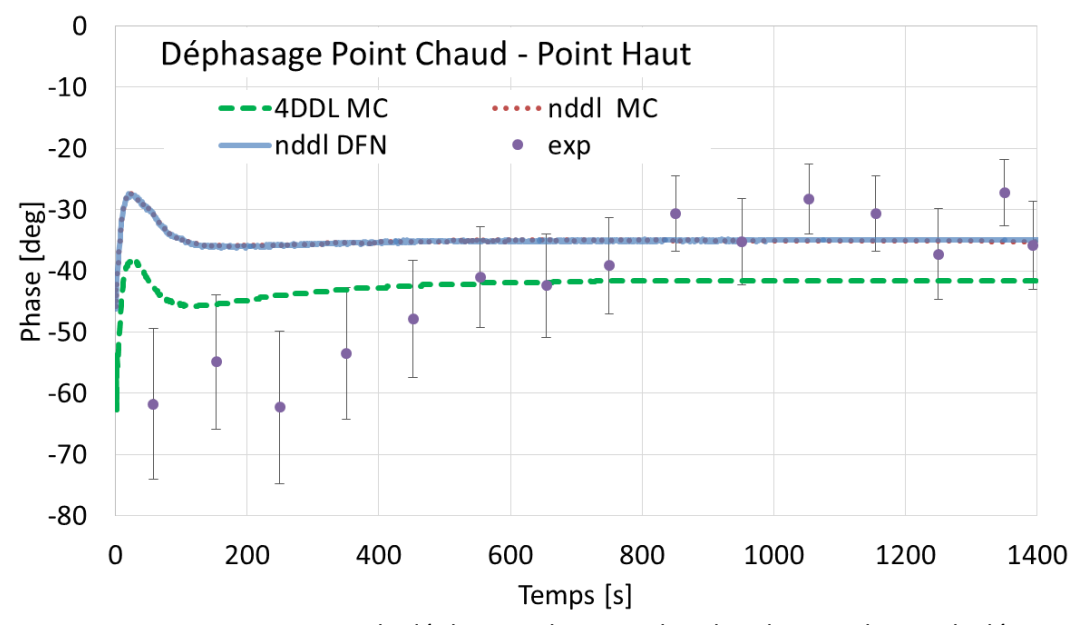

<span id="page-106-0"></span>Figure 4.3-11 : Comparaisons entre le déphasage du point chaud et du point haut calculé et mesuré

## **4.3.4 CRITIQUES DES RESULTATS**

Les comparaisons entre les résultats numériques et expérimentaux montrent un bon accord qualitatif et quantitatif et valident les algorithmes numériques mis au point. Des différences sont rencontrées principalement sur le début de la simulation où l'évolution est rapide. Le démarrage de l'installation expérimentale et l'initialisation des calculs numériques ne peuvent être que différents et ont un impact sur le champ thermique transitoire.

Toutefois, le rotor « court » de 430 mm n'a pas mis en évidence l'apparition d'une divergence spirale des vibrations synchrones mais, comme le montre le diagramme polaire représenté sur la **[Figure 4.3-12](#page-107-0)**, un effet Morton stable. Le vecteur de la vibration synchrone dans le palier tourne dans le sens contraire de la vitesse de rotation avant de se stabiliser.

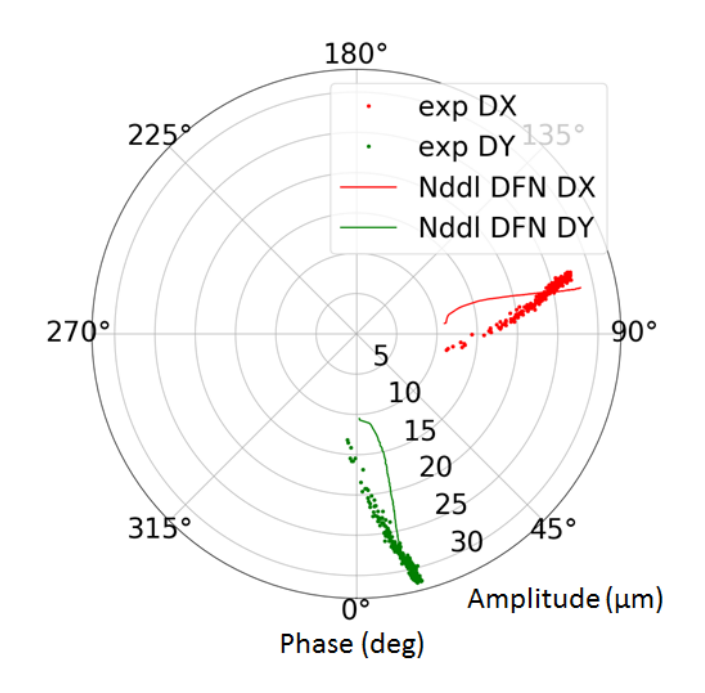

<span id="page-107-0"></span>Figure 4.3-12 : Diagramme polaire des vibrations synchrones pour le rotor court de 430mm

## **4.4 SIMULATION DU ROTOR 700MM**

L'objectif de la simulation avec le rotor 700mm est de mettre en évidence le déclenchement de l'effet Morton instable. Deux balourds mécaniques, 120 g∙mm et 140 g∙mm ont été utilisés pour réaliser cette simulation.<sup>9</sup> Ces balourds sont positionnés à l'extrémité NDE au niveau du disque de 10.4 kg en porte à faux. Un maillage de 24x6 à l'interface lubrifiant-rotor a servi pour déterminer le champ de température du rotor. Le modèle de rotor à  $n$  degrés de liberté est utilisé pour déterminer les vibrations synchrones. Le balourd thermique est modélisé par le défaut de la fibre neutre.

La simulation est effectuée à 7500 tr/min juste avant la vitesse critique du premier mode de flexion pour maximiser la sensibilité des vibrations synchrones au balourd. Les températures initiales sont fixées à 50°C. Les amplitudes et les phases des vibrations synchrones au milieu du palier

1

<sup>9</sup> Ces valeurs anticipent l'analyse de stabilité de l'effet Morton présenté au **[chapitre 5](#page-113-0)**.
hydrodynamique et le champ de température à la surface du rotor sont enregistrés pendant les simulations. Les résultats sont illustrés **[Figure 4.4-1](#page-108-0)** et **[Figure 4.4-7](#page-111-0)**. Les résultats expérimentaux ne sont pas encore disponibles.

Les amplitudes et les phases synchrones sont illustréessur la **[Figure 4.4-1](#page-108-0)** et sur la **[Figure 4.4-2.](#page-109-0)** Les amplitudes obtenues avec le balourd de 120 g∙mm sont plus petites que celles obtenues avec 140g∙mm. Elles augmentent à cause du balourd thermique généré et de la modification de la raideur du palier due à l'échauffement du lubrifiant. Toutefois, les amplitudes obtenues avec le balourd de 120 g∙mm ont la tendance de se stabiliser tandis les résultats obtenus avec le balourd de 140 g∙mm des amplitudes qui augmentent de plus en plus. De plus, l'augmentation a lieu dans un intervalle relativement court, de 50 s. Ceci montre qu'un effet Morton instable est déclenché pour le balourd de 140 g∙mm.

Le diagramme en coordonnées polaires représenté sur la **[Figure 4.4-3](#page-109-1)** confirme cette conclusion. Le vecteur de vibrations synchrones dans le palier pour le balourd de 120 g∙mm tourne dans le sens contraire de la vitesse de rotation pour ensuite se stabiliser, tout comme le vecteur de vibration calculé pour le rotor court de 430 mm et représenté sur la **[Figure 4.3-12](#page-107-0)**. Le vecteur obtenu pour le balourd de 140 g∙mm tourne au début aussi dans le sens contraire de la vitesse de rotation mais il change ensuite de direction sur la partie finale du calcul. Ce changement de phase est corrélé avec une augmentation de l'amplitude.

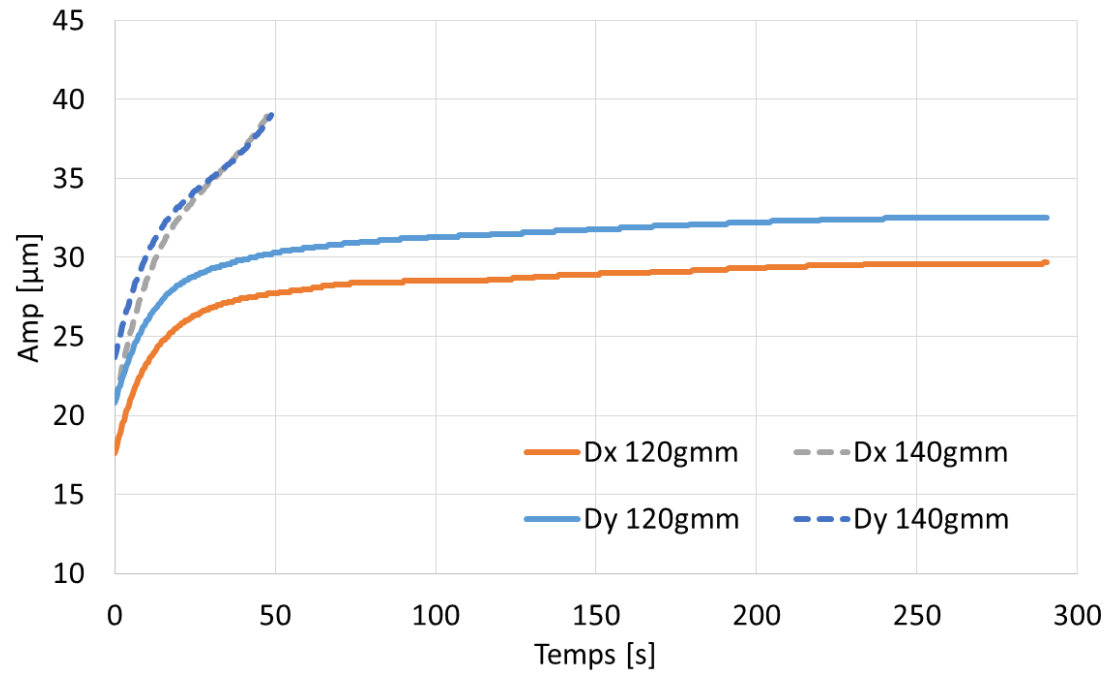

<span id="page-108-0"></span>Figure 4.4-1 : Amplitude des vibrations synchrones au niveau du palier

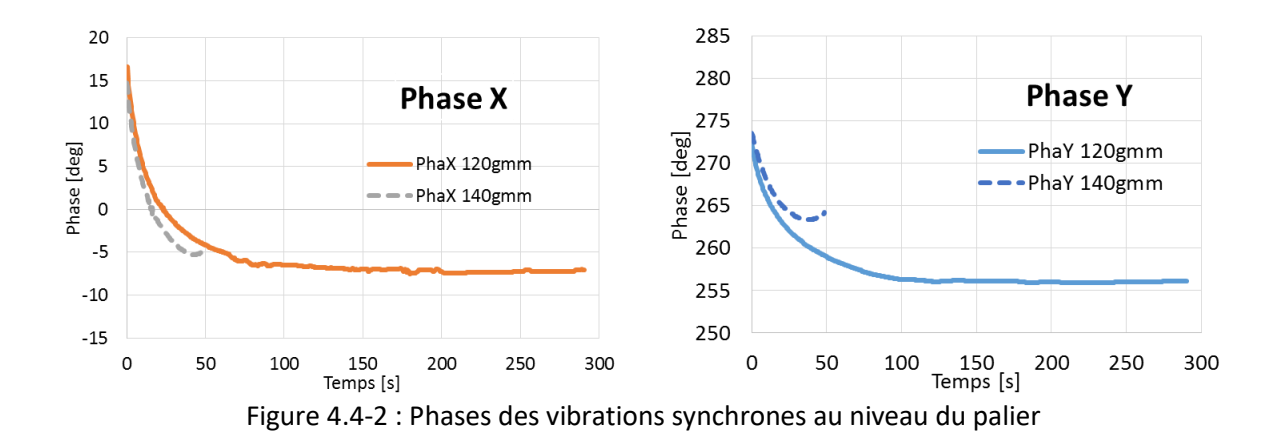

<span id="page-109-0"></span>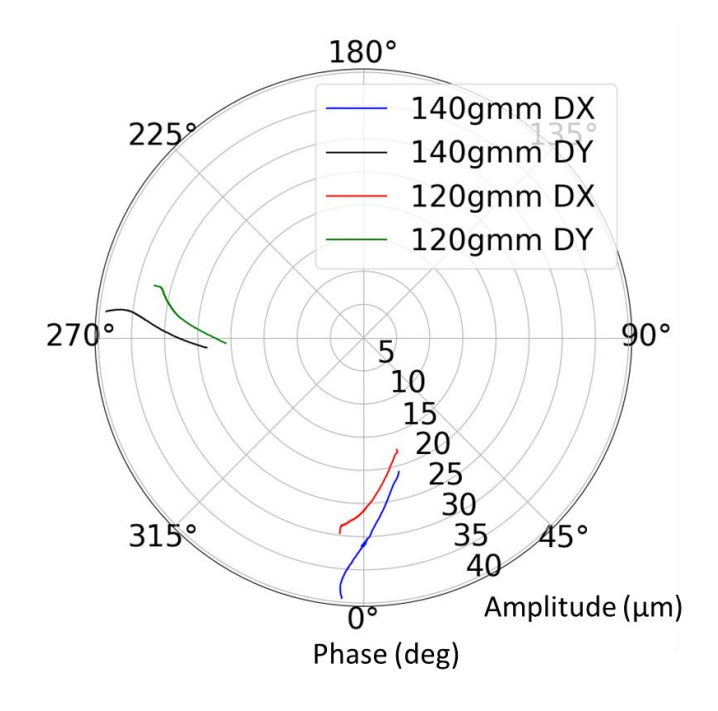

<span id="page-109-1"></span>Figure 4.4-3 : Diagramme polaire des vibrations synchrones pour le rotor long de 700mm

L'évolution des températures est présentée sur les **[Figure 4.4-4](#page-110-0)** et **[Figure 4.4-6](#page-111-1)**. La température moyenne à la surface du rotor obtenue avec le balourd 120g.mm a une variation asymptotique stable tandis que celle obtenue avec le balourd de 140 g∙mm augmente de manière rapide. Les courbes de la différence de température à la surface du rotor, ΔT, présentées sur la [Figure 4.4-5](#page-110-1) ont la même allure que celles des amplitudes des vibrations synchrones (**[Figure 4.4-1](#page-108-0)**) : pour le balourd de 120 g.mm la différence de température tend vers 10 °C alors que pour le balourd de 140 g.mm  $\Delta T$  diverge et confirme le déclenchement de l'effet Morton instable.

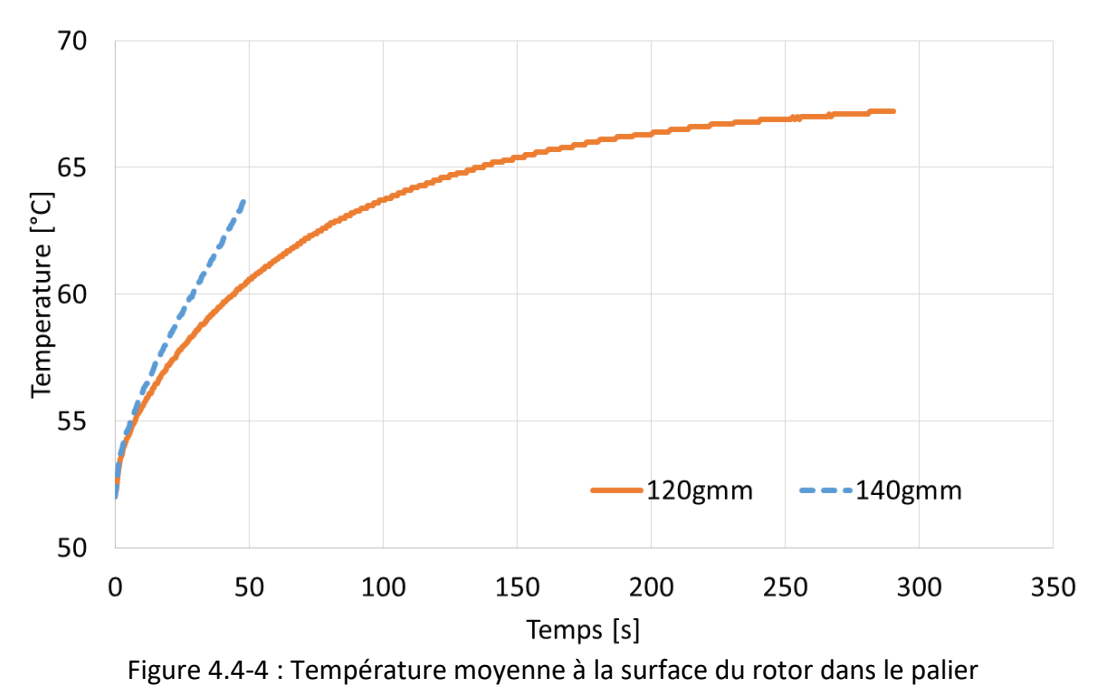

<span id="page-110-0"></span>

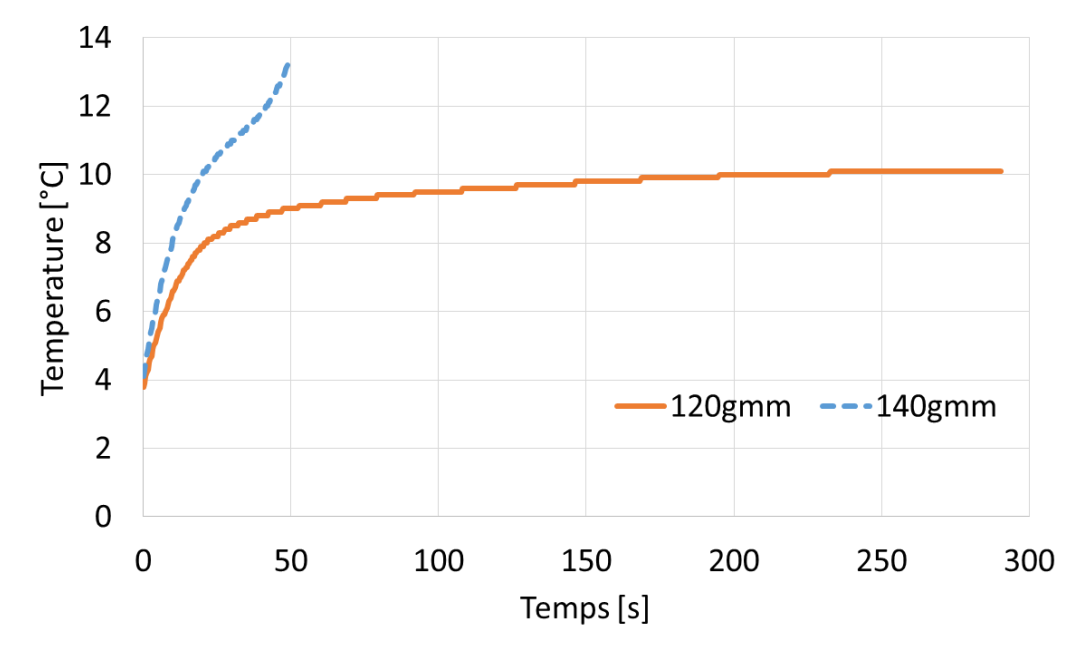

<span id="page-110-1"></span>Figure 4.4-5 : Différence de la température  $\Delta T$  au rotor au mi plan du palier

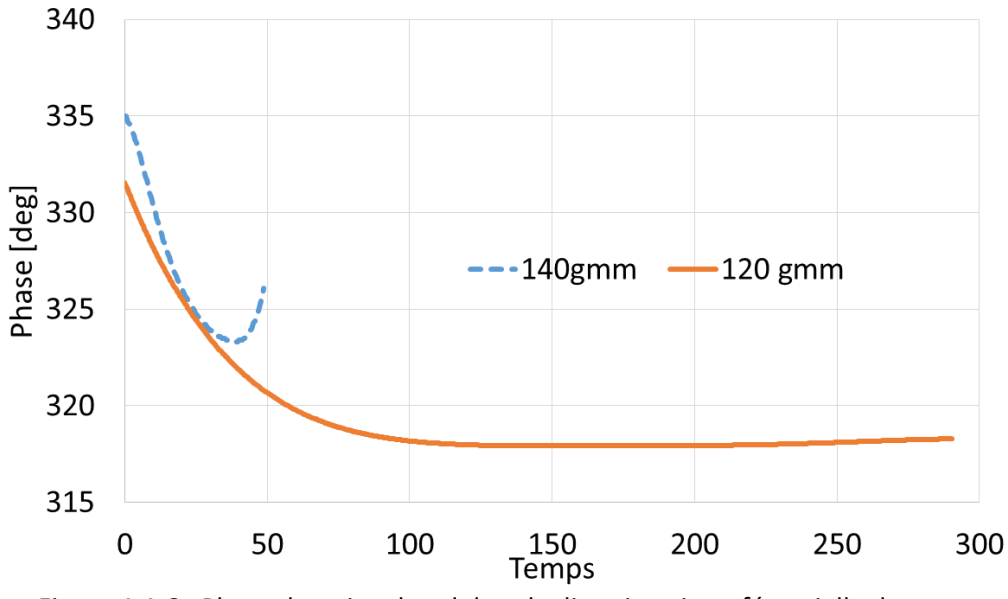

<span id="page-111-1"></span>Figure 4.4-6 : Phase du point chaud dans la direction circonférentielle du rotor

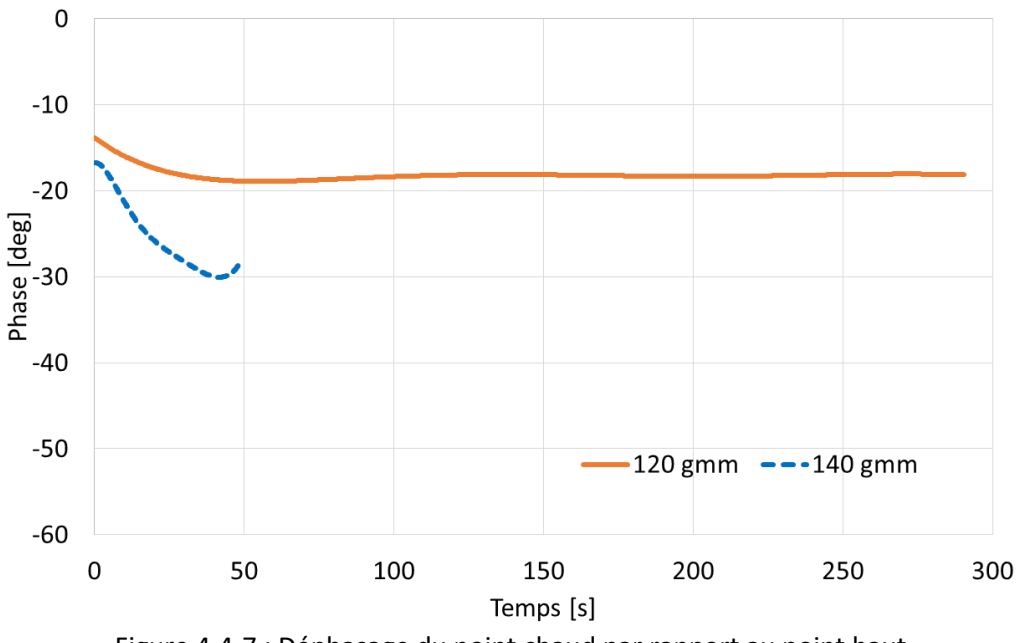

Figure 4.4-7 : Déphasage du point chaud par rapport au point haut

<span id="page-111-0"></span>La **[Figure 4.4-6](#page-111-1)** présente la phase du point chaud dans le plan médian du palier. Les résultats obtenus pour le balourd de 140 g∙mm montrent un comportement particulier qui est corrélé avec la modification de phase de la vibration synchrone.

La **[Figure 4.4-7](#page-111-0)** présente le déphasage entre point chaud et le point haut. La valeur du déphasage est toujours comprise entre 0 et 60 degrés mais encore une fois, les résultats obtenus avec le balourd de 140 g∙mm montrent un comportement particulier.

# **4.5 CONCLUSION**

Ce chapitre a présenté la stratégie de couplage entre les différentes modèles physiques et numériques pour aboutir à la simulation non-linéaire de l'effet Morton. Les simulations numériques de l'effet Morton en régime transitoire ont été comparées avec les résultats expérimentaux obtenus pour un rotor court de 430mm de longueur. La bonne cohérence des résultats obtenus pour les vibrations synchrones et pour les températures à l'interface rotor/lubrifiant valide les modèles numériques. Cette validation conforte l'utilisation de ces outils numériques pour l'analyse de la stabilité de l'effet Morton présentée au chapitre 5. Toutefois, le rotor de 430mm ne montre qu'un effet Morton stable. Une deuxième configuration avec un rotor long de 700mm de longueur et plus lourd a été proposée pour simuler l'effet Morton instable. Les résultats numériques obtenus avec un balourd de 140 g∙mm ont réussi à simuler le déclenchement de l'effet Morton instable. Ce résultat est retrouvé avec l'analyse de stabilité de l'effet Morton qui sera présentée dans le chapitre suivant.

En outre, les premiers résultats expérimentaux pour le rotor long de 700 mm ont été obtenus récemment et présenté dans **[\[8\]](#page-170-0)**. Ces premiers résultats ont réussi à montrer expérimentalement le déclenchement de l'effet Morton instable. Ceux-ci ont non seulement confirmé la participation de la différence de température du rotor, mais également mis en évidence l'importance du scénario de démarrage pour l'effet Morton instable. Des résultats similaires ont été obtenus pour les effets de grippage dans les paliers cylindriques et les paliers à patins oscillants et sont rapportés dans **[\[56\]](#page-173-0)**-**[\[59\]](#page-174-0)**. Ces références montrent que différents scénarios de démarrage conduisent à des résultats différents et même à des grippages catastrophiques des paliers. Cette remarque ouvre des futures pistes d'investigation de l'effet Morton. Cependant, par manque de temps, une confrontation précise entre les résultats numériques et les résultats expérimentaux sur le rotor long de 700 mm n'a pas été présentée dans cette thèse. L'investigation approfondie de l'effet Morton pour le rotor de 700 mm est une activité qui sera menée dans l'avenir proche.

# **CHAPITRE 5 : ANALYSES DE LA STABILITE DE L'EFFET MORTON**

Après avoir présenté les modélisations des phénomènes physiques aux chapitres 2 et 3, ainsi que la simulation complète en régime transitoire au chapitre 4, ce dernier chapitre s'intéresse à l'analyse de la stabilité de l'effet Morton. Cette dernière a pour objectif d'estimer le risque du déclenchement de l'effet Morton instable sans réaliser des simulations couteuses en temps de calcul. L'analyse de stabilité s'appuie sur la formulation simple faisant intervenir des coefficients d'influence qui relient les trois phénomènes physiques qui participent à l'effet Morton, à savoir l'influence du balourd total sur la dynamique du rotor (coefficient A), la différence de température à la surface du rotor induite par les vibrations synchrones (coefficient  $B$ ) et la déformation thermomécanique du rotor (coefficient  $C$ ). En fonction de la précision de l'analyse visée et le coût du calcul, deux approches avec des degrés de complexité différentes sont utilisées pour déterminer les coefficients d'influence de l'effet Morton  $(A, B, C)$ .

Dans ce chapitre, la méthode d'analyse de stabilité est appliquée au banc d'essais de l'effet Morton (BEM). Ses résultats permettent de vérifier et d'expliquer les résultats des simulations présentés au chapitre précédent. En outre, les pistes et les solutions empiriques utilisées pour éviter l'effet Morton instable sont discutées en s'appuyant sur les coefficients d'influence de l'effet Morton.

# **5.1 METHODE D'ANALYSE DE LA STABILITE**

L'analyse de la stabilité de l'effet de Morton est basée sur les coefficients d'influence de l'effet Morton A, B, C initialement proposés par Murphy et Lorenz en 2010 [\[19\]](#page-171-0). Ces coefficients peuvent être exprimés sous forme complexe :

$$
M = |M| \exp(j\alpha_M) \qquad Eq.5-1
$$

L'influence d'une quantité physique (vibration synchrone  $V$ , différence de température  $T$  ou le balourd  $\bm{U}$ ) décrite par un vecteur  $\bm{v_0} = ||v_0|| \exp(j\alpha_0)$  sur une autre quantité, décrite par un vecteur  $v_1$ , s'écrit :

$$
v_1 = Mv_0 = |v_1| \exp(j\alpha_1)
$$
Eq.5-2

avec  $|v_1| = |M||v_0|$  et  $\alpha_1 = \alpha_M + \alpha_0$ .

Le module  $|M|$  des coefficients caractérise la sensibilité du  $|v_1|$  par rapport à  $|v_0|$ . L'angle  $\alpha_M$ représente le déphasage entre les deux vecteurs  $v_0$  et  $v_1$ .

#### **5.1.1 COEFFICIENTS D'INFLUENCE DE L'EFFET MORTON**

#### $\triangleright$  Coefficient d'influence A

Le coefficient  $A$  décrit l'influence d'un balourd  $U$  sur le niveau vibratoire  $V$  au niveau du palier:

$$
V = AU \hspace{1.5cm} Eq. 5-3
$$

Le vecteur  $V$  est un complexe dont le module  $|V|$  représente l'amplitude des vibrations synchrones dans le palier. Sa phase repère la position du rotor par rapport à un instant de référence donné par le signal du top tour.

Le vecteur du balourd  $U$  sert à connaitre la quantité du balourd et sa position angulaire à un instant de référence donné par le signal du top tour. Il faut souligner que ce balourd représente la somme de toutes les sources des vibrations synchrones dont le balourd thermique fait partie.

#### $\triangleright$  Coefficient d'influence **B**

Dans ce qui suit, il est supposé qu'il existe une corrélation entre la différence de température  $T$  entre le point chaud et le point froid à la surface du rotor et le niveau vibratoire du rotor  $V$  au droit du palier. Cette hypothèse est généralement vérifiée en pratique (**[\[8\]](#page-170-0)**, **[\[18\]](#page-171-1)**, **[\[28\]](#page-172-0)**). Il est alors possible d'exprimer cette corrélation à l'aide d'un coefficient d'influence complexe  $B$  qui relie la différence de température stabilisée à la surface du rotor  $T_{sta}$  et le niveau vibratoire  $V$  dans le palier :

<span id="page-114-0"></span>
$$
T_{sta} = B \, V \qquad \qquad Eq. 5-4
$$

La phase du coefficient d'influence **B** (notée  $\alpha_B$ ) représente la position angulaire du point chaud par rapport à la position du rotor à un instant de référence (généralement donnée par le signal du top tour). La phase du vecteur  $T$  permet de repérer la position du point chaud dans la direction circonférentielle du rotor.

#### $\triangleright$  Coefficient d'influence C

Le coefficient  $C$  exprime le lien entre le balourd thermique  $U_{th}$  généré par la déformation thermique du rotor et la différence de température  $T$  à la surface du rotor au droit du palier:

$$
U_{th} = C T \qquad \qquad Eq. 5-5
$$

Ce balourd thermique s'ajoute au balourd mécanique  $U_0$  pour donner le balourd total qui contribue aux vibrations synchrones.

$$
U = U_0 + U_{th} = U_0 + CT
$$
 Eq.5-6

Les trois coefficients d'influence peuvent être liés de manière linéaire afin de déterminer la différence de la température T<sub>sta</sub> en régime stationnaire [Eq.5-7](#page-115-0). Cette expression sera utilisée pour démontrer le critère de la stabilité de l'effet Morton dans la suite.

$$
T_{sta} = BV = BAU = BA(U_0 + CT) = BAU_0 + BACT
$$

#### **5.1.2 CRITERE DE STABILITE**

Le critère de la stabilité de l'effet Morton est basé sur l'évolution de l'état thermique en régime transitoire. Lors du fonctionnement du système, l'évolution temporelle de l'état thermique du rotor peut être décrite par une équation aux dérivées partielles du premier ordre :

$$
D\dot{\boldsymbol{T}}(t) + K[\boldsymbol{T}(t) - \boldsymbol{T}_{sta}] = 0
$$

ou

$$
\tau \dot{T}(t) + T(t) = T_{sta}
$$

avec D, amortissement thermique; K, rigidité thermique;  $\tau = K^{-1}D$  représente le temps caractéristique des échanges thermiques.

Si l'état thermique du rotor est stable et convergé dans l'échelle de temps la plus petite relative aux vibrations, la solution réelle de **[Eq.5-8](#page-115-1)** existe quand le temps *t* tend vers +∞ . Le critère de stabilité peut être établi à partir de cette hypothèse. En remplaçant le vecteur  $T_{sta}$  par son expression donnée par **[Eq.5-7](#page-115-0)**, l'équation **[Eq.5-8](#page-115-1)** devient :

$$
\dot{T}(t) + \frac{(I - BAC)}{\tau}T(t) = \frac{BAU_0}{\tau}
$$
 Eq. 5-9

<span id="page-115-2"></span><span id="page-115-1"></span><span id="page-115-0"></span>*Eq.5-8*

Cette équation est une équation différentielle du premier ordre, inhomogène et avec des coefficients constants. La stabilité peut être déterminée en analysant le problème aux valeurs propres de l'équation homogène. La solution générale recherchée est sous la forme  $\bm{T}(\bm{t}) = \widehat{\bm{T}} e^{st}$  avec  $s$  ses valeurs propres. En injectant cette expression dans forme homogène d'**[Eq.5-9](#page-115-2)**, les valeurs propres s'écrivent:

$$
s = \frac{BAC - I}{\tau} = \frac{[|BAC| \cos(\alpha_{BAC}) - 1] \pm j|BAC| \sin(\alpha_{BAC})}{\tau}
$$
 Eq.5-10

avec  $\alpha_{BAC} = \alpha_B + \alpha_A + \alpha_C$ 

D'un point de vue physique, la constante de temps  $\tau$  est toujours positive. Ainsi, la seule exigence de stabilité de la solution générale est que la partie réelle des valeurs propres soit négative.

<span id="page-116-0"></span>
$$
Re(s) \le 0 \qquad \qquad Eq. 5-11
$$

Ce qui revient à

$$
\varsigma = |BAC| \cos(\alpha_{BAC}) \leq 1 \qquad \qquad Eq. 5-12
$$

Basé sur [Eq.5-12](#page-116-0), l'indicateur de stabilité de l'effet Morton c est introduit dans ce chapitre pour détecter le déclenchement de l'effet Morton instable. Quand  $\varsigma$  est supérieur à 1, l'effet Morton est instable et stable dans le cas contraire.

En résumé, l'analyse de la stabilité de l'effet Morton revient à déterminer les trois coefficients d'influence  $A, B, C$  et calculer ensuite l'indicateur de stabilité  $\varsigma$ . Ces trois coefficients peuvent être obtenus avec des modèles simplifiés ou complexes, linéaires ou non-linéaires. En fonction des modèles utilisés pour calculer les coefficients d'influence, deux approches différentes (approche de Lorenz et Murphy et approche analytique améliorée) sont présentées dans la suite.

#### **5.1.3 APPROCHE LORENZ ET MURPHY**

L'approche proposée par Lorenz et Murphy est une démarche simplifiée qui vise à réaliser l'analyse de la stabilité de l'effet Morton à partir d'outils numériques répandus. Bien que l'approche permette de calculer rapidement les coefficients d'influence et le critère de stabilité, sa précision demeure modérée dans certains cas. L'application de cette approche est divisée en 11 étapes. La description de chacune des étapes est la suivante :

- (1) Réaliser le calcul à charge imposée pour le palier hydrodynamique et calculer les coefficients dynamiques à la position d'équilibre du rotor dans le palier aux vitesses de rotation ciblées.
- (2) Imposer un balourd mécanique  $\boldsymbol{U}$  à une position axiale donnée (généralement au niveau du disque) et calculer la réponse harmonique du rotor. Le résultat du calcul permet d'avoir le vecteur de vibration V et d'obtenir l'orbite décrite par le rotor autour de la position d'équilibre statique (position déterminée à l'issue de l'étape 1).
- (3) Positionner le rotor au premier point constituant l'orbite (phase nulle). Le calcul à cette position imposée permet d'avoir le champ de température du film dans la direction

circonférentielle du rotor. Le champ de température à la surface du rotor dans le palier est supposé égal à la moyenne de la température du film lubrifiant à travers l'épaisseur du film.

- (4) Répéter le calcul de l'étape (3) pour plusieurs points successifs constituant l'orbite synchrone. La référence **[\[19\]](#page-171-0)** préconise 24 points équidistants pour représenter l'orbite. Le fait que la rotation propre du rotor a lieu en même temps que son centre décrit l'orbite synchrone nécessite de réaliser un changement de repère entre  $R_1 < X, Y >$  et  $R_2 < r, t >$  pour chacune des positions imposées le long de l'orbite afin d'obtenir la température de chaque point de la surface du rotor.
- (5) En se basant sur les champs de température instantanés obtenus pour chaque point constituant l'orbite, le calcul de la valeur moyenne de ces champs approxime le champ de température à la surface du rotor.
- (6) Sur la base de ce champ de température moyenné, la différence de température  $|T|$  entre le point chaud et froid est calculée.
- (7) Calculer la phase du point haut en se basant sur l'orbite obtenue à l'étape (2). Présumer un déphasage de 30 degrés à la surface du rotor entre le point haut et le point chaud. Selon **[\[19\]](#page-171-0)**, le point chaud est retardé par rapport au point haut. La phase du point chaud  $\alpha_T$  et le module de  $|T|$  donnent le vecteur de la différence de la température  $T$ .
- (8) Calculer le coefficient d'influence  $B$  en fonction du vecteur de vibration  $V$  et le vecteur de température T en utilisant [Eq.5-4](#page-114-0).
- (9) Calculer le coefficient d'influence  $A$  en se basant sur le vecteur de vibration  $V$  et le balourd initial imposé  $U$ . Dans le cas du calcul de la réponse au balourd en utilisant des caractéristiques dynamiques linéaires pour le palier hydrodynamique, cette sensitivité est indépendante du balourd imposé dans cette approche.
- (10) Calculer le coefficient d'influence C en utilisant la formule analytique proposée dans [\[19\]](#page-171-0). La phase du coefficient  $\alpha_c$  est égale à 180 degré lorsque le disque est en porte à faux :

<span id="page-117-0"></span>
$$
C = m \frac{\alpha L L_w}{R_r} \exp(j \alpha_C) \qquad Eq. 5-13
$$

(11) Calculer l'indicateur de l'effet Morton à partir d'**[Eq.5-12](#page-116-0)**. Celui-ci illustre la stabilité de l'effet Morton à la condition du fonctionnement prédéfinie.

Malgré l'efficacité et le bon rapport qualité/temps de calcul, l'approche de Lorenz et Murphy présente plusieurs limitations et sources d'imprécisions :

 $\triangleright$  L'approche ne considère pas la non-linéarité du palier lors de la détermination du coefficient  $d'$ influence  $A$ .

- $\triangleright$  Le calcul du vecteur de la différence de la température au rotor T est approximé par la température du film lubrifiant. En plus, le champ de température calculé est stationnaire.
- $\triangleright$  La détermination du coefficient C est basée sur une formule analytique simplifiée. Dans la pratique, il est recommandé d'utiliser un modèle thermomécanique qui prend en compte la géométrie réelle du rotor.

Ces approximations peuvent introduire des écarts non négligeables lors du calcul des coefficients d'influence de l'effet Morton et sous-estimer l'indicateur de stabilité  $\varsigma$ .

#### **5.1.4 APPROCHE ANALYTIQUE AMELIOREE**

La méthode décrite ci-dessous est une amélioration de l'approche de Lorenz et Murphy. Cette approche utilise les modèles plus sophistiqués développés dans le cadre de cette thèse et qui permettent de calculer de manière plus précise les coefficients d'influence déterminant la stabilité de l'effet Morton. Les améliorations principales sont listées dans la suite :

- (1) Le calcul de la réponse au balourd est réalisé en utilisant le modèle non linéaire du palier couplant la dynamique du rotor et le modèle de lubrification non-isotherme. Le modèle non linéaire du palier permet de calculer la force fluide de manière plus précise, en particulier dans le cas du grand déplacement. Il permet également de mieux prendre en compte l'effet thermique agissant sur la force fluide.
- (2) Le champ de température à la surface du rotor est obtenu par un modèle thermique 3D du rotor utilisant la méthode des éléments finis de code Aster. La condition aux limites à la surface du rotor au droit du palier utilise le flux thermique moyen calculé à partir de l'équation de l'énergie instationnaire dans le film lubrifiant. La résolution de l'équation de la chaleur du modèle thermique en régime transitoire permet d'évaluer le champ de température du rotor dans le temps et de prédire la différence de température à la surface du rotor.
- (3) Le coefficient d'influence  $C$  est calculé par un modèle thermomécanique 3D basé sur la méthode des éléments finis de code aster. En fait, ce coefficient  $\bm{C}$  est le produit de la masse du disque et de la déflexion de la fibre neutre sous chargement thermique unitaire de  $|T| =$  $1^{\circ}C$ . Le modèle thermomécanique permet d'évaluer cette déflexion sans simplification par rapport à la formule analytique proposée par **[\[19\]](#page-171-0)**.

Une comparaison entre l'approche analytique améliorée et l'approche de Lorenz et Murphy est résumée dans le **[Tableau 5.1-1](#page-119-0)**.

<span id="page-119-0"></span>

| rapicad 5.1 I comparaison de l'approche corenz et ividiphy avec l'approche analytique amenoree.<br><b>Coefficient de</b> |                |                                                                                         |                                                                                            |
|----------------------------------------------------------------------------------------------------|----------------|-----------------------------------------------------------------------------------------|--------------------------------------------------------------------------------------------|
| l'effet Morton                                                                                                    | <b>Vecteur</b> | Approche analytique<br>de Lorenz et Murphy                                              | Approche analytique<br>améliorée                                                           |
| A                                                                                                    | U              | À définir par utilisateur                                                               | À définir par utilisateur                                                                  |
| (Vibration/Balourd)<br>B<br>(Delta T / Vibration)<br>(Balourd thermique/<br>Delta T)                                     | V              | approche linéaire (coefficients<br>dynamiques utilisés dans<br>l'équation de mouvement) | approche non linéaire<br>(couplage du modèle du palier<br>avec l'équation de<br>mouvement) |
|                                                                                                    | T              | Température du rotor<br>obtenue par le film lubrifiant                                  | Température du rotor<br>obtenue par un modèle<br>thermique du rotor                        |
|                                                                                                    | $U_{th}$       | Déformation thermique<br>approximée par la formule<br>analytique                        | Déformation thermique<br>calculée par un modèle<br>thermomécanique du rotor.               |

Tableau 5.1-1 comparaison de l'approche Lorenz et Murphy avec l'approche analytique améliorée.

Malgré les améliorations apportées en utilisant l'approche analytique améliorée, cette méthode d'analyse de la stabilité de l'effet Morton présente encore un point faible : le développement du balourd thermique en régime transitoire n'est pas pris en compte dans cette analyse. En effet, à titre d'exemple, le coefficient d'influence  $A$  dépend des caractéristiques dynamiques du palier hydrodynamique du palier qui elles-mêmes dépendent du niveau vibratoire et dans une moindre mesure de l'état thermique du film d'huile. Ceci est d'autant plus vrai lorsque l'amplitude des vibrations est importante. Or, le calcul du coefficient  $A$  est réalisé en utilisant le niveau vibratoire obtenu à l'aide du balourd mécanique seul. L'apparition du balourd thermique modifie le niveau vibratoire et par conséquent, la valeur du coefficient d'influence A. Le même raisonnement est valable pour le coefficient d'influence  $B$ . Ce point sera discuté en détail lors de la présentation des résultats de l'analyse du rotor long de 700mm à la **section [5.2.2](#page-126-0)** .

## **5.2 APPLICATION AU BANC DE L'EFFET MORTON (BEM)**

La méthode de l'analyse de la statbilité de l'effet Morton est d'abord appliquée au banc d'essai décrit au **[chapitre 4](#page-91-0)**. Les résultats des analyses permettent de vérifier et d'expliquer les résultats des simulations complètes de l'effet Morton en régime transitoire.

En guise de rappel, le banc d'essai permet de tester deux configurations. La première configuration possède un rotor court de 430 mm et est dédiée à la validation des outils numériques developpés pendant la thèse. Ce rotor exhibe un effet Morton stable. La deuxième configuration possède un rotor long de 700mm et a pour but de mettre en évidence l'effet Morton instable. D'après les résultats de la simulation numérique, l'effet Morton instable est reproduit lorsque ce rotor fonctionne à la vitesse de 7500 tr/min et avec un balourd mécanique de 140gmm placé sur le disque en porte à faux.

#### **5.2.1 CONFIGURATION DU ROTOR COURT 430MM**

## **5.2.1.1Calculs des coefficients d'influence**

#### $\triangleright$  Détermination du coefficient A

**.** 

Le coefficient A à une vitesse donnée est obtenu à l'issu du calcul de la réponse au balourd. La plage de vitesses est choisie autour de la vitesse 7000 tr/min. En fonction de l'approche choisie, la réponse au balourd est obtenue de manière linéaire ou non linéaire en utilisant le modèle dynamique du rotor à quatre degrés de liberté.

Dans l'approche de Lorenz et Murphy, ce calcul est effectué en utilisant un modèle linéaire du système rotor-paliers. Le comportement dynamique du palier hydrodynamique est décrit à l'aide de coefficients dynamiques linéaires (raideurs et amortissements) obtenus à partir du modèle de lubrification non-isotherme. Ces derniers ont été présentés lors de l'analyse modale du BEM à la **section [4.2.2](#page-92-0)**.

Dans l'approche analytique améliorée, le calcul non linéaire de la réponse au balourd fait appel au modèle complet du palier couplé à celui de la dynamique du rotor rigide à 4 degrés de liberté. Une température initiale de 50°C est imposée à l'interface film-rotor et le flux de chaleur est supposé nul à l'interface film-coussinet (paroi adiabatique). Basé sur les données d'essais, un balourd mécanique de 102.6 g.mm avec une phase de 180° est utilisé. Les résultats des réponses au balourd au niveau du palier sont illustrés dans la **[Figure 5.2-1](#page-121-0)**.

Le coefficient d'influence  $A$  est calculé en choisissant la composante synchrone dans la direction X comme le vecteur des vibrations synchrones  $V^{10}$  Les résultats sont illustrés à la [Figure 5.2-2](#page-122-0) et les valeurs calculées sont détaillées en **[Annexe D](#page-161-0)**.

Les deux approches conduisent à des résultats présentant des écarts non négligeables qui augmentent avec la vitesse de rotation. En plus, les amplitudes prédites par la méthode non linéaire sont en meilleur accord avec celles mesurées expérimentalement (cf. **[Figure 4.3-2](#page-100-0)**). En effet, l'amplitude des vibrations mesurée à 7000 tr/min est d'environ 25 µm contre 24 µm prédite par la méthode non linéaire et seulement 8 µm par la méthode linéaire utilisée par Lorenz et Murphy. Ainsi, cette dernière sous-estime considérablement le coefficient d'influence  $A$  et, par conséquent, l'indicateur de la stabilité c.

<sup>&</sup>lt;sup>10</sup> Dans le cas de l'utilisation du composant synchrone dans la direction Y comme le vecteur des vibrations synchrones V, le résultat de l'analyse de la stabilité de l'effet Morton est identique. Un exemple de calcul a été montré en Annexe D

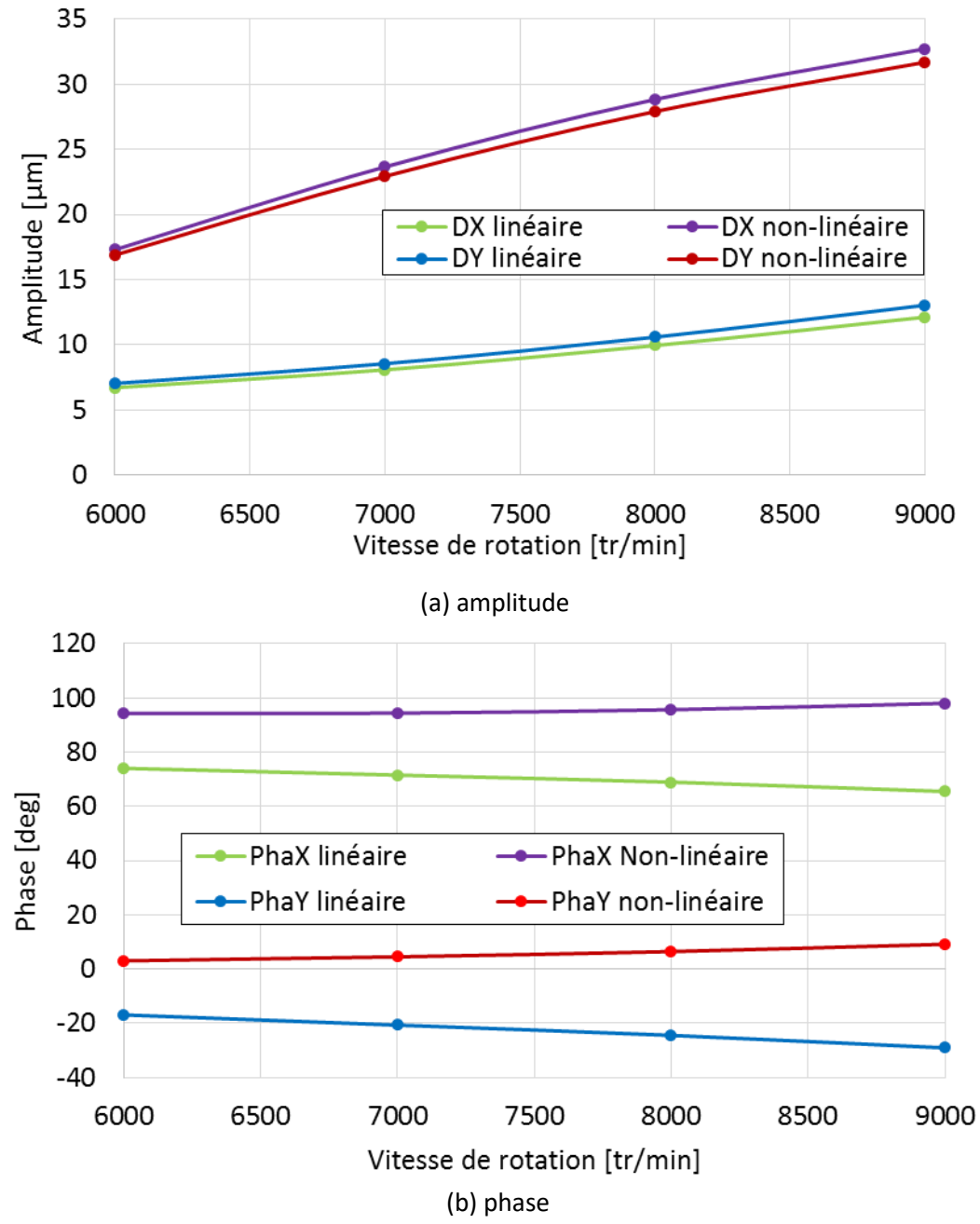

<span id="page-121-0"></span>Figure 5.2-1 : Résultats des calculs de la réponse au balourd (Um=102.6gmm à 180 deg) du rotor 430mm

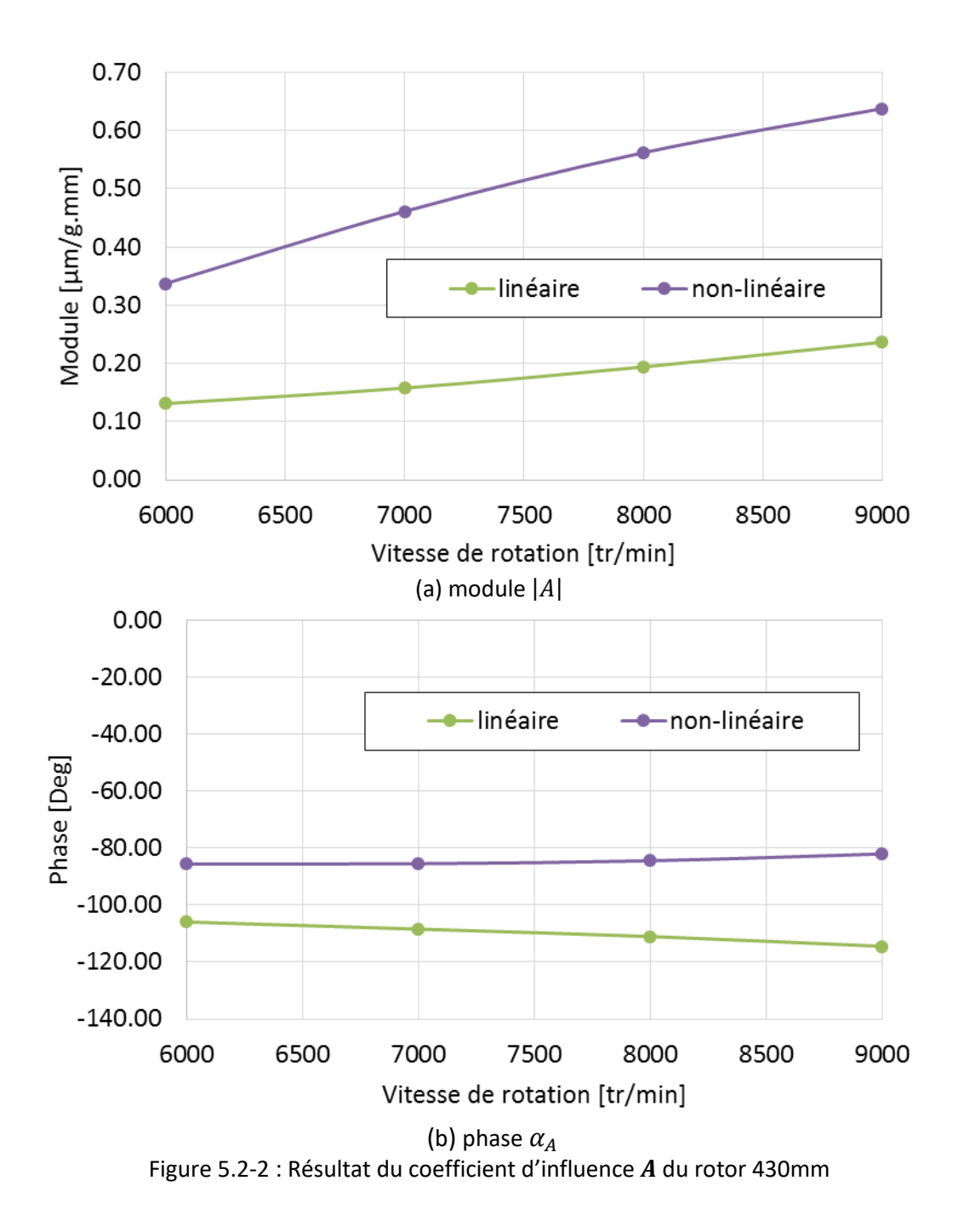

<span id="page-122-0"></span> $\triangleright$  Détermination du coefficient **B** 

Le coefficient d'influence  $B$  est calculé à partir du vecteur des vibrations  $V$  et la différence de température à la surface du rotor dans le palier. Le **[Tableau 5.2-1](#page-123-0)** donne l'amplitude de la différence de température  $|T|$  et sa phase  $\alpha_T$  obtenues par les deux approches et pour différentes vitesses de rotation. La **[Figure 5.2-3](#page-123-1)** présente l'amplitude et la phase du coefficient **B**.

Les deux approches prédisent une augmentation de l'amplitude de la différence de température et une diminution de la phase avec la vitesse de rotation. L'amplitude de la différence de température prédite par l'approche analytique améliorée est plus importante que celle obtenue par la méthode de Lorenz et Murphy à cause de l'amplitude des vibrations plus importante prédite par la méthode non linéaire.

<span id="page-123-0"></span>

|                  | Approche de Lorenz et Murphy |             | Approche analytique améliorée |             |
|------------------|------------------------------|-------------|-------------------------------|-------------|
| Vitesse [tr/min] | Amplitude [°C]               | Phase [deg] | Amplitude [°C]                | Phase [deg] |
| 6000             | 3.09                         | 43.75       | 4.48                          | 59.5        |
| 7000             | 3.81                         | 40.22       | 8.11                          | 53.5        |
| 8000             | 4.51                         | 36.63       | 11.92                         | 52.5        |
| 9000             | 5.42                         | 32.59       | 16.00                         | 53.50       |

Tableau 5.2-1 : résultats obtenus pour la construction du vecteur  $T$ 

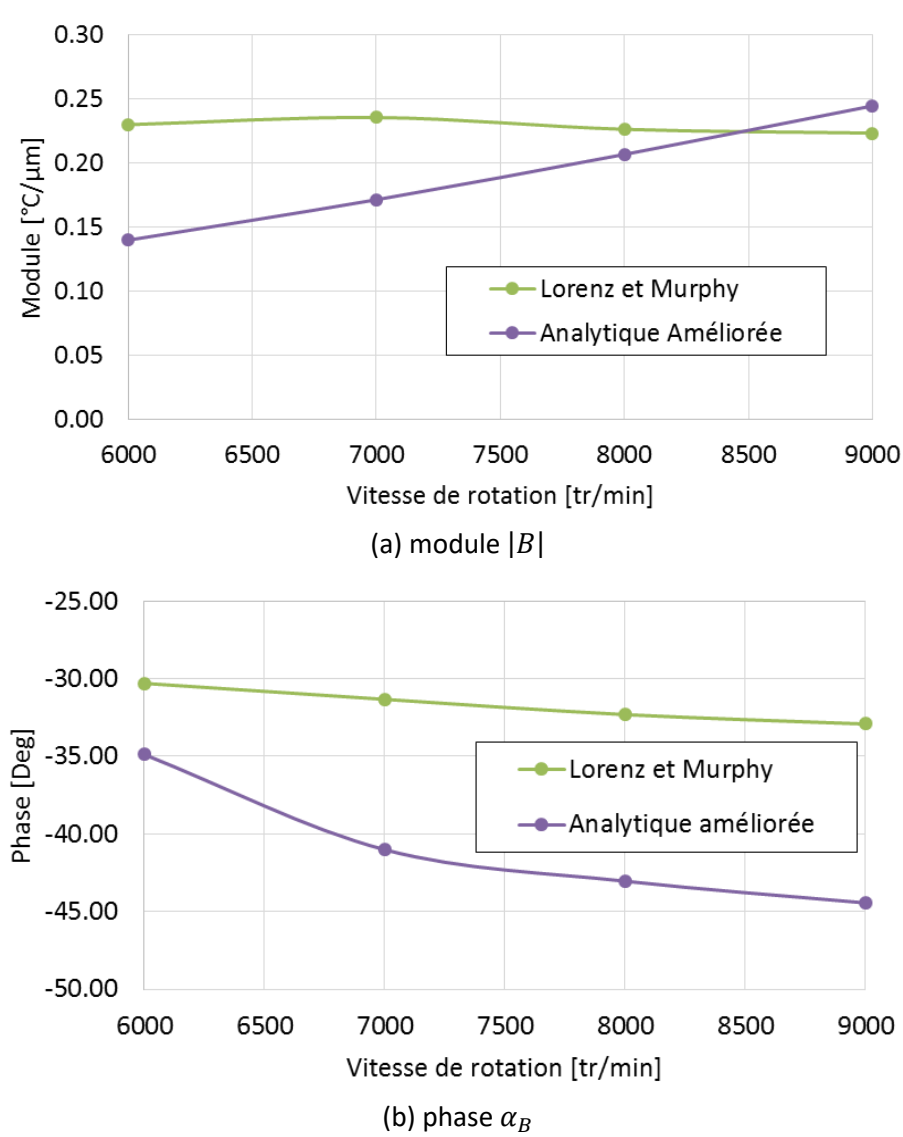

<span id="page-123-1"></span>Figure 5.2-3 : Résultat du coefficient d'influence  $B$  du rotor 430mm

#### $\triangleright$  Détermination du coefficient C

La **[Figure 5.2-4](#page-124-0)** compare la déformation de la fibre neutre du rotor soumis à un chargement thermique d'amplitude unitaire (cf. **[Figure 5.2-5](#page-124-1)**). Il apparait clairement que, dans ce cas, la rigidité des paliers a très peu d'influence sur l'amplitude de la déformation du rotor. Il est donc possible de calculer le coefficient d'influence  $C$  en encastrant le rotor au niveau des paliers. Par conséquent, le coefficient  $C$  dépend uniquement de la géométrie et des matériaux constituant le rotor et est, en particulier, indépendant de la vitesse de rotation ou du niveau vibratoire.

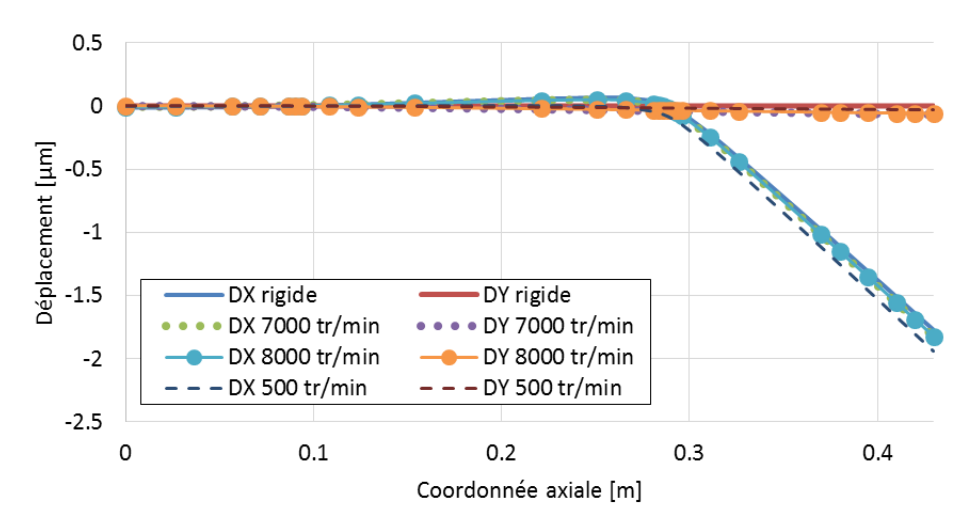

<span id="page-124-0"></span>Figure 5.2-4 : La flexion thermique du rotor 430mm supporté par les paliers aux vitesses de rotation différentes sous un chargement thermique unitaire.

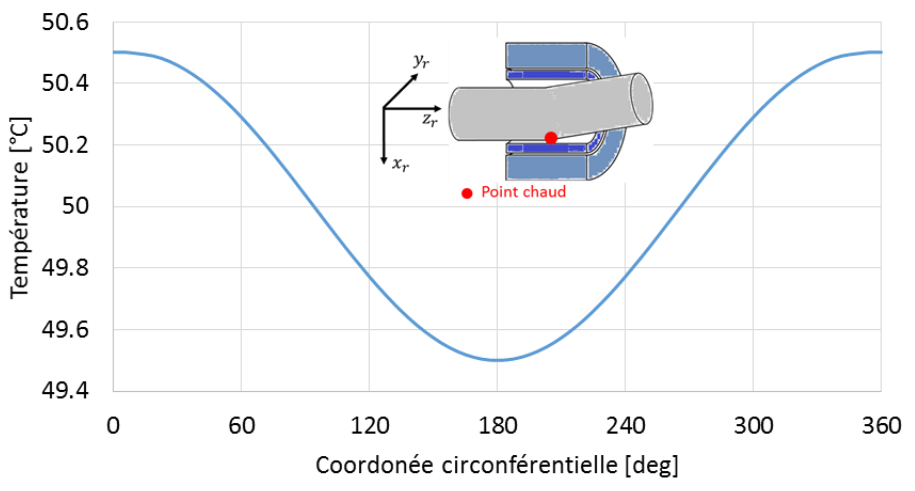

Figure 5.2-5 : champ de température imposé au modèle thermomécanique

<span id="page-124-1"></span>Le coefficient  $C$  est calculé par la multiplication de la masse du disque en porte à faux et la déflexion de sa fibre neutre pour un chargement thermique unitaire à phase nulle de  $|T| = 1^{\circ}C$ . En fonction de l'approche choisie, la déflexion de la fibre neutre à la position du disque en porte à faux est obtenue différemment.

L'approche Lorenz et Murphy utilise l'approximation donnée par **[Eq.5-13](#page-117-0)**. Le résultat du calcul prédit un déplacement de 0.898 µm au droit du disque sous un chargement thermique unitaire. En prenant en compte la masse du disque de 0.7 kg, le coefficient d'influence  $\boldsymbol{C}$  obtenu par l'approche Lorenz et Murphy est de 0.63 gmm/°C et sa phase  $\alpha_C$  est de 180 degrés car le disque est positionné en porte à faux.

L'approche analytique améliorée calcule le déplacement de la fibre neutre du rotor par un modèle thermomécanique 3D du rotor. En imposant un champ de température à la surface du rotor au droit du palier (**[Figure 5.2-5](#page-124-1)**), le modèle thermomécanique permet d'obtenir la déformation de la fibre neutre du rotor. Cette déformation est illustrée dans la **[Figure 5.2-4](#page-124-0)** où le rotor se déforme uniquement selon la direction  $X$ . Le déplacement au droit du disque en porte à faux est de 1.77  $\mu$ m. Le coefficient d'influence C obtenu par l'approche analytique améliorée est de 1.24 gmm/ $\degree$ C. Ce coefficient est deux fois plus important que celui obtenu à l'aide de l'approche de Lorenz et Murphy. Par conséquent, la méthode de Lorentz tend à sous-estimer le critère de stabilité de l'effet Morton.

#### **5.2.1.2 Résultats des analyses**

Une fois les trois coefficients d'influence  $A, B$  et  $C$  déterminés, le critère de stabilité est calculé grâce à **[Eq.5-12](#page-116-0)** pour les différentes vitesses de rotations comme le montre la **[Figure 5.2-6](#page-125-0)**.

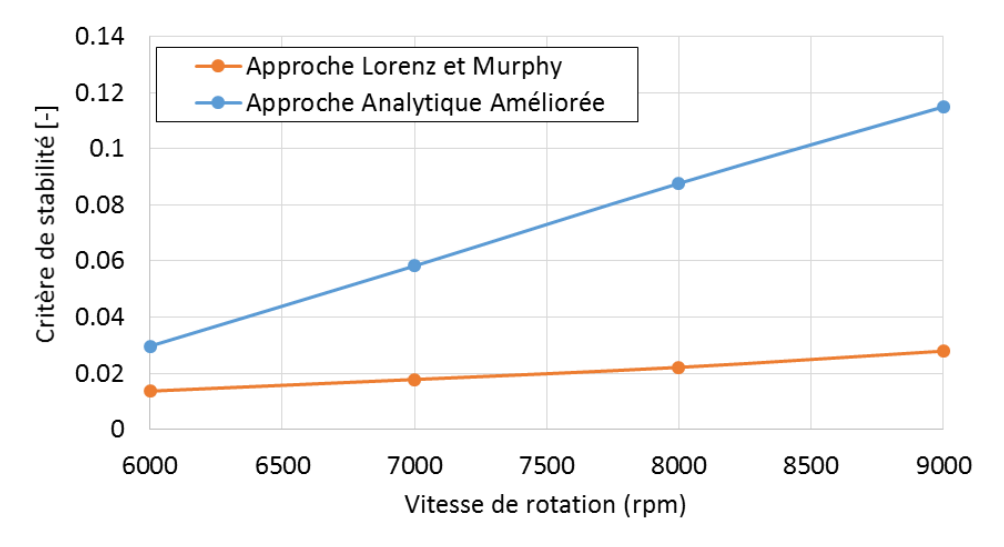

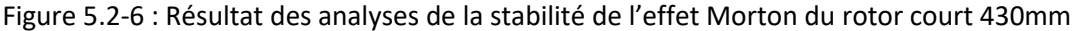

<span id="page-125-0"></span>La [Figure 5.2-6](#page-125-0) montre que le critère de stabilité de l'effet Morton c est largement inférieur à 1 sur toute la plage de vitesses étudiée. Ce résultat confirme le comportement stable de l'effet Morton observé expérimentalement et simulé numériquement pour la configuration du rotor court de 430mm. En plus, les valeurs de  $\varsigma$  prédites par l'approche de Lorenz et Murphy sont 2 à 5 fois inférieures à celles obtenues à l'aide du modèle développé dans le cadre de la thèse.

#### <span id="page-126-0"></span>**5.2.2 CONFIGURATION DU ROTOR LONG 700MM**

La configuration du rotor rigide présentée dans la section précédente ne permet pas de mettre en évidence un effet Morton instable. C'est la raison pour laquelle il a été décidé de concevoir une nouvelle configuration utilisant un rotor flexible et long. La longueur du rotor est de 700 mm et possède un disque de 10.4 kg en porte à faux. L'idée est d'augmenter sensiblement le module du coefficient d'influence  $C$ . En outre, afin de maximiser la sensibilité des vibrations synchrones au balourd (coefficient A), il a été décidé de rapprocher la vitesse de fonctionnement du premier mode de flexion. Ainsi, un disque supplémentaire de 6.4kg est positionné entre le roulement et le palier pour obtenir un rotor plus lourd et abaisser la fréquence du premier mode de flexion. Les résultats numériques de l'analyse de stabilité de l'effet Morton pour cette configuration permettraient de mettre en évidence de manière numérique un phénomène de l'effet Morton instable.

#### **5.2.2.1 Calculs des coefficients d'influence**

Contrairement à l'analyse de la stabilité de l'effet Morton pour le rotor 430mm, le calcul de la réponse au balourd pour le rotor 700mm est réalisé en fonction de l'amplitude du balourd à la vitesse de rotation fixe de 7500 tr/min. Les intérêts de réaliser cette analyse en fonction du balourd sont : d'une part, de figer la vitesse du fonctionnement proche de la vitesse critique vers 8000 tr/min afin de maximiser le module du coefficient d'influence A pour reproduire l'effet Morton instable ; d'autre part, de tracer un diagramme de la stabilité en fonction du balourd qui permet de connaitre le balourd total susceptible de déclencher l'effet Morton instable.

#### $\triangleright$  Détermination du coefficient A

Les calculs de la réponse au balourd sont réalisés en utilisant un modèle éléments finis de poutre 1D de Timoshenko. Tous les balourds choisis sont positionnés à 180 degrés par rapport à l'axe r du repère mobile de rotor  $R_2 < r, t >$ . Les résultats de la réponse au balourd obtenus par les deux approches sont illustrés dans la **[Figure 5.2-7](#page-127-0)**. Les résultats de calcul des coefficients d'influence A du rotor long sont présentés à la **[Figure 5.2-8](#page-128-0)**.

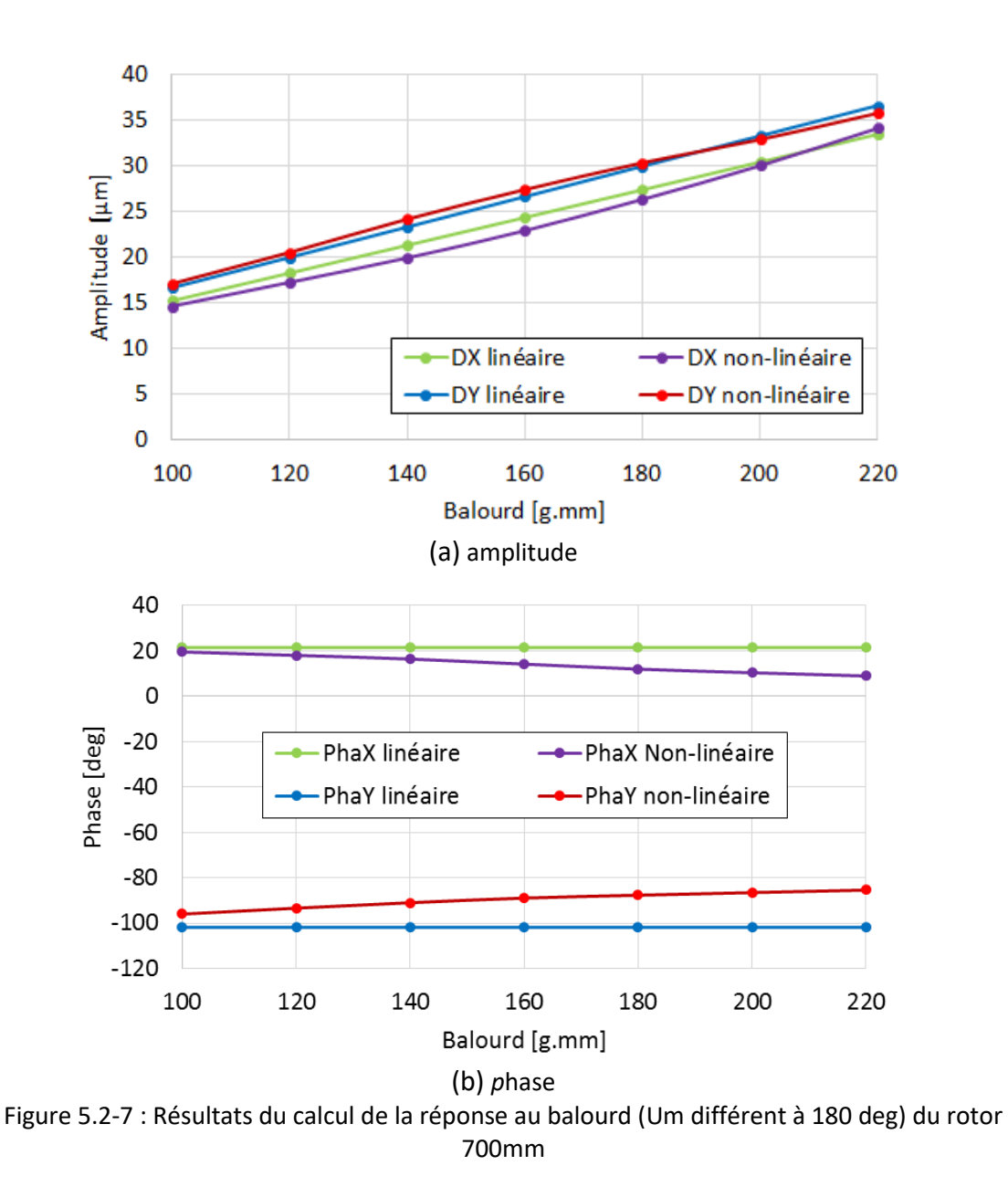

<span id="page-127-0"></span>Contrairement aux résultats du cas du rotor court, les deux approches conduisent à des résultats sensiblement proches, ce qui permet d'obtenir un coefficient d'influence A d'environ 0.3  $\mu m/gmm$ . Il faut souligner que dans l'approche linéaire, les phases des vibrations obtenues sont indépendantes du balourd imposé, alors que celles-ci varient légèrement dans l'approche non linéaire. L'écart augmente avec l'amplitude du balourd pour atteindre environ 10 degrés.

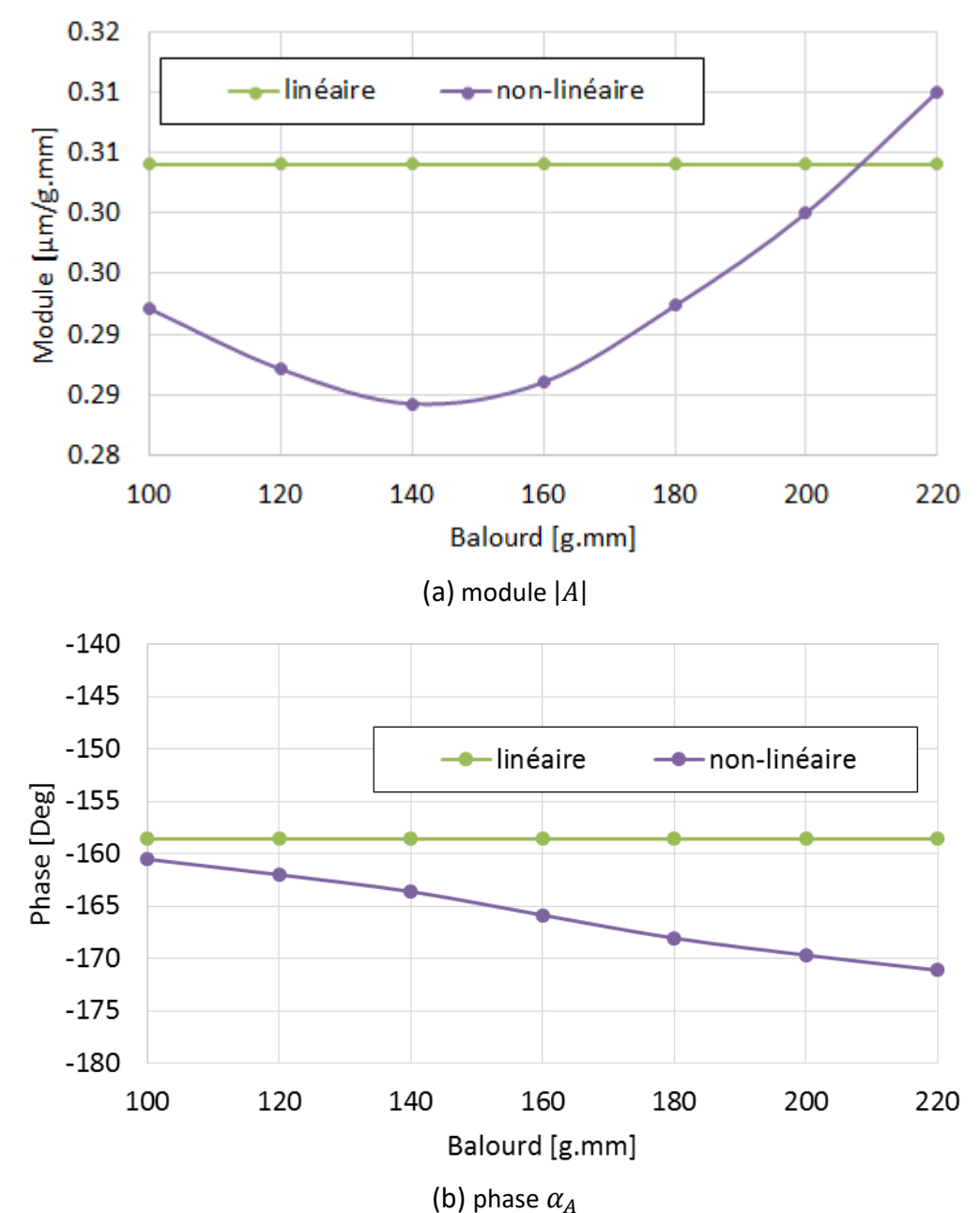

<span id="page-128-0"></span>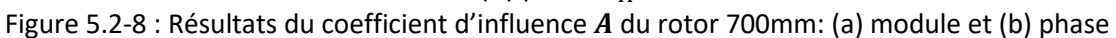

## $\triangleright$  Détermination du coefficient **B**

La détermination du coefficient d'influence  $B$  suit la même procédure décrite précédemment. Une fois les champs de température à la surface du rotor dans le palier calculés par les deux approches, la valeur scalaire de la différence de la température  $|T|$  et la phase du point chaud  $\alpha_T$  dans la direction circonférentielle du rotor sont ensuite déterminés. Ces valeurs sont présentées dans **Tableau 5.2-2**. La [Figure 5.2-9](#page-129-0) présente l'amplitude et la phase du coefficient d'influence B.

<span id="page-129-1"></span>

|               | Approche de Lorenz et Murphy |             | Approche analytique améliorée |             |
|---------------|------------------------------|-------------|-------------------------------|-------------|
| Balourd [gmm] | Amplitude [°C]               | Phase [deg] | Amplitude [°C]                | Phase [deg] |
| 100           | 3.93                         | 289.09      | 4.58                          | 337.50      |
| 120           | 4.76                         | 291.59      | 5.70                          | 340.50      |
| 140           | 5.66                         | 293.83      | 7.03                          | 342.50      |
| 160           | 6.58                         | 295.71      | 8.59                          | 343.50      |
| 180           | 7.45                         | 297.41      | 9.84                          | 344.5       |
| 200           | 8.30                         | 298.85      | 12.61                         | 345.5       |
| 220           | 9.13                         | 300.10      | 15.55                         | 347.5       |

Tableau 5.2-2 : Résultats obtenus pour la construction du vecteur  $T$  du rotor 700mm

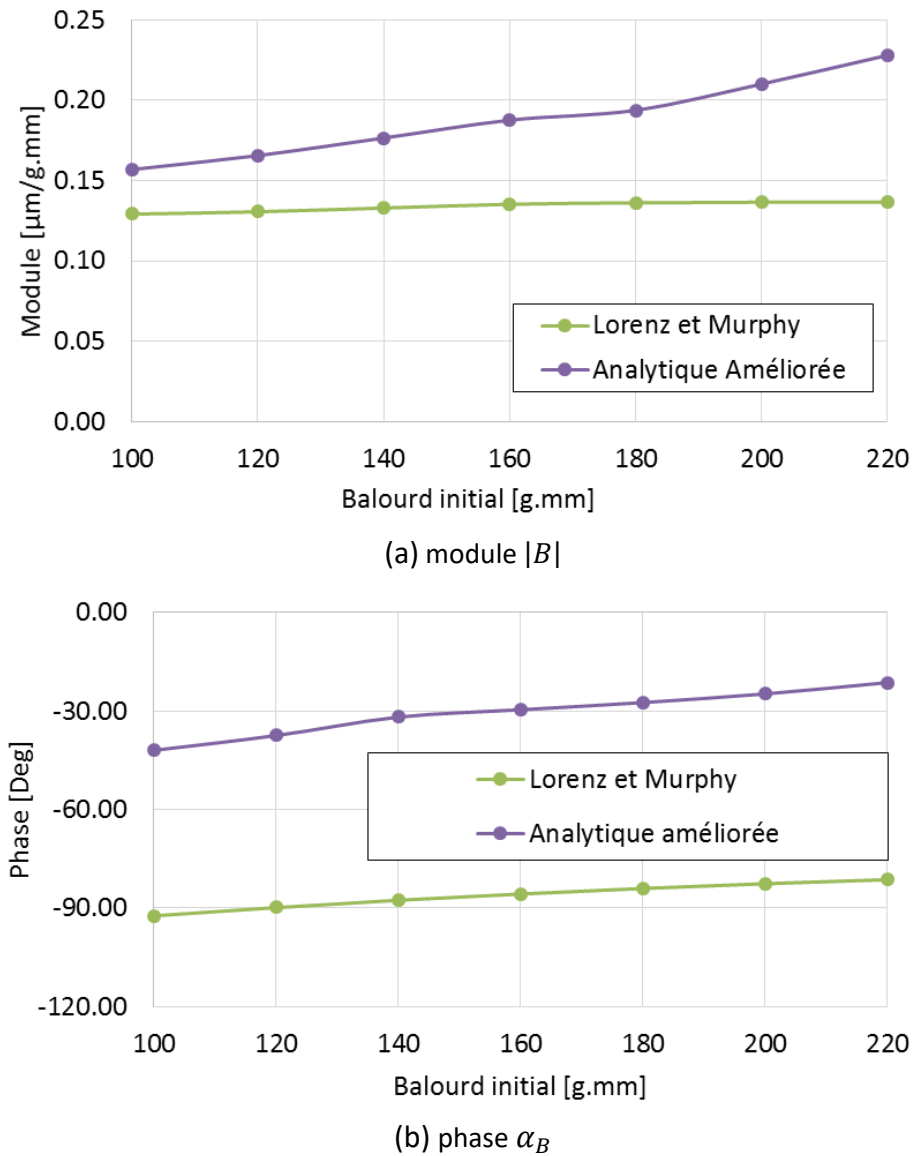

<span id="page-129-0"></span>Figure 5.2-9 : Résultats du coefficient d'influence  $B$  du rotor 700mm

#### $\triangleright$  Détermination du coefficient C

En appliquant la formule analytique proposée dans l'approche de Lorenz et Murphy, la déformation de la fibre neutre du rotor au droit du disque en porte à faux de 10.4kg est calculée. Le résultat prédit un déplacement de 0.823 µm sous le chargement thermique de  $|T| = 1^{\circ}C$ . En multipliant la masse du disque, le module du  $C$  obtenu par l'approche de Lorenz et Murphy est de 8.559 g.mm/°C.

En utilisant le modèle thermomécanique préconisé dans l'approche analytique améliorée, la déflexion de la fibre neutre est calculée de manière précise. Sous le chargement thermique unitaire de  $|T| = 1^{\circ}C$ , l'amplitude de la déformation au droit du disque en porte à faux est de 1.43 µm (cf. [Figure 5.2-10](#page-130-0)). Ainsi, le module du C calculé par l'approche analytique améliorée est de 14.87 g. mm/°C. Cette valeur est presque deux fois plus importante que celle obtenue à l'aide de l'approche de Lorenz et Murphy.

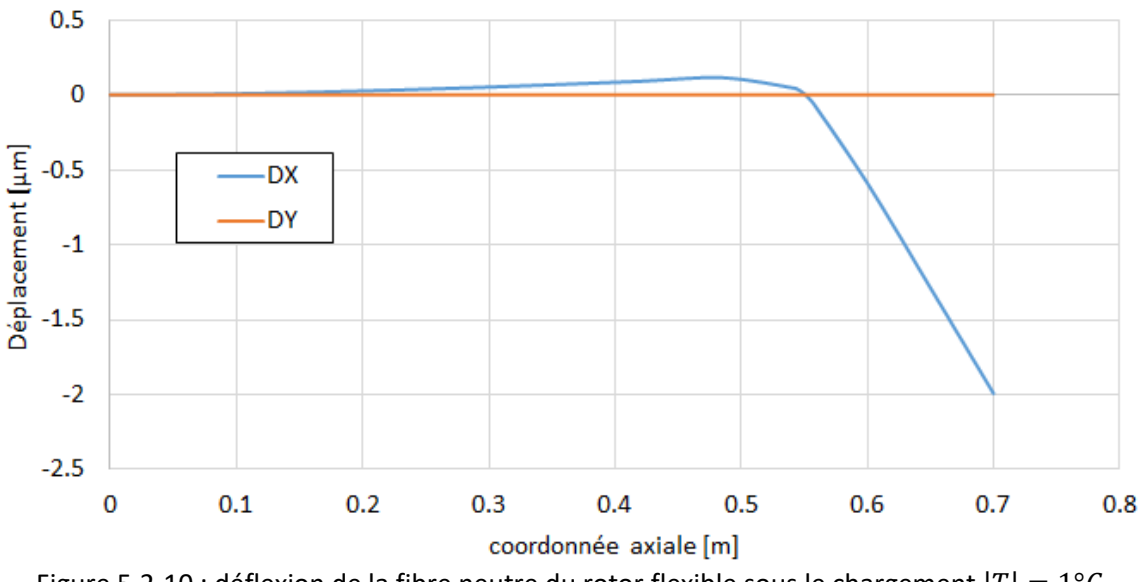

<span id="page-130-0"></span>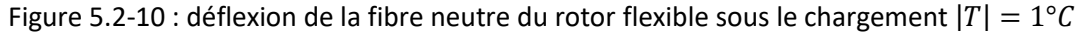

#### **5.2.2.2 Résultat de l'analyse**

Les trois coefficients d'influence calculés précédemment permettent d'évaluer le critère de stabilité de l'effet Morton. Les résultats de l'analyse sont présentés dans la **[Figure 5.2-11](#page-131-0)** sous forme d'un diagramme de stabilité en fonction de l'amplitude du balourd mécanique imposé. Comme le montre cette figure, le critère de stabilité obtenu par l'approche analytique améliorée dépasse le seuil critique lorsque l'amplitude du balourd dépasse 220g.mm alors que la méthode de Lorenz et Murphy prédit un comportement stable pour l'ensemble des balourds considérés. Plus encore, le critère prédit par la méthode Lorenz et Murphy est 3 fois plus faible que celui donné par la nouvelle approche. Cette

différence provient principalement de l'imprécision du balourd thermique (coefficient  $C$ ) et la sousestimation du vecteur de la différence de la température  $T$ .

Au **[chapitre 4](#page-107-1)**, la simulation numérique de l'effet Morton dans le cas du rotor flexible a montré un déclenchement de l'instabilité avec un balourd mécanique imposé de 140g.mm à la vitesse de 7500 tr/min. Cette valeur est inférieure à celle prédite par la méthode d'analyse de la stabilité. Cependant, l'analyse de la stabilité ici est réalisée en supposant un balourd total initial qui englobe les balourds mécanique et thermique. Une étape supplémentaire est alors nécessaire pour estimer le balourd thermique avant d'utiliser les résultats de l'analyse de la stabilité.

Le balourd thermique pourrait être approximé en utilisant les différences de la température au rotor T exposées au **[Tableau](#page-129-1) 5.2-2** et le coefficient d'influence C déterminé par l'approche analytique améliorée. Ces balourds thermiques créés sont dépendent des balourds mécaniques imposés et leurs balourds totaux sont présentés au **[Tableau 5.2-3](#page-131-1)**.

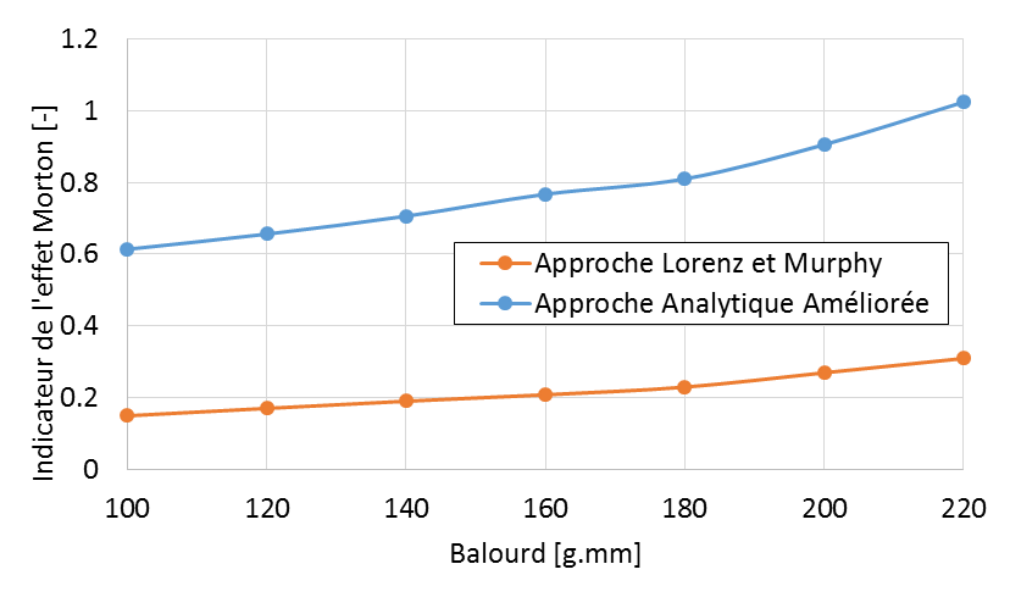

Figure 5.2-11 : Diagramme de stabilité de l'effet Morton du rotor flexible

<span id="page-131-1"></span><span id="page-131-0"></span>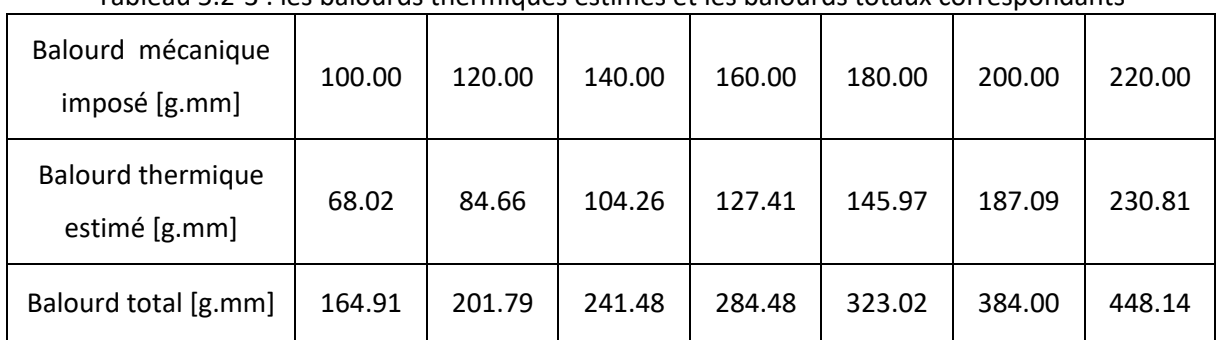

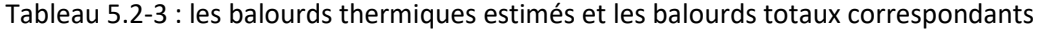

Selon ce tableau, un balourd thermique de 104.26 g.mm pourrait être engendré quand le rotor fonctionne avec le balourd mécanique de 140 g.mm imposé. La somme vectorielle de ces balourds donne un balourd total de 241.48 g.mm qui dépasse effectivement la valeur critique de 220 g.mm. Ce résultat de l'analyse de la stabilité confirme le déclenchement de l'effet Morton instable avec un balourd mécanique de 140 g.mm. En outre, la simulation numérique de l'effet Morton montre le comportement stable avec le balourd de 120 g.mm à la vitesse 7500tr/min. Son balourd total égal à 201 g.mm confirme de nouveau ce résultat de l'analyse de la stabilité de l'effet Morton.

# **5.3 TECHNIQUES A METTRE EN OEUVRE POUR EVITER L'INSTABILITE DE L'EFFET MORTON**

Malgré sa précision relative, la méthode de calcul de la stabilité permet d'évaluer, à un stade avancé de la conception d'une machine, le risque de l'instabilité de l'effet Morton. Celle-ci permet aussi, via l'analyse de la participation de chaque phénomène à travers des trois coefficients d'influence  $A, B$  et  $C$ , d'identifier les leviers les plus pertinents qui permettraient de l'éviter.

#### **5.3.1 COMPARAISON QUANTITATIVE DES COEFFICIENTS D'INFLUENCE** , **ET**

Avant d'introduire les solutions empiriques en fonction de chaque coefficient d'influence, une comparaison quantitative de ces modules est d'abord présentée. Cette comparaison permet de connaitre la grandeur du module de chaque coefficient et de se rendre compte de l'ampleur de leur contribution dans le déclenchement de l'instabilité. Pour ce faire, plusieurs cas publiés dans la littérature ont été analysés :

 le rotor du turbocompresseur (**[Figure 5.3-1](#page-133-0)**) étudié par Kirk et al. et **[\[60\]](#page-174-1)** par Faulkner et al. **[\[25\]](#page-171-2)**: Le rotor exhibe une instabilité d'origine thermique à une vitesse de rotation proche de 9900 tr/min. Ce rotor est guidé par deux paliers à trois lobes qui comprennent 3 rainures axiales sur toute la longueur du palier. Il possède une turbine centrifuge à une extrémité et un disque de turbine à flux radial à l'autre extrémité. Il a été conclu dans **[\[25\]](#page-171-2)** et **[\[60\]](#page-174-1)** que le disque de turbine à flux radial, dont la masse est 61.7 kg, était le principal contributeur à l'effet Morton instable. En effectuant une analyse de stabilité par l'approche de Lorenz et de Murphy réalisée, les modules des coefficients $A$ ,  $B$  et  $C$  à la vitesse 10000 tr/min valent respectivement 0.023  $\mu m/$  $(g \cdot mm)$ , 0.249  $(g \cdot mm)/^{\circ}C$  et 188.7 µm/ $^{\circ}C$ 

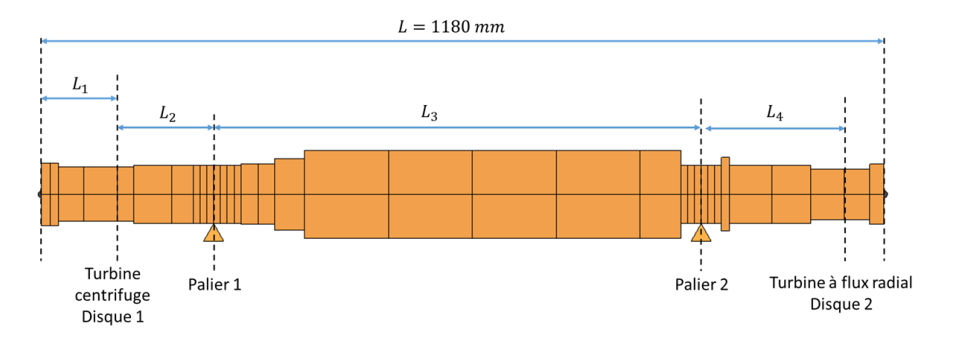

Figure 5.3-1 : Configuration du rotor présenté par Faulkner et al. **[\[60\]](#page-174-1)**

<span id="page-133-0"></span> le rotor symétrique présentant deux disques en porte à faux décrit par Keogh et Morton **[\[21\]](#page-171-3)** : La **[Figure 5.3-2](#page-133-1)** illustre ce rotor supporté par deux paliers circulaires identiques. La masse des disques montés en porte à faux est de 20kg et la distance entre le disque et le palier est de 200 mm. Selon les études présentées dans **[\[21\]](#page-171-3)** et **[\[25\]](#page-171-2)**, ce rotor exhibe une instabilité vibratoire autour de 10000 tr/min. Basé sur la configuration présentée du rotor décrit dans **[\[21\]](#page-171-3)** et les résultats présentés dans [\[21\]](#page-171-3), le module du coefficient  $|C|$  approximé par la formule analytique (**[Eq.5-13](#page-117-0)**) donne 30.8  $\mu$ m/°C. Les coefficients A et B donnent respectivement 0.201  $\mu$ m/( $q \cdot$  $mm$ ) et 0.135  $(g \cdot mm)/^{\circ}C$  à la vitesse 10505 tr/min.

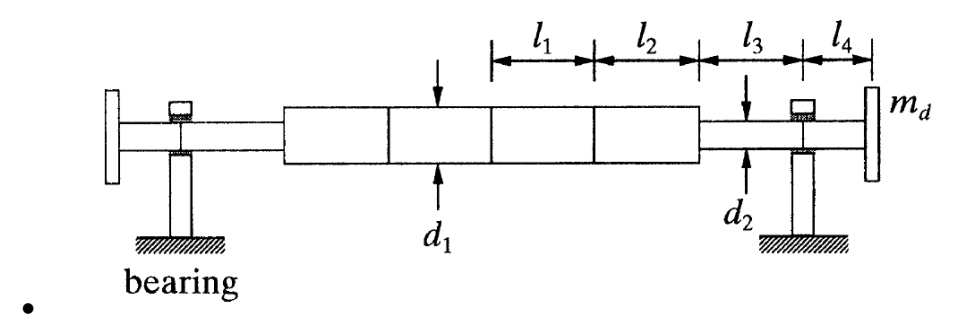

Figure 5.3-2 : Configuration du rotor symétrique décrit par Keogh et Morton **[\[21\]](#page-171-3)**

<span id="page-133-1"></span> le turbodétendeur décrit par Schmied **[\[16\]](#page-171-4)** (cf. **[Figure 5.3-3](#page-134-0)**). Ce cas a été présenté au chapitre 1 à la **section [1.2](#page-22-0)**. Pour rappel, ce rotor est guidé par deux paliers à patins oscillants, le disque du côté compresseur est plus lourd par rapport à celui du côté du détendeur et pèse 120kg. Selon l'étude effectuée par Lorenz et Murphy [\[17\]](#page-171-5), le coefficient *C* vaut environ 67.9 *g* ·  $mm$ /°C et les coefficients A et B sont valent respectivement  $0.05 \mu m/(g \cdot mm)$  et  $0.13 (g \cdot mm)/^{\circ}C$  à la vitesse 18600 tr/min (vitesse à laquelle l'instabilité est apparue).

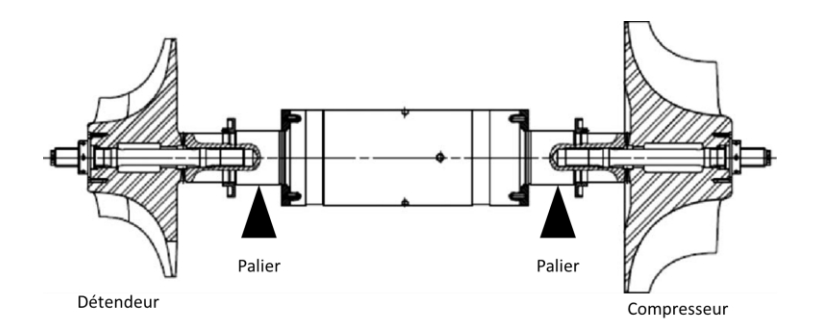

Figure 5.3-3 : Configuration du rotor présenté par Schmied et al. **[\[16\]](#page-171-4)**

<span id="page-134-0"></span> Le rotor d'un compresseur étudié par Panara et al. **[\[18\]](#page-171-1)**. Dans cette configuration, le rotor est entrainé par un moteur électrique jusqu'à une vitesse de 13200 tr/min. Il est guidé par deux paliers à patins oscillants lubrifiés à l'huile et possède deux disques en porte à faux (**[Figure 5.3-4](#page-134-1)**). Trois configurations notées W1, W2, W3 ont été testées par les auteurs et correspondant à trois masses du disque en porte à faux. Celles-ci valent respectivement 12.4% (W1), 8.4% (W2) et 7.3% (W3) de la masse du rotor. Les coefficients d'influence liés à ce rotor sont publiés dans **[\[18\]](#page-171-1)** et n'ont donc pas été recalculés.

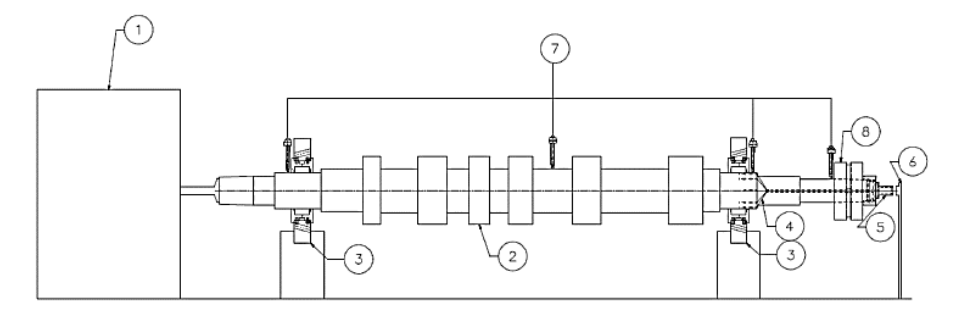

<span id="page-134-1"></span>Figure 5.3-4 : Rotor testé par Panara **[\[18\]](#page-171-1)**: (1) moteur électrique, (2) rotor, (3) paliers à patins oscillants, (4)-(7) système de mesure (8) disque

La [Figure 5.3-5](#page-136-0) reporte les coefficients d'influence A, B et C. Les valeurs de ces coefficients ont été recalculées lorsqu'elles n'étaient pas rendues disponibles dans la littérature. Ces coefficients sont complétés par ceux obtenus dans le cadre de cette thèse et concernant les rotors court et long. La **[Figure 5.3-6](#page-136-1)** présente le critère de stabilité pour chacun des cas analysés. Hormis le cas du rotor court, toutes les autres configurations présentent un effet Morton instable. A partir de ces figures, les remarques suivantes peuvent être dressées :

 l'absence d'instabilité dans le cas du rotor rigide est clairement due à la faible amplitude du coefficient  $C$  malgré une importante sensibilité vibratoire au balourd,

- Pour tous les cas analysés, les modules des coefficients d'influence  $A$  et  $B$  sont inférieures à 0.5  $\mu$ m/  $g \cdot$ mm et 0.5  $\mu$ m/°C,
- $\bullet$  l'ensemble des cas instables sont caractérisés par un coefficient d'influence  $\bm{C}$  dont l'amplitude est un ordre de grandeur supérieur à celui des coefficients A et B.

Il apparait donc clairement que l'instabilité de l'effet Morton est essentiellement due à l'amplitude du coefficient  $C$ , c'est-à-dire à la quantité de balourd généré par la déformation thermique du rotor. C'est la raison pour laquelle l'effet Morton a été souvent attribué aux rotors possédant des disques en porte à faux. La déformation de la fibre neutre créée par un point chaud et combinée à une masse importante en porte à faux conduit à des amplitudes de balourds thermiques importantes. Ainsi, les paramètres influent directement sur l'amplitude du coefficient d'influence  $C$  sont les leviers les plus pertinents pour diminuer le risque de l'apparition d'un effet Morton instable. Dans la pratique, il n'est pas toujours simple ou possible de le faire. C'est la raison pour laquelle l'ensemble des possibilités concernant les trois coefficients seront passées en revue dans ce qui suit.

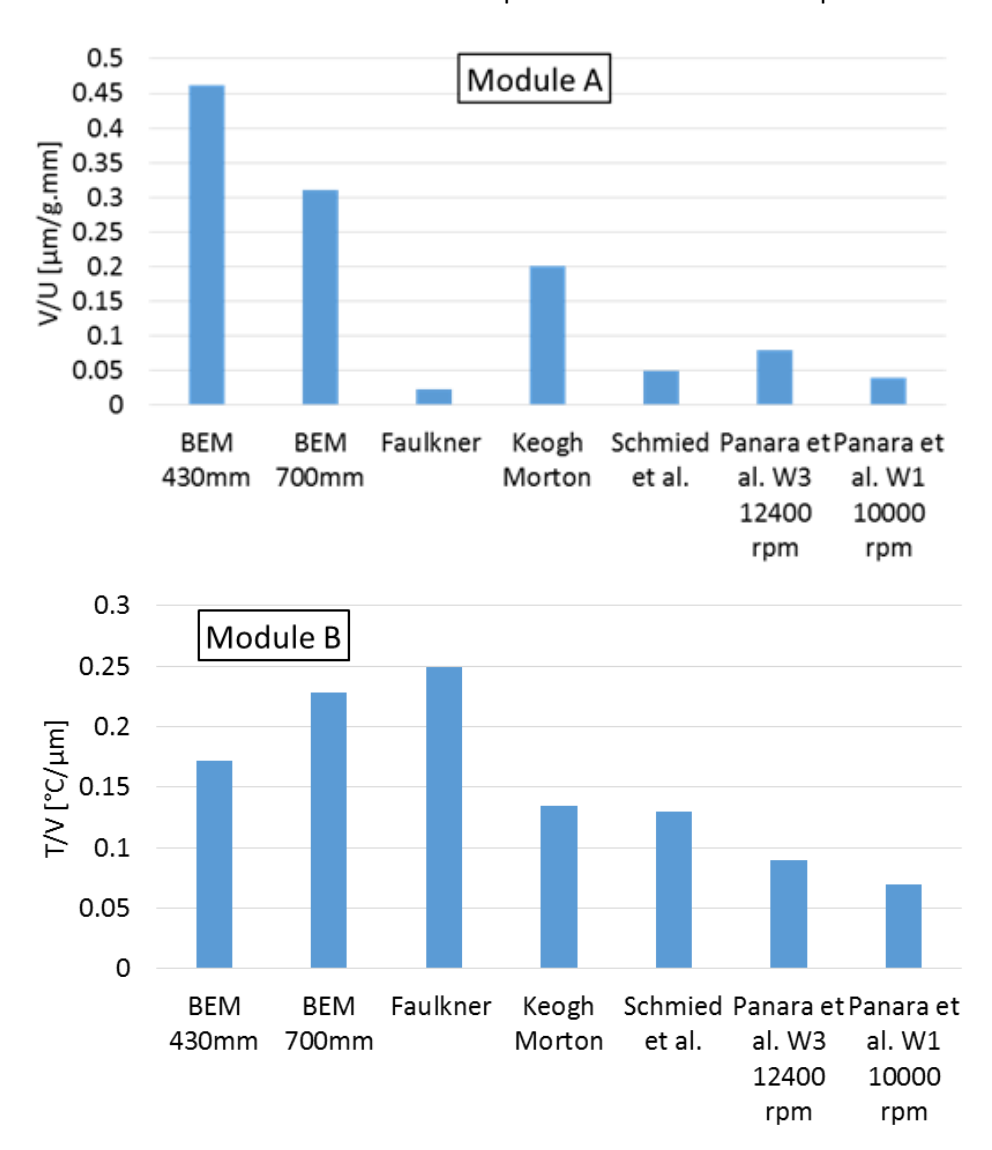

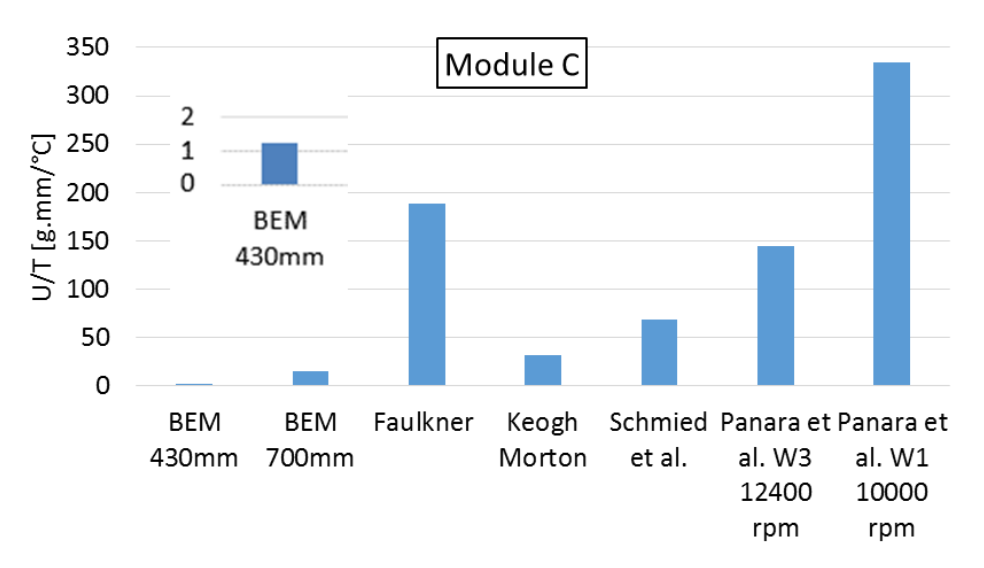

<span id="page-136-0"></span>Figure 5.3-5 : Comparaison des coefficients d'influence de l'effet Morton entre les cas d'études

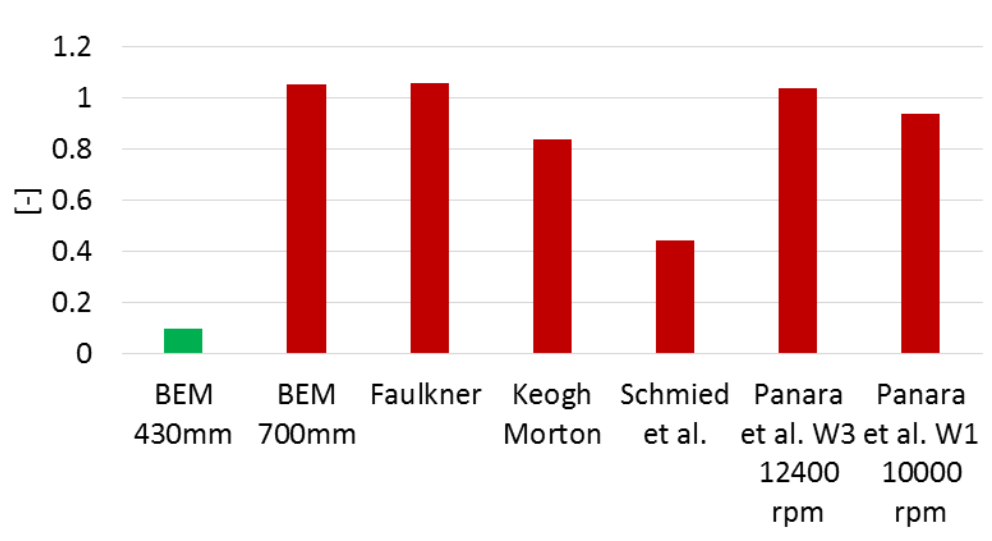

# Module de l'indicateur de l'effet Morton

Figure 5.3-6 : Résultat de l'analyse de l'effet Morton des cas

### <span id="page-136-1"></span>**5.3.2 PARAMETRES INFLUANTS SUR LE COEFFICIENT**

Pour rappel, le coefficient d'influence  $C$  caractérise la sensibilité du balourd thermique à la différence de la température  $|T|$  à la surface du rotor au droit du palier. Ce coefficient d'influence peut être considéré indépendant des conditions de fonctionnement telles que la vitesse de rotation, le balourd imposé et la température du lubrifiant. Il est lié directement à la configuration géométrique du rotor et du palier, ainsi que le matériau du rotor. Pour une configuration présentant un disque en porte à faux, la formule **[Eq.5-13](#page-117-0)**, peut être utilisée pour identifier les principaux paramètres permettant de diminuer l'amplitude du coefficient d'influence  $\boldsymbol{C}$ :

- Réduction de la masse en porte à faux,
- Réduction de la distance axiale entre le disque et le palier afin de limiter l'amplitude de la déformée au droit du disque,
- Réduction de la longueur axiale du palier (la réduction de ce paramètre permet aussi de réduire la quantité de chaleur généré dans le palier et par conséquent abaisser le coefficient  $B$ ),
- Augmentation du diamètre de l'arbre, ce qui contribue à rigidifier l'arbre et diminuer le défaut de fibre neutre,
- $\bullet$  Réduction du coefficient de dilation thermique  $\alpha$  (en pratique, la réduction de ce coefficient n'est pas toujours possible).

Parmi les solutions empiriques liées au coefficient  $C$ , la réduction de la masse en porte à faux est la plus pragmatique. Par exemple, en 1994, de Jongh et Morton **[\[15\]](#page-171-6)** ont réussi à faire disparaître l'effet Morton instable sur un rotor de compresseur en remplaçant les disques et l'accouplement en acier par d'autres en titane et en aluminium afin de réduire la masse en porte à faux. Il faut souligner également que la réduction de masse en porte à faux pourrait influencer les coefficients  $A$  et  $B$  ainsi que le balourd mécanique initial. Cependant, la réduction du module  $|C|$  est prédominante. A titre d'exemple, dans le cas du rotor Faulkner et al. **[\[60\]](#page-174-1)**, si le disque en acier de 61.2kg est remplacé par un autre en aluminium, la masse en porte à faux est diminué à 21.05kg et par conséquent l'indicateur de l'effet Morton  $\varsigma$  est divisé par trois.

## **5.3.3 PARAMETRES INFLUANTS SUR LE COEFFICIENT**

Le coefficient  $B$  caractérise la sensibilité de la différence de température par rapport au niveau vibratoire au droit du palier. Sa détermination précise nécessite le recours à des modèles THD complexe comme celui présenté dans le chapitre précédent. Ce coefficient est intimement lié à la puissance dissipée par cisaillement du lubrifiant. Cette dernière dépend essentiellement des conditions de fonctionnement, du lubrifiant, du type et de la géométrie du palier. Pour un palier cylindrique, cette puissance est proportionnelle à  $2\pi\mu R^3L\omega^2/\mathcal{C}_r$  [\[61\]](#page-174-2). Ainsi, pour réduire l'amplitude du coefficient  $B$ , il est possible de :

- Réduire la viscosité du lubrifiant  $\mu$ ,
- $\bullet$  Réduire le diamètre du rotor R,
- $\bullet$  Réduire la longueur du palier  $L$ ,
- Réduire la vitesse de rotation  $\omega$ ,
- Augmenter le jeu du palier  $C_r$ .

Schmied **[\[16\]](#page-171-4)** a éliminé l'instabilité causée par l'effet Morton en réduisant la longueur du palier de 0.6D à 0.4D et en abaissant la viscosité de l'huile de 46 cSt à 32 cSt. Cette solution a permis de réduire l'amplitude du coefficient  $B$  en réduisant la puissance dissipée dans le palier mais aussi l'amplitude du coefficient  $C$ .

Selon **[\[4\]](#page-170-1)**, il a été possible d'éliminer l'instabilité due à l'effet Morton dans le cas du compresseur à air de McGinley **[\[62\]](#page-174-3)** en augmentant la température d'alimentation. Cette dernière permet de diminuer la viscosité du lubrifiant et réduire ainsi la puissance dissipée.

Cependant, il faut garder à l'esprit que la modification d'un de ces paramètres entraine une variation des autres avec des effets qui peuvent être contraires à ceux espérés. A titre d'exemple, la réduction de la viscosité du lubrifiant augmente l'excentricité et peut entrainer une accentuation de la différence de température  $\Delta T$ . Plus encore, une telle baisse peut abaisser sensiblement la raideur et l'amortissement du palier et augmenter ainsi l'amplitude du coefficient A. Similairement, la réduction du diamètre de l'arbre entrainerait une baisse de la rigidité et potentiellement une augmentation des coefficients  $A$  et  $C$ .

#### **5.3.4 PARAMETRES INFLUANTS SUR LE COEFFICIENT**

Dans le cas linéaire **[\[52\]](#page-173-1)**, le coefficient de la réponse vibratoire du système rotor-palier pour une excitation harmonique à la fréquence  $\omega$  s'écrit :

$$
q = \sum_{i=1}^{n} \frac{2j\omega \Re(w_i w_i^T) - 2\Re(\bar{s}_i w_i w_i^T)}{\omega_i^2 - \omega^2 + 2j\zeta_i \omega_i \omega} B
$$
 Eq.5-14

où  $\omega_i$  est la pulsation propre du ième mode,  $\xi_i$  son facteur d'amortissent,  $\omega$  la pulsation de rotation,  $w_i$  la déformée modale du ième mode propre et  $s_i$  la valeur propre. Par conséquent, l'amplitude du coefficient d'influence  $A$  est intiment liée à l'amplitude du terme dénominateur  $\omega_i^2-\omega^2+2j\xi_i\omega_i\omega.$ Ainsi, le coefficient d'influence A est d'autant plus important que la fréquence de rotation est proche de la fréquence propre d'un mode. Dans ce cas, l'amplitude du coefficient A dépend essentiellement du taux d'amortissement du mode en question.

Plusieurs cas présents dans la littérature traitant de l'effet Morton instable ont montré que les vitesses du déclenchement de l'effet Morton sont proches des vitesses critiques du rotor. Une comparaison de cette vitesse du déclenchement et des vitesses critiques a été réalisée par **[\[6\]](#page-170-2)** et ses résultats sont résumés dans le **[Tableau 5.3-1](#page-139-0)**.

|                     | Vitesse du déclenchement   |                             |
|---------------------|----------------------------|-----------------------------|
| Cas d'étude         | de l'effet Morton instable | Vitesses critiques (tr/min) |
|                     | (tr/min)                   |                             |
| 1994, de Jongh [15] | 10500                      | 14000                       |
| 1997, Faulkner [60] | 9800                       | >12500                      |
| 1997, Corcoran [63] | 8500                       | 9100                        |
| 1998, De Jong [22]  | 7200                       | 8000                        |
| 1999, Berot [64]    | 6510                       | 2500,5200                   |
| 2008, Schmied [16]  | 18600                      | 28894                       |
| 2011, Lorenz [17]   | 4200                       | 4000, 5756                  |

<span id="page-139-0"></span>Tableau 5.3-1 : comparaison des vitesses du déclenchement de l'instabilité et des vitesses critiques

Toutefois, un fonctionnement loin des vitesses critiques n'est pas toujours suffisant pour éviter l'apparition de l'instabilité due à l'effet Morton. Par exemple, dans le cas du rotor de Schmied **[\[16\]](#page-171-4)**, l'instabilité apparait malgré l'écart entre la vitesse de rotation (18600 tr/min) et la vitesse critique du rotor (28894 tr/min) et le faible niveau vibratoire. Dans ce cas, la dissipation de l'énergie par le cisaillement visqueux est importante et l'instabilité est pilotée en grande partie par le coefficient  $B$ . Pour corriger cette instabilité, Schmied et al. ont rigidifié le rotor pour augmenter la vitesse critique du premier mode de flexion. Cette mesure permet de diminuer la sensibilité des vibrations au balourd (le coefficient A). En même temps, la réduction de la largeur du palier et le refroidissement du lubrifiant ont été également effectués. Ces deux dernières mesures permettent de réduire l'amplitude des coefficients  $B$  et  $C$ .

# **5.4 CONCLUSION**

Ce chapitre a présenté la méthode d'analyse de la stabilité de l'effet Morton avec deux approches différentes et a illustré son application aux deux configurations du banc effet Morton. Les résultats des analyses sur le rotor court de 430mm permettent de décrypter le comportement stable du banc qui est présenté dans le chapitre précédant. Puis, les analyses sur le rotor long de 700mm permettent de mettre en évidence l'instabilité due à l'effet Morton lorsque l'amplitude du balourd total dépasse 220 g.mm.

En outre, les techniques pour éviter l'instabilité due à l'effet Morton sont présentées en s'appuyant sur l'analyse des coefficients d'influence responsables de la stabilité de l'effet Morton. Cette analyse identifie clairement le coefficient d'influence  $\bm{C}$  comme étant le coefficient le plus important dans le déclenchement de l'instabilité de l'effet Morton. Il est alors naturel de privilégier les

paramètres qui influent directement sur l'amplitude de ce coefficient comme leviers permettant de réduire le risque d'instabilité. Cependant, les contraintes de conception, d'exploitation et financière ne permettent pas toujours d'agir librement sur le coefficient d'influence  $C$ . Il est alors nécessaire de considérer la combinaison de paramètres pour réduire le risque de l'apparition d'une instabilité. Cependant, la modification des coefficients  $A$  et  $B$  reste délicate et nécessite des outils numériques adéquats pour orienter judicieusement les actions correctives.

# **CONCLUSION GENERALE**

L'effet Morton est une instabilité vibratoire avec laquelle les exploitants des turbomachines peuvent être confrontés. Les travaux présentés dans cette thèse fournissent des méthodes qualitatives et quantitatives pour traiter l'effet Morton.

Une étude bibliographique a mis en avant les problèmes scientifiques liés à ce sujet. La stratégie adoptée pour traiter l'effet Morton a été basée le couplage numérique entre la dynamique du rotor, la thermomécanique du rotor et la lubrification thermohydrodynamique du palier. Ce couplage multiphysique fait intervenir deux échelles de temps différentes. Pour cette raison, la modélisation est difficile car l'effort de calcul peut devenir excessif, voir irréaliste. Afin de réduire le temps de calcul, plusieurs méthodes numériques adaptées ont été mise en place.

- La première méthode est la solution de l'équation de l'énergie dans le film mince basée sur la méthode de collocation aux points Lobatto. Cette méthode utilise une approximation spectrale basée sur les polynômes de Legendre pour la variation de la température à travers l'épaisseur du film. Comparée à la méthode de discrétisation classique, la méthode spectrale apporte une réduction significative du temps de calcul.
- L'implémentation de l'algorithme Fischer-Burmeister-Newton-Schur **[\[35\]](#page-172-1)** diminue le nombre d'itérations nécessaires pour calculer le champ de pression en présence de la rupture et la reformation du film mince.
- L'algorithme alliant le schéma d'intégration temporelle de Newmark avec la méthode de Newton-Raphson pour résoudre les équations de mouvement réduit le temps de calcul.
- Le flux thermique du palier est moyenné sur une période de rotation. Ceci permet d'homogénéiser les échelles du temps dynamique et thermique.

Un algorithme numérique dédié aux simulations transitoires a été mis au point et validé.

Une méthode d'analyse de la stabilité de l'effet Morton est également développée. Cette méthode est inspirée des travaux de Murphy et Lorenz **[\[19\]](#page-171-0)** et relie les trois phénomènes qui interviennent dans l'effet Morton par des coefficients d'influence  $A, B, C$ . Des améliorations de l'analyse de stabilité sont proposées et permettent de pronostiquer le déclenchement de l'effet Morton de manière plus précise par rapport à la méthode originale.

Une fois les outils numériques mises au point, la thèse est focalisée sur la compréhension de l'effet Morton. Des simulations transitoires et des analyses de stabilité ont été effectuées pour un rotor court et un rotor long. Ces rotors ont fait et continuent de faire aussi l'objet d'une analyse

expérimentale intense à l'Institut Pprime **[\[8\]](#page-170-0)**. Le rotor court a montré un effet Morton stable en dessous de la vitesse du premier mode élastique, à 7000 tr/min, bien que les amplitudes des vibrations synchrones soient élevées et que la différence de température à la surface du rotor est importante ( $\Delta T \approx 10^{\circ}$ C). Les phases des vibrations synchrones laissent entrevoir la signature des vibrations spirales avant stabilisation. Ces résultats ont été obtenus aussi bien expérimentalement que par des simulations numériques et ont été confirmés par des analyses de stabilité.

Les résultats obtenus pour le rotor long à 7500 tr/min et avec un balourd mécanique de 140 g∙mm ont mis en évidence un effet Morton instable. En fait, ce rotor a été conçu pour déclencher l'effet Morton instable suite à l'expérience acquise avec le rotor court. Ainsi, la présence d'un disque lourd en porte à faux conduit à un balourd thermique très important. Ceci apparait sur la forme d'un coefficient d'influence  $C$  important. De même, la vitesse critique du premier mode de flexion a été rapprochée de la vitesse du fonctionnement et par conséquent, le coefficient d'influence  $A$  augmente. Le cas du rotor long a été également validé sur le banc d'essais de l'Institut Pprime.

La stabilité de plusieurs cas industriels a ensuite été analysée. L'étude a permis de mettre en évidence la contribution de chaque phénomène physique au déclenchement de l'effet Morton instable.

Toutefois les résultats montrent que les outils développés pour la simulation et la stabilité de l'effet Morton nécessitent encore des développements pour améliorer la précision, l'efficacité et la fiabilité, comme par exemple :

- La simulation et l'analyse de stabilité de l'effet Morton ont été effectuées uniquement pour des rotors supportés par le même palier circulaire simple. Un modèle plus complexe de palier est à développer pour confirmer la fiabilité du modèle, par exemple pour le cas du palier à patins oscillants.
- Malgré les méthodes numériques implémentées actuellement, l'effort de calcul reste encore un point à améliorer.
- Des études paramétriques faisant varier la configuration de palier et du rotor pourraient être envisagées pour investiguer l'impact sur les coefficients d'influence  $A, B, C$ .

Pour conclure, cette thèse a montré de manière qualitative et quantitative le développement de l'effet Morton dans les machines tournantes. Les coefficients d'influence  $A, B, C$  sont des outils appropriés qui peuvent être inclus dans les codes de calculs mis à la disposition des ingénieurs confrontés aux instabilités vibratoires synchrones. Les simulations transitoires représentent un niveau de complexité supérieur mais indispensable pour la prédiction quantitative de cet effet.

# **ANNEXE A : RESOLUTION NUMERIQUE DE L'EQUATION DE L'ENERGIE**

**Cas d'application du patin incliné 1D sans couplage avec l'équation de Reynolds**

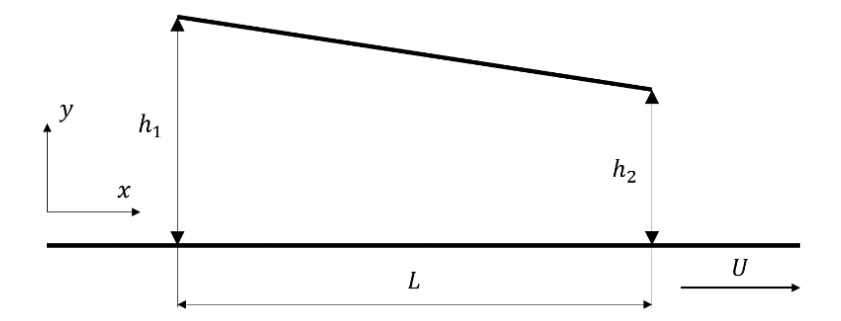

Figure A-1: Le patin incliné 1D

<span id="page-143-0"></span>Cette annexe présente une comparaison systématique entre la méthode de discrétisation classique (NDM) de l'équation de l'énergie et son approximation par la méthode de collocation aux points de Lobatto (LPCM). La description des deux méthodes est détaillée au **[chapitre 2](#page-35-0)** de la thèse et n'est pas ré-décrite ici. La résolution de l'équation de l'énergie est découplée de l'équation de Reynolds. Ceci permet de concentrer sur la résolution de l'équation de l'énergie et donne une solution numérique précise sans l'influence du couplage avec la pression et les vitesses affectées par les incertitudes numériques. En outre, les résultats présentés pourraient également servir à la validation de la première étape du développement du calcul THD en lubrification hydrodynamique.

Le patin incliné 1D utilisé (**[Figure A-1](#page-143-0)**) est le même décrit à la section **[2.4](#page-55-0)**. Afin de découpler l'équation de Reynolds et d'énergie, la viscosité est supposée être constante. Les autres paramètres géométriques et physiques sont identiques. Les données numériques utilisées pour effectuer ces calculs sont résumés dans **[Tableau A-1](#page-143-1)**.

Les résultats des calculs permettent de comparer le niveau de discrétisation et le temps de calcul requis par la NDM et par la LPCM pour obtenir la convergence du maillage des solutions. En même temps, Ceux-ci montrent que la NDM nécessite un effort de calcul important lorsqu'on vise une précision élevée et la réduction du temps de calcul apportée par la LPCM.

<span id="page-143-1"></span>

| Paramètres physiques             | Valeurs                 | Paramètres physiques                | Valeurs              |
|----------------------------------|-------------------------|-------------------------------------|----------------------|
| Densité $\rho_0$                 | 800 [ $\text{kg/m}^3$ ] | Epaisseur du film à l'entrée $h_1$  | $1.8288e^{-4}$ [m]   |
| Capacité thermique massive $C_p$ | 2000 [J/kgK]            | Epaisseur du film à la sortie $h_2$ | $0.9144e^{-4}$ [m]   |
| Conductivité thermique $\lambda$ | $0.14$ [W/mK]           | Longueur du patin $L$               | $0.18288$ [m]        |
| Viscosité dynamique $\mu_0$      | $0.081$ [Pa $\cdot$ s]  | Température ambiante Ta             | $20$ [ $^{\circ}$ C] |
| Vitesse à la paroi inférieure U  | $31.946$ [m/s]          | Pression ambiante Pa                | $1$ [bar]            |

Tableau A-1: Données utilisées pour le patin incliné 1D
#### **Discrétisation classique par la méthode des Volumes Finis**

Le film lubrifiant intercalé entre deux parois du patin est discrétisé en utilisant des volumes de contrôle 2D comme montré à la [Figure A.1-1](#page-144-0). Par conséquent, la variation selon direction z est négligée et l'équation de l'énergie **[Eq.2-19](#page-43-0)** est réduite en 2D. Suite au changement de variable **[Eq.2-](#page-51-0) [47](#page-51-0)**, le domaine de calcul est rectangulaire et orthogonal. Les volumes de calcul ont quatre faces planes, représentées par des lettres minuscules correspondant à leur direction (e, w, n et s) par rapport au nœud central P.

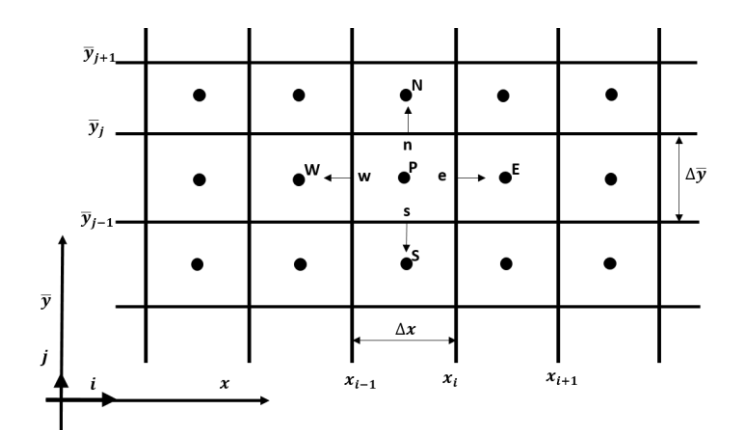

Figure A.1-1 : maillage 2D utilisé pour discrétiser l'équation de l'énergie du patin incliné

<span id="page-144-0"></span>Comme l'objectif de ce travail est d'étudier la précision de la solution numérique de l'équation de l'énergie donnée par les méthodes NDM et LPCM et afin d'éviter les incertitudes introduites par la solution numérique de l'équation de Reynolds, sa solution analytique pour le patin 1D est utilisée. D'après la solution analytique issu de **[\[36\]](#page-172-0)**, la pression et la vitesse correspond au cas du patin incliné sont:

$$
p(x) = \frac{6\mu_0 U L}{h_1 - h_2} \left( h^{-1} - \frac{h_1 h_2}{h_1 + h_2} h^{-2} - \frac{1}{h_1 + h_2} \right)
$$
 Eq.A.1

$$
u(x,\bar{y}) = h^2 \frac{\bar{y}(\bar{y}-1)}{2\mu_0} \frac{dp}{dx} + (1-\bar{y})U
$$
 Eq.A.2

La composante de vitesse  $v$  à travers l'épaisseur du film est déduite en intégrant l'équation de continuité sur l'épaisseur du film:

$$
\frac{\partial u}{\partial x} + \frac{1}{h} \frac{\partial v}{\partial y} - \frac{\overline{y}}{h} \frac{dh}{dx} \frac{\partial u}{\partial \overline{y}} = 0
$$
 Eq.A.3

Avec les conditions limites  $v(x, \overline{y} = 0) = 0$  et  $v(x, \overline{y} = 1) = 0$ , cela donne :

$$
v(x,\bar{y}) = -h \int_0^{\bar{y}} \frac{\partial u}{\partial x} d\bar{y} + \frac{dh}{dx} \int_0^{\bar{y}} \bar{y} \frac{\partial u}{\partial \bar{y}} d\bar{y}
$$
 Eq.A.4

L'équation de l'énergie 2D discrétisée est résolue en utilisant la méthode des volumes finis. La discrétisation classique avec 80 volumes équidistants dans la direction  $x$  et un nombre différent de volumessur l'épaisseur du film ont été utilisées. Ce dernier est Ny = 10, 20, 40, 50, 80, 100 et 160. Dans la première série de calculs, la température ambiante de 20 °C est imposée aux parois inférieure et supérieure, ainsi qu'à l'entrée. Le gradient de température adimensionnel aux parois est calculé. Il est défini par :

<span id="page-145-1"></span>
$$
\frac{\partial \overline{T}(x,\overline{y})}{\partial \overline{y}} = \frac{1}{T_a} \frac{\partial T(x,\overline{y})}{\partial \overline{y}}
$$
 Eq.A.5

Les résultats sont représentés sur la **[Figure A.1-2](#page-145-0)** et la **[Figure A.1-3](#page-146-0)** montrent que les courbes se superposent à partir de Ny = 40 volumes. Une estimation de la précision est obtenue en utilisant l'écart relatif du gradient de température adimensionnel qui est défini dans l'équation **[Eq.A.6](#page-145-1)** :

$$
\varepsilon = \frac{\sqrt{\frac{1}{n}\sum_{i=1}^{n} \left(\frac{\partial \overline{T}_{N_{\mathcal{Y}}}(\boldsymbol{x}_{i}, \overline{\boldsymbol{y}})}{\partial \overline{\boldsymbol{y}}}-\frac{\partial \overline{T}_{ref}(\boldsymbol{x}_{i}, \overline{\boldsymbol{y}})}{\partial \overline{\boldsymbol{y}}}\right)^{2}}}{\sqrt{\frac{1}{n}\sum_{i=1}^{n} \left(\frac{\partial \overline{T}_{ref}(\boldsymbol{x}_{i}, \overline{\boldsymbol{y}})}{\partial \overline{\boldsymbol{y}}}\right)^{2}}}
$$
 for  $\overline{\boldsymbol{y}} = 0$  or  $\overline{\boldsymbol{y}} = 1$  Eq.A.6

où  $\bar{T}_{ref}$  est la solution obtenue avec la discrétisation la plus fine Ny = 160.

La variation de ces écarts relatifs en fonction du nombre de volumes à travers l'épaisseur du film est représentée à la **[Figure A.1-4\(](#page-146-1)a)** et le temps de calcul est illustré à la **[Figure A.1-4\(](#page-146-1)b)**. Une augmentation rapide du temps de calcul avec le nombre de volume est remarquée. Par exemple, le cas de calcul avec Ny = 80 nécessitait 1,844 s, alors que le temps de calcul avec Ny = 160 est d'un ordre de grandeur supérieur. Toutefois, pour des raisons de précision, le maillage avec Ny = 160 est choisi comme solution de référence pour la suite. Ses valeurs numériques des gradients de température aux parois sont données dans le **[Tableau A.5-1](#page-156-0)** à la section **[A.5](#page-156-1)**.

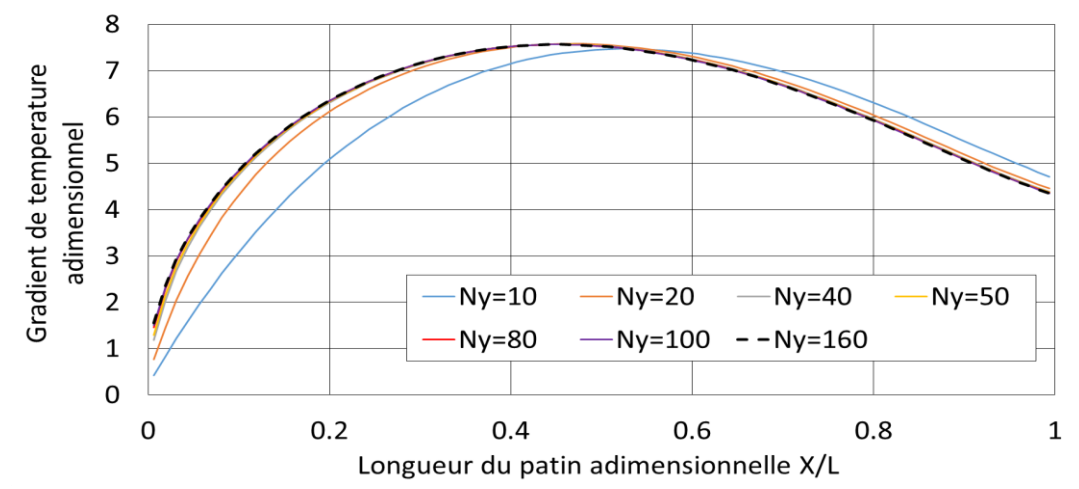

<span id="page-145-0"></span>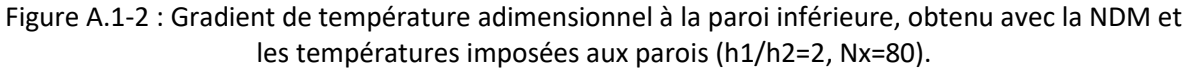

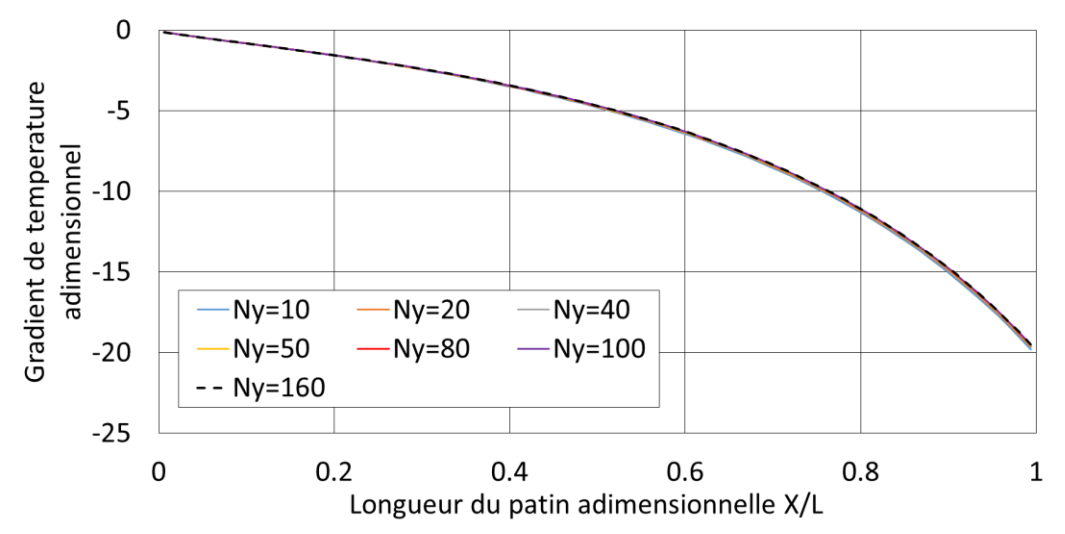

<span id="page-146-0"></span>Figure A.1-3 : Gradient de température adimensionnel à la paroi supérieure, obtenu avec la NDM et les températures imposées aux parois (h1/h2=2, Nx=80).

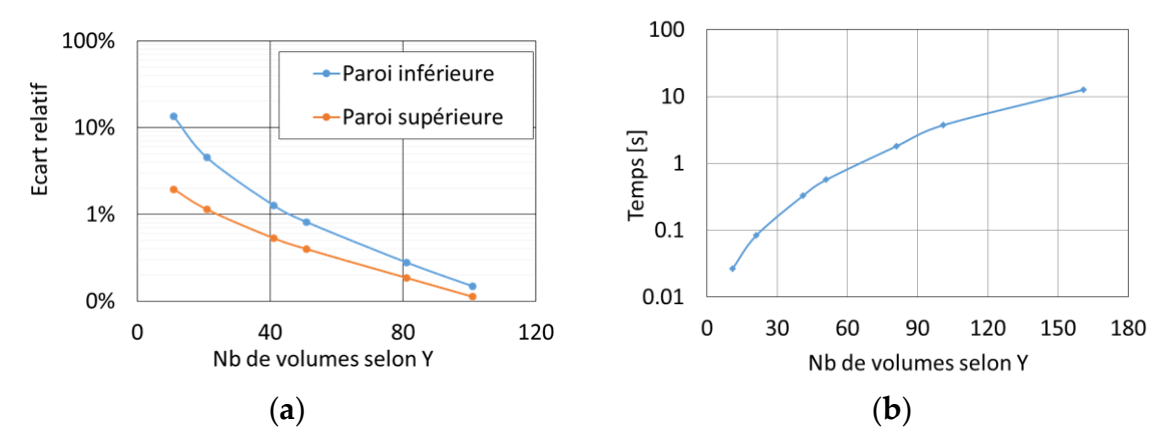

<span id="page-146-1"></span>Figure A.1-4 : (a) Ecarts relatifs et (b) temps de calcul de la solution de NDM pour Ny différent (h1/h2=2, Nx=80).

## **Discrétisation quand la température est approximée par des polynômes de Legendre**

La méthode de collocation aux points Lobatto (LPCM) est basée sur l'approximation de la température avec des polynômes de Legendre sur l'épaisseur du film. Cette méthode en détaillé est décrite à la section **[2.3.4](#page-44-0)** et la forme discrétisée de l'équation de l'énergie est présentée à la section **[2.3.5.2](#page-50-0)**.

Les **[Figure A.2-1](#page-147-0)** et **[Figure A.2-2](#page-147-1)** illustrent le gradient de température adimensionnel aux parois obtenus en fonction du degré des polynômes de Legendre N. L'écart relatif entre la solution NDM et la solution LPCM à la paroi inférieure (**Figure A.2-1**) dans la section d'entrée est réduite en augmentant le degré des polynômes de Legendre.

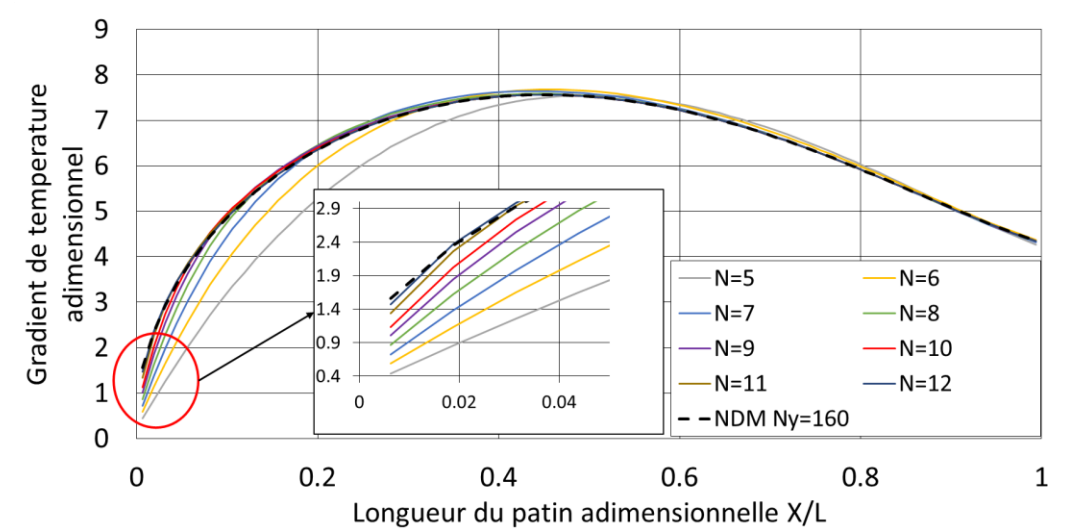

<span id="page-147-0"></span>Figure A.2-1: Gradient de température adimensionnel à la paroi inférieure, obtenu avec la LPCM et les températures imposées aux parois (h1/h2=2, Nx = 80).

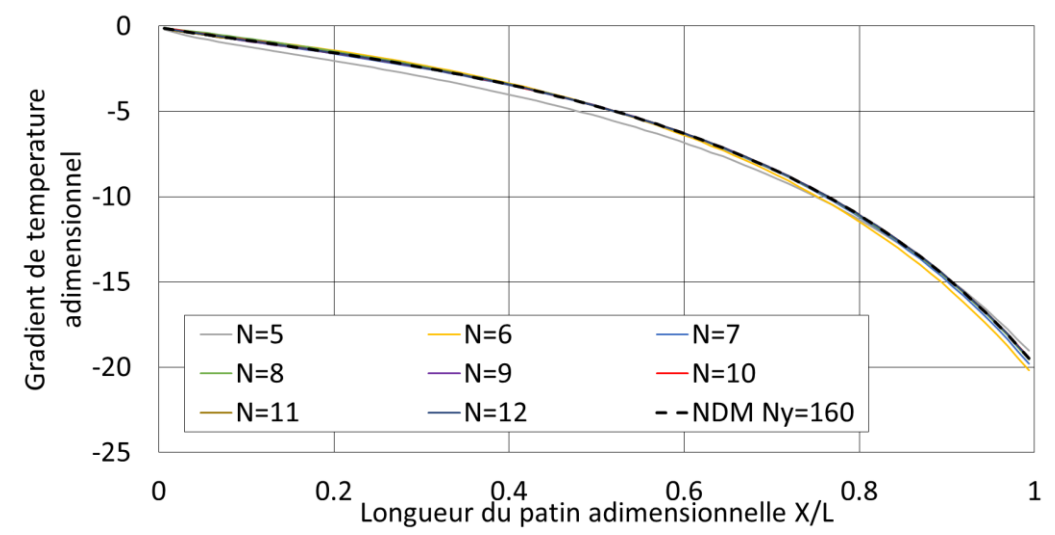

<span id="page-147-1"></span>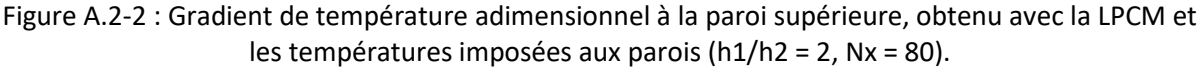

Les résultats de référence utilisés pour la comparaison sont obtenus par la NDM avec Ny = 160. L'écart relatif entre les résultats de référence et le gradient de température aux parois obtenus par la LPCM est définie :

$$
\varepsilon = \frac{\sqrt{\frac{1}{n} \sum_{i=1}^{n} \left( \frac{2 \partial \overline{T}_{N_{Lobbato}}(x_i, \zeta)}{\partial \zeta} - \frac{\partial \overline{T}_{ref_{NDM}}(x_i, \overline{y})}{d \overline{y}} \right)^2}}{\sqrt{\frac{1}{n} \sum_{i=1}^{n} \left( \frac{d \overline{T}_{ref_{NDM}}(x_i, \overline{y})}{d \overline{y}} \right)^2}}
$$
 Eq.A.7

où  $\zeta = 1$  ou  $\zeta = -1$  pour LPCM, et  $\overline{y} = 1$  ou  $\overline{y} = 0$  pour NDM.

Les écarts relatifs sont illustrés à la **[Figure A.2-3\(](#page-148-0)a)**. Ces derniers diminuent rapidement avec l'augmentation du degré des polynômes de Legendre. Cependant, les résultats aux parois inférieure et

supérieure montrent des tendances différentes. Le degré plus élevé des polynômes de Legendre est nécessaire pour obtenir la convergence de maillage à la paroi inférieure. Ceci est dû à l'effet thermique prédominant à la paroi mobile.

L'effort de calcul est décrit à la **[Figure A.2-3\(](#page-148-0)b)**. Par rapport à la solution de référence, le temps de calcul de la solution LPCM est divisé par dix, car seule une expansion limitée des polynômes de Legendre est nécessaire pour atteindre la convergence du maillage.

Les champs de température obtenus avec la LPCM  $(N = 12)$  et la NDM  $(Ny = 160)$  sont représentés respectivement dans **[Figure A.4-1](#page-154-0)** et **[Figure A.4-2](#page-154-1)** à la section **[A.4](#page-154-2)**. Les coefficients des polynômes de Legendre pour la température  $\widehat T_j(\bar X)$  sont donnés dans le [Tableau A.5-2](#page-156-2) à la section **[A.5](#page-156-1)**. L'étude actuelle indique que les résultats obtenus par la LPCM sont plus précis pour le même niveau de la discrétisation.

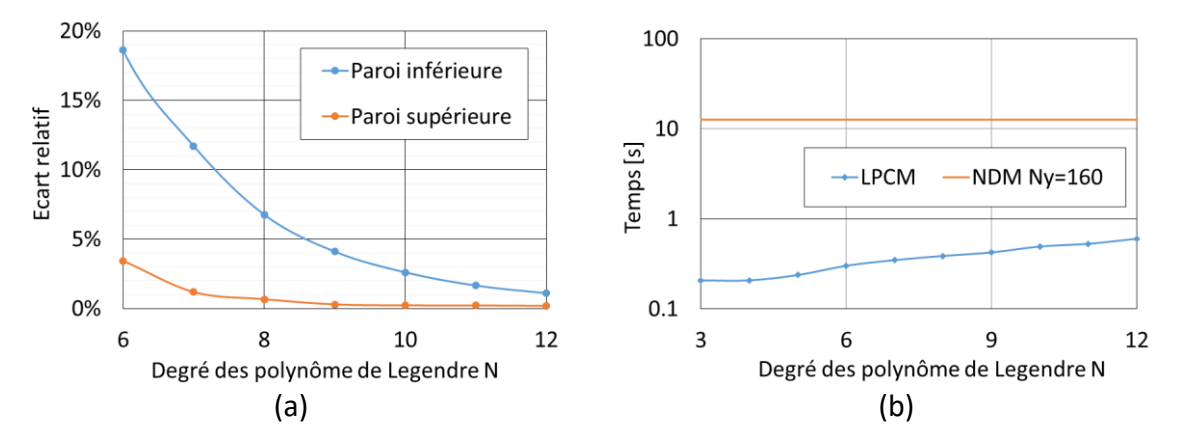

<span id="page-148-0"></span>Figure A.2-3 : (a) Ecarts relatifs et (b) temps de calcul de la solution LPCM pour N différent  $(h1/h2 = 2, Nx = 80).$ 

### **Comparaison supplémentaires des résultats numériques**

Les résultats précédents ont été obtenus par un patin incliné 1D linéairement convergent avec un rapport de l'épaisseur du film à la entrée/sortie h1/h2 = 2, des températures imposées aux parois (condition limite de Dirichlet), et complètement découplé de l'équation de Reynolds. D'autres cas simples du patin incliné 1D convergent ont également été étudiés et apportent des conclusions intéressantes.

Configurations géométriques différentes

Deux autres rapports d'entrée/sortie du patin, h1/h2 = 4 et h1/h2 = 8, ont été étudiés tout en conservant les mêmes conditions limites de température aux parois et l'équation de Reynolds découplée. L'augmentation du rapport entre l'épaisseur du film à l'entrée h1 et à la sortie h2 entraîne une convergence plus lente des résultats NDM en fonction du nombre de volumes Ny. La meilleure solution NDM obtenue avec Ny = 160 a été considérée comme résultat de référence et le nombre de volumes de calcul dans la direction x reste le même (Nx = 80).

Les résultats obtenus pour h1/h2 = 4 sont illustrés dans les **[Figure A.3-1,](#page-149-0) [Figure A.3-2](#page-149-1)** et **[Figure](#page-150-0)  [A.3-3](#page-150-0)**. Les résultats aux parois inférieure et supérieure montrent de nouveau des tendances différentes. Le gradient de température à la paroi supérieure atteint la convergence du maillage à partir du degré N=11 des polynômes de Legendre, tandis que celui à la paroi inférieure nécessite le degré N = 16 des polynômes de Legendre. Cependant, la **[Figure A.3-3\(](#page-150-0)b)** montre que malgré d'un degré élevé des polynômes de Legendre utilisé, la LPCM montre une réduction significative du temps de calcul par rapport à la NDM pour la même précision visée.

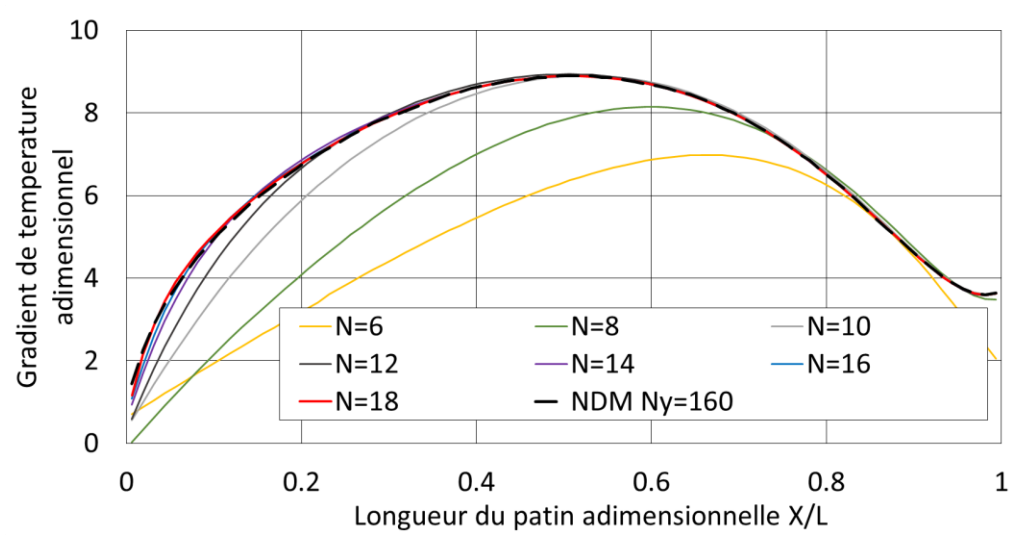

<span id="page-149-0"></span>Figure A.3-1 : Gradient de température adimensionnel à la paroi inférieure, obtenu avec la LPCM et les températures imposées aux parois (h1/h2 = 4, Nx = 80).

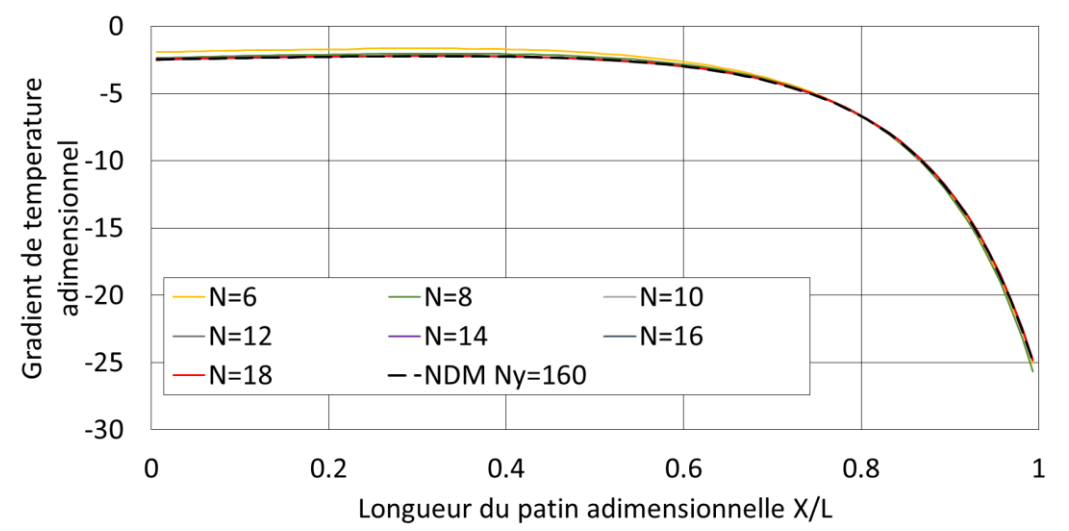

<span id="page-149-1"></span>Figure A.3-2 : Gradient de température adimensionnel à la paroi supérieure, obtenu avec la LPCM et les températures imposées aux parois (h1/h2 = 4, Nx = 80).

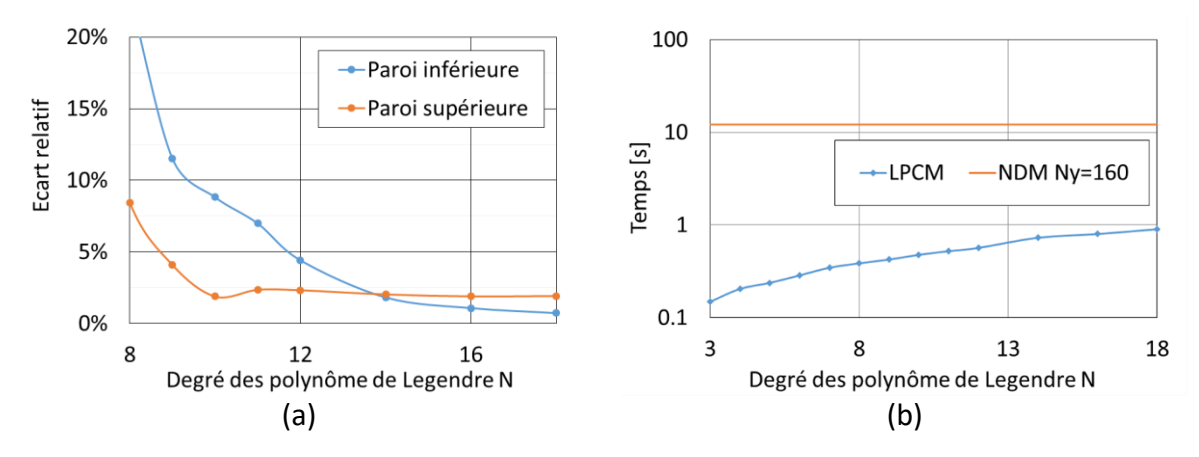

<span id="page-150-0"></span>Figure A.3-3 : (a) Ecarts relatifs et (b) temps de calcul de la solution LPCM pour N différent  $(h1/h2 = 4, Nx = 80).$ 

Les résultats obtenus pour h1/h2 = 8 sont illustrés aux **[Figure A.3-4,](#page-150-1) [Figure A.3-5](#page-151-0)** et **[Figure](#page-151-1)  [A.3-6](#page-151-1)**. Les mêmes remarques que pour h1/h2 = 4 peuvent être tirées, à l'exception du fait qu'un ordre supérieur des polynômes de Legendre a été nécessaire pour atteindre la convergence du maillage des solutions, ce qui est lié à l'augmentation du rapport de l'épaisseur du film entrée/sortie. La **[Figure](#page-151-1)  [A.3-6\(](#page-151-1)b)** montre que le temps de calcul de la NDM avec Ny = 160 augmente pour ce cas de calcul. La **[Figure A.3-3\(](#page-150-0)b)** et la **[Figure A.3-6\(](#page-151-1)b)** montrent que l'effort de calcul de la NDM augmente d'un ordre de grandeur en augmentant le rapport h1/h2 de 4 à 8. Ce n'est pas le cas pour la LPCM, qui nécessitait le même temps de calcul pour ces deux cas, c'est à dire un ou deux ordres de grandeur inférieurs à ceux du NDM. Par conséquent, le LPCM reste largement supérieur au NDM en termes de temps de calcul.

Les champs de température obtenus avec le LPCM ( $N = 16$ ) et le NDM ( $Ny = 160$ ) sont représentés aux **[Figure A.4-3](#page-154-3)** jusqu'à **[Figure A.4-6](#page-154-4)** à la section **[A.4](#page-154-2)**. Les valeurs numériques des gradients de température aux parois sont données dans le **[Tableau A.5-1](#page-156-0)** à la section **[A.5](#page-156-1)**.

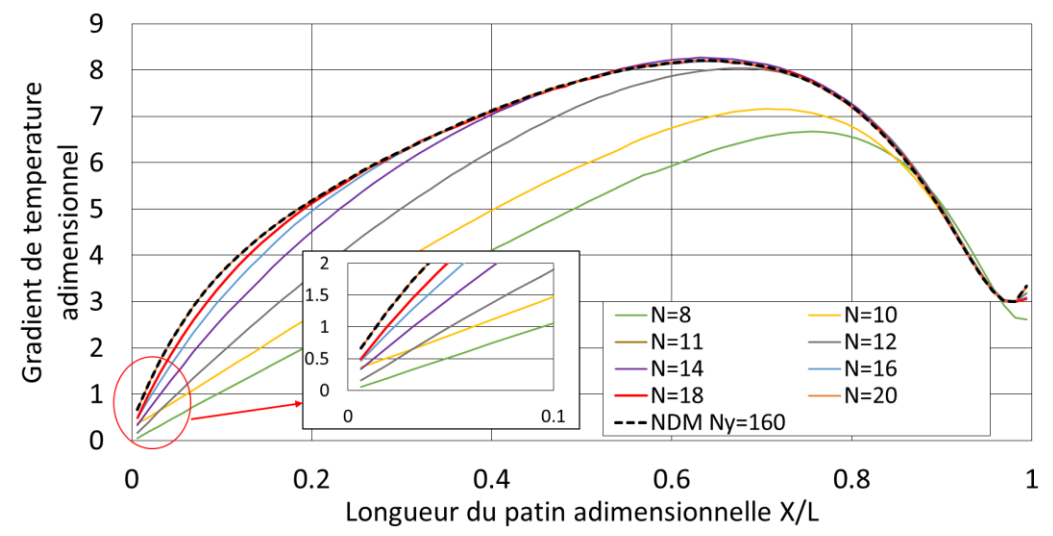

<span id="page-150-1"></span>Figure A.3-4 : Gradient de température adimensionnel à la paroi inférieure, obtenu avec la LPCM et les températures imposées aux parois (h1/h2 = 8, Nx = 80).

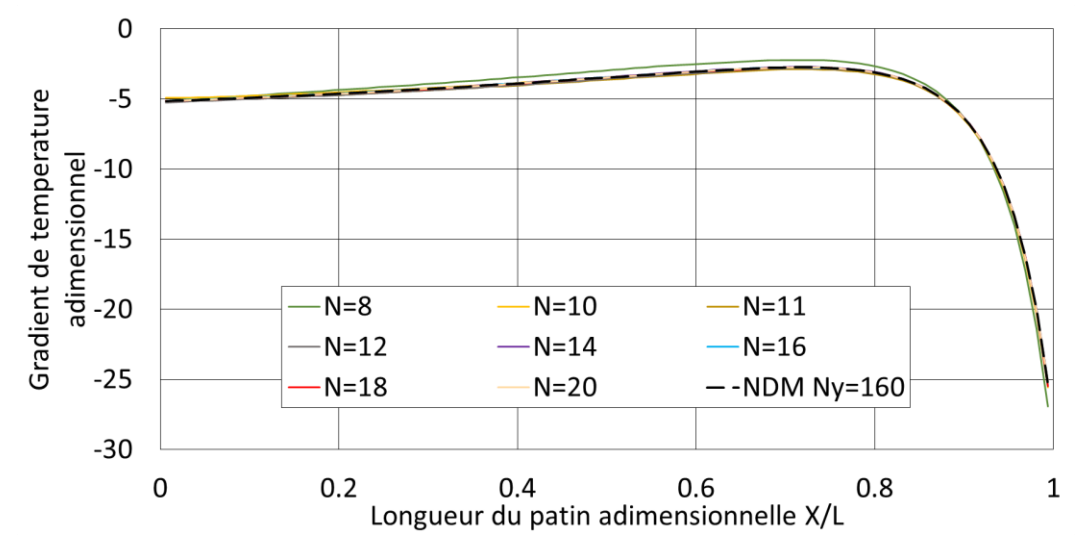

<span id="page-151-0"></span>Figure A.3-5: Gradient de température adimensionnel à la paroi supérieure, obtenu avec la LPCM et les températures imposées aux parois (h1/h2 = 8, Nx = 80).

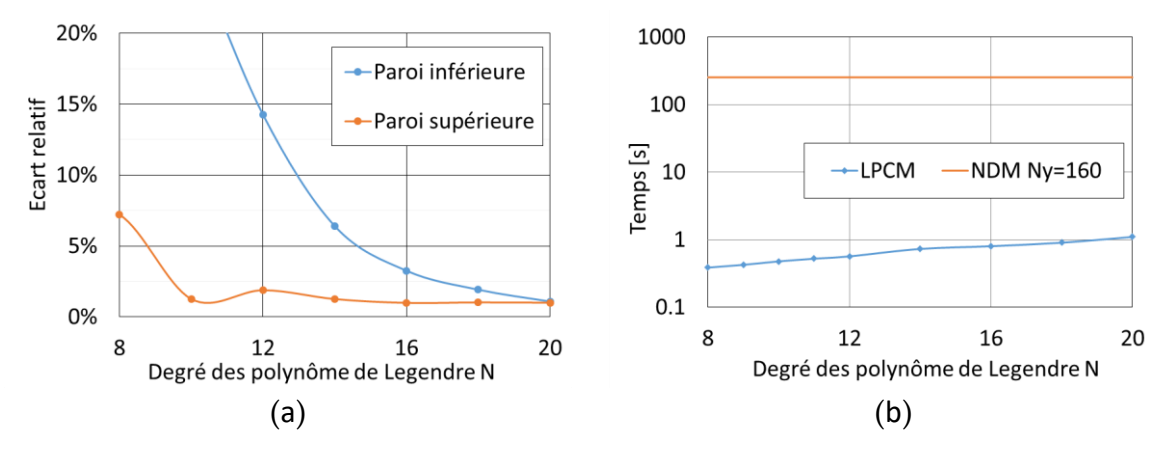

<span id="page-151-1"></span>Figure A.3-6: (a) Ecarts relatifs et (b) temps de calcul de la solution LPCM pour N différent  $(h1/h2 = 8, Nx = 80).$ 

#### Conditions aux limites thermiques différentes

Les cas précédents portaient sur des températures imposées aux parois, alors que le gradient de température aux parois est un résultat de calcul. Dans le calcul suivant, la paroi inférieure du patin est adiabatique, c'est-à-dire  $(\partial T/\partial y)_{\text{inf\_paroi}} = 0$ , alors que la température à la paroi supérieure est T<sub>sup\_paroi</sub> = 30 °C. Le rapport de l'épaisseur du film à l'entrée  $h_1$  et la sortie  $h_2$  est 4 et la température à l'entrée  $T_{entrée} = 20 °C$ . Pour la LPCM, Les degrés 10 et 14 des polynômes de Legendre ont été utilisés et les résultats ont été comparés à la NDM (Nx = 160 et Ny = 160). Les **[Figure A.3-7](#page-152-0)** et **[Figure A.3-8](#page-152-1)** montrent la résolution cohérente du gradient de température à la paroi supérieure et de la température à la paroi inférieure.

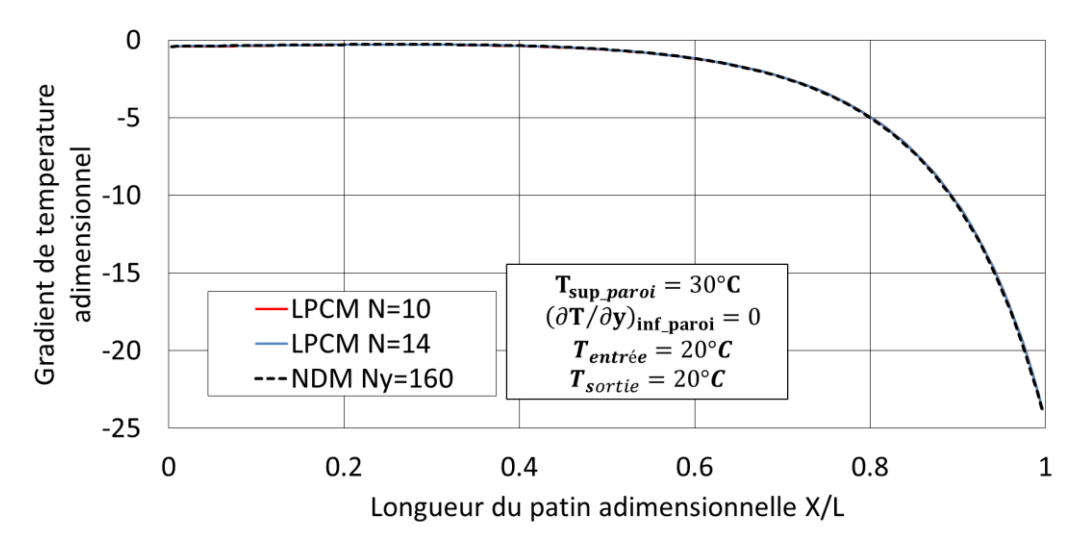

Figure A.3-7 : Gradient de température adimensionnel à la paroi supérieure.  $(h1/h2 = 4, Nx = 160).$ 

<span id="page-152-0"></span>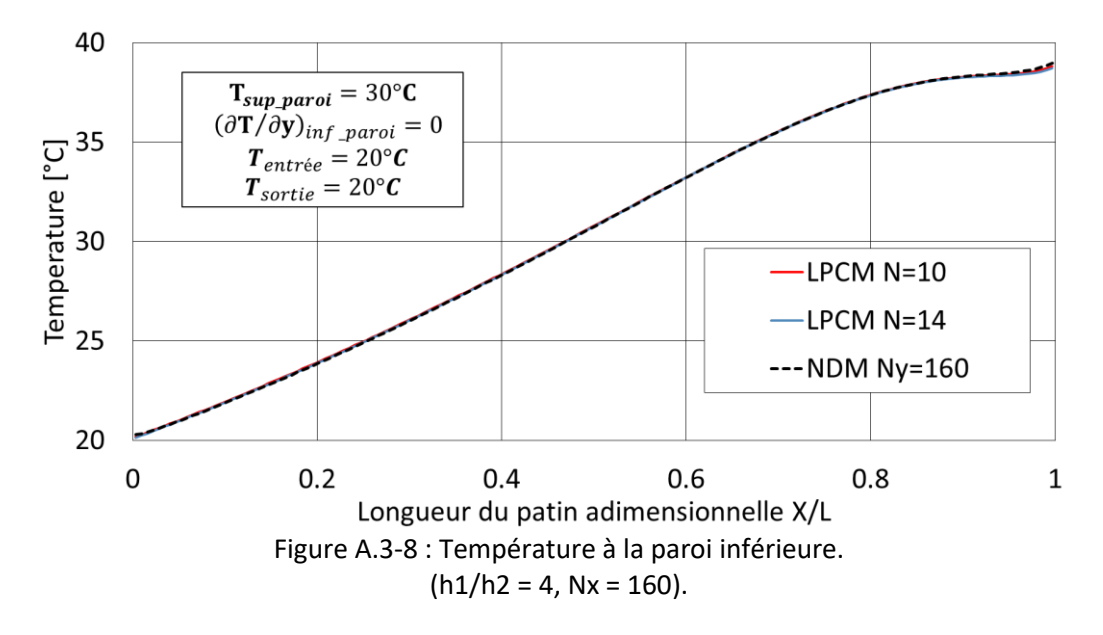

<span id="page-152-1"></span>Un cas du calcul différent consiste à imposer des températures différentes aux parois,  $T_{\text{sup}}_{\text{paroi}} = 30 \degree C$ ,  $T_{\text{inf}}_{\text{paroi}} = 20 \degree C$  et  $T_{\text{entrée}} = 20 \degree C$ . La LPCM a été réalisée avec les 10 et 14 degrés des polynômes de Legendre. La résolution avec la même discrétisation au cas précédent a été utilisée pour la NDM. Les résultats sont illustrés aux **[Figure A.3-9](#page-153-0)** et **[Figure A.3-10](#page-153-1)** et montrent qu'il existe des écarts entre la solution de NDM et la solution de la LPCM au niveau de la paroi inférieure (**[Figure A.3-10](#page-153-1)**) dans la section d'entrée. Encore une fois, cette différence se réduit avec l'augmentation du degré des polynômes de Legendre. Il est nécessaire de souligner que la LPCM donne une approximation du gradient de température au niveau des parois en se basant sur les coefficients polynomiaux pour température à travers l'épaisseur du film, tandis que la méthode NDM calcule le gradient de température avec différences finies sur un nombre limité de volumes près des parois. Ainsi, les deux méthodes ont des ordres d'approximation différents. Dans certaines configurations extrêmes, il est nécessaire d'augmenter le degré du polynôme de Legendre afin d'atteindre la convergence du maillage.

Les champs de température de ces deux derniers cas sont illustrés dans les **[Figure A.4-7](#page-155-0)** à **[Figure A.4-10](#page-155-1)** à la section **[A.4](#page-154-2)**. Les valeurs numériques des températures aux parois et des gradients de température sont données au **[Tableau A.5-1](#page-156-0)** à **la section [A.5](#page-156-1)**.

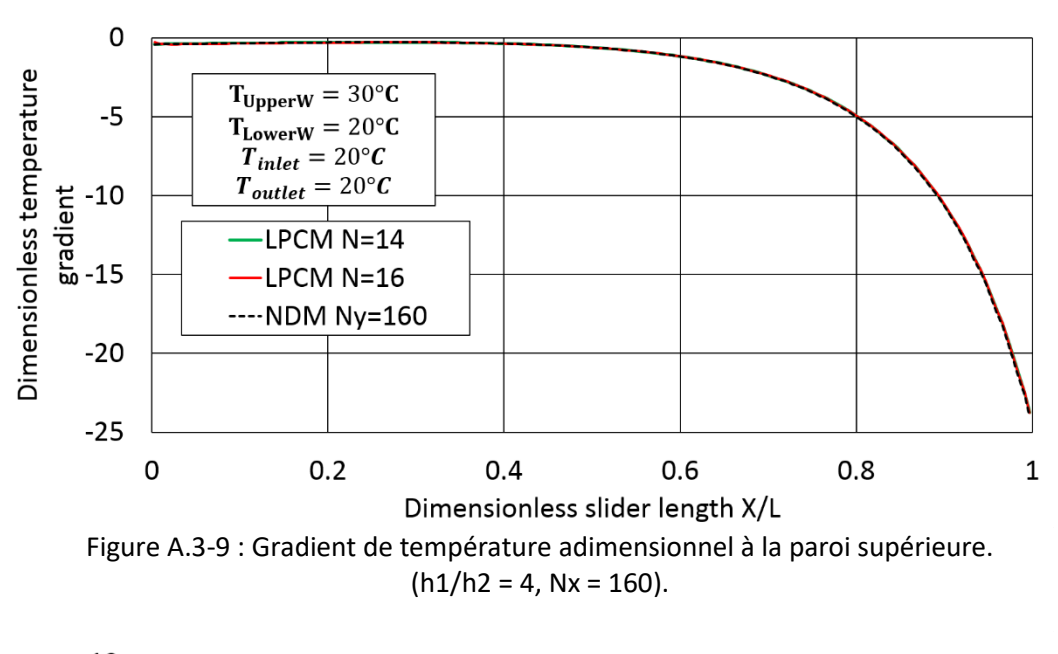

<span id="page-153-0"></span>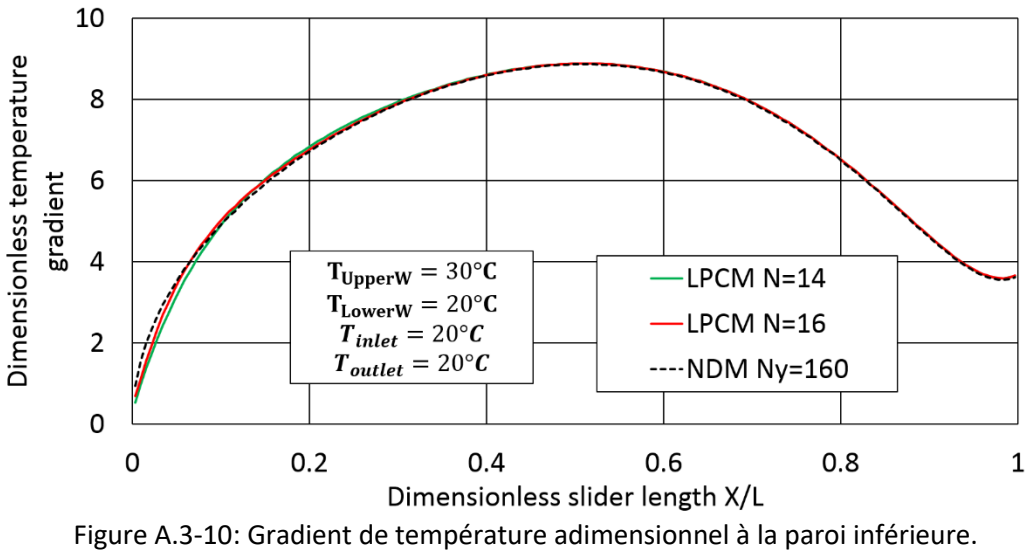

<span id="page-153-1"></span> $(h1/h2 = 4, Nx = 160).$ 

<span id="page-154-1"></span><span id="page-154-0"></span>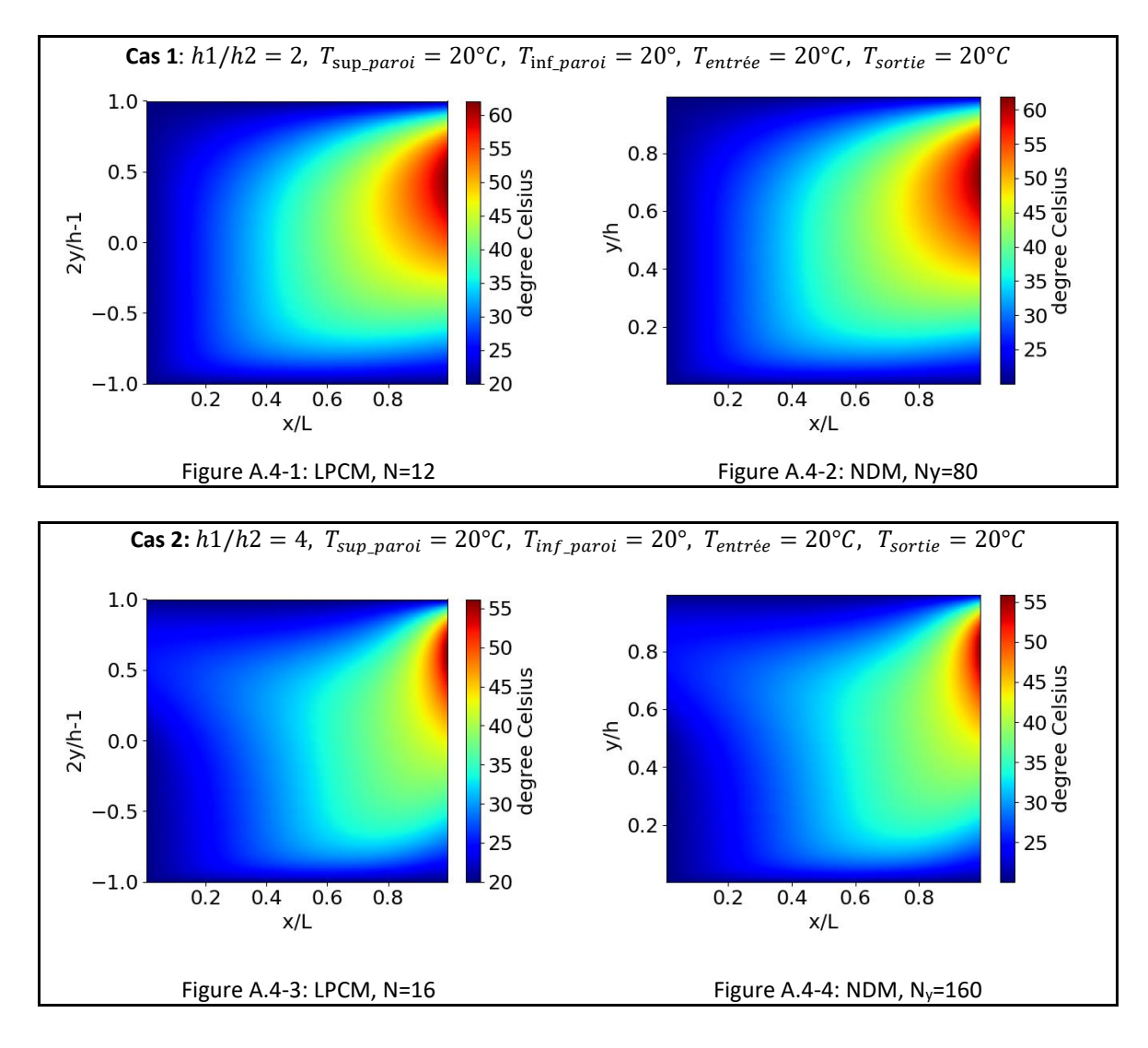

### <span id="page-154-2"></span>**Figures des champs de température des cas de calcul**

<span id="page-154-6"></span><span id="page-154-5"></span><span id="page-154-4"></span><span id="page-154-3"></span>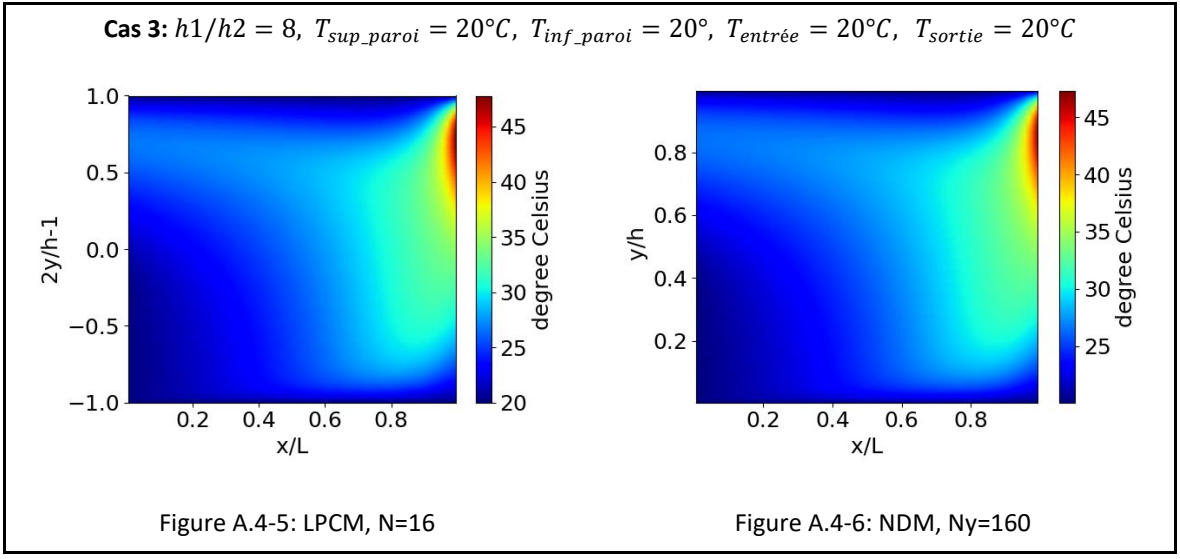

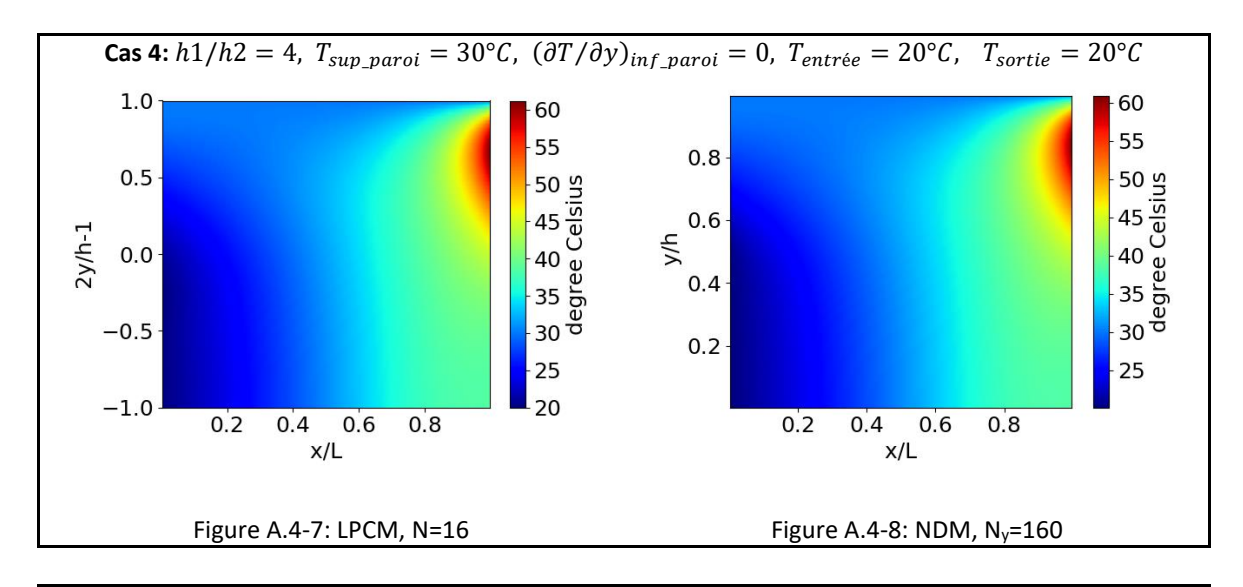

<span id="page-155-3"></span><span id="page-155-2"></span><span id="page-155-1"></span><span id="page-155-0"></span>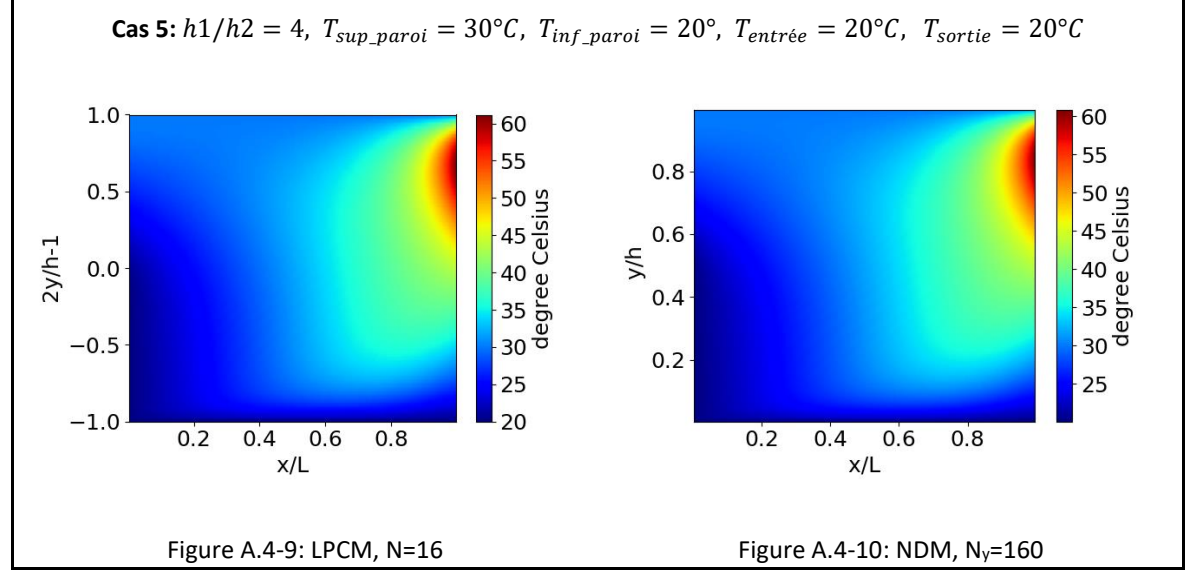

## <span id="page-156-1"></span>**Valeurs de référence à l'issu des cas numériques**

<span id="page-156-0"></span>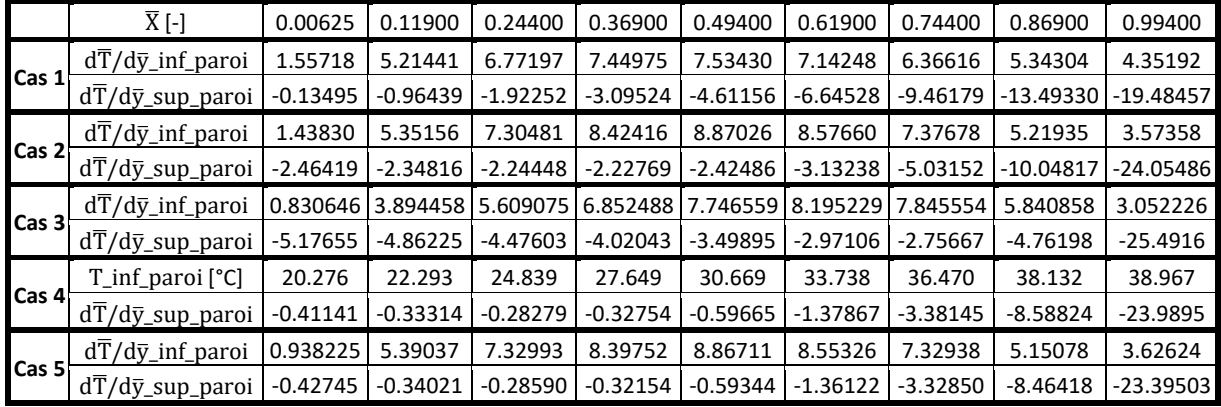

Tableau A.5-1 : Résultat de tous les cas obtenus par le meilleur maillage NDM

<span id="page-156-2"></span>Tableau A.5-2 : Coefficients des polynômes de Legendre pour la température  $\widehat T_j(\bar X)$  décrivant les variations de température pour le cas 1, N = 12

| $X[-]$ |                |                |                |                       |                |                |                |              |                |
|--------|----------------|----------------|----------------|-----------------------|----------------|----------------|----------------|--------------|----------------|
| N      | 0.00625        | 0.11900        | 0.24400        | 0.36900               | 0.49400        | 0.61900        | 0.74400        | 0.86900      | 0.99400        |
| 1      | 2.039E+01      | 2.398E+01      | 2.732E+01      | 3.051E+01             | 3.361E+01      | $3.664E + 01$  | 3.970E+01      | 4.297E+01    | 4.643E+01      |
| 2      | -9.093E-02     | $-1.090E + 00$ | $-1.699E + 00$ | $-1.732E+00$          | $-1.042E + 00$ | 5.419E-01      | 3.240E+00      | 7.359E+00    | 1.266E+01      |
| 3      | $-1.638E-01$   | $-2.412E + 00$ |                | -5.037E+00 -7.852E+00 | $-1.074E + 01$ | $-1.360E + 01$ | $-1.628E + 01$ | -1.867E+01   | -2.042E+01     |
| 4      | -7.126E-02     | $-7.110E-02$   | 2.771E-01      | 4.343E-01             | 9.460E-02      | $-9.963E - 01$ | $-3.096E+00$   | -6.516E+00   | -1.108E+01     |
| 5      | $-1.028E - 01$ | $-9.924E - 01$ | -1.763E+001    | $-2.350E+00$          | -2.773E+00     | $-3.135E+00$   | $-3.624E+00$   | -4.546E+00   | -6.178E+00     |
| 6      | 3.242E-02      | 7.750E-01      | 1.180E+00      | 1.196E+00             | 9.303E-01      | 4.686E-01      | $-1.426E - 01$ | $-8.951E-01$ | $-1.716E + 00$ |
| 7      | $-3.772E-02$   | $-3.691E - 01$ | -4.324E-01     | -3.019E-01            | -1.120E-01     | 5.991E-02      | 1.737E-01      | 2.001E-01    | 1.178E-01      |
| 8      | 5.790E-02      | 3.154E-01      | 2.433E-01      | 1.198E-01             | 3.286E-02      | -4.675E-03     | 1.722E-03      | 4.772E-02    | 1.246E-01      |
| 9      | $-3.573E-02$   | $-1.863E - 01$ | -9.798E-02     | $-2.113E-02$          | 1.546E-02      | 2.880E-02      | 3.346E-02      | 3.788E-02    | 4.648E-02      |
| 10     | 3.960E-02      | 6.830E-02      | 7.337E-03      | $-1.461E-02$          | -1.492E-02     | -9.294E-03     | -2.799E-03     | 4.222E-03    | 1.199E-02      |
| 11     | -3.784E-02     | $-2.317E-02$   | 1.123E-02      | 1.085E-02             | 5.555E-03      | 1.947E-03      | 9.286E-07      | -1.060E-03   | -1.550E-03     |
| 12     | 3.226E-02      | 1.932E-03      | -8.343E-03     | $-3.386E-03$          | -8.402E-04     | $-1.786E-04$   | $-1.264E-04$   | -1.971E-04   | -3.064E-04     |
| 13     | -1.636E-02     | 3.188E-03      | 3.155E-03      | 5.133E-04             | -1.111E-04     | -9.591E-05     | -4.841E-05     | -7.163E-05   | -1.424E-04     |

# **ANNEXE B : METHODE DES ELEMENTS FINIS POUR LA CONDUCTION THERMIQUE**

## **FORMULATION VARIATIONNELLE DU PROBLEME CONDUCTION THERMIQUE**

La résolution de l'équation du transfert de chaleur au sein du rotor fait appeler la méthode des éléments finis en mécanique du solide. Afin d'appliquer la méthode, il est systématique de passer l'équation [0](#page-8-0) sous forme faible en une formulation variationnelle. Soit  $Ω$  est le domaine étudié  $ℝ^3$  qui contient les frontières  $S = S_c \cup S_\phi \cup S_{adia} \cup S_T$ , la formulation faible de l'équation de la chaleur est :

$$
\int_{\Omega} \rho C_p \frac{\partial T}{\partial t} \cdot T^* d\Omega + \int_{\Omega} \operatorname{div}(-\lambda \nabla T) \cdot T^* d\Omega = 0
$$
 Eq.B.1

Où  $T^*$  est l'ensemble des champs de température qui s'annule avec la température imposée aux surfaces  $S_T$ .

Par l'intégration par partie,

$$
\int_{\Omega} \operatorname{div} (\lambda \nabla T) \cdot T^* d\Omega = -\int_{\Omega} \lambda \nabla T \cdot \nabla T^* d\Omega + \int_{S} \lambda \frac{\partial T}{\partial n} \cdot T^* dS \qquad \qquad \mathbf{Eq.B.2}
$$

On obtient :

$$
\int_{\Omega} \rho C_p \frac{\partial T}{\partial t} \cdot T^* d\Omega + \int_{\Omega} \lambda \nabla T \cdot \nabla T^* d\Omega - \int_{S} \lambda \frac{\partial T}{\partial n} \cdot T^* dS = 0
$$
 Eq.B.3

En appliquant les conditions aux limites suivantes :

$$
\begin{cases}\n\lambda \frac{\partial T}{\partial n} = H_c(T_{ext} - T) & \text{sur } \mathbf{S}_c \\
\lambda \frac{\partial T}{\partial n} = \phi & \text{sur } \mathbf{S}_{\phi} \\
\lambda \frac{\partial T}{\partial n} = 0 & \text{sur } \mathbf{S}_{adia} \\
T = T_{impo} & \text{sur } \mathbf{S}_T\n\end{cases}
$$
\nEq.B.4

La formulation variationnelle du problème est enfin obtenue :

$$
\int_{\Omega} \rho C_p \frac{\partial T}{\partial t} \cdot T^* d\Omega = -\int_{\Omega} \lambda \nabla T \cdot \nabla T^* d\Omega + \int_{S_c} H_c (T_{ext} - T) \cdot T^* dS + \int_{S_\Phi} \phi \cdot T^* dS \qquad \text{Eq.B.5}
$$

#### **APPROXIMATION NODALE ELEMENTAIRE ET ASSEMBLAGE FINAL**

Le champ de température est approximé par la fonction de forme  $N$  :

<span id="page-157-0"></span>
$$
T(x, y, z) = \sum_{i=1}^{n} N_i(x, y, z) T_i = \mathbf{NT}
$$
 Eq.B.6

où T est le vecteur des températures nodales et N est la fonction de forme qui permet d'approximer et interpoler la température.

Ensuite, le gradient de température s'écrit :

$$
\nabla T = \begin{bmatrix} \sum_{i=1}^{n} \frac{\partial N_i}{\partial x} T_i \\ \sum_{i=1}^{n} \frac{\partial N_i}{\partial y} T_i \\ \sum_{i=1}^{n} \frac{\partial N_i}{\partial z} T_i \end{bmatrix} = \partial \mathbf{NT}
$$
 Eq.B.7

Dans le membre à droite de la formulation variationnelle **[Eq.B.5](#page-157-0)**, le terme issu de la conduction thermique devient, après assemblage sur tous les éléments :

$$
\int_{\Omega} \lambda \nabla T \cdot \nabla T^* d\Omega = \int_{\Omega} \lambda T^{*T} \partial N^T \cdot \partial NT d\Omega = T^{*T} K_{\lambda} T
$$
\nEq.B.8

où  $K_{\lambda}$  est la matrice de rigidité pour l'effet de conduction.

Le terme provenant des conditions d'échange devient après assemblage sur les éléments :

$$
\int_{S_c} H_c(T_{ext}-T) \cdot T^* dS = \int_{S_c} H_c T^{*T} N^T N (T_{ext}-T) dS_c = T^{*T} \phi_{ext} - T^{*T} K_H T
$$
 Eq.B.9

où  $\pmb{K_H}$  est la matrice de rigidité pour les effets de convection et  $\bm{\phi_{ext}}=\int_{\text{S}_\text{C}}H_c\bm{T_{ext}}\,d\text{S}_\text{C}.$ 

$$
\int_{S_{\Phi}} \phi \cdot T^* dS = T^{*T} \phi \qquad \qquad Eq.B.10
$$

Le terme transitoire dans le membre gauche devient

$$
\int_{\Omega} \frac{\partial T}{\partial t} \cdot T^* d\Omega = \int_{\Omega} \rho C_p T^{*T} N^T \cdot N \frac{\partial T}{\partial t} d\Omega = T^{*T} M_{th} \frac{\partial T}{\partial t}
$$
 Eq.B.11

Où  $M_{th}$  est la matrice de masse thermique

La formulation variationnelle approchée devient donc :

$$
T^{*T}M_{th}\frac{\partial T}{\partial t} = -T^{*T}K_{\lambda}T + T^{*T}\phi_{ext} - T^{*T}K_{H}T + T^{*T}\phi
$$
 Eq.B.12

Trouver le vecteur d'élévation de température nodale  $T$  satisfaisant aux conditions aux limites en températures imposées et tel que :

$$
T^{*T}\left(M_{th}\frac{\partial T}{\partial t}+K_{\lambda}T+K_{H}T-\phi_{ext}-\phi\right)=0
$$
 Eq.B.13

Ainsi le système du problème de conduction discrétisé en transitoire est :

$$
M_{th} \frac{\partial T}{\partial t} + K_{th} T(t) = \phi(t) \qquad Eq.B.14
$$

# **ANNEXE C : DETERMINATION DU POINT HAUT**

### **C.1. DEFINITION DU POINT HAUT**

Lors des vibrations synchrones, le centre du rotor se déplace dans le palier hydrodynamique en suivant une orbite synchrone. Cette orbite est parcourue par le centre du rotor à la même vitesse que la rotation propre du rotor, d'où vient l'adjective "synchrone". Le point haut (**PH**) est une position spécifique dans la direction circonférentielle à la surface du rotor où l'épaisseur du film correspondante est le minimum. Il peut être repéré en se référençant un marquage à la surface du rotor (keyphasor, repère du rotor, etc…). Pour une orbite synchrone définie et en chaque point de l'orbite, le point haut se trouve toujours à l'extérieur de cette orbite. Il peut être déterminé à partir des relations géométriques présentées dans la suite.

Pour déterminer numériquement cette phase du point haut, on se concentre sur le plan médian du palier hydrodynamique, ce qui permet de réduire le problème en 2D. Ensuite, il est nécessaire d'introduire deux repères : un repère fixe lié au coussinet  $R_1 < X, Y > e$ t un repère mobile attaché au rotor  $R_2 < r, t >$ , voir l[a Figure C](#page-160-0).2-1. Le repère fixe est pour décrire la position du centre du rotor dans le palier et déterminer l'orbite synchrone, alors que le repère mobile sert à repérer le point haut grâce à la phase  $\theta_{PH}$  définie entre l'axe r et le point haut. L'origine du repère fixe est donnée par le centre du coussinet  $O_c(0, 0)$ , alors que celle du repère mobile est définie par le centre du rotor  $\theta_{r_i}(x_{r_i},y_{r_i})$ . Les deux axes supplémentaires  $X_r,X_0$  sont parallèles avec l'axe  $X$  du repère fixe pour aider à la détermination de la phase du **PH**.

#### **RELATIONS GEOMETRIQUES**

L'orbite synchrone peut être représentée par deux composants  $x_r$  et  $y_r$  dans la direction X et Y.

$$
x_{r_i} = x_o + |mx| \cos[\omega t_i + \phi(mx)]
$$
  
\n
$$
y_{r_i} = y_o + |my| \cos[\omega t_i + \phi(my)]
$$
  
\n
$$
Eq.C.I
$$

Avec  $x_0$  et  $y_0$  les moyennes des déplacements sur X et Y, qui donne le centre de l'orbite  $O_0(x_0, y_0)$ ;  $|mx|$ ,  $|my|$  et  $\phi(mx)$ ,  $\phi(my)$  les amplitudes et phases des vibrations synchrones;  $\omega t_i = \theta$  est l'angle de rotation propre du rotor et il permet de décrire l'orbite.

À la position initiale ( $t_i=0$ ) de l'orbite synchrone, l'axe  $\bm{r}$  du repère mobile passe par l'axe  $\bm{X_{r}.}$ Un angle  $\,\theta_0$  entre l'axe  $r$  et le vecteur  $\bm{\theta}_o\bm{\theta}_{r_0}$  à la surface du rotor est calculé pour caractériser le vecteur  $\boldsymbol{0}_o \boldsymbol{0}_{r_0}$  en partant l'axe  $r$ .

<span id="page-160-1"></span>
$$
\theta_0 = A \tan(y_{r_0} - y_o, x_{r_0} - x_o) \qquad \qquad Eq.C.2
$$

Le fait des vibrations synchrones autour du centre de l'orbite  $O<sub>o</sub>$ , les points à la surface du rotor vont se déplacer de la même manière par rapport au  $O_o$ . Ainsi, à la position  $O_{r_{PH}}$  sur l'orbite où l'épaisseur du film est le minimum (autrement dit, le module  $|0_c0_{r_{PH}}|$  est le maximum), l'angle entre l'axe  $r$  et le vecteur  $\bm{o}_o\bm{o}_{r_{PH}}$  est encore  $\theta_0$ . La phase du point haut  $\theta_{PH}$  est définie par la rotation du vecteur  $\boldsymbol{0}_c \boldsymbol{0}_{r_{PH}}$  en partant l'axe  $r$ . Elle peut être exprimée en [Eq.C.3.](#page-160-1)

$$
\theta_{PH} = \theta_0 - \alpha + \theta_{h_{min}}
$$
  
avec  $\alpha = Atan2(y_{r_{HP}} - y_o, x_{r_{PH}} - x_o)$ ;  $\theta_{h_{min}} = Atan2(y_{r_{PH}}, x_{r_{PH}})$ 

Il faut savoir la phase  $θ_{PH}$  est définie entre [0, 2π). Si ce n'est pas le cas, des multiples de  $2π$  sont ajoutés ou soustraits pour s'assurer qu'ils se situent à l'intérieur de l'intervalle définie.

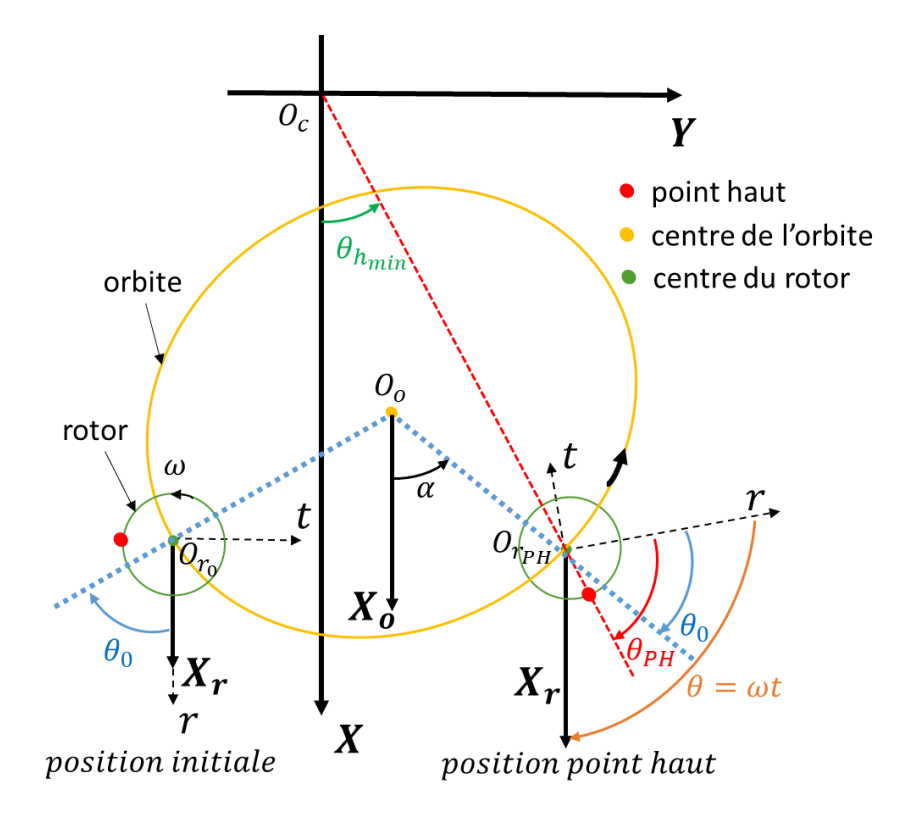

<span id="page-160-0"></span>Figure C.2-1 : Relation géométrique pour déterminer le point haut à la surface du rotor

# **ANNEXE D : VALEURS DES COEFFICIENTS D'INFLUENCE DE L'EFFET MORTON**

<span id="page-161-0"></span>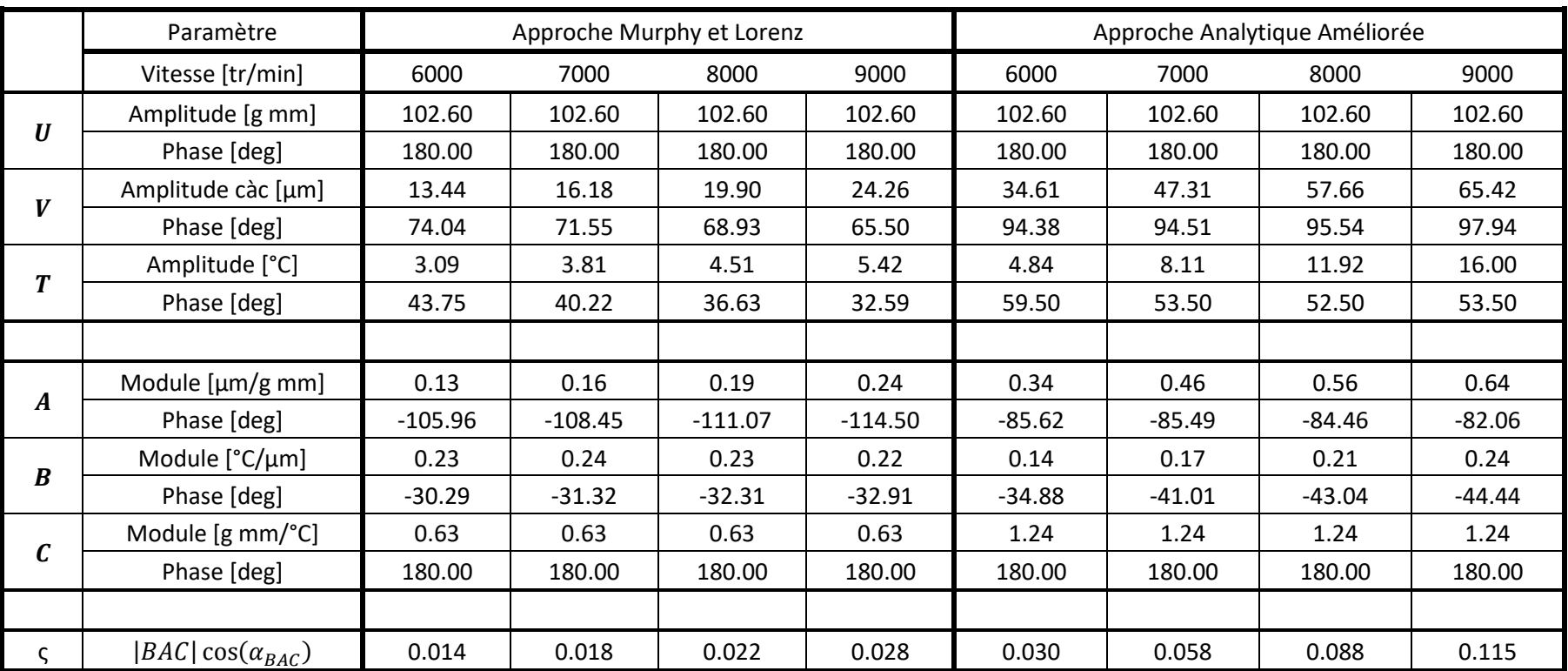

Tableau D-1 : Valeurs précise des coefficients d'influence de l'effet Morton calculées pour le rotor court de 430mm

<span id="page-162-0"></span>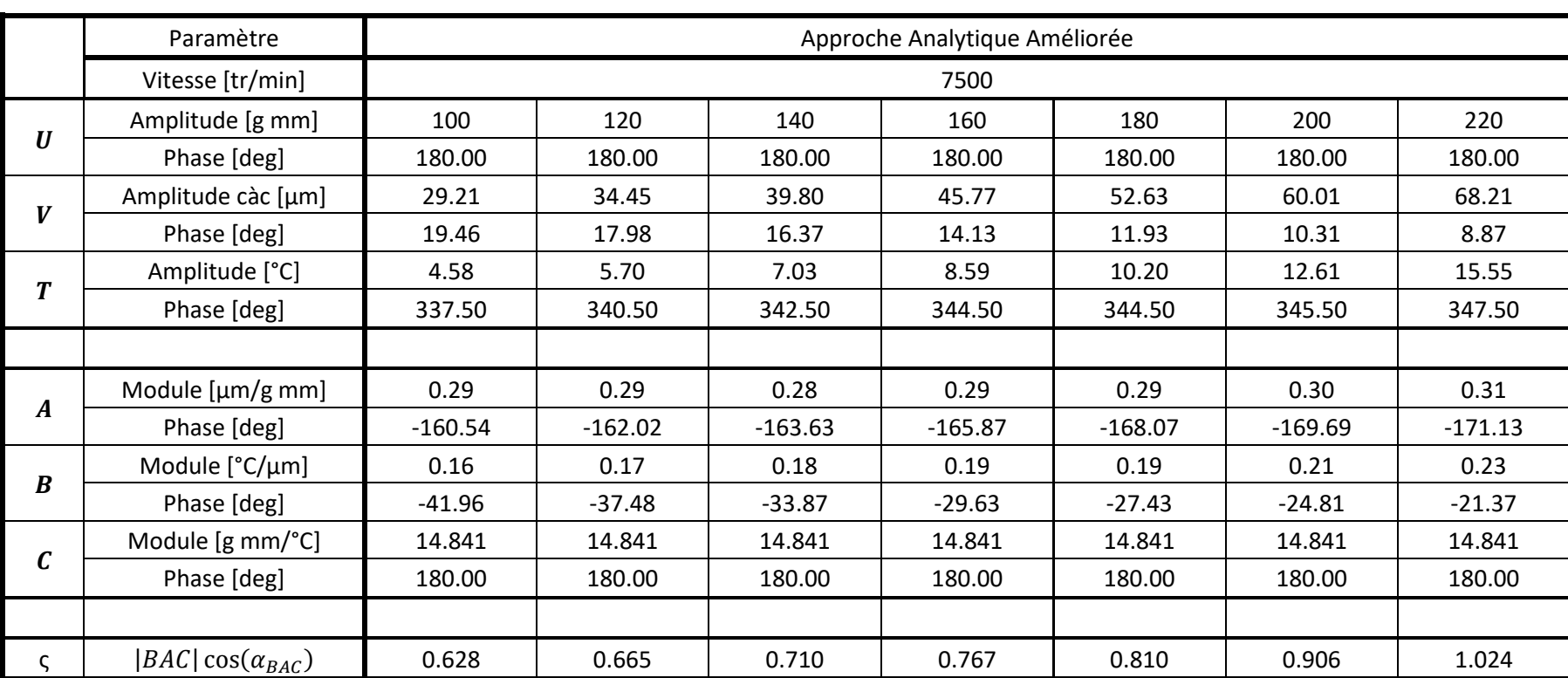

Tableau D-2 : Valeurs précise des coefficients d'influence de l'effet Morton calculées pour le rotor long de 700mm, dans le cas où le composant des vibrations synchrones dans la direction X est choisi pour réaliser le calcul

Tableau D-3 : Valeurs précise des coefficients d'influence de l'effet Morton calculées pour le rotor long de 700mm, dans le cas où le composant des vibrations synchrones dans la direction Y est choisi pour réaliser le calcul

<span id="page-163-0"></span>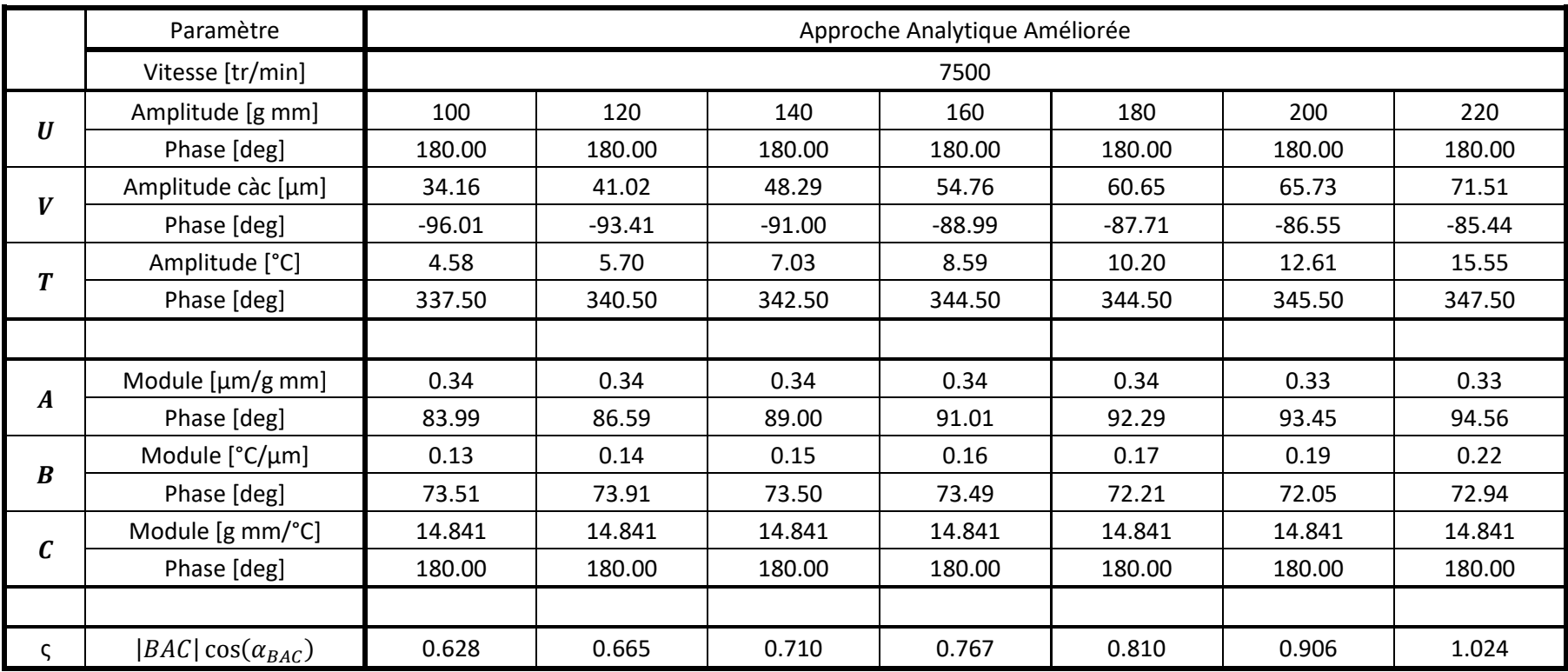

# **LISTE DES FIGURES**

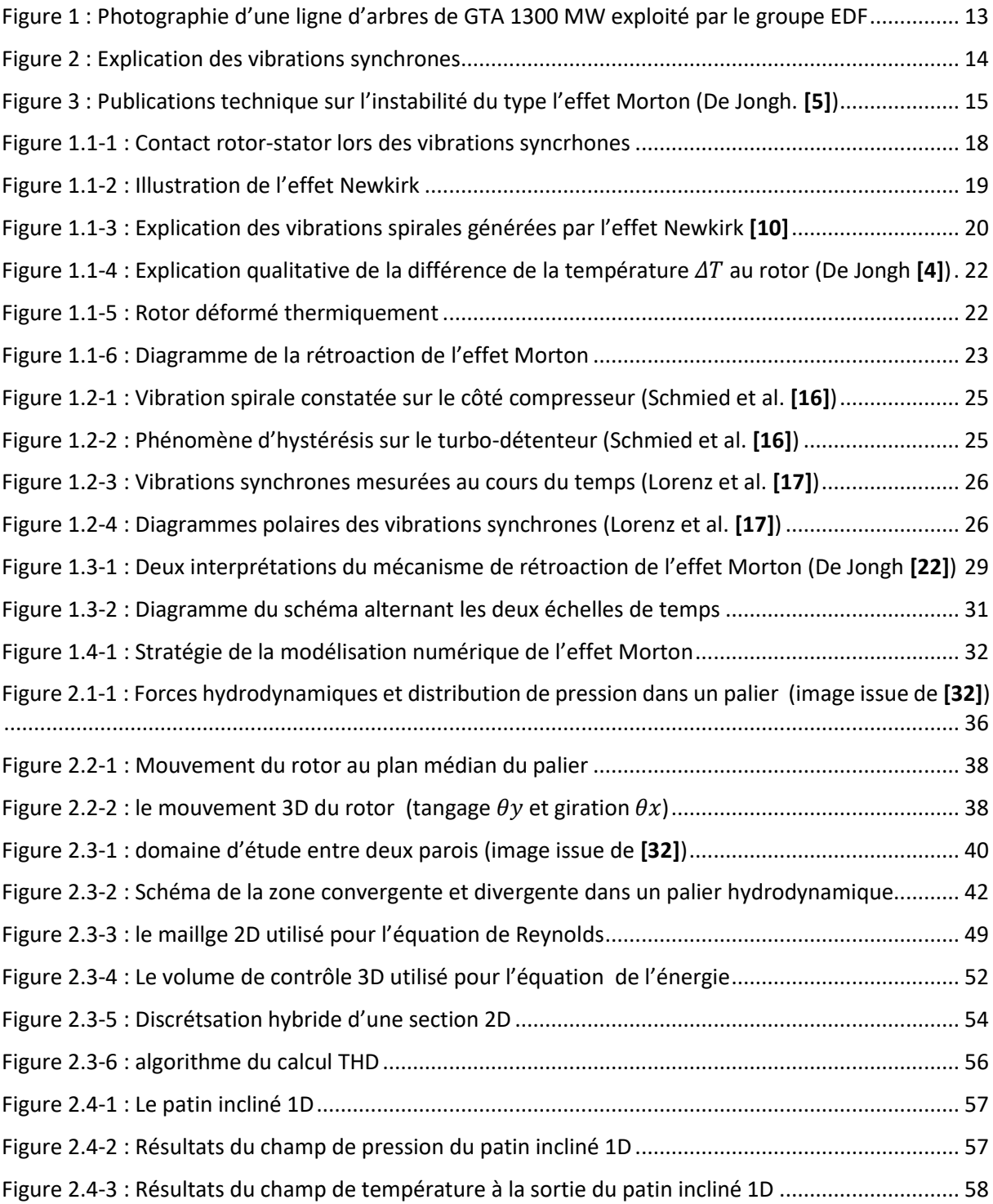

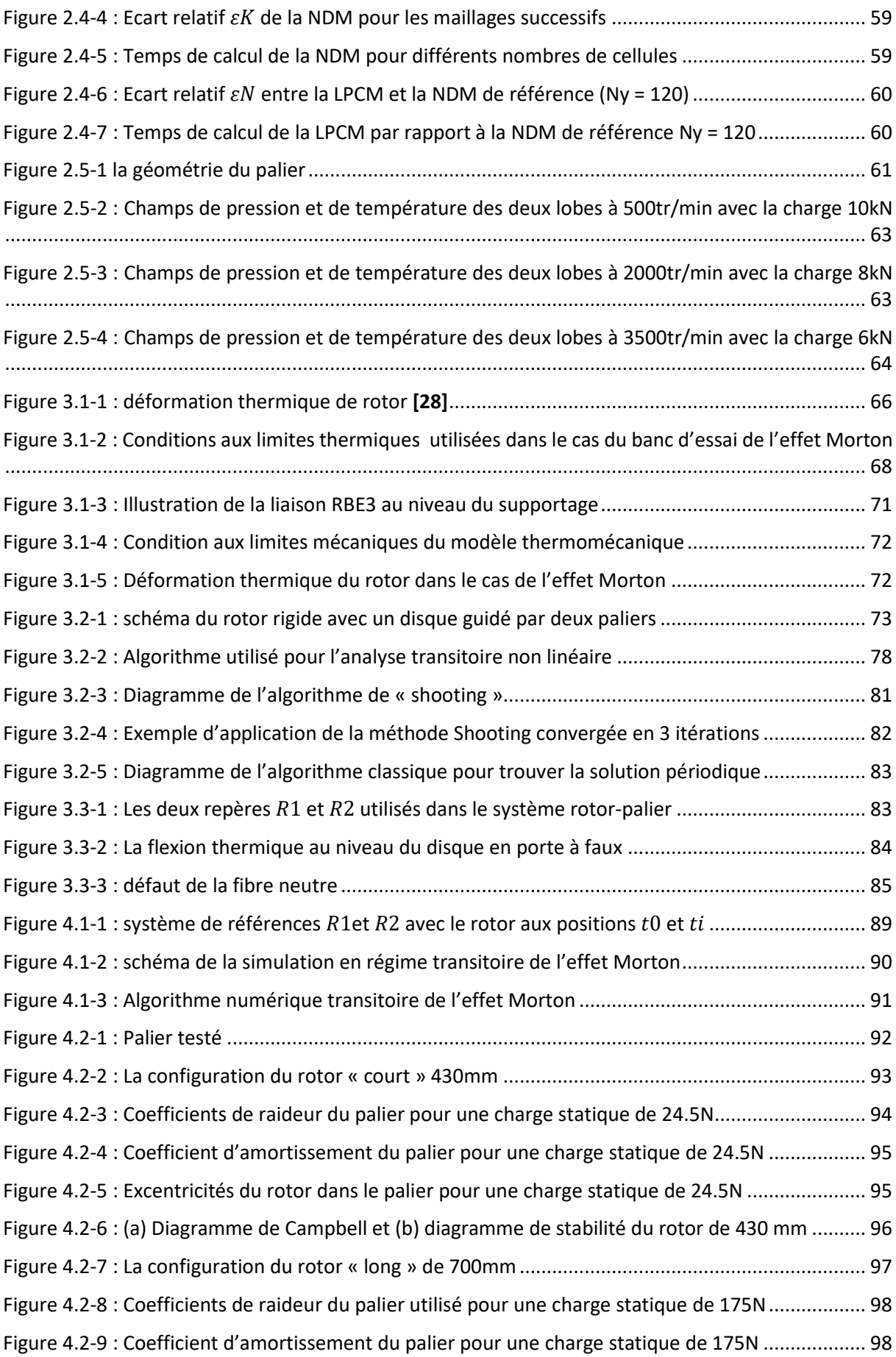

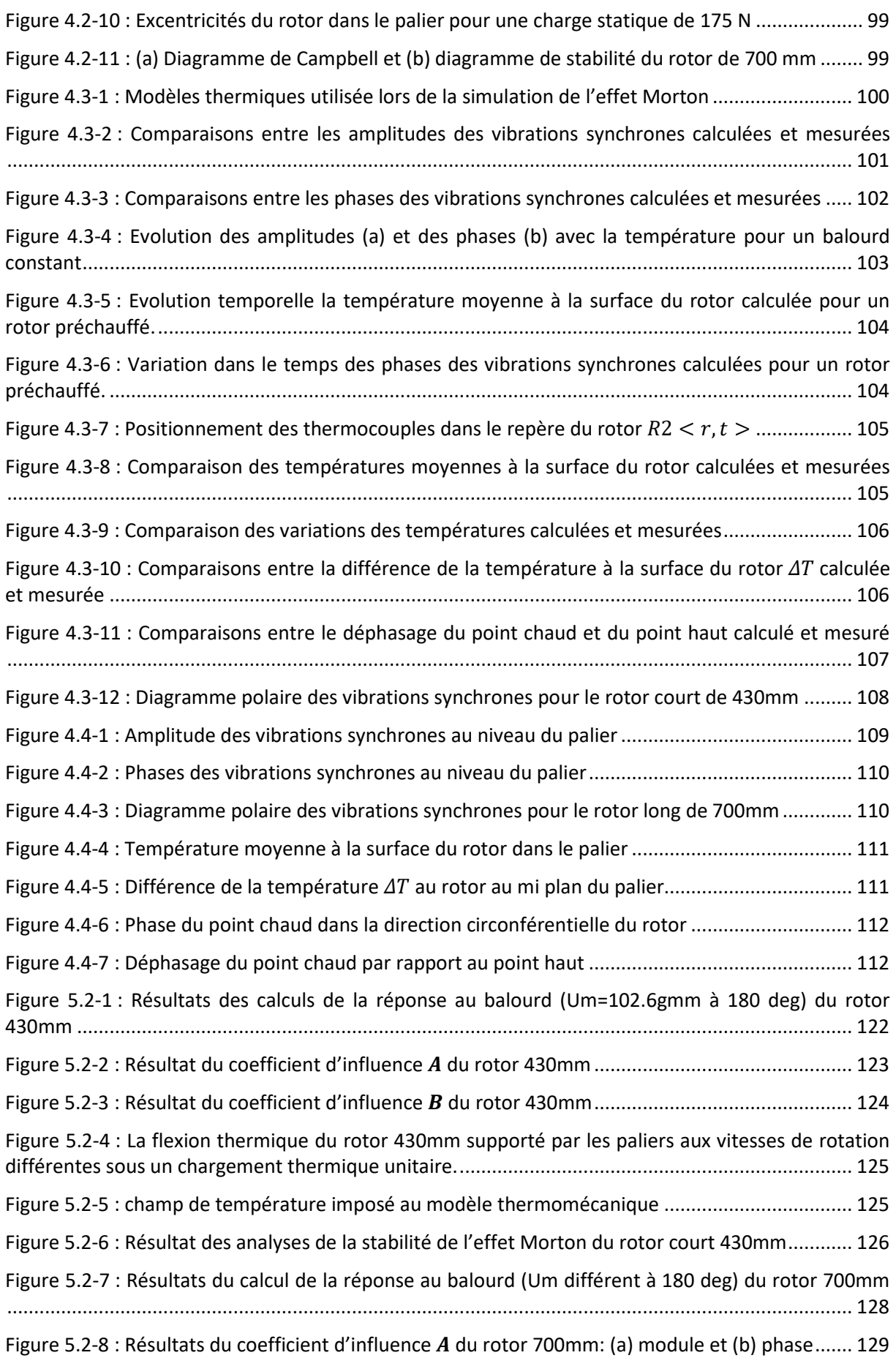

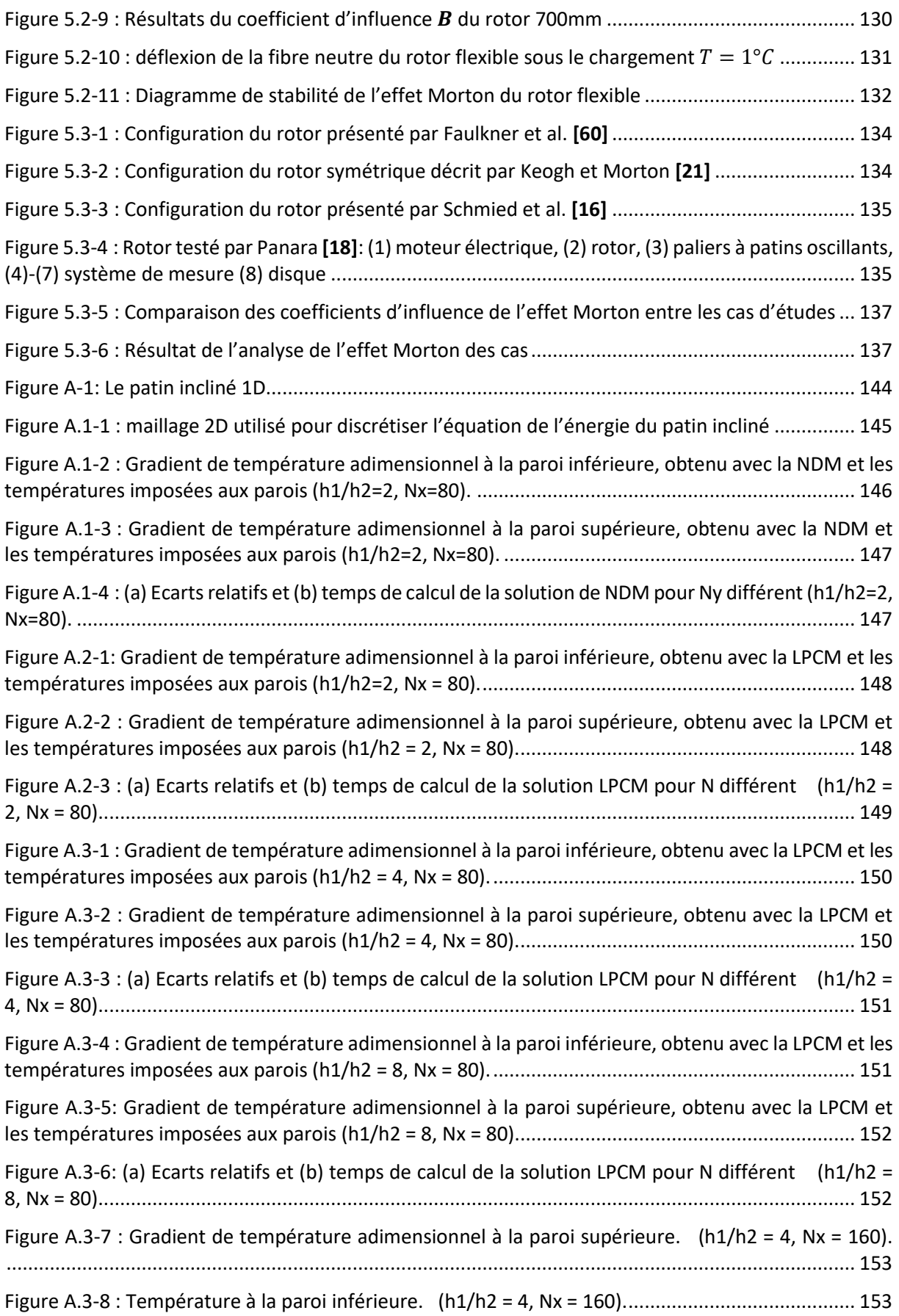

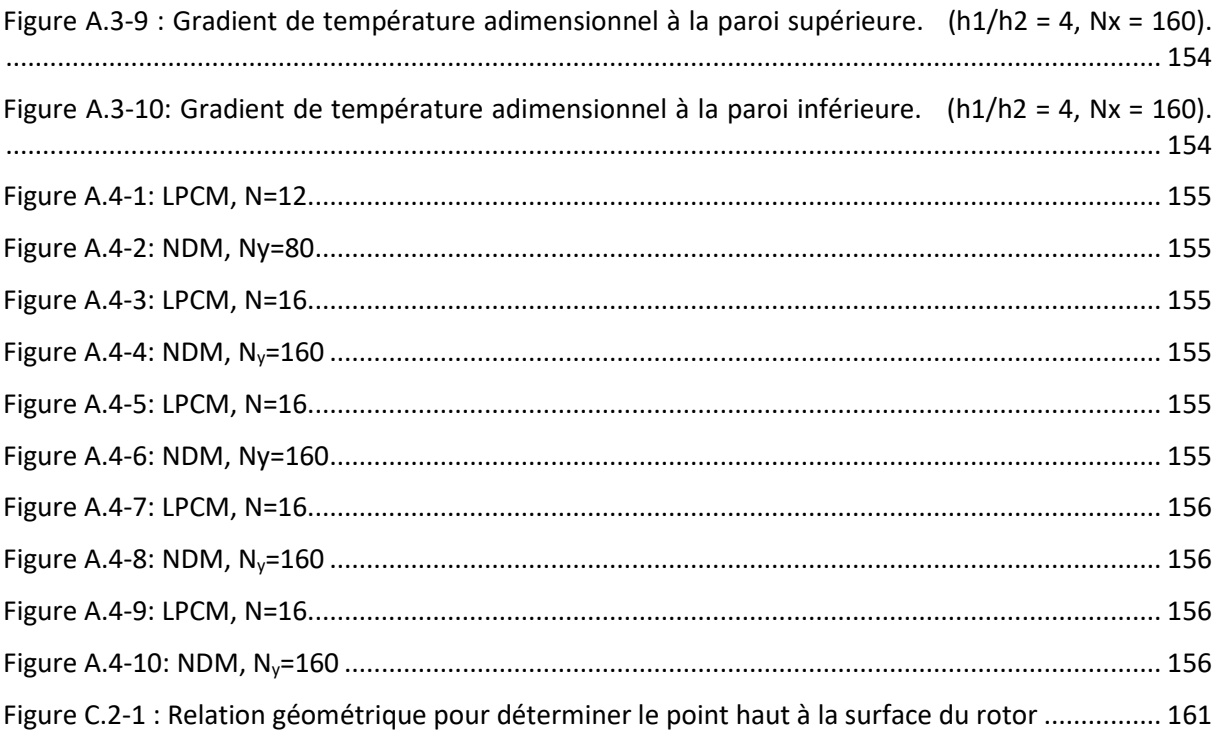

# **LISTE DES TABLEAUX**

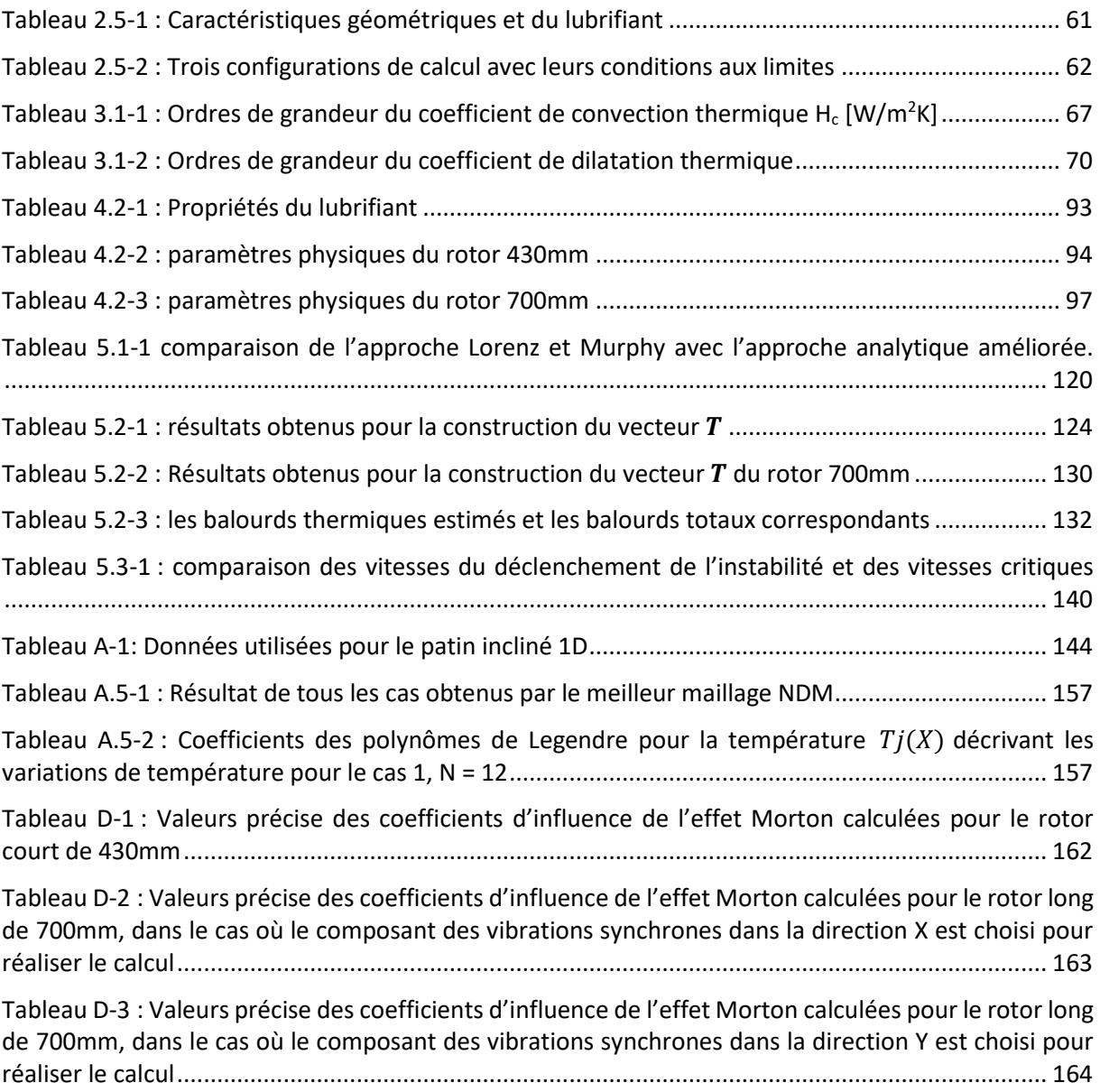

## **REFERENCES**

- [1] Vance J.; Fouad Z. et Murphy B., "Machinery Vibration and Rotordynamics", John Wiley & Sons, 2010, ISBN: 9780471462132
- [2] Morton P.G., "Some Aspects of Thermal Instability in Generators," G.E.C. Internal Report No.S/W40 u183, 1975.
- [3] Hesseborn B., "Measurements of Temperature Unsymmetries in Bearing Journal Due to Vibration", Internal report ABB Stal., 1978.
- [4] De Jongh, Frits. The synchronous rotor instability phenomenon Morton Effect, Proceedings of the thirty-seventh turbomachinery symposium, 2008.
- [5] De Jongh, Frits. (2018). The Synchronous Rotor Instability Phenomenon Morton Effect (update 2018).
- [6] Tong X.; Palazzolo A.; Suh J., "A Review of the Rotordynamic Thermally Induced Synchronous Instability (Morton) Effect". ASME. Appl. Mech. Rev. 2017; 69(6):060801-060801-13. doi:10.1115/1.4037216.
- [7] Gu Lili, "A Review of Morton Effect: From Theory to Industrial Practice", Tribology Transactions, 2018, 61:2, 381-391, DOI: 10.1080/10402004.2017.1333663
- [8] Plantegenet Thibaud, "Analyse théorique et expérimentale des paliers à patins oscillants usinés dans la masse", Projet de thèse, Université de Poitiers, 2019
- [9] Newkirk, B., "Shaft Rubbing: Relative Freedom of Rotor Shafts from Sensitiveness to Rubbing Contact When Running above Their Critical Speeds", Mechanical Engineering, 48(8):830–832, 1926.
- [10] Muszynska, A. (2005). Rotordynamics. Boca Raton: CRC Press.
- [11] Dimarogonas, A.D., "Packing Rub Effect in Rotating Machinery," Ph.D. thesis, RPI, Troy, NY. 1970.
- [12] Dimarogonas, A.D., "A study of the Newkirk effect in turbomachinery", Wear, Volume 28, Issue 3, 1974, Pages 369-382, ISSN 0043-1648, [https://doi.org/10.1016/0043-1648\(74\)90193-](https://doi.org/10.1016/0043-1648(74)90193-8) [8.](https://doi.org/10.1016/0043-1648(74)90193-8)
- [13] Kellenberger W., "Spiral Vibrations due to the Seal Rings in Turbogenerators Thermally Induced Interaction between Rotor and Stator," Journal of Mechanical Design, 102(1), pp. 177- 184. 1980.
- [14] Schmied, J., "Spiral Vibrations of Rotors," Proceedings of the ASME Design Technology Conference, 1987.
- [15] De Jongh, F.M. and Morton P.G., "The synchronous Instability of a Compressor Rotor Due to Bearing Journal Differential Heating", ASME Paper No. 94-GT-35. Alson published in ASME Transactions, Journal of Engineering for Gas Turbines and Power; 118, October 1994, pp.816- 824
- [16] Schmied, J.; Pozivil, J. and Walch, J., "Hot Spots in Turboexpander Bearings: Case History, Stability Analysis, Measurements and Operational Experience," ASME 2008 Turbo Expo: Power for Land, Sea, and Air, Berlin, Germany, pp. 1267-1277, 2008.
- [17] Murphy, B.T. and Lorenz, J., "A Case Study of Morton Effect Shaft Differential Heating in a Variable-Speed Rotating Electric Machine, Proceedings of GT2011, ASME Turbo Expo, June 6- 11 2011, BC, Canada
- [18] Panara, D.; Panconi, S. and Griffini, D., "Numerical Prediction and Experimental Validation of Rotor Thermal Instability," 44th Turbomachinery Symposium, College Station, TX, 2015.
- [19] Murphy, B.T. and Lorenz, J.A., 2010, "Simplified Morton Effect Analysis for Synchronous Spiral Instability", ASME Journal of Vibration and Acoustics, Vol. 132, October, 2010
- [20] Keogh, P. and Morton, P., "Journal bearing differential heating evaluation with influence on rotor dynamic behavior", Proceeding of the Royal society of London. Series A: Mathematical and physical Sciences, Vol.441, pp.527-548, 1993.
- [21] Keogh, P. and Morton, P., "The Dynamic Nature of Rotor Thermal Bending Due to Unsteady Lubricant Shearing Within a Bearing," Proc. R. Soc. London, Ser. A: Math. Phys. Sci., 445(1924), pp. 273– 290, 1994.
- [22] De Jongh, F. and Van Der Hoeven P., "Application of a Heat Barrier Sleeve to Prevent Synchronous Rotor Instability," 27th Turbomachinery Symposium, College Station, TX, pp. 17– 26, 1998.
- [23] Balbahadur, A.C., 'A Thermoelastohydrodynamic Model of the Morton Effect Operating in Overhung Rotors Supported by Plain or Tilting Pad Journal Bearings', PhD Thesis, Virginia Polytechnic Institute and University, 2001.
- [24] Balbahadur, A.C. and Kirk, G., "Part I-theoretical model for a synchronous thermal instability operating in overhung rotors", International Journal of Rotating Machinery, vol. 10, pp.447- 487, 2004.
- [25] Balbahadur, A.C. and Kirk, G., "Part II-Case Studies for a Synchronous Thermal instability operating in Overhung Rotors", International Journal of Rotating Machinery, vol. 10, pp.447- 487, 2004
- [26] Lee, J.G. and Palazzolo, A., "Morton Effect Cyclic Vibration Amplitude Determination for Tilt Pad Bearing Supported Machinery," Journal of Tribology-Transactions of the ASME, vol.135, Jan 2013
- [27] Gomiciaga, R. and Koegh, P.S., " Orbit Induced Journal Temperature Variation in Hydrodynamic Bearings," ASME Journal of Tribology , 121, pp.77-84, 1999
- [28] Suh, J. and Palazzolo, A., "Three-Dimensional THD Morton Effect Simulation Part I: Theoretical Model," Journal of Tribology-Transactions of the ASME, vol.136(3), Apr 2014
- [29] Tong, X.; Palazzolo, A. and J. Suh, "Rotordynamic Morton Effect Simulation With Transient, Thermal Shaft Bow," ASME J. Tribol., 138(3), p. 031705, 2016.
- [30] Guo, Z., et Kirk, G., "Morton Effect Induced Synchronous Instability in Mid-Span Rotor–Bearing Systems—Part I: Mechanism Study," J. Vib. Acoust., 133(6), p. 061004, 2011.
- [31] Grigor'ev, B.S., Fedorov, A.E., and Schmied, J., "New Mathematical Model for the Morton Effect Based on the THD Analysis," Proc. 9th IFToMM Int. Conf. on Rotor Dynamics, Milan, Italy, pp. 2243-2253, 2015.
- [32] Célia Giraudeau. Influence des discontinuités géométriques sur les performances des paliers en régime thermoélastohydrodynamique (TEHD) [En ligne]. Thèse Génie mécanique. Poitiers : Université de Poitiers, 2016. Disponible sur Internet
- [33] Zhang, S.; Hassini, M.-A.; Arghir, M. Accuracy and Grid Convergence of the Numerical Solution of the Energy Equation in Fluid Film Lubrication: Application to the 1D Slider. Lubricants 2018, 6, 95.
- [34] Feng, K. and Kaneko,S. "Thermohydrodynamic study of multiwound foil bearing using Lobatto point quadrature", ASME Journal of Tribology, Vol.131, April 2009
- [35] Woloszynski, T; Podsiadlo, P; Stachowiak, GW., "Efficient Solution to the Cavitation Problem in Hydrodynamic", Tribology Letters, Springer, 2015
- <span id="page-172-0"></span>[36] Frêne, J. ; Nicolas, D. ; Degueurce, B. ; Berthe, D. et Godet, M., Lubrification hydrodynamiquepaliers et butées, Paris: Eyrolle, 1990.
- [37] Bonneau, D. ; Fatu, A. ; Souchet, D. "Paliers hydrodynamiques1 and 2, équations, modèles numériques isothermes et lubrification mixte", Lavoisier, Paris, 2011, ISBN 978-2-7462-32990
- [38] Elrod, H.G., "A cavitation algorithm", ASME Journal of Lubrication Technology, 1981, Vol. 103, pp.350-354
- [39] Elrod, H.G.; Brewe, DE., "Thermo hydrodynamic analysis for laminar lubricating films", Technical report, NASA technical memorandum 88845, 1986
- [40] Elrod, H.G., "Efficient numerical method for computation of thermo hydrodynamics of laminar lubricating films", Technical report, NASA Lewis Research Center, 1989.
- [41] Moraru, LE., "Numerical prediction and measurements in the lubrication of aeronautical engine and transmission components" [PhD.thesis]. University of Toledo, 2005.
- [42] Mahner, M.; Lehn, A. and Schweizer, B., "Thermogas- and thermohydrodynamic simulation of thrust and slider bearings: Convergence and efficiency of different reduction approaches", Tribology International, Volume 93, Part B, Pages 539-554, 2015, DOI: 10.1016/j.triboint.2015.02.030
- [43] Ferziger, J.H.; Peric, M., 2002, "Computational Methods for Fluid Dynamics", third, rev. edition, Springer, ISBN: 978-3-319-99693-6
- [44] Zienkiewicz, O.C. et Taylor R.T., 2000, "The Finite Element Method Volume 1 : The Basics", 5th Ed, Butterworth-Heinemann.
- [45] Giraudeau, C.; Bouyer, J.; Fillon, M.; Hélène, M. and Beaurain, J., "Experimental Study of the Influence of Scratches on the Performance of a Two-Lobe Journal Bearing", Tribology Transactions, 2016, DOI: 10.1080/10402004.2016.1238528
- [46] Levenspiel, O., "Engineering Flow and Heat Exchange", Revised Edition, Plenum Press, 1998, pp. 173-78, 182-84.
- [47] Code Aster [: https://www.code-aster.org/](https://www.code-aster.org/) **.** (en ligne)
- [48] CodeAster© Référence R5.02.01, "Algorithme de thermique linéaire transitoire"
- [49] CodeAster© Référence R4.08.01, "Calcul de la déformation thermique"
- [50] CodeAster© Référence R3.03.08, "Relations cinématiques linéaires de type RBE3"
- [51] ARGHIR, M et al., " Butées et paliers aérodynamiques", Techniques de l'ingénieur Guidage mécanique, base documentaire : TIB183DUO, ref. article : bm5335, 2009.
- [52] Friswell, M.; Penny, J.; Garvey, S. and Lees A., "Dynamics of Rotating Machines" Cambridge: Cambridge University Press, 2010, doi:10.1017/CBO9780511780509
- [53] Lalanne, M., Ferraris, G., Genta, G., "Rotordynamics prediction in engineering", Springer, 1998.
- [54] DAKEL, M.; BAGUET, S.; DUFOUR, R., "Nonlinear dynamics of a support-excited flexible rotor with hydrodynamic journal bearings". Journal of Sound and Vibration, vol. 333, n° 10, 2014, pp. 2774-2799.
- [55] DAKEL, M., "Stabilité et dynamique non linéaire de rotors embarqués", thèse de INSA de Lyon, 2014.
- [56] MONMOUSSEAU, P.; FILLON, M.; FRENE J., (1997) "Transient thermoelastohydrodynamic study of tilting-pad journal bearings - Comparison between experimental data and theoretical results." ASME Journal of Tribology, Vol. 119, N°3, pp. 401-407.
- [57] MONMOUSSEAU, P.; FILLON, M.; FRENE, J.; (1998) "Transient thermoelastohydrodynamic study of tilting-pad journal bearings under dynamic loading." ASME Journal of Engineering for Gas Turbines and Power, Vol. 120, N°2, pp. 405-409.
- [58] KUCINSCHI, B.; FILLON, M.; PASCOVICI, M.; FRENE, J., (2000) "A Transient Thermoelastohydrodynamic Study of Steadily Loaded Plain Journal Bearings using Finite Element Method Analysis." ASME Journal of Tribology, Vol. 122, N° 1, pp. 219-226.
- [59] Pap, B.; Fillon, M.; Guillemot, M.; Bauduin, L.; Chocron, J.; Gédin, P. and Biadalla, L. (2018), "Experimental and Numerical Analysis on the Seizure of a Carbon-Filled PTFE Central Groove Journal Bearing during Start-Up Period," Lubricants, 6(1), pp 14.
- [60] Faulkner, H.B.; Strong, W.F.; and Kirk R.G., "Thermally induced synchronous instability of a radial inflow overhung turbine, Part II" Proceedings of ASME Design Engineering Tehcnical Conferences, Sacramento, California, DETC97/VIB-4174, 1997.
- [61]Dara W. Childs, "Turbomachinery Rotordynamics with Case Studies", Case study 9, Page 119, Minter Spring, 2013,
- [62] McGinley, Jimmy; Marscher, Bill; Illis, Brian (2004). "Experimental Investigation of Cyclic Vibration Morton Effect in the Bearings of a Double Overhung Compressor". Texas A&M University. Turbomachinery Laboratories.
- [63] Corcoran, J., Rea, H., Cornejo, G., et al., " Discovering, the Hard way, How a high Performance Coupling Influenced the Critical Speeds an Bearing Loading of an Overhung Radial Compressor – A case History, " Proc. 17th Turbomachinery Symp., College Station, TX. 1997.
- [64] Berot, F.; Dourlens,H., "On Instability of Overhung Centrifugal Compressors." ASME. Turbo Expo: Power for Land, Sea, and Air, Volume 4: Manufacturing Materials and Metallurgy; Ceramics; Structures and Dynamics; Controls, Diagnostics and Instrumentation; Education; IGTI Scholar Award; General :V004T03A022. doi:10.1115/99-GT-202, 1999.
- [65] Suh, J. and Palazzolo, A., "Three-Dimensional THD Morton Effect Simulation Part II: Advanced Modeling and Parametric Studies," Journal of Tribology-Transactions of the ASME, vol.136(3), Apr 2014.
- [66] Kirk, G. and Guo, Z., "Design Tool for Prediction of Thermal Synchronous Instability," ASME International Design Engineering Technical Conferences and Computers and Information in Engineering Conference, Portland, Oregon, USA, 2013.
- [67] Morton, P. G., "Unstable Shaft Vibrations Arising from Thermal Effects due to Oil Shearing between Stationary and Rotating Elements," IMECHE Proc. Of International Conference on Vibrations in Rotating Machinery, Exeter, England, C63/10/08. 2008.

## **RESUME**

Dans le domaine des machines tournantes (turbines à vapeur, turbocompresseurs, pompes, etc.), l'effet Morton désigne la création d'une source d'excitation synchrone due à la déformation thermique du rotor dans les paliers hydrodynamiques. Par abus de langage, cette source d'excitation est souvent dénommée balourd thermique. Sous l'effet de ce balourd, l'amplitude et la phase des vibrations synchrones du rotor évoluent progressivement dans le temps. Dans la plupart des cas, l'effet Morton reste stable et les influences du balourd thermique sur les vibrations ne sont pas nuisibles au fonctionnement de la machine. Cependant, sous certaines conditions, le comportement dynamique du rotor devient instable et l'instabilité de la vibration synchrone, autrement dit l'effet Morton, pourrait se produire.

Pour mieux comprendre et analyser les conditions de déclenchement de ce scénario, il est nécessaire de simuler l'effet Morton de manière précise. Cette simulation nécessite de faire intervenir plusieurs phénomènes physiques et de coupler plusieurs modèles mathématiques. Ce sont le modèle de la lubrification hydrodynamique, le modèle thermomécanique du rotor et le modèle de la dynamique du rotor. Ce couplage multiphysique n'est pas simple à cause des échelles de temps différentes du phénomène thermomécanique et de la dynamique du rotor. La stratégie du flux thermique moyenné sur une période de rotation permet de surmonter cette difficulté et de réduire le temps de calcul. La modélisation de l'effet Morton est validée par une confrontation entre les résultats numériques et les résultats expérimentaux obtenus à l'Institut Pprime.

Une méthode basée sur les coefficients d'influence est ensuite exploitée pour analyser la stabilité de l'effet Morton. Les applications de cette méthode sur des cas concrets permettent de mettre en évidence les phénomènes physiques responsables de l'effet Morton instable.

Mots-clés : instabilité des vibrations synchrones, effet Morton, balourd thermique, paliers hydrodynamiques, thermo-hydrodynamique, déformation thermique du rotor

# **ABSTRACT**

In the field of rotating machines (steam turbines, turbochargers, pumps, etc.), the Morton effect designates the creation of a synchronous excitation source due to the thermal bow of the rotor in the hydrodynamic bearings. This vibratory source is often called thermal imbalance. Under the effect of this imbalance, the amplitude and the phase of the synchronous vibrations of the rotor evolve gradually over time. In most cases, the Morton effect remains stable and the effects of thermal imbalance on the vibrations are not detrimental to the operation of the machine. However, if the conditions are favorable, the dynamic behavior of the rotor becomes unstable and the instability of the synchronous vibration, in other words the unstable Morton effect, could occur.

To better understand and analyze the triggering conditions of this instability, it is necessary to simulate the Morton effect accurately. This simulation requires the coupling of several physical models. These are the model of hydrodynamic lubrication, the thermomechanical model of the rotor and the model of rotor dynamics. This multi-physics coupling is not simple because of the different time scales of the thermomechanical phenomenon and the rotor dynamics. The strategy of heat flux averaged over a rotation period makes it possible to overcome this difficulty and to reduce the calculation time. The modeling of the Morton effect is than validated by a comparison between the numerical results and the experimental results obtained at the Pprime Institute.

A method based on the influence coefficients is used to analyze the stability of the Morton effect. The applications of this method on concrete cases make it possible to highlight the physical phenomena responsible for the unstable Morton effect.

**Keywords**: synchronous vibration instability, Morton effect, thermal unbalance, hydrodynamic bearings, thermo-hydrodynamics, rotor thermal deformation